**الجمهورية الجزائرية الديمقراطية الشعبية** République Algérienne Démocratique et Populaire وزارة التعليم العالي والبحث العلمي Ministère de l'enseignement supérieur et de la recherche scientifique

**Université Mohamed Khider – Biskra Faculté des Sciences et de la technologie Département** : Génie électrique Réf :………………

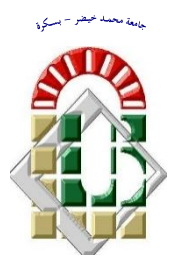

جامعة محمد خيضر بسكرة كلية العلوم والتكنولوجيا **قسم: الهندسة الكهربائية المرجع..:...**

Thèse présentée en vue de l'obtention Du diplôme de

# *Master LMD*

**Option : Réseaux électriques**

# Choix des paramètres de l'algorithme génétique

**Brahim Saouthi appliqué dans l'optimisation de l'écoulement**

# de puissance

## **SAOUTHI BRAHIM**

Soutenu le : Mai 2016

Soutenue publiquement le: ………………

## **Devant le jury composé de :**

**Dr. Salhi Ahmed (M.C.B) Docteur Président Université de Biskra Dr. Naimi Djemai (M.C.A) Docteur Encadreur Université de Biskra Dr. Kiyyour Brahim (M.A.A) Docteur Examinateur Université de Biskra**

Année universitaire : 2015/2016

**الجمهورية الجزائرية الديمقراطية الشعبية** République Algérienne Démocratique et Populaire وزارة التعليم العالي والبحث العلمي Ministère de l'enseignement supérieur et de la recherche scientifique **Université Mohamed Khider – Biskra Faculté des Sciences et de la technologie Département** : Génie électrique **Filière : électrotechnique**  Ref :………………

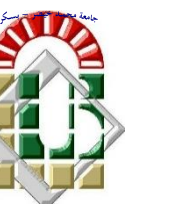

جامعة محمد خيضر بسكرة كلية العلوم و التكنولوجيا **قسم: الهندسة الكهربائية**

**المرجع..:.........**

Thèse présentée en vue de l'obtention Du diplôme de *Master LMD* **Option : Réseau Electriques** *Thème* 

## **Choix des paramètres de l'algorithme génétique appliqué dans l'optimisation de l'écoulement de puissance**

**Présenté par :** Avis favorable de l'encadreur Brahim Saouthi Dr. Naimi Djemai signature

**Avis favorable du Président du Jury**

**Mr……………………… signature** 

**Cachet et signature**

# *Remerciement*

*Au terme de cette étude, je remercie avant tout 'DIEU' le tout puissant de nous avoir guidé urant les années d'études et la réalisation de ce travail.*

*Je veux adresser nos vif remerciements à nos parent qu'ils sont toujours proches de nous par leur encouragement. Je tiens à remercier vivement notre promoteur Dr. NAIMI Djemai qui a accepté de nous prendre par la main pour mener ce travail jusqu'à son aboutissement, de l''honneur qu'il nous fait en nous encadrent, et pour ses aides, ses conseils et surtout sa confiance.*

*Et aussi je remercie Mr. TEGANI Ilyes pour son soutien afin de travailler un bon mémoire. Je remercie également le président et les membres de jury qui accepté d'examiner notre travail.*

*Je remercie aussi tous les enseignants du département de génie électrique et tous ce qui nous ont aidé de loin ou de prés et que chacun trouve ici l'expression de nos sincères gratitudes.*

*Finalement, je tiens à remercier tous les membres de ma famille et merci.*

## *Liste des figures*

<span id="page-3-0"></span>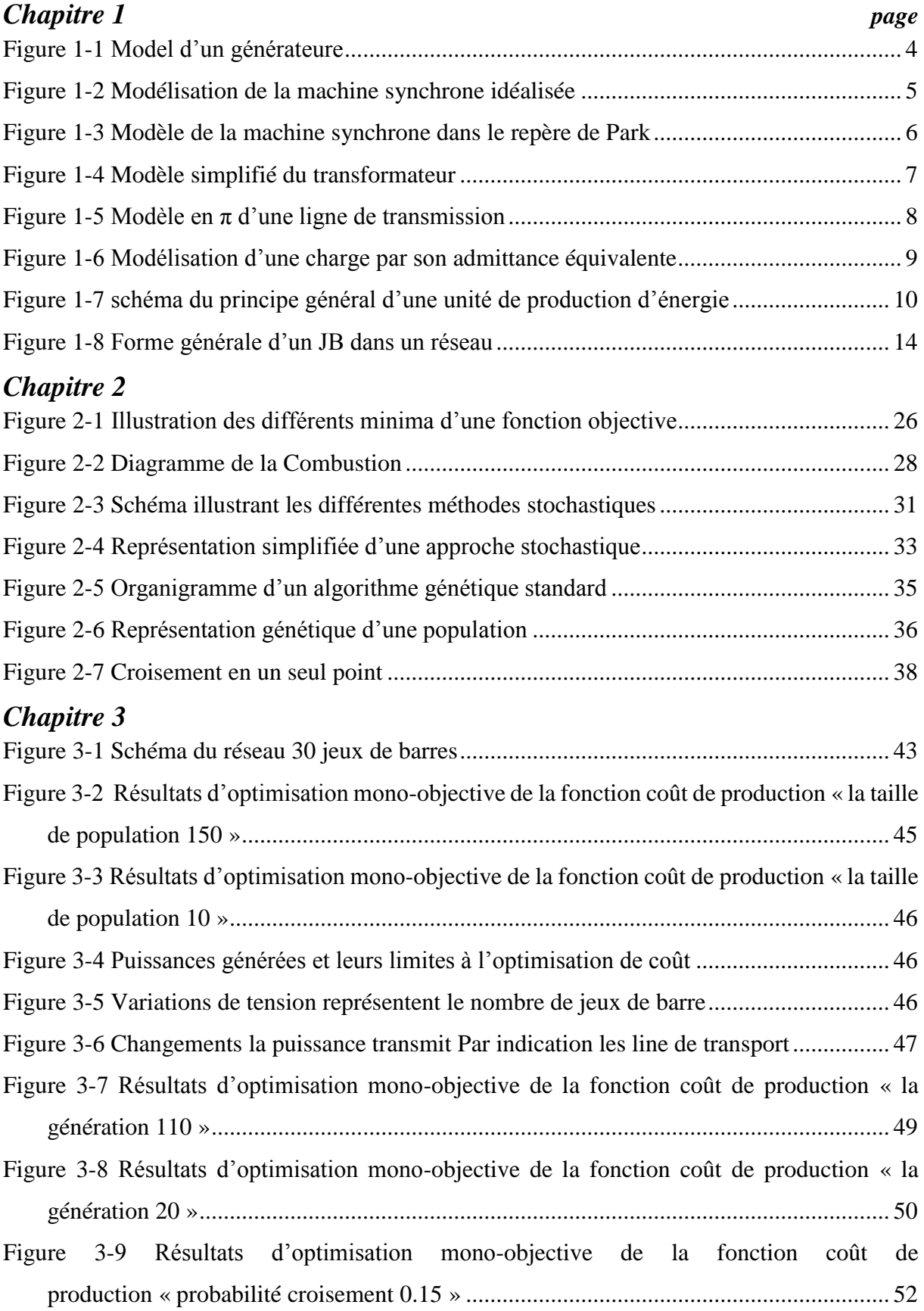

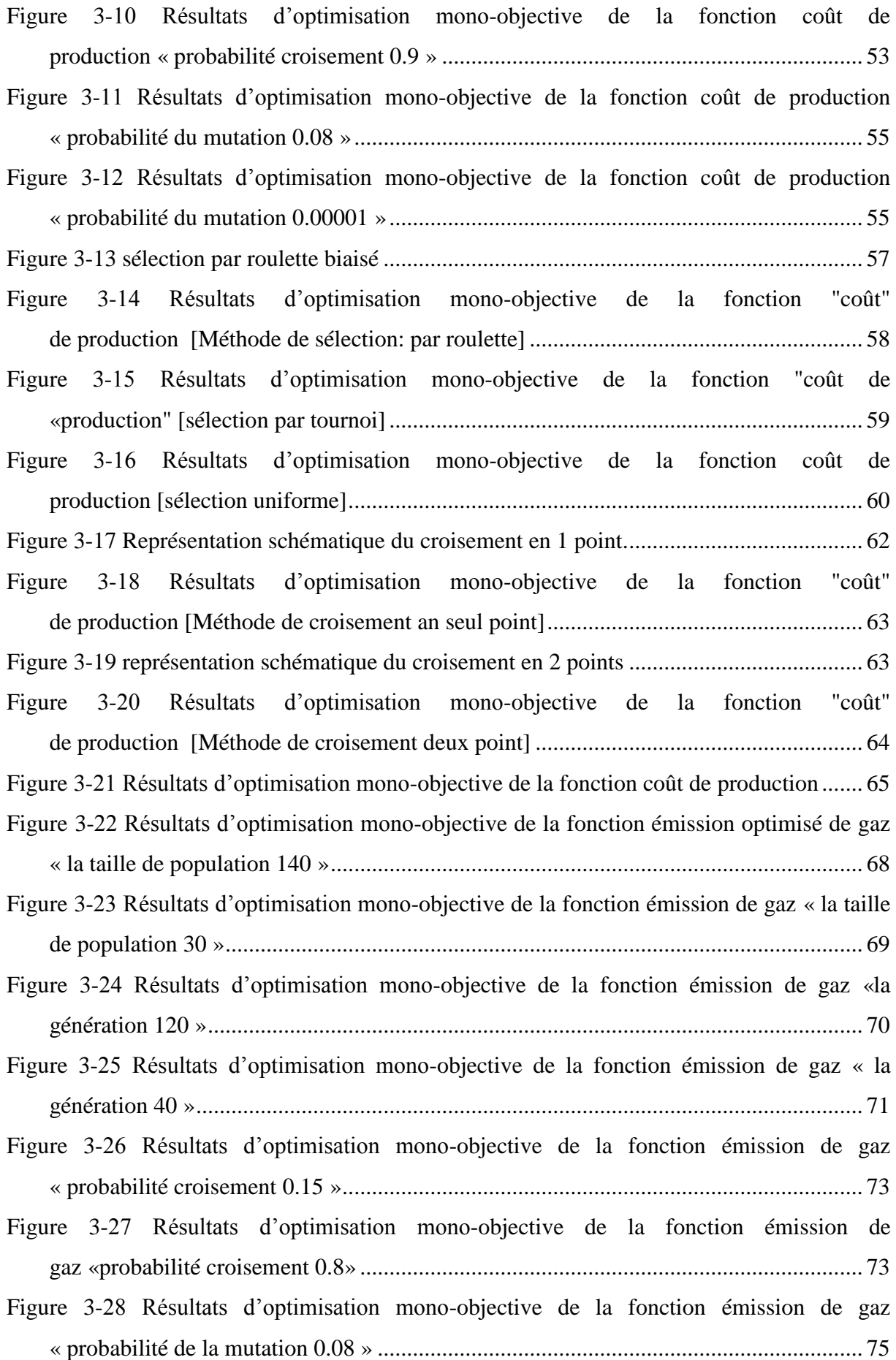

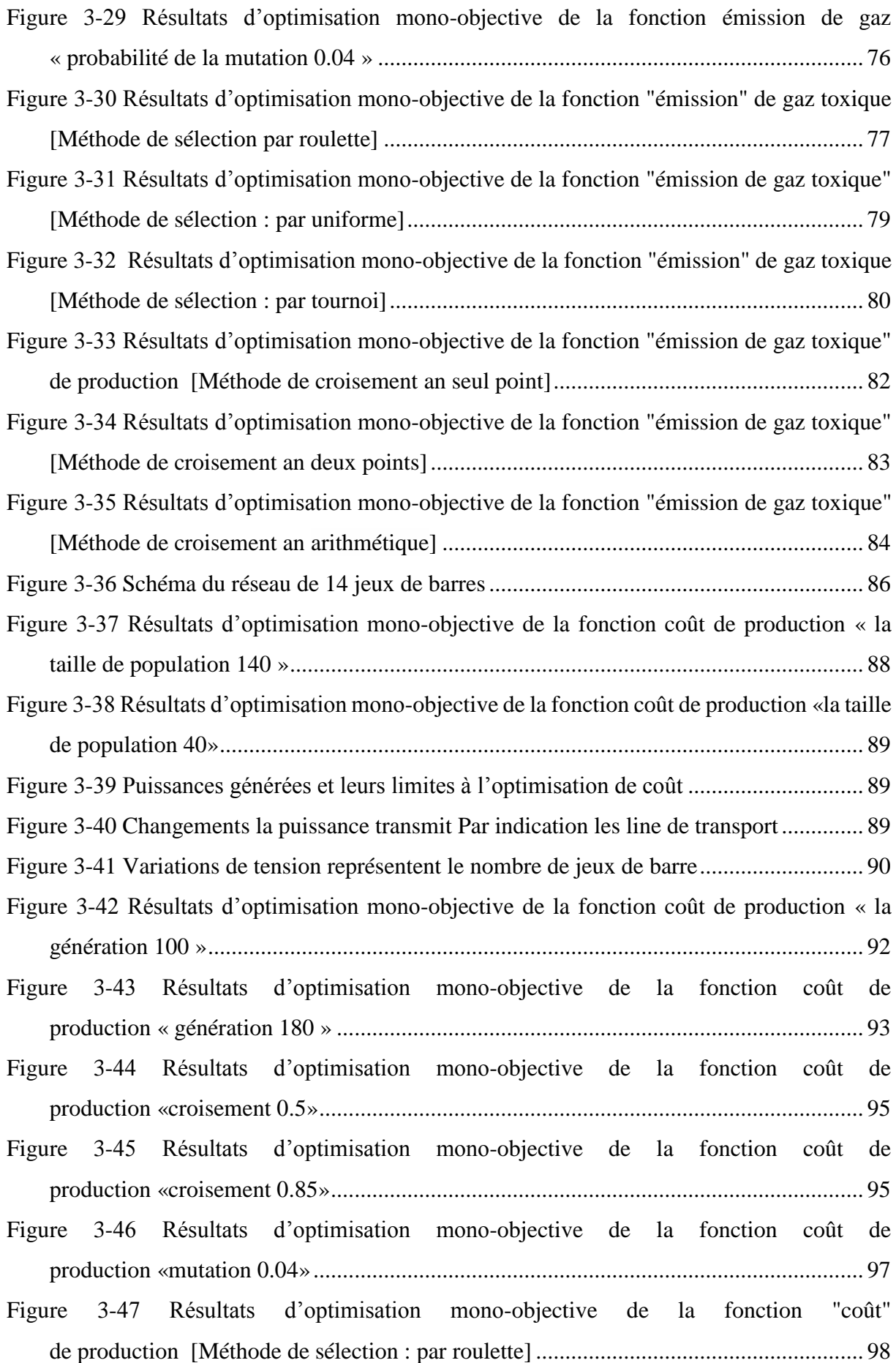

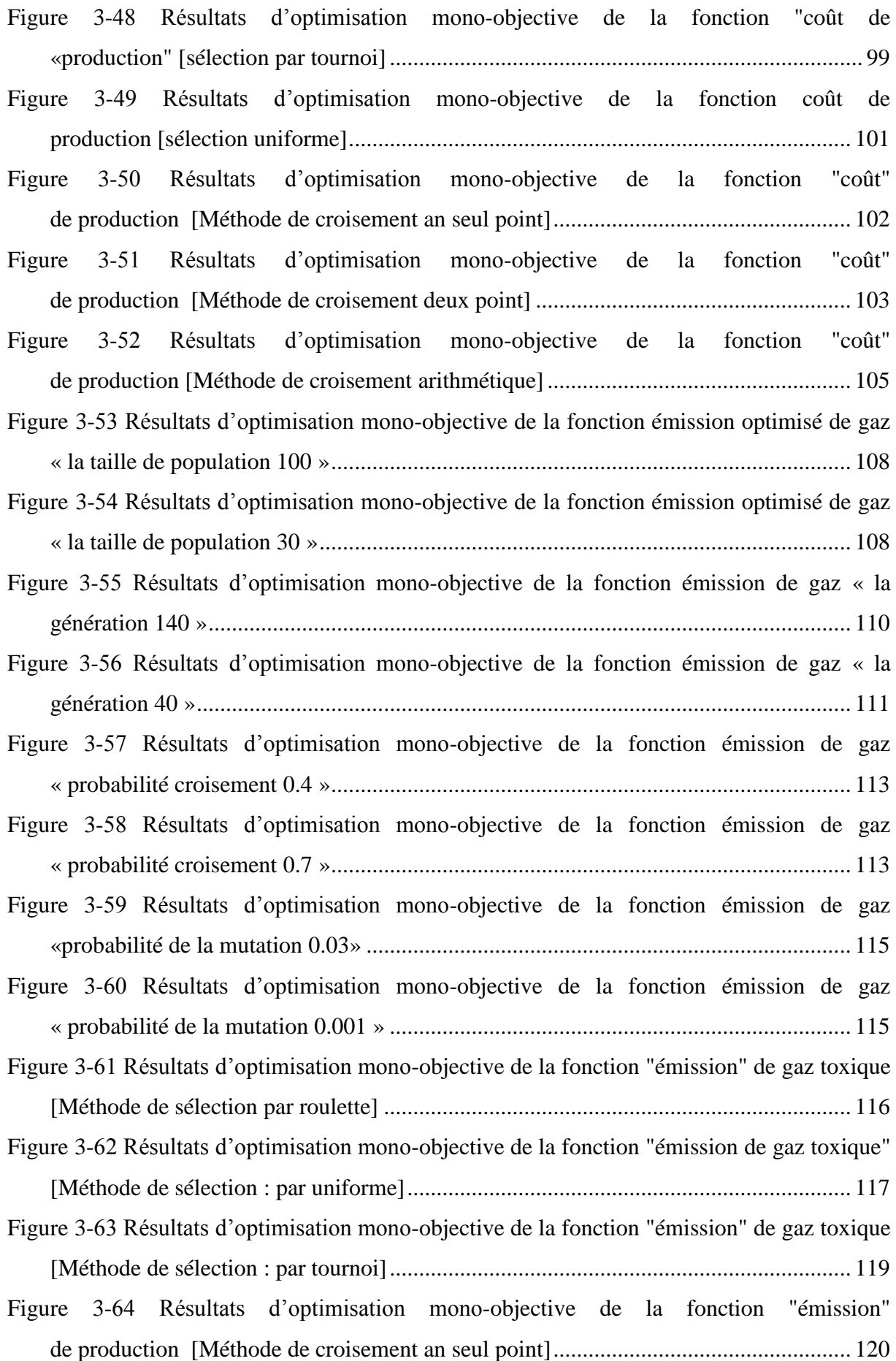

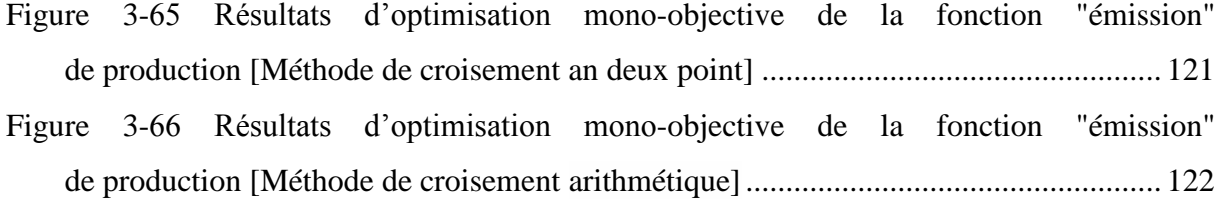

## *Liste des Tableaux*

<span id="page-8-0"></span>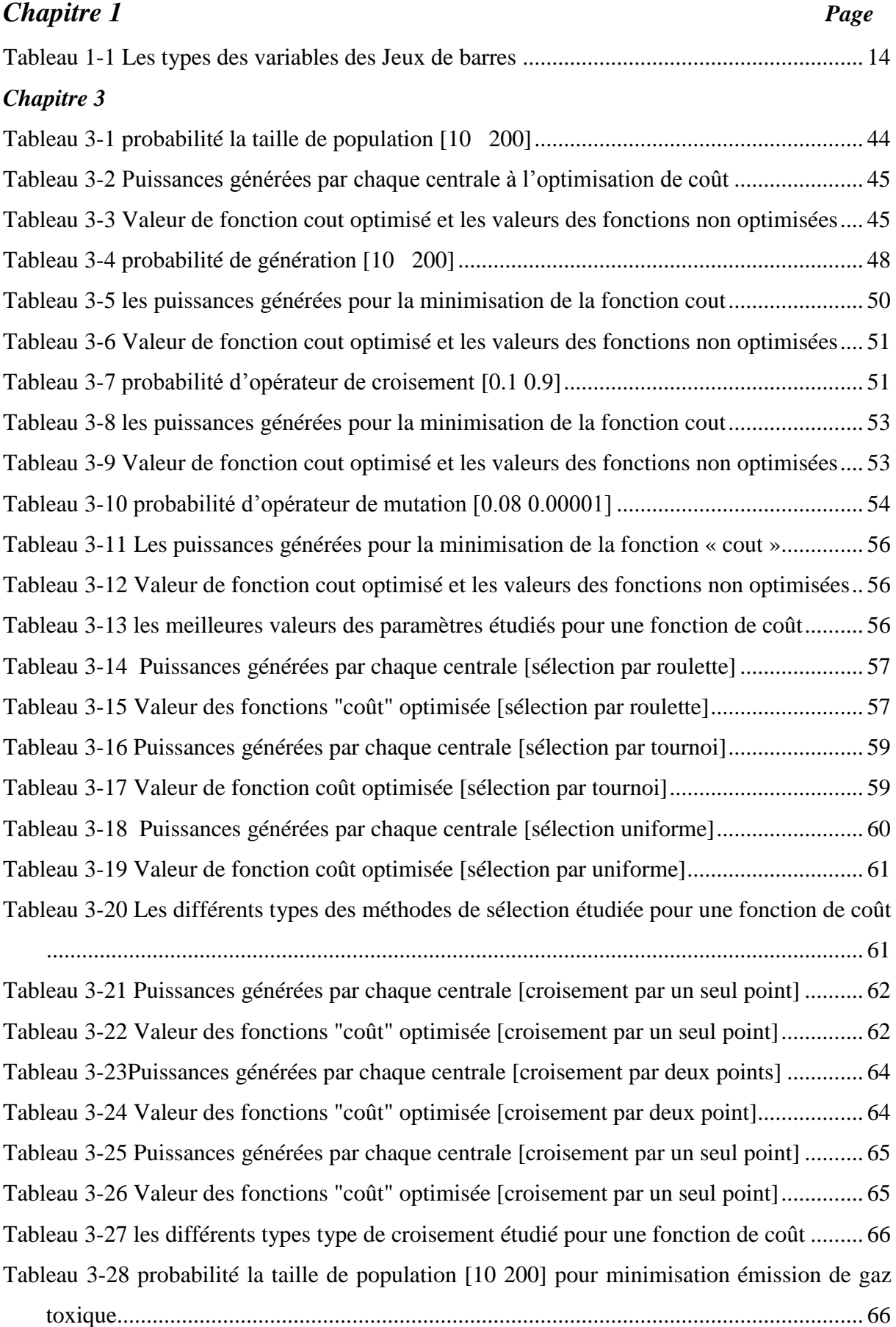

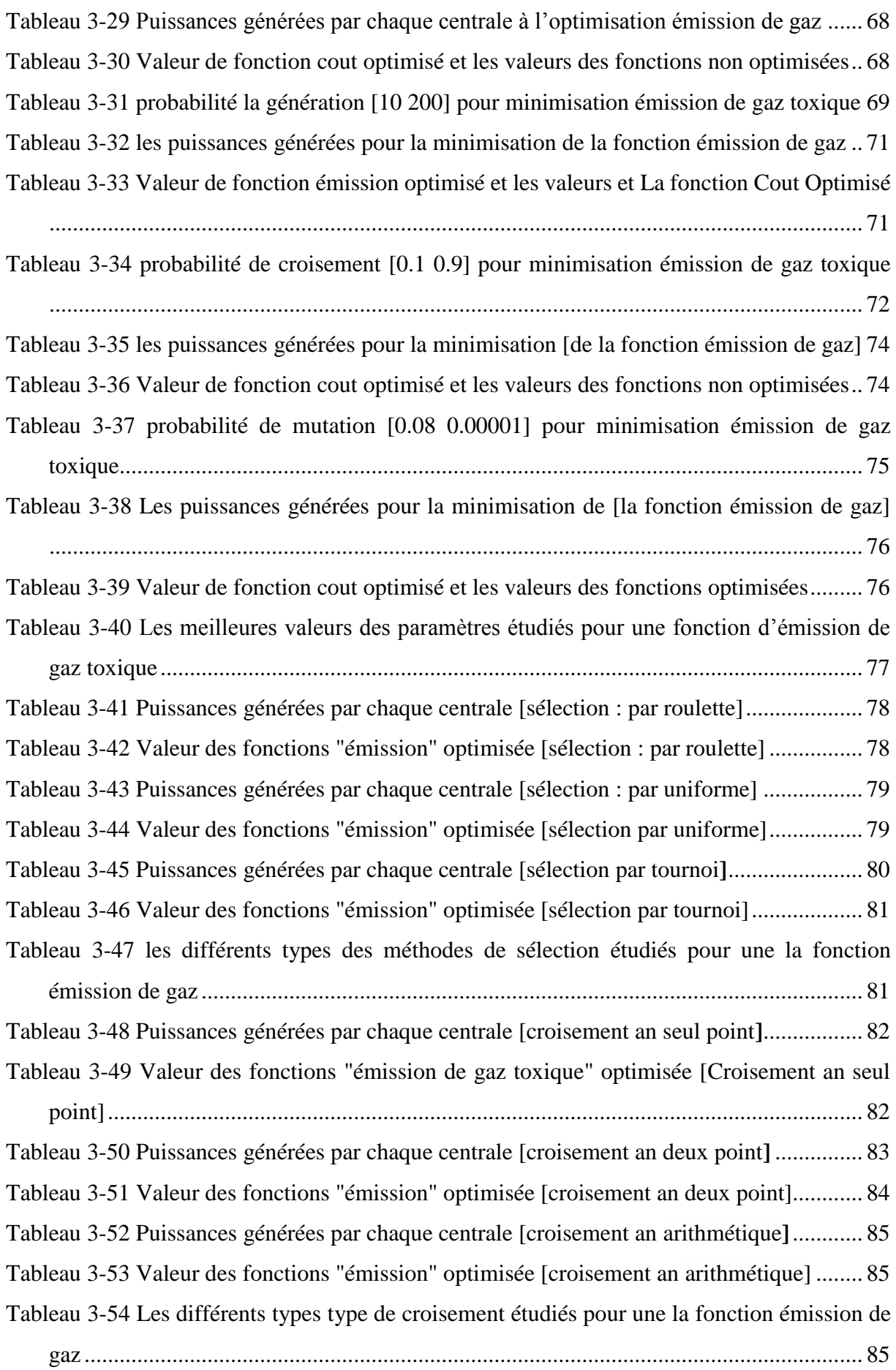

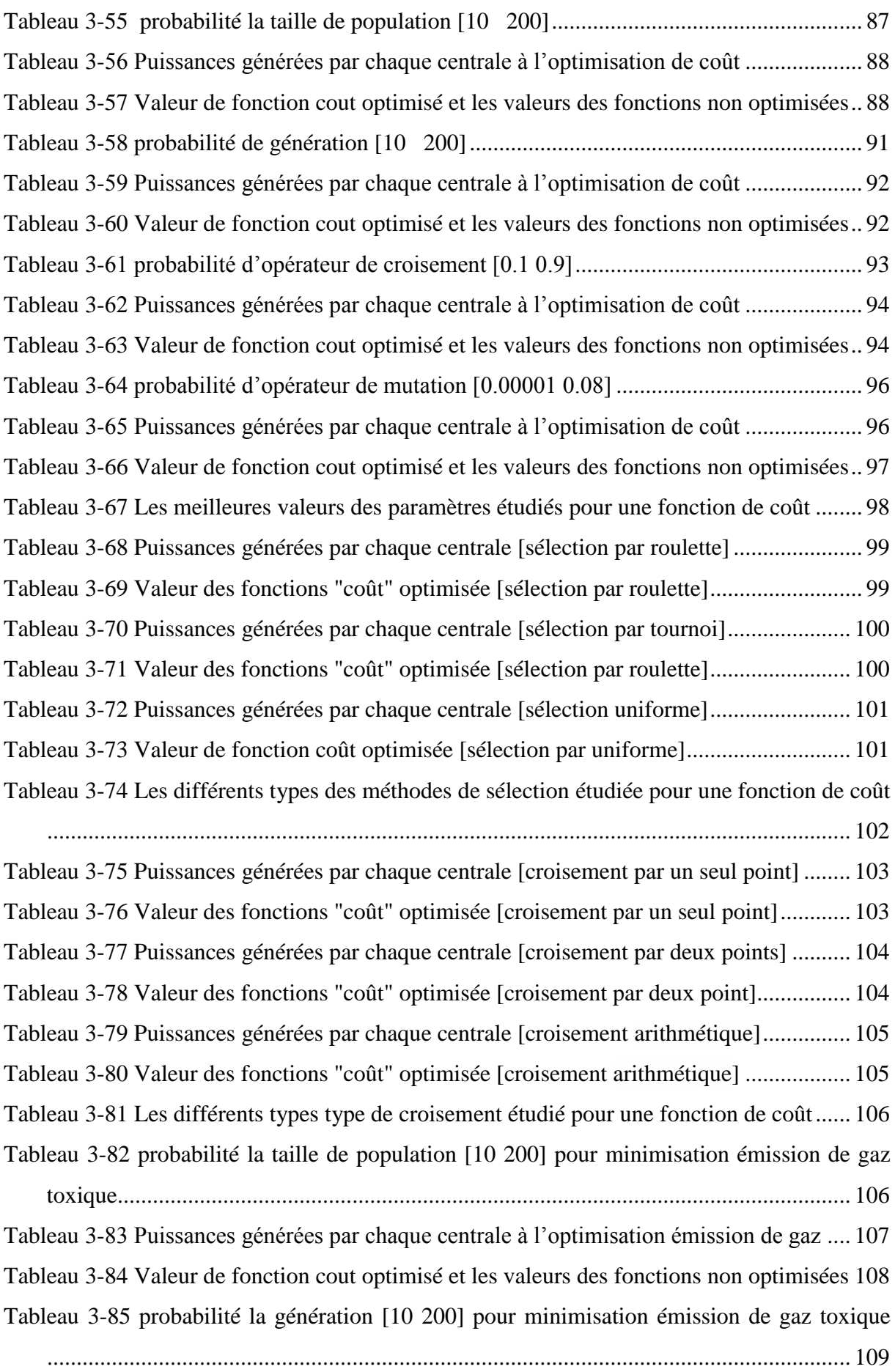

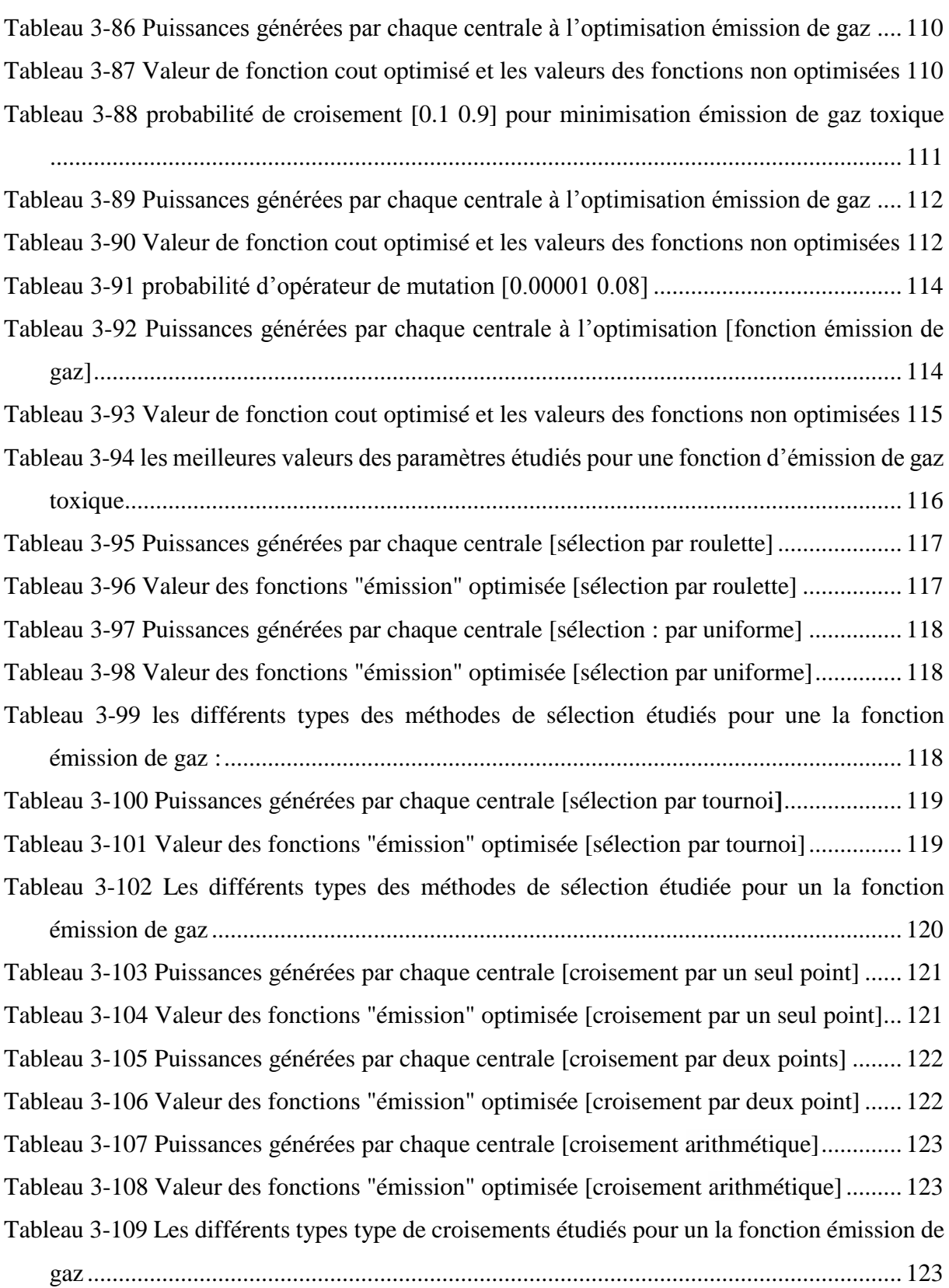

### *Liste Des Abréviation et Symboles*

## Abréviations

<span id="page-12-0"></span>**OPF** : Optimisation of power flow

: Gaz doxique de carbone

**CO** : Monoxyde de carbone

**NO** : Oxydes d'azote

: Dioxyde de soufre

**f.é.m** : force électromotrice

## *Les Symboles*

## Symboles

**a.b.c** : les enroulements statorique

**ds,qs** : leurs enroulement équivalentes notés

- $N_1$ : nombre des spires
- **M** : nombre de transformation
- $V_1$ : rotation la tension du coté primaire
- $V_2$ : la tension du coté secondaire à vide
- **R** : résistance
- **L** : une réactance constituée d'une inductance de série
- **P** : Puissance active
- **Q** : Puissance réactive
- **S** : Puissance apparent
- **I** : Intensité (A)
- $V_{min}$ : Tension minimal

 $V_{max}$ : Tension maximal

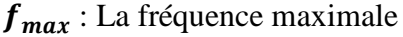

 $P_D$ : Puissance active demandé

- $\mathbf{Q}_{\mathbf{D}}$  : Puissance réactive demandé
- $S_i$ : Puissance injecté

**X** : Variables d'état

- $P_G$ : Puissance active générée
- $\mathbf{Q}_6$ : Puissance réactive générée
- $Y_{II}$  : Admittance série de la ligne ij
- $Y_{sh}$ : Admittance shunt de la ligne ij

: Tolérance choisie

**J** : Matrice Jacobien

 $V_{i max}$ : La tension maximale de jeu de barre i (V)

 $V_{imin}$ : La tension minimale de jeu de barre i (V).

 $P_{Gmax}$ : La puissance active maximale générée dans le réseau (W).

 $\mathbf{Q}_{G,min}$ : La puissance réactive minimale générée dans le réseau.

 $n<sub>g</sub>$  : le nombre des générateurs inclure les jeux de barres de contrôle

∝<sub>i</sub>, β<sub>i</sub>, γ<sub>i</sub>, : les coefficients des puissances générées pour le générateur

 $P_i^{des}, Q_i^{des}$  : les puissances active et réactive désirées pour les JB

 $S_i^{max}$ : le maximum de la puissance apparent « s » transitée dans la ligne reliant  $JB_{i max}$ ,

 $JB<sub>i</sub>$ 

- *m* : contraintes d'égalité
- *P* : contrainte d'inégalité

 ∗ : optimum global

- *F* : fonction objective
- $\Omega$  : Région faisable
- **S** : Espace de recherche global
- $\pmb{g}_i$ : les contraintes d'inégalité
- $h_i$ : le vecteur des variables de décision dans l'espace de recherche
- $a_i, b_i, c_i$ : les coefficients de la puissance génératrice pour le générateur i
- : la différence des phases entre les jeux de barre *i* et *j*
- *JB* : *Jeux* de barre
- **g(x)** : contrainte d'égalité
- $h_i(x)$ **(x)** : contrainte d'inégalité
- FE : fonction émission
- **FC** : fonction cout
- **EP** : l'écoulement de puissance

#### **ملخص**

األمثل هو مهمة هامة جدا في مجال الشبكات الذكية. وقد تم تطوير أساليب وإجراءات مختلفة الستخدامها في قطاعات متعددة من شبكات الكهرباء. أي: ارسال االقتصادي، اإلنتاج الالمركزي، والطاقة المتجددة... إلخ، الخوارزميات الوراثية هي واحدة من أساليب األدلة العليا غالبا ما تستخدم في مجال التحسين.

اختيار المعلمات من مختلف العمليات الخوارزمية الجينية يعرض في بعض الأحيان تحديات للمشغلين لتحقيق الاستفادة المثلي لهدف منشود للتحسين. وتتناول هذه المذكرة تحليل حدودي لاختيار الأمثل للمعلمات مختلفة من المشغلين الخوارزمية الجينية لتحسين وظيفة إرسال االقتصادية، فضال عن وظيفة البيئية: الشبكات JB 14 – IEEE و JB 30 – IEEE قد استعملت كتطبيق الختبارات أجريت . .كلمات مفتاحية: التحسين؛ الخوارزمية الجينية؛ الشبكات الكهربائية، إرسال االقتصادية.

#### *Résumé*

<span id="page-15-0"></span>L'optimisation est une tâche très importante dans le domaine des réseaux intelligents. Des différentes méthodes et procédures ont été développées afin de les utiliser dans des multiples secteurs des réseaux électriques, à savoir : le dispatching économique, la production décentralisée, les énergies renouvelables…etc. Les algorithmes génétiques est l'un des méthodes métaheuristiques utilisées souvent dans le domaine d'optimisation.

Le choix des paramètres des différentes opérations de l'algorithme génétique présente parfois des défis pour les opérateurs afin d'atteindre l'objectif désiré d'optimisation. Ce mémoire traite une analyse paramétrique pour le choix optimal des différents paramètres des opérateurs de l'algorithme génétique pour une optimisation de la fonction de dispatching économique, ainsi que la fonction environnementale. Les réseaux IEEE-30JB & IEEE-14JB ont été utilisés comme application pour les tests effectués.

**MOTS CLES** : Optimisation ; algorithme génétique ; réseaux électriques, dispatching économique.

#### **Abstract**

The optimization is a very important task in the field of electrical grids. Different methods and procedures have been developed to use in the multiple sectors of electrical grids, namely the economic dispatch, the decentralized production, renewable energy...etc. Genetic algorithms is one of the metaheuristic methods often used in the field of optimization. The choice of parameters of the genetic algorithm different operations sometimes present challenges for operators to achieve the desired objective optimization. This memoire treats a parametric analysis for the optimal choice of different parameters of the operators of the genetic algorithm to optimize the economic dispatch function, and environmental function. IEEE-30 Bus & IEEE-14 Bus grids were used as an application for the applied tests.

KEYWORDS : Optimization, genetic algorithms, electrical grids, economic dispatching.

## Sommaire

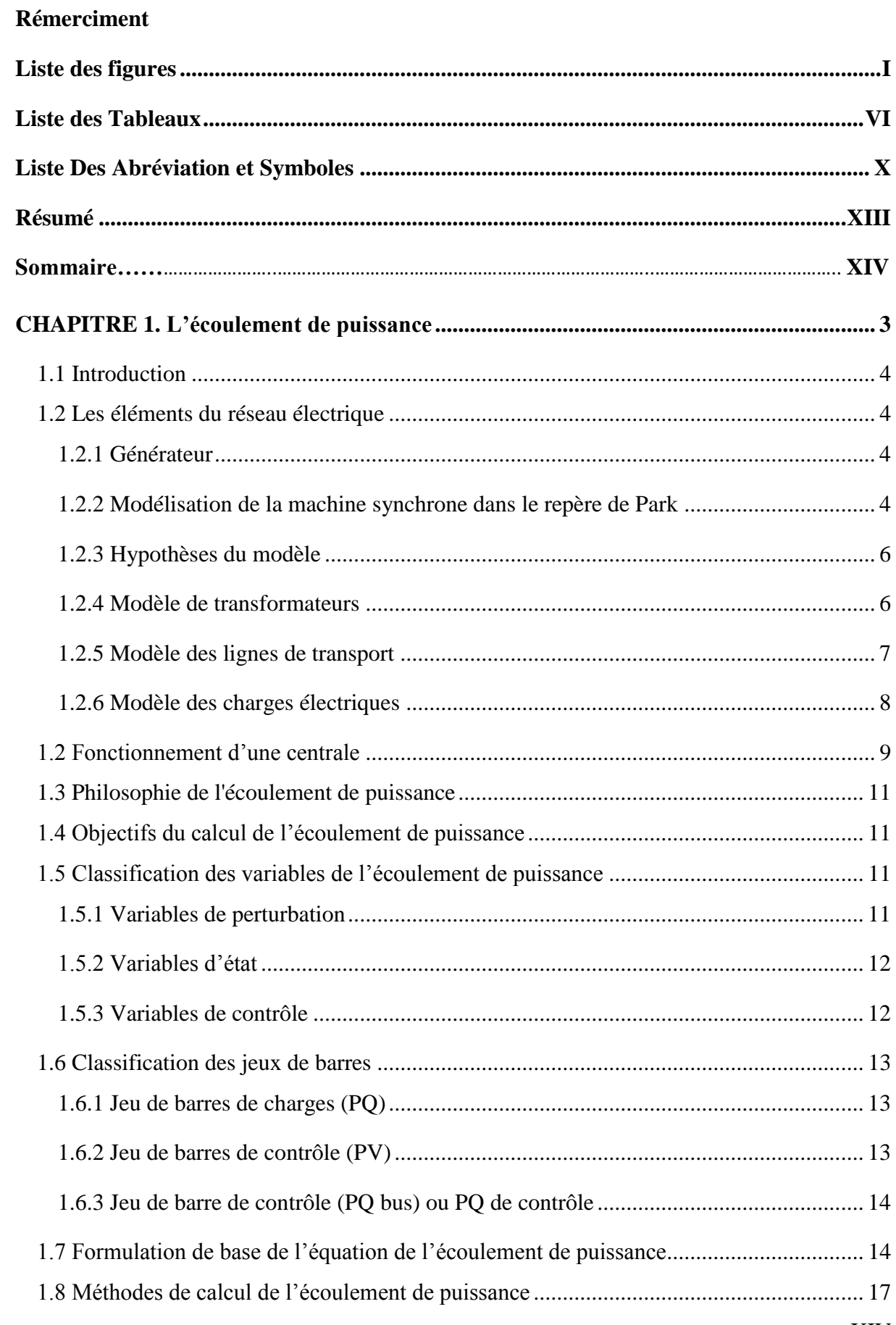

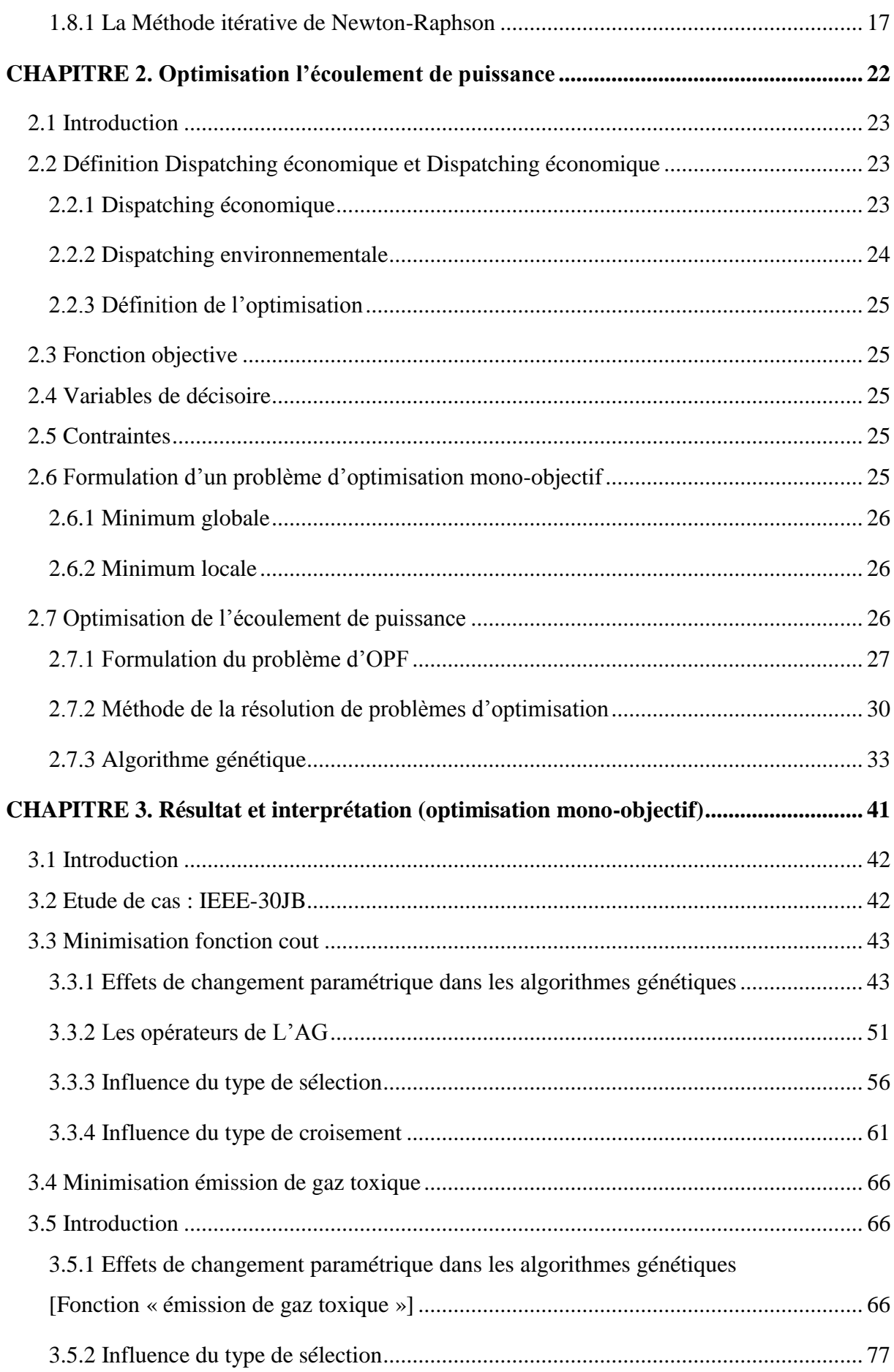

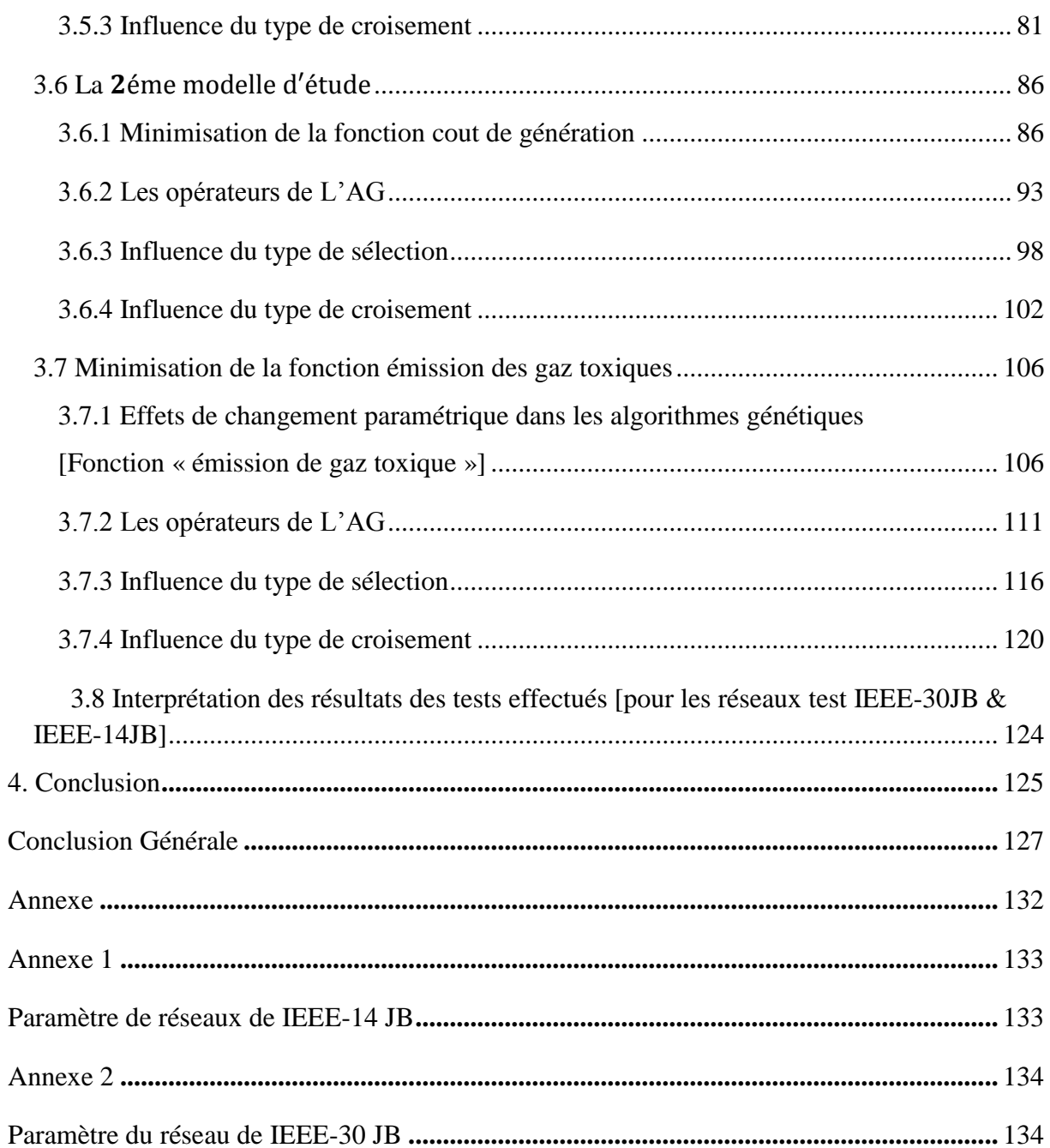

Introduction Générale

#### **Introduction Générale**

Le système électrique est un réseau-source alimentant un très grand nombre de clients à partir d'un petit nombre des centrales de production. L'énergie produite par les centrales transite sur les lignes de haute et très haute tensions du réseau de transport maillé sur une zone couvrant un ou plusieurs Etats, puis acheminée sur des réseaux de distribution de moyennes et basses tensions.

Entre la production et la consommation, il est nécessaire d'augmenter le nombre de centrales électriques, de lignes, de transformateurs etc., ce qui implique une augmentation de coût et une dégradation du milieu naturel.

L'énergie électrique Est produite en même temps qu'elle est consommée ; donc, en permanence, la production doit S'adapter à la consommation. Il faut, donc, ajuster les puissances active et réactive des générateurs interconnectés dans un réseau électrique dans leurs limites admissibles afin de satisfaire la charge électrique fluctuante avec un coût minimal et parfois avec une certaine protection d'environnement. Ce processus est appelé l'écoulement de puissance optimal (OPF), ou bien, il est connu comme le problème du dispatching économique.

La procédure de l'OPF utilise des méthodes basées sur la programmation mathématique afin de déterminer le réglage optimal des variables de contrôle du système et ce, en satisfaisant un ensemble d'exigences spécifiées de fonctionnement et de sécurité.

En général, le problème de l'OPF est un problème d'optimisation avec contraintes technique imposées au système. En raison de son importance dans les applications de planification et de fonctionnement des systèmes électro énergétiques, des efforts importants de recherches ont été consacrés au développement de procédures d'OPF efficaces et robustes.

Une étude analytique des différents paramètres de la méthode d'optimisation a été destinée comme objectif de ce travail, dont le calcul d'optimisation de dispatching économique, l'optimisation environnementale pour deux différents réseaux test a été effectuée.

Afin de cerner tous les aspects de cette étude, ce mémoire est structuré comme suit : Le premier chapitre de notre thèse concerne l'analyse de l'écoulement de puissance dans les réseaux électrique, décrivant la méthode de résolution de l'écoulement de puissance de puissance qui sont la méthode de Newton-Raphson.

Le deuxième chapitre est consacré à une … (optimisation de l'écoulement de puissance) et le troisième inclus les résultats des différents tests effectués sur les deux réseaux test IEEE-30JB et IEEE-14JB.

Finalement nous terminons ce travail avec une conclusion générales et des perspectives de cette étude.

# *Chapitre 1*

# <span id="page-22-0"></span>L'ÉCOULEMENT DE puissance

#### <span id="page-23-1"></span>**1.1 Introduction**

L'étude de l'écoulement de puissance consiste à calculer les tensions du réseau électrique pour des extrémités spécifiées et des conditions données aux jeux de barres.

L'étude de l'écoulement de puissance coordonne l'exploitation de toutes les ressources d'énergie et la répartition de la production entre les différents usagers, dont le but est d'obtenir l'exploitation la plus économique qui conduit à la meilleure utilisation de toutes les ressources, Des prévisions concernant la consommation et la production ont été faite par des études approfondies, utilisant les méthodes numériques appliquées en ce domaine. Dans ce chapitre, on va utiliser la méthode de Newton Raphson pour résoudre le problème de l'écoulement de puissance. **[NAI 15].**

#### <span id="page-23-2"></span>**1.2 Les éléments du réseau électrique**

Un réseau électrique dans sa forme générale est constitué par des éléments raccordés entres eux par des lignes, dans ce qui suit, nous allons essayer de détailler les différents modèles de ces éléments :

#### <span id="page-23-3"></span>**1.2.1 Générateur**

Les générateurs synchrones participent de façon extrêmement importante aux phénomènes dynamiques et à la qualité globale de l'alimentation en énergie. Il est donc nécessaire de développer des modèles pratiques et réalistes des machines synchrones **[ACH 04].**

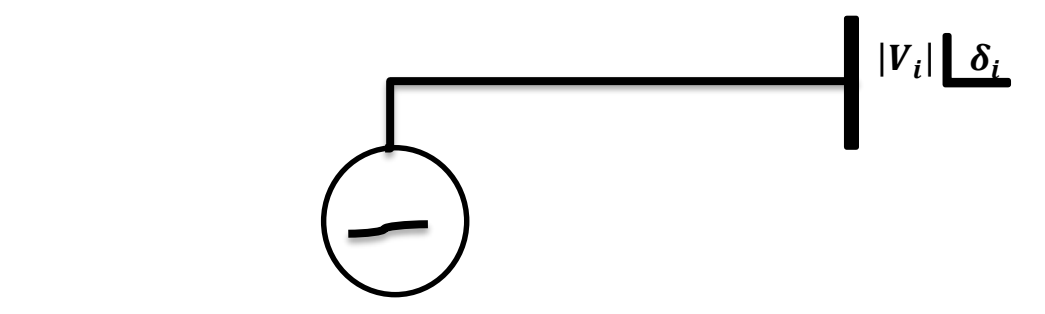

Figure 1-1 Model d'un générateure

#### <span id="page-23-4"></span><span id="page-23-0"></span>**1.2.2 Modélisation de la machine synchrone dans le repère de Park**

 Dans la machine idéale, le stator est muni de trois enroulements repérés a, b et c, décalés de 120 degrés. Le rotor comporte un certain nombre d'enroulements, répartis sur deux axes : l'axe-d, (axe direct) qui coïncide avec celui de l'enroulement d'excitation et l'axe-q (axe quadratique) situé en quadrature avance par rapport à l'axe direct.

 Pour supprimer la non-linéarité entre les grandeurs du stator et celles du rotor, les enroulements de la machine doivent être ordonnés selon deux axes perpendiculaires, chaque machine est modélisée dans sa référence locale (d-q) tournant avec son rotor **[AND 06]**. Pour formaliser le couplage entre les équations du système et établir les équations décrivant le comportement du système global, toutes les tensions et tous les courants doivent être représentés dans une seule référence commune à toutes les machines. Généralement, une référence tournant à la vitesse synchrone sert de référence commune. Une telle approche peut être réalisée par la transformation de Park.

 La figure 1.2 montre schématiquement les enroulements et les sens des courants dans une machine synchrone. La figure 1.3 donne le modèle équivalent dans le repère de Park (d-q).Les différents enroulements dans les deux représentations sont les suivants **[ELH 08]** :

- Les enroulements statoriques notés a, b et c, et leurs enroulements équivalents notés ds et qs.
- $\triangleright$  L'axe direct comporte l'enroulement d'excitation noté f, et un enroulement amortisseur noté da.
- $\triangleright$  L'axe en quadrature comporte un enroulement amortisseur noté qa.

Notons enfin que l'enroulement d'excitation est soumis à une tension Vf tandis que les circuits da, qa sont court-circuités en permanence.

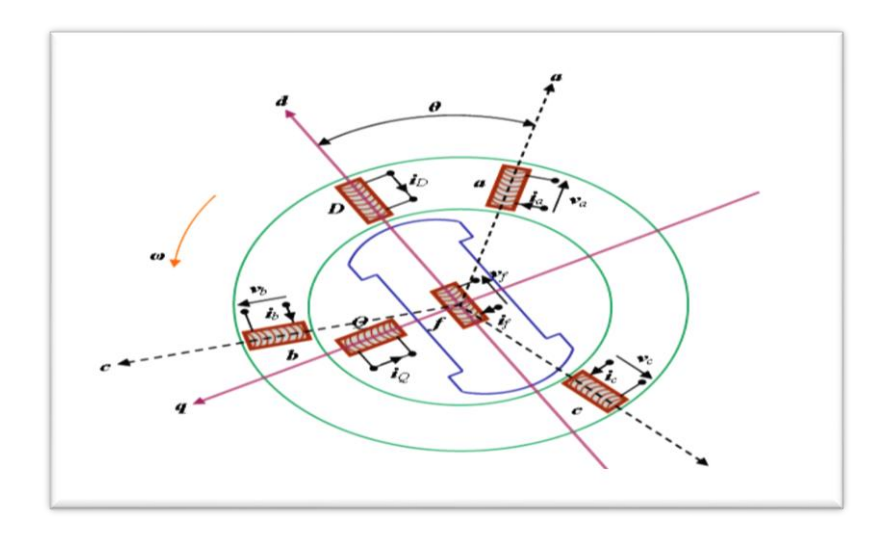

<span id="page-24-0"></span>Figure 1-2 Modélisation de la machine synchrone idéalisée

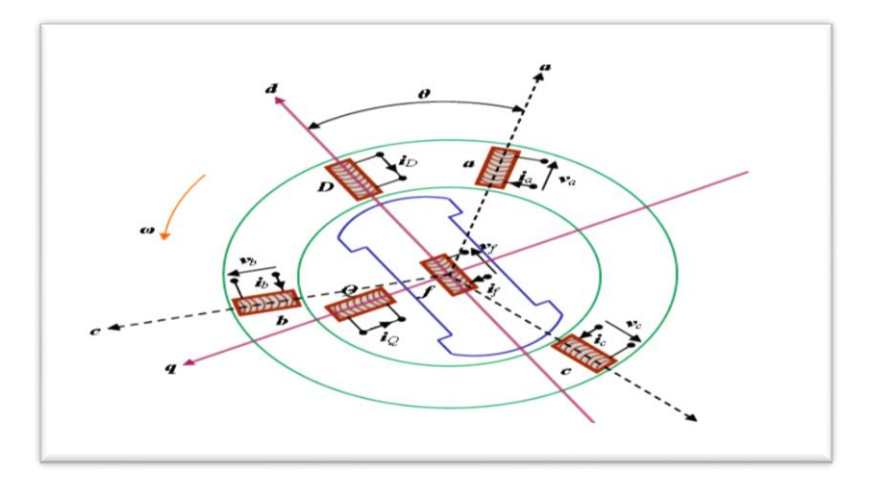

Figure 1-3 Modèle de la machine synchrone dans le repère de Park

#### <span id="page-25-1"></span><span id="page-25-0"></span>**1.2.3 Hypothèses du modèle**

Le modèle du générateur et de ces contrôles se limite habituellement aux équations différentielles ordinaires couplées entre elles via les équations algébriques du réseau de transport. Chaque équation différentielle exprime la dérivée d'une variable d'état (tels l'angle de rotor, la tension d'excitation,…) en fonction d'autres variables d'état et variables algébriques. Le nombre d'équations différentielles décrivant le modèle du générateur définit l'ordre du modèle. Il existe plusieurs modèles, allant du plus simple, le modèle classique représentant seulement les caractéristiques électromécaniques du générateur, au plus complexe, à savoir le modèle du huitième ordre tenant compte de tous les circuits de rotor, de stator, d'amortissement et de champ de saturation **[GLO 02].**

#### <span id="page-25-2"></span>**1.2.4 Modèle de transformateurs**

 Le transformateur permet d'élever l'amplitude de la tension alternative disponible à la sortie de l'unité de production pour l'amener aux niveaux requis pour le transport. A l'autre extrémité de la chaîne, côté consommateurs, les transformateurs sont utilisés pour abaisser la tension et la ramener aux valeurs utilisées dans les réseaux de distribution -BT-.Outre la transmission de l'énergie électrique avec modification des tensions, les transformateurs peuvent être utilisés pour contrôler les tensions de nœuds des réseaux Ce contrôle de tension utilise la variation du nombre de spire des transformateurs. La figure (1.4) montre le schéma équivalent du transformateur (sans circuit magnétique) : il est doté de plusieurs prises (côté haute tension) permettant de modifier le nombre de spires du primaire. L'impédance ZT correspond à l'impédance équivalente totale vue du primaire **[KAL 09]**.

Dans certains transformateurs, la modification de spires requiert de mettre l'appareil horsservice et de changer manuellement les connexions. Plus généralement, cette modification peut être effectuée en charge c'est à dire sans interrompre le courant qui parcourt l'enroulement dont on modifie le nombre de spires. Le dispositif correspondant, appelé régleur en charge, comporte un contacteur conçu pour éviter la formation d'arcs électriques (susceptibles d'endommager les contacts) et un moteur électrique pour entraîner ce contacteur.

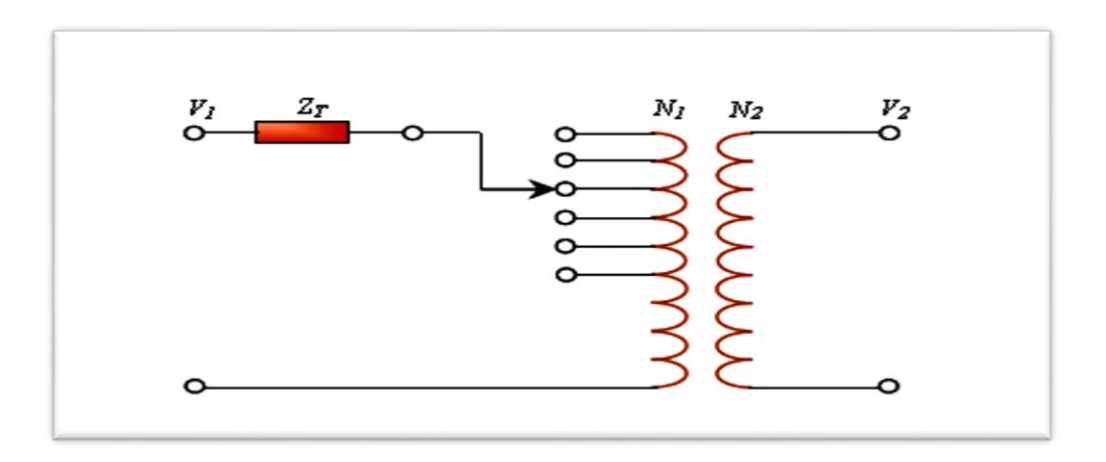

Figure 1-4 Modèle simplifié du transformateur

<span id="page-26-0"></span>Si *N*<sup>1</sup> est le nombre de spires côté haute tension et *N*<sup>2</sup> est le nombre de spires côté basse tension, le rapport de transformation *M* est défini par :

$$
M = \begin{pmatrix} N_1 \\ N_2 \end{pmatrix}
$$
   
Equation 1-1

La relation entre la tension du côté primaire  $V_1$  et la tension du côté secondaire  $V_2$  à vide est :

$$
V2 = \left(\frac{V2}{M}\right)
$$
 *Equation 1-2*

#### <span id="page-26-1"></span>**1.2.5 Modèle des lignes de transport**

Les réseaux de transport assurent la liaison entre les centres de production et les zones de consommation. Ils permettent aussi d'échanger de la puissance à travers les lignes d'interconnexion, entre pays ou grandes zones relevant de gestionnaires de réseaux différents.

Les modèles des lignes de transmission utilisés dans l'analyse dynamique des réseaux électriques sont habituellement classés en trois groupes, en fonction des longueurs des lignes(l), (longues, moyennes et courtes) **[KAL 09].**

Compte tenu des longueurs et de la fréquence de fonctionnement, typiquement 50-60 Hz, une ligne de transmission se caractérise par un modèle à constantes localisées (les phénomènes de propagation sont négligés car  $1 \ll \lambda / 2\pi$ , où  $\lambda$  est la longueur d'onde associée à la fréquence(f). La structure la plus employée pour ce modèle est le schéma équivalent en  $\pi$ représentée par la figure 1.5. Il se caractérise par trois paramètres principaux :

- Une résistance série R.
- $\triangleright$  Une réactance constituée d'une inductance de série L due au couplage par champ magnétique entre les conducteurs.
- $\triangleright$  Une capacité de shunt C due au couplage par champ électrique.

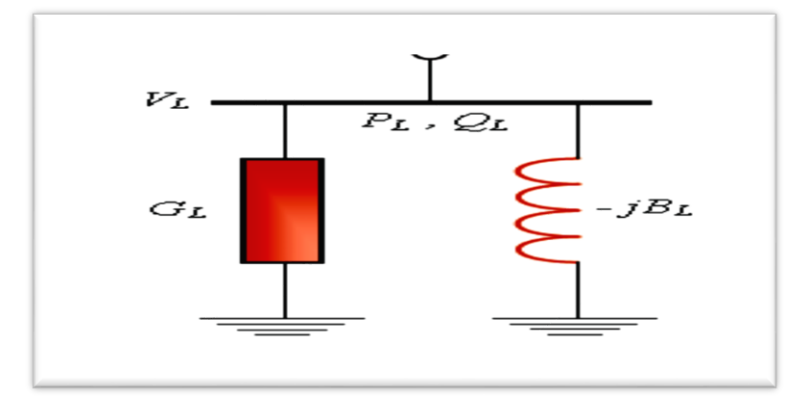

Figure 1-5 Modèle en  $\pi$  d'une ligne de transmission

#### <span id="page-27-1"></span><span id="page-27-0"></span>**1.2.6 Modèle des charges électriques**

La charge peut représenter une charge matérielle réelle ou bien une impédance d'entrée équivalente d'un système de puissance, non explicitement représenté dans le modèle du système **[NAI 15].**

En conséquence, lorsque les systèmes de puissance sont analysés, seuls les réseaux et les sous-réseaux de transport sont modélisés, tandis que les réseaux de distribution ne le sont habituellement pas : ils sont simplement remplacés par des charges équivalentes. Pour l'analyse de la stabilité, chaque charge représente habituellement une partie relativement importante du système comportant typiquement des réseaux de distribution de basse et moyenne tension, de faibles sources d'énergie fonctionnant au niveau de la distribution, les régulateurs de tension de distribution, …etc. Elle inclut également les différentes charges réelles telles les moteurs, les éclairages et les appareils **[CHI 07].**

 Les caractéristiques des charges ont une influence importante sur la stabilité et la dynamique du système. En raison de la complexité et la variation continuelle des charges et de la difficulté d'obtenir des données précises sur leurs caractéristiques, une modélisation précise des charges est très difficile. Ainsi, des simplifications sont indispensables selon le but de l'étude demandée. Pour les études de stabilité dans lesquelles la gamme de temps considérée est de l'ordre de 10 secondes après la perturbation, les modèles de charges les plus utilisés sont généralement des modèles statiques. Le caractère statique est lié à la description de la charge par des équations purement algébriques. Soit un nœud de tension VL, auquel une charge consommant une puissance « PL + jQL »est reliée. Cette charge peut être représentée par des admittances statiques GL = PL/ $\begin{bmatrix} \nabla U \n\end{bmatrix}$  ^2 et BL = QL/ $\begin{bmatrix} \nabla U \n\end{bmatrix}$  ^(2 ) comme le montre la figure 1.6 :

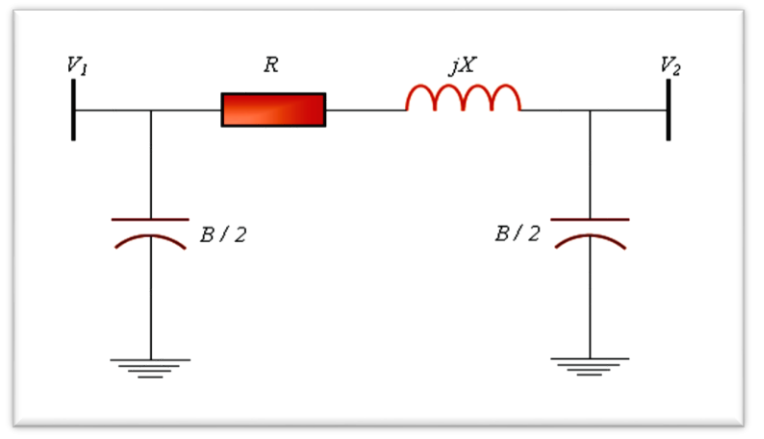

Figure 1-6 Modélisation d'une charge par son admittance équivalente

#### <span id="page-28-1"></span><span id="page-28-0"></span>**1.2 Fonctionnement d'une centrale**

Le système électrique constitué d'abord de l'ensemble des moyens de production que sont les centrales de divers types, situées en différents lieux d'un territoire, ensuite d'un réseau de transport par lequel l'énergie est transmise des centrales aux zones de consommation comme le montre la figure 1.7.

A l'exception de la centrale photovoltaïque, tous les autres types de centrales produisent l'électricité à partir du principe dit "dynamo " où un débit de fluide crée un couple mécanique appliqué sur l'arbre du rotor faisant tourner celui-ci sous un champ magnétique produit au niveau du stator à l'aide d'une source d'excitation généralement indépendante d'où le stator sera le siège d'une force électromotrice( f.é.m.).

Afin d'avoir des tensions et des fréquences tolérables assurant une certaine stabilité ; il a fallu contrôler ces paramètre en les comparant avec leurs valeurs de référence. Les grandeurs électriques (V, I, P, Q) sont mesurées grâce à des éléments de mesure.

Le contrôle de la tension en module est assuré par le contrôle de l'excitation (source d'énergie réactive) en variant le courant d'excitation, ce qui provoquera une variation de champ magnétique au niveau du stator donnant comme résultat la variation de la tension ,ce contrôle est assuré par l'AVR (Automatic Voltage Regulator).

Par contre la tâche du contrôle de l'angle (fréquence) est confiée au gouverneur où la puissance électrique est comparée à une puissance de référence. Cette variation est traduite par une variation d'ouverture d'électrovanne afin de contrôler le débit de fluide de la turbine.

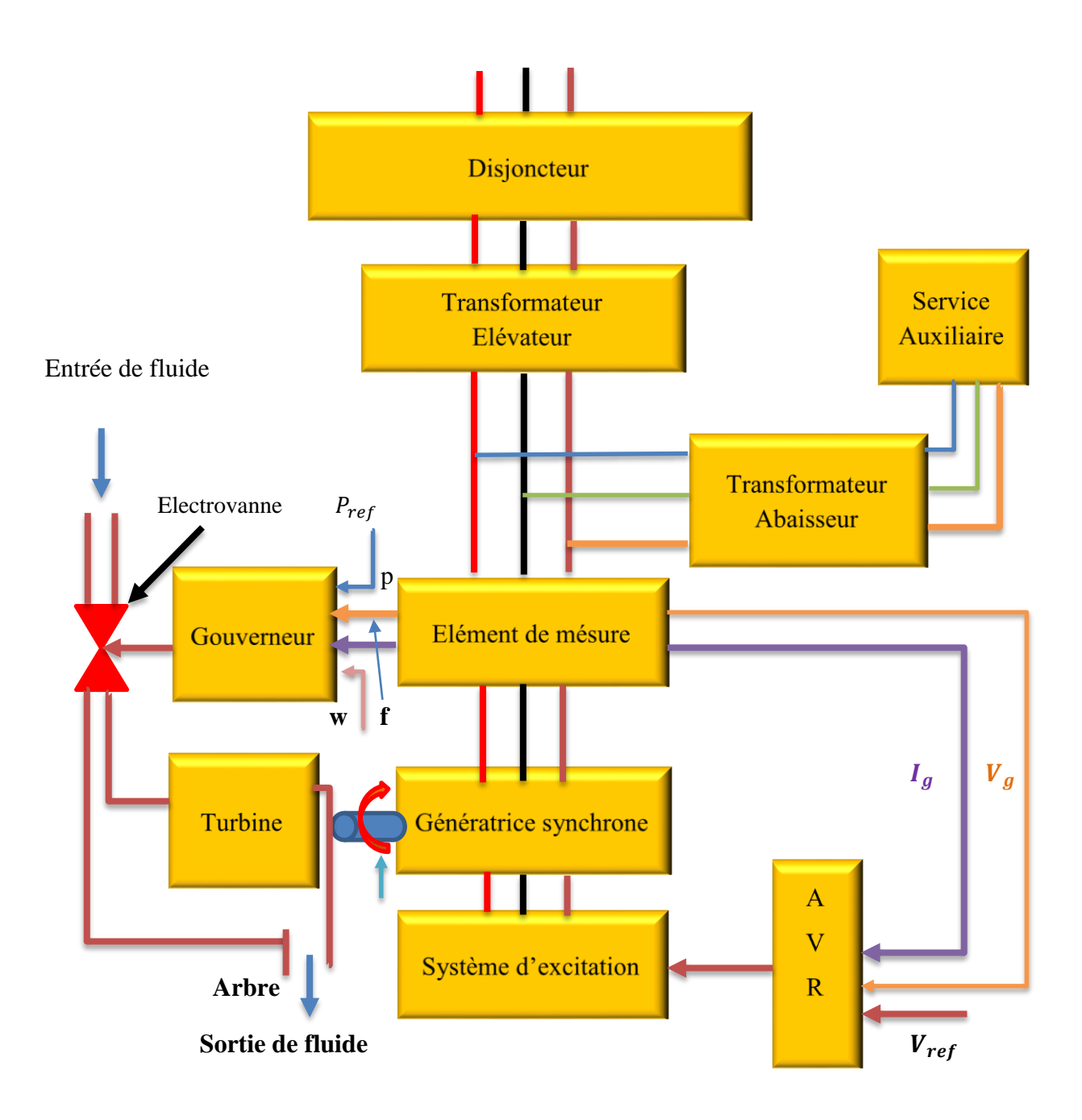

<span id="page-29-0"></span>Figure 1-7 schéma du principe général d'une unité de production d'énergie

#### <span id="page-30-0"></span>**1.3 Philosophie de l'écoulement de puissance**

 Dans les réseaux électriques, il existe de nombreux problèmes qui ont des effets sur le but principal qui est, le maintien du système de puissance fonctionnel dans son état normal. Parmi ces problèmes, on trouve celui de l'écoulement de puissance. L'étude de l'écoulement de puissance permet d'avoir la solution des grandeurs d'un réseau électrique en fonctionnement normal, équilibré en régime permanent. Ces grandeurs sont les tensions aux nœuds, les puissances injectées aux nœuds et celles qui transitent dans les lignes. Les pertes et les courants s'en déduisent **[NAI 15]**.

#### <span id="page-30-1"></span>**1.4 Objectifs du calcul de l'écoulement de puissance**

 L'objectif primordial des opérateurs des réseaux électriques est d'assurer la continuité de service (alimentation de leurs abonnés), tout en respectant plusieurs exigences **[NAI 15]**:

Les tensions et la fréquence de réseau doivent être dans des limites acceptables :

V\_min<V<V\_max Équation 1-3

f\_min<f<f\_max Équation 1-4

- La forme d'onde du courant et de la tension doit d'être sinusoïdale (éviter les harmoniques).
- $\triangleright$  Les lignes de transmission doivent fonctionner dans leurs limites thermiques et de stabilité. (Ptr < Ptrmax).
- La durée de coupure de l'alimentation doit être le minimum possible.

 Pour évaluer toutes ces conditions, on doit procéder à des méthodes qui déterminent l'état des grandeurs électriques ; on doit calculer ainsi les tensions (modules et arguments) au niveau de tous les jeux de barres qui forment le réseau. Ainsi que toutes les puissances qui transitent les lignes de transmission et les pertes de puissance correspondantes.

#### <span id="page-30-2"></span>**1.5 Classification des variables de l'écoulement de puissance**

 On peut résumer toutes les grandeurs électriques qui participent dans le calcul de l'écoulement de puissance électrique de réseau en quatre variables : la puissance active(P), la puissance réactive(Q), le module de tension |V| et l'angle θ. La distinction entre ces différentes variables est due à leur nature **[WEE 79].**

#### <span id="page-30-3"></span>**1.5.1 Variables de perturbation**

 Ce sont les variables représentant les puissances demandées actives et réactives (PD et QD), elles ne sont pas contrôlables car elles dépendent seulement des abonnés d'où elles sont qualifiées de perturbation ; elles constituent les composantes du vecteur de perturbation P.

 = [ 1 2 . . +1 +1 . . 2 ] = [ <sup>1</sup> <sup>2</sup> . . <sup>1</sup> <sup>2</sup> . . ] Équation 1-5

#### <span id="page-31-0"></span>**1.5.2 Variables d'état**

Ce sont l'amplitude et l'angle de la tension au niveau de jeux de barres, elles sont qualifiées d'état suite à leurs valeurs déterminant l'état de réseau. Elles sont représentées par le vecteur d'état X.

$$
X = \begin{bmatrix} X_1 \\ X_2 \\ \vdots \\ X_n \\ X_{n+1} \\ X_{n+1} \\ \vdots \\ X_{2n} \end{bmatrix} = \begin{bmatrix} \delta_1 \\ \delta_2 \\ \vdots \\ \delta_n \\ |V_1| \\ |V_2| \\ \vdots \\ |V_n| \end{bmatrix}
$$
 *Equation 1-6*

n: nombre de jeux de barres de tout le réseau.

#### <span id="page-31-1"></span>**1.5.3 Variables de contrôle**

Les puissances générés actives et réactives à savoir PG et QG sont des variables de contrôles représentées par le vecteur de contrôle U.

 = [ 1 2 . . +1 +1 . . 2 ] = [ <sup>1</sup> <sup>2</sup> . . <sup>1</sup> <sup>2</sup> . . ] Équation 1-7

#### <span id="page-32-0"></span>**1.6 Classification des jeux de barres**

Les jeux de barres sont classés suivant les deux variables connues parmi les quatre variables citées ultérieurement. Généralement, on les classe sous trois types **[STE 82],** mais le respect des contraintes relatives à la puissance réactive durant le calcul de l'écoulement de puissance du réseau oblige un quatrième type.

#### <span id="page-32-1"></span>**1.6.1 Jeu de barres de charges (PQ)**

 Ce sont les jeux de barres de la demande de la clientèle, pour ce genre, les puissances actives et réactives sont données, mais l'amplitude et l'argument de la tension sont à déterminer.

#### <span id="page-32-2"></span>**1.6.2 Jeu de barres de contrôle (PV)**

Ce sont les jeux de barres générateurs de réseau où la puissance active et le module de la tension sont connus, puisqu'elles sont contrôlables ; par contre la puissance réactive et l'argument de la tension sont inconnus.

#### **1.6.3 Jeu de barres de référence**

C'est un jeu de barre connecté à une source de tension considérée constante, et son angle de phase est pris comme référence de calcul. Ses puissances actives et réactives, doivent être calculées d'après le calcul de la puissance pour s'adapter aux exigences des jeux de barres de contrôle est d'assurer l'égalité de la puissance générée totale à la somme de puissance demandée et les pertes de puissances totales.

Les critères de choix d'un JB de référence sont :

- La nature de la centrale connectée à ce JB car on doit contrôler la puissance active et réactive au même temps (on évite les centrales nucléaires)
- Il doit avoir assez de puissance pour pouvoir répondre aux exigences de l'équilibre de puissances.
- De préférence il n'est pas connecté à une charge.

Il faut noter que les variables concernées dans le tableau suivant sont celles injectées dans le réseau à partir du jeu de barre concerné **[NAI 15].**

<span id="page-33-1"></span>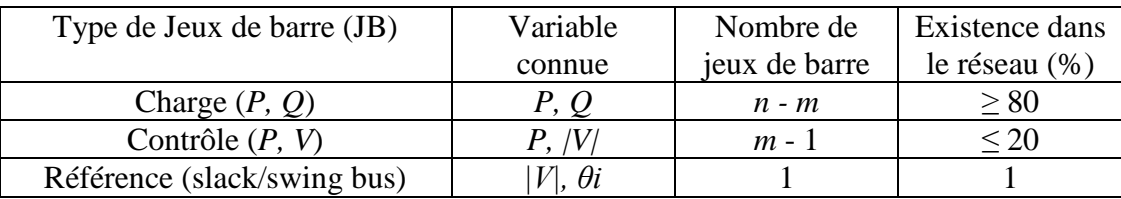

Tableau 1-1 Les types des variables des Jeux de barres

#### <span id="page-33-2"></span>**1.6.4 Jeu de barre de contrôle (PQ bus) ou PQ de contrôle**

Dans le calcul des variables inconnues (Q et θ) d'un jeu de barre de contrôle, on peut trouver la valeur de l'énergie réactive Q qui dépasse les limites d'égalité ou d'inégalité de cette dernière; on est donc obligés de fixer la valeur de Q, ce jeu de barre reçoit un jeu de barre de contrôle (P, Q) **[NAI 15].**

#### <span id="page-33-3"></span>**1.7 Formulation de base de l'équation de l'écoulement de puissance**

Pour élaborer les équations de l'écoulement de puissance, on procède comme suit :

-On a un réseau quelconque de 'N' jeux de barre **[STE 82].**

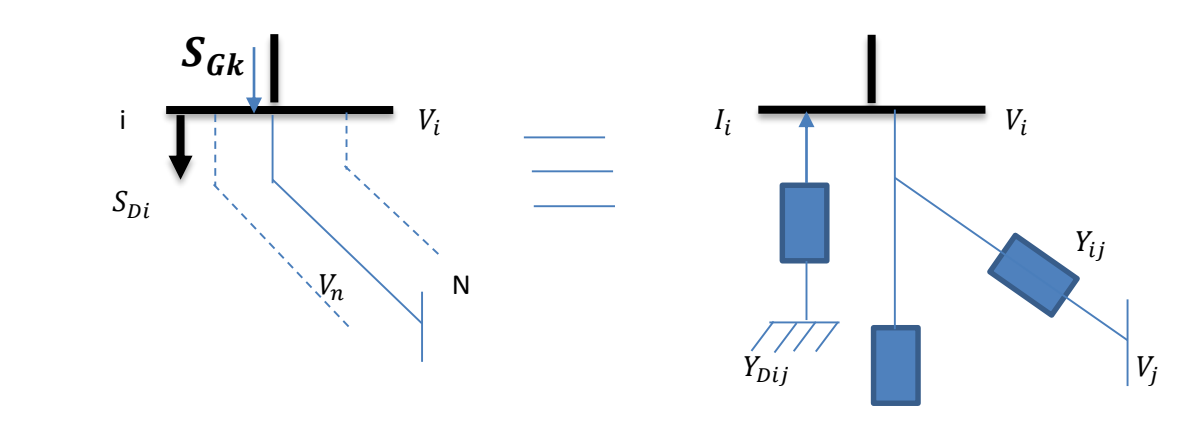

Figure 1-8 Forme générale d'un JB dans un réseau

<span id="page-33-0"></span>-On considère un jeu de barre i parmi 'n' jeu de barre du réseau a analysé. Les puissances générées et demandées sont respectivement SGi et SDi.

$$
S_{Di} = P_{Di} + jQ_{Di}
$$
 *Équation 1-7*

-Ainsi les puissances injectés dans le JB k peuvent être représentées par :

$$
S_i = S_{Gi} - S_{Di} = (P_{Gi} - P_{Di}) + (Q_{Gi} - Q_{Di})
$$
\n
$$
\text{Equation 1-8}
$$

Dans le cas général, la relation d'injection de puissance de toute barre i d'un réseau électrique de n nœuds.

$$
S_i^* = P_i - jQ_i = V_i^* I_i
$$
Equation 1-9

1. *L'écoulement de puissance*

$$
I_i = \frac{S_i^*}{V_i^*} = \frac{P_i - jQi}{V_i^*}
$$
 ;  $i = 1, 2 ... n$  *Equation 1-10*

Le membre de gauche de l'équation (1.9) peut être remplacé par l'expression de l'équation (1.10).

$$
I_i = \frac{S_i^*}{V_i^*} = V_i Y_{\text{sh}} + \frac{(V_i - V_j)}{Z_{\text{ser}}}
$$
 *Équation 1-11*

Écrite en fonction des éléments de la matrice des admittances de nœuds. On obtient alors :

$$
\frac{P_i - jQ_i}{V_i^*} = V_1 Y_{i1} + V_2 Y_{i2} + \dots + V_n Y_{in}
$$
 *Equation 1-10*

Ou :

$$
P_i - jQ_i = V_i^* [V_1 Y_{i1} + V_2 Y_{i2} + \dots + V_n Y_{in}]
$$
 *Equation 1-11*

Équation (1.11) peut être écrite sous forme de sommation mathématique compacte pour obtenir :

$$
S_i^* = P_i - jQ_i = V_i^* \sum_{j=1}^n V_j Y_{ij}
$$
Equation 1-12

Le courant sortant de la barre *i* et s'écoulant dans la ligne *ij* (de *i* vers *j*) à partir des composants du modèle en $\pi$ , s'exprime par :

$$
I_{ij} = (V_i - V_j)Y_{ij} + V_iY_{sh}
$$
 *Equation 1-13*

Où :*Yij*= admittance série de la ligne *ij ;* 

*Ysh*= admittance shunt totale de la ligne *ij.*

Alors, l'écoulement de puissance active et réactive est :

$$
S_{ij}^* = P_{ji} - jQ_{ji} = V_i^* I_{ij} = V_j^* (V_j - V_i) Y_{ij} + V_j^* V_j Y_{sh}
$$
Equation 1-14

Où, à partir de la barre *i*, *Pij* et *Qij* sont respectivement les puissances active et réactive s'écoulant dans la ligne *ij*.

Par similitude, les écoulements de puissance de *j* à *i* sont :

$$
S_{ji}^* = P_{ji} - jQ_{ji} = V_j^* (V_j - V_i) Y_{ij} + V_j^* V_j Y_{sh}
$$
Equation 1-15

La puissance complexe perdue dans la ligne *ij* due à la transmission est obtenue en faisant la somme

algébrique des écoulements de puissances déterminés par les séquation (1.14)et(1.15)

 Ce qui suit est le développement détaillé des équations (1.9) et (1.16)Considérons le nœud 1 comme la référence du réseau caractérisé par une tension de module *V<sup>1</sup>* et de phase *θ1=0.*

L'expression de toute autre tension peut s'écrire :

$$
V_i = |V_i| |e^{j\theta i} = |V_i| |(cos\theta_i + j sin\theta_i) = |V_i| |\angle \theta_i
$$
Equation 1-16

On sait d'une part :

$$
V_i^* = |V_i| \, |\angle(-\theta_i|)
$$
Equation 1-17

$$
V_j = |V_j| \angle \theta_j
$$
 *Equation 1-18*

Ainsi:

$$
V_i^* V_j = |V_i| |V_j| | \angle (-\theta_{ij}) = |V_i| |V_j| |(\cos \theta_{ij} - j \sin \theta_{ij});
$$
  
\n
$$
\text{Où}: \theta_{ij} = \theta_i - \theta_j \qquad \text{Equation 1-19}
$$

Ainsi que chaque élément de la matrice admittance est en type complexe :

$$
Y_{ij} = |Y_{ij}| \angle
$$
Equation 1-20

 D'ici on peut écrire les équations de l'écoulement de puissance en séparant les parties réelles et imaginaires **:**

$$
\begin{cases}\nP_i = \sum_{j=1}^n |Y_{ij}| |V_i| |V_j| \cos(\theta_i - \theta_j + \delta_{ij}) \\
Q_i = -\sum_{j=1}^n |Y_{ij}| |V_i| |V_j| \cos(\theta_i - \theta_j + \delta_{ij})\n\end{cases}
$$
\nEquation 1-21

 D'autre part, tout élément *Yij* de la matrice des admittances de barre peut être écrit en fonction de sa partie réelle et imaginaire comme suit :

$$
Y_{ij} = G_{ij} + jB_{ij}
$$
 *Equation 1-22*

D'où:

$$
V_i^* V_j \quad Yij = \left| V_j \right| \left| V_j \right| \left| (\cos \theta_{ij} - j \sin \theta_{ij}) (G_{ij} + j B_{ij}) \right|
$$
Equation 1-23

On obtient une autre forme générale des équations de l'écoulement de puissance :

16 Équation 1-24
$$
S_i^* = P_i - jQ_i = \sum_{j=1}^n |V_j| |V_j| (G_{ij} \cos \theta_{ij} + B_{ij} \sin \theta_{ij}) - j \sum_{j=1}^n |V_j| |V_j| (G_{ij} \sin \theta_{ij} - B_{ij} \cos \theta_{ij})
$$

En comparant et en identifiant la partie réelle des deux membres, puis l'imaginaire des deux membres de l'équation de l'écoulement de puissance, on constate que les puissances active et la puissance réactive injectée en tout nœud i du réseau est :

$$
\left\{\quad P_i = P_{Gi} - P_{Di} = |V_i| \sum_{\substack{j=1 \ n}}^n |V_j| (G_{ij} \cos \theta_{ij} + B_{ij} \sin \theta_{ij}) \right\}
$$
 équation 25

$$
Q_i = Q_{Gi} - Q_{Di} = |V_i| \sum_{j=1}^{n} |V_j| (G_{ij} sin \theta_{ij} - B_{ij} cos \theta_{ij})
$$
 équation 26

La solution des équations algébriques, décrivant le système de puissance, est basée sur une méthode itérative qui doit satisfaire la loi de Kirchhoff.

#### **1.8 Méthodes de calcul de l'écoulement de puissance**

Deux méthodes sont actuellement, très connues pour la résolution du problème du calcul d'écoulement de puissance à savoir : Méthode de Newton-Raphson.

#### **[GLE 68].**

 $\overline{1}$ 

#### **1.8.1 La Méthode itérative de Newton-Raphson**

Le problème de l'écoulement de puissance peut être résoudre aussi par la méthode de Newton-Raphson. En réalité, parmi les nombreuses méthodes disponibles pour l'analyse de l'écoulement de puissance, la méthode de Newton-Raphson est considérée comme la plus raffinée et la plus importante. Elle n'est pas plus simple que la méthode de Gauss-Seidel, mais elle est plus rapide (convergence) surtout pour les réseaux de tailles importantes. Equation de puissance réelle **[MON 2]** :

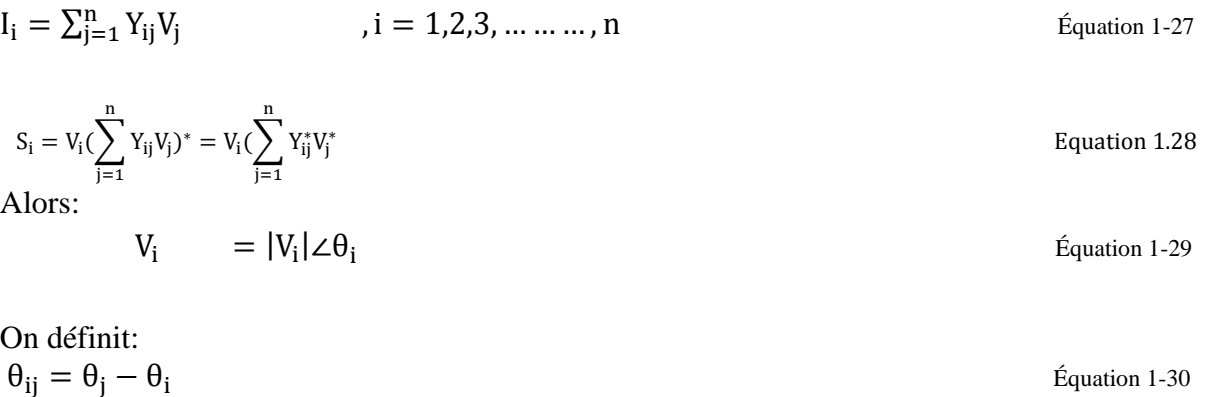

$$
y_{ij} = G_{ij} + jB_{ij}
$$
Équation 1-31

$$
S_i = \sum_{j=1}^{n} |V_i| |V_j| (\cos(\theta_i - \theta_j) + j\sin(\theta_i - \theta_j)\omega(G_{ij} - jB_{ij}))
$$
\nEquation 1-32

**Etape 1**: On définit le type de jeux de barres i=1, un jeux de barre référence  $(\theta_1, V1)$ connues (P1,Q1)a déterminer **[FRE 3]**:

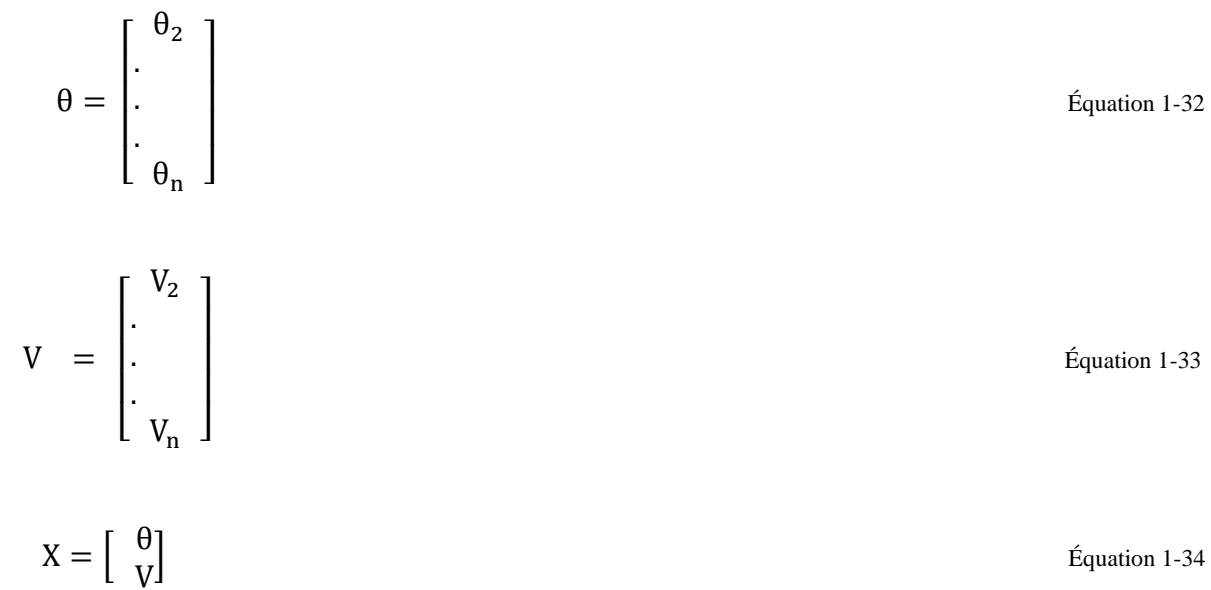

Gij + jBij : La partie réelle et imaginaire de la matrice *Yij .* θij: La différence des phases entre les jeux de barres i et j. **Etape 2** : On définit les fonctions de  $P_i(x)$  et  $Q_i(x)$ :

$$
P_i = \sum_{i=1}^n |V_i| |V_j| \omega(G_{ij} \cos \theta_{ij} + B_{ij} \sin(\theta_{ij}))
$$
 équation 1-35

$$
Q_i = \sum_{j=1}^n |V_i| |V_j| \omega(G_{ij} \sin \theta_{ij} + B_{ij} \cos \theta_{ij} \qquad \text{Equation 1-36}
$$

**Etape 3** : On forme l'équation  $Fi(x) = 0$ 

$$
P_i(x) - P_i = 0
$$
  
Equation 1-37  

$$
Q_i(x) - Q_i = 0
$$

Ou  $P_i$  ,  $Q_i$  sont des puissances spécifies.

$$
F(x) = \begin{bmatrix} P_2(x) - P_2 \\ \vdots \\ P_n(x) - P_n \\ Q_2(x) - Q_2 \\ Q_3(x) - Q_3 \\ \vdots \\ Q_n(x) - Q_n \end{bmatrix} \times \begin{bmatrix} \Delta & P \\ \Delta & Q \end{bmatrix} = [0]
$$
 *Equation 1-37*

**Etape 4**

$$
J_{11} = \delta P_i(x) / \delta \theta_j
$$
  
\n
$$
J_{12} = \delta P_i(x) / \delta V_j
$$
  
\n
$$
J_{21} = \delta Q_i(x) / \delta \theta_j
$$
  
\n
$$
J_{21} = \delta Q_i(x) / \delta V_j
$$

$$
\begin{bmatrix}\n\Delta P \\
\Delta Q\n\end{bmatrix} =\n\begin{bmatrix}\nJ_{11} & J_{12} \\
J_{21} & J_{22}\n\end{bmatrix}\n\times\n\begin{bmatrix}\n\Delta \theta \\
\Delta V\n\end{bmatrix}
$$

Équation 1-38

Équation 1-39

*J* : matrice jacobienne.

### **1.8.1.1 Méthode de Newton-Raphson modifié (fastdecoupled)**

 En se basant sur les cas des différents réseaux étudiés à constater les valeurs des sub-matrices J12 et J21que sont très petites :

$$
J = \begin{vmatrix} J_{11} & J_{12} \\ J_{21} & J_{22} \end{vmatrix} \approx \begin{vmatrix} J_{11} & 0 \\ 0 & J_{22} \end{vmatrix}; J_{12} = \frac{\vartheta Q}{\vartheta |V|} \approx 0; J_{21} = \frac{\vartheta Q}{\vartheta \vartheta} \approx 0
$$
Equation 1-40

 L'explication de ces faibles valeurs revient au fait que la puissance active P dépend nécessairement du θi; et non du |V\_i | par contre Qi dépend essentiellement du |V\_i | et non θi. Généralement Bij≈ 0 et  $\theta$ ij ≈ 0 d'où  $\theta$ i–  $\theta$ j = 0 alors sin $\theta$ ij = 0. La conductance est presque nulle car les éléments connectés aux réseaux sont d'origine réactive **[NAI 15].**

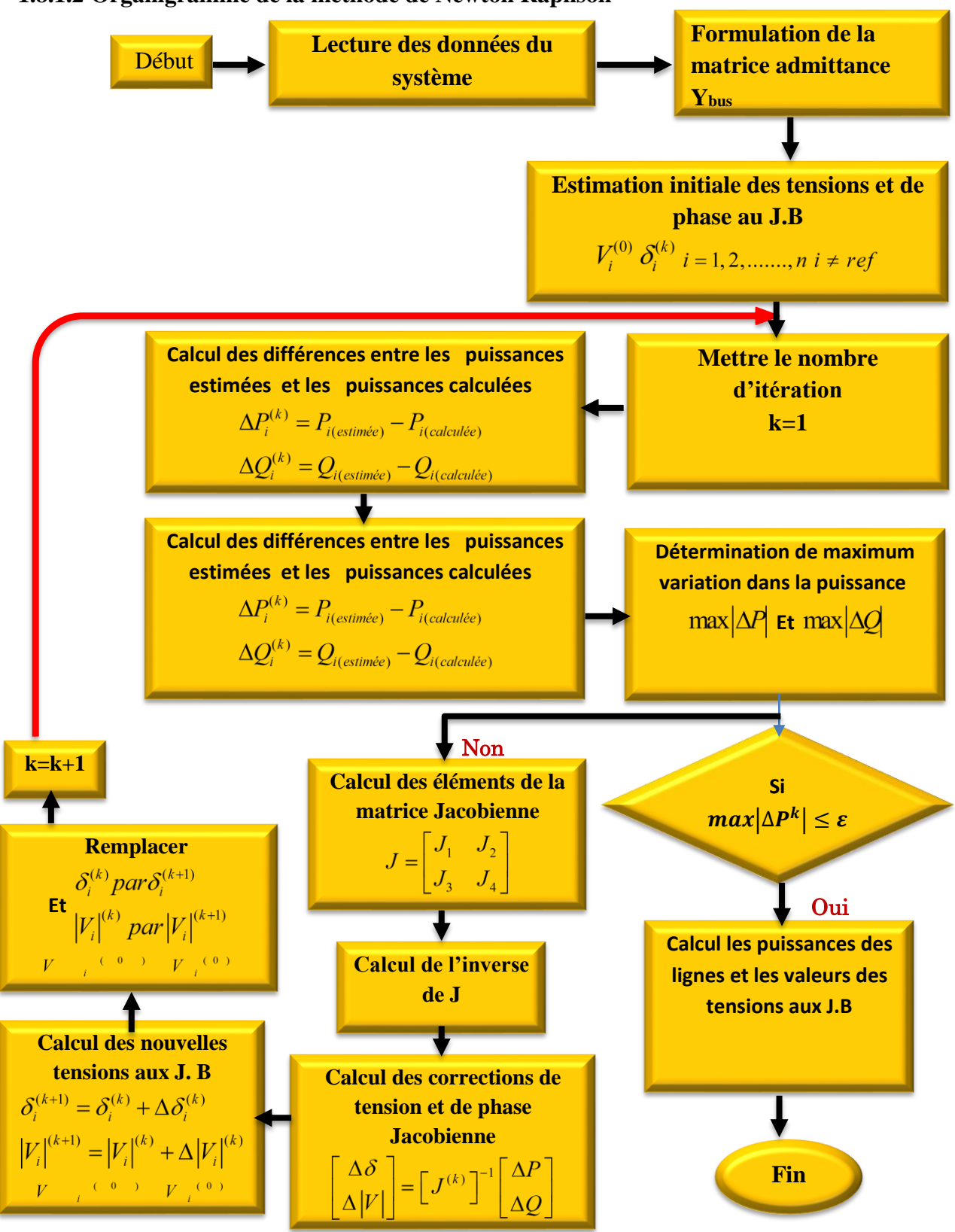

**1.8.1.2 Organigramme de la méthode de Newton Raphson**

Figure 1-9 Organigramme de la méthode de N-R

#### **Conclusion**

 Selon ce qui précède, afin d'analyser le réseau électrique, il nous faut calculer l'écoulement de puissance dont le calcul doit passer par la résolution des équations différentielles non linéaires, où le recours aux méthodes numériques est inévitable.

 Quelques méthodes sont étudiés et nous avons conclus la méthode de Newton-Raphson représente des avantages énormes par rapport aux autres méthodes, c'est pour cette raison que nous allons l'utiliser dans la partie du calcul de l'écoulement de puissance lors de l'optimisation qu'on va effectuer par la suite.

Chapitre 2

# Optimisation de L'écouLement DE PUISSANCE

#### **2.1 Introduction**

 Partant de la définition de l'optimisation, on peut dire qu'optimiser un réseau électrique revient à minimiser ou maximiser une grandeur tout en respectant les conditions imposées par le système ou l'opérateur lui-même , cette grandeur optimale peut être un cout ,des perte, un bénéfice ou un dégagement de gaz toxiques ou autres c'est ce qu'on appelle « optimisation mono objectif », mais en réalité l'opérateur des réseaux électriques est confronté quotidiennement à des situations, Où il doit satisfaire des fonctions contradictoires ce qui rend cette optimisation multi-objectifs très délicate .

#### **2.2 Définition Dispatching économique et Dispatching économique**

#### **2.2.1 Dispatching économique**

 Pour assurer la continuité de fourniture de l'électricité aux abonnés, tous les réseaux électriques modernes de transport sont interconnectés où plusieurs producteurs (centrales électriques) sont liées entre elles, mais la gestion de toutes ces centrales a exigé la création d'un outil de coordination appelé le dispatcheur, comme son nom l'indique ce dispatcheur sert à répartir la puissance totale générée.

 Le dispatching économique revient à trouver la répartition de puissance totale entre toutes les centrales électriques alimentant ce réseau afin de satisfaire la puissance demandée des abonnés plus les pertes de puissance dans les lignes à condition que cette répartition doive essentiellement assurer l'électricité avec le minimum de cout de production. Le cout de production de chaque centrale est représenté par une fonction quadratique propre à cette centrale dont la forme est :  $Fc = a + b_iP_{Gi} + c_iP_{Gi}^2$ 

Avec a, b et c des coefficients mesurés

#### **2.2.1.1 Formulation du problème de dispatching**

Equation 2-1  
\nEquation 2-1  
\n
$$
Min \ F = \sum_{i=1}^{n_g} f_i = \sum_{i=1}^{n_g} a_i + b_i P_{Gi} + c_i P_{Gi}^2
$$
\n*g* ( $\vec{x}$ ) = 0\n*(contract d'égalité)*  
\n
$$
P_{gi} - P_{di} - Pert = 0
$$
\n*(contract d'inégalité) Equation 2-1*  
\n
$$
\Rightarrow P_{gi \ min} \leq P_{gi} \leq P_{gi \ max}
$$
\n
$$
Q_{gi \ min} \leq Q_{gi} \leq Q_{gi \ max}
$$
\n
$$
V_{i \ min} \leq V_i \leq V_{i \ max}
$$
\n
$$
S_{trij} \leq S_{trij \ max}
$$

#### **2.2.2 Dispatching environnementale**

l,

 Pour remédier au problème de la pollution de l'atmosphère causée principalement par l'émission des gaz toxiques dégagés par les centrales électriques à base d'hydrocarbures le remplacement de ces sources classiques par des centrales de sources renouvelables présente une solution idéale mais en réalité elle est un peu utopique.

 Une autre alternative vient de s'imposer vu qu'elle n'exige pas des investissements supplémentaires, cette solution revient à chercher une répartition des puissances générées entre les différentes centrales alimentant le réseau électrique de telle façon que ces centrales dégagent le minimum de gaz toxiques. La quantité des gaz toxiques dégagés par chaque centrale est représentée par une fonction propre à chaque centrale dont l'expression est :

Où :  $n_g$  : est le nombre des générateurs et  $p(G_i)$  : est la puissance active générée au JB i. ∝\_i ,β\_i ,γ\_i ,λ\_i : Les coefficients des puissances générées pour le générateur i.

#### **2.2.2.1 Formulation du problème du dispatching environnemental**

$$
\begin{cases}\n\begin{aligned}\n\text{Min } ff(x) &= \sum_{n=1}^{\infty} 10^{-2} \big( \alpha_i + \beta_i P_{gi} + \gamma_i P_{gi}^2 \big) + \varepsilon_i \exp\big( \partial_i P_{gi} \big) \\
g(\vec{x}) &= 0 & \text{(contract } d' \text{égalité)} \\
P_{gi} - P_{di} - Pert &= 0 \\
h_i(\vec{x}) &\le 0 & \text{(contract } d' \text{in\'egalité)} \\
&\Rightarrow P_{gi \text{min}} \le P_{gi} \le P_{gi \text{max}} \\
Q_{gi \text{min}} \le Q_{gi} \le Q_{gi \text{max}} \\
V_{i \text{min}} \le V_i \le V_{i \text{max}} \\
S_{trij} \le S_{trij \text{max}}\n\end{aligned}\n\end{cases}\n\tag{equation 2-2}
$$

#### **2.2.3 Définition de l'optimisation**

 Un problème d'optimisation se définit simplement comme la recherche de l'optimum (minimum ou maximum) d'une fonction f donnée, en respectant certaines conditions préalablement imposées (contraintes) **[SRI 94a].**

#### **2.3 Fonction objective**

 C'est le nom donné à la fonction f (on l'appelle aussi fonction de coût ou critère d'optimisation). C'est cette fonction que l'algorithme d'optimisation va de voir optimiser (trouver un optimum). Cette fonction dite « Objective » peut être un coût (minimiser), profit (maximiser), production (maximiser).Les fonctions objectives sont diverses selon le problème à optimiser.

#### **2.4 Variables de décisoire**

Elles sont regroupées dans le vecteur  $\bar{x}$ . C'est en faisant varier ce vecteur que l'on recherche un optimum de la fonction f, elles peuvent être des variables de contrôle ou des variables d'état.

#### **2.5 Contraintes**

 Les contraintes représentent des conditions sur les variables de décision qui doivent les satisfaire. Ces contraintes sont souvent des contraintes d'inégalité ou d'égalité et permettent en général de limiter l'espace de recherche et le respect des conditions techniques du problème à traiter.

#### **2.6 Formulation d'un problème d'optimisation mono-objectif**

Un problème d'optimisation mono-objectif est présenté sous la forme suivante :

 $\begin{cases}$  Sous les contraintes :  $g(x) = 0 \end{cases}$ Minimiser  $f(x)$  $et$  $h(x) < 0$ *m : Contraintes d'égalité* 

 $p:$  *Contraintes d'inégalité.* Avec  $x \in R^n$ ,  $g(x) \in R^m$ ,  $h(x) \in R^p$ 

#### **2.6.1 Minimum globale**

On a la fonction f:  $\Omega \in \mathbb{R}^n(n) \to \mathbb{R}$ , tel que  $\Omega \neq \emptyset$ .pour  $x^{n*} \in \Omega$ 

On dit que x<sup> $\wedge^*$ </sup> et un optimum global si et seulement si :∀ x∈  $\Omega$ :f( x $\wedge^*$  )≤f(x) tel que :

x^\* : Optimum global

F : Fonction objective

- $\Omega$  : Région faisable ( $\Omega \in S$ )
- S : Espace de recherche global

Le minimum global est illustré par le point M3 dansla figure 8.1

#### **2.6.2 Minimum locale**

Un point  $x^*$  est un minimum local de la fonction  $f$  si et seulement si :

 $f(x^*) < f(x), \forall x \in V(x^*)$  et  $x^* \neq x$ 

D'où V  $(x^*)$  définit un voisinage de  $x^*$  Deux minimums locaux sont illustrés dans la **figure 2.1** sont les points M1 et M2.

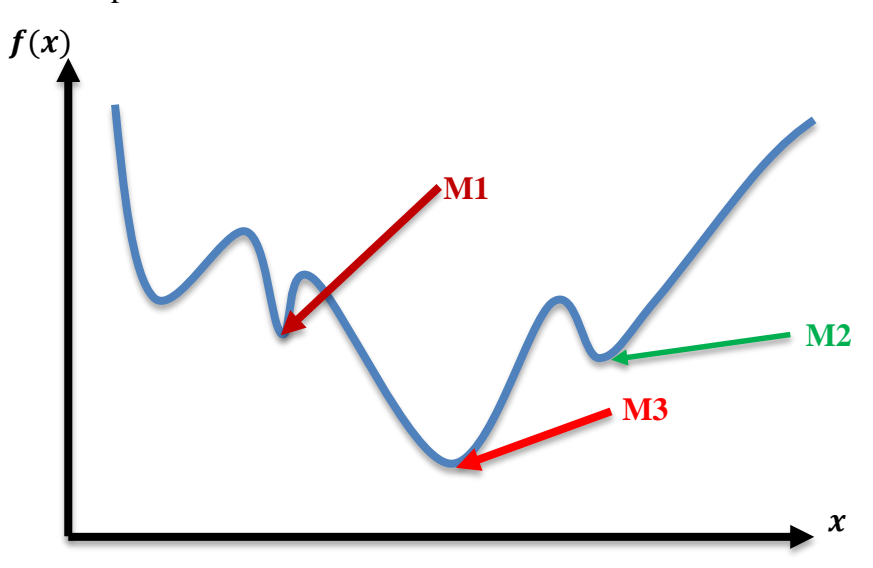

Figure 2-1 Illustration des différents minima d'une fonction objective

#### **2.7 Optimisation de l'écoulement de puissance**

 L'optimisation de l'écoulement de puissance connue par OPF (optimisation of power flow) a été discutée la première fois par Carpentier en 1962. Dans les trois dernières décennies, le problème d'OPF a suscité beaucoup d'attention, en raison de ses capacités à résolvez pour la solution optimale qui tient compte de la sécurité du système et surtout les grandes performances de calculateurs numériques**.[KUM 10].**

 L'optimisation de l'écoulement de puissance consiste à répartir les puissances actives et réactives demandées entre les différentes centrales interconnectées dans un réseau électrique pour optimiser une certaine fonction objective. Cette distribution doit évidemment respecter les limites de production des centrales et les capacités de transport des lignes électriques et les transformateurs et autres contraintes relatives au problème traité Actuellement, pour toute entreprise électrique, l'OPF est devenu un outil indispensable.

 En exploitation, un OPF détermine périodiquement les valeurs optimales des variables électriques, en considérant toutes les contraintes et les limites. En se basant sur ces valeurs optimales, les opérateurs réalisent les manœuvres nécessaires pour obtenir l'exploitation optimale du système, en suivant les variations de la demande. En planification, l'OPF est utilisé pour planifier les changements pourront se produire sur le réseau en dehors de l'état optimal du système **[MOM 09].**

#### **2.7.1 Formulation du problème d'OPF**

 En effet, le problème de la répartition optimale des puissances est un problème D'optimisation dont l'objectif est de minimiser le coût total de la production de la puissance d'un réseau électrique. Si on prend en considération seulement la fonction objective, on parle alors d'une optimisation sans contraintes. Mais si on prend en considération les équations de l'écoulement de puissance, on est donc devant un problème d'optimisation avec contraintes d'égalités. Si on prend de plus les limites min. Et max. des puissances générées par les alternateurs, la surcharge des lignes de transportes les niveaux de tensions admissibles pour les jeux de barres de charges, on est alors devant un problème d'optimisation avec contraintes d'égalités et d'inégalités [SLI 10] Le problème de l'écoulement de puissance optimal est donné sous une forme standard d'optimisation avec contraintes d'égalités et d'inégalités comme suit **[DOM 68] [LEE 85]:**

$$
\begin{cases}\n\text{Min. } F(X) \text{ (} \text{ Fonction objectif }\text{)} \\
\text{Sous} \\
g_i(x) = 0 \text{ , } i = 1, 2, 3, \dots, m \text{ (contraintes d'égalité)} \\
\text{et} \\
h_i(x) \leq 0, j = 1, 2, 3, \dots, p \text{ ( contraintes d'inégalité)}\n\end{cases}\n\text{Equation 2-4}
$$

#### **2.7.1.1 Fonction objectif**

#### **a- Fonction cout**

 Elle et connue également par le dispatching économique, cette fonction reflète le besoin de minimiser le coût total de la production des puissances actives. On suppose que le coût individuel de chaque centre de production dépende uniquement de la génération de la puissance active **[SAS 69].**

$$
F = \sum_{i=1}^{ng} f_i = \sum_{i=1}^{ng} a_i + b_i P_{Gi} + c_i P_{Gi}^2
$$
 *Equation 2-5*

Où  $:n_g\;$  : est le nombre des générateurs et  $P_{Gi}$  : est la puissance active générée au JB i. , , : Les coefficients des puissances générées pour le générateur **i**.

#### **b- Fonction émission**

 La production de l'électricité à partir des centrales classiques est à l'origine de combustion où la combinaison de l'oxygène dans l'air et le carbone formant le dioxyde de carbone  $(CO_2)$  et produisant de la chaleur est un processus complexe où des concentrations élevées de produits indésirables peuvent se former. Le monoxyde de carbone (CO), par exemple, est le résultat d'un mauvais mélange de combustible et de l'air ou trop peu d'air. Autres produits indésirables, tels que les oxydes d'azote (NO,  $NO_2$ ), se forment en quantités excessives lorsque la température de la flamme du brûleur est trop élevée. Si un carburant contenant du soufre, du dioxyde de soufre  $(SO<sub>2</sub>)$  de gaz est formé.

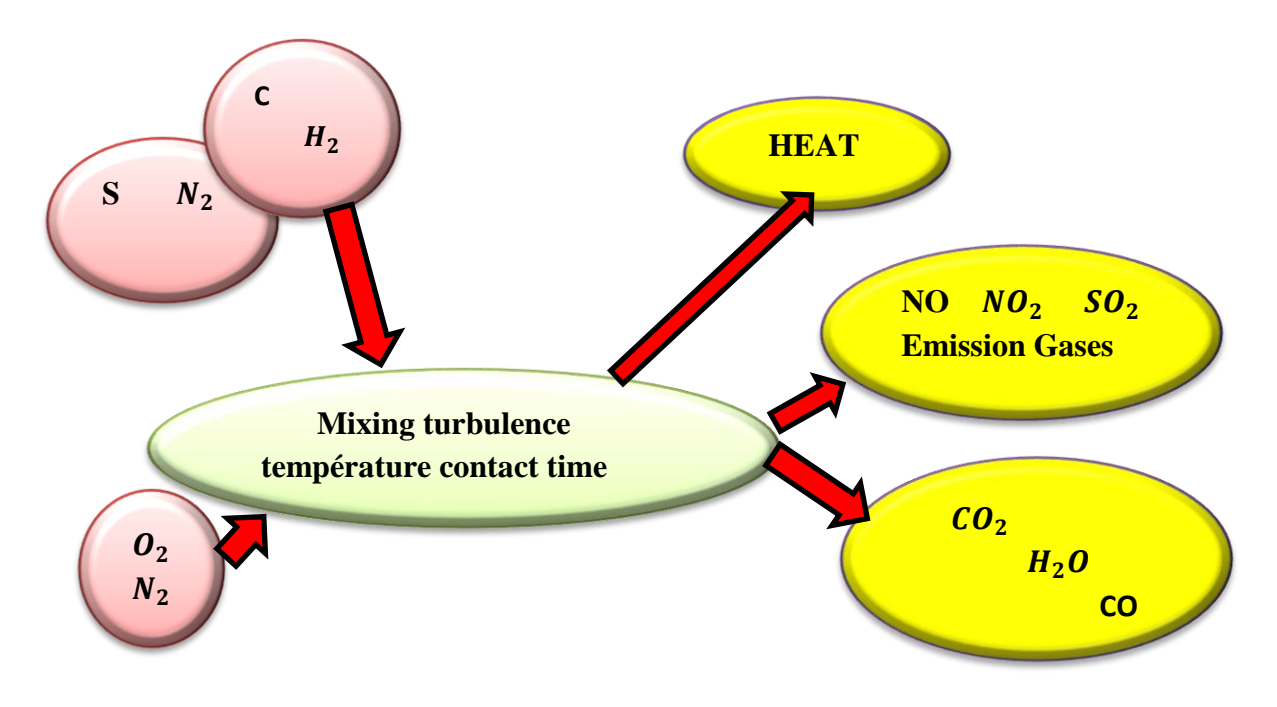

Figure 2-2 Diagramme de la Combustion

Ainsi d'après la figure 2.2 toutes combustions est accompagnée d'une émission de gaz Toxiques. Cette fonction émission sert à calculer la quantité du gaz toxique émis par les différents unités de production électrique composant le réseau électrique, elle est principalement en fonction des puissances générées à partir de ces unités **[YAL 07]:** Minimisation de:  $F(P_{Gi}) = \sum_{i=1}^{ng} 10^{-2} (\alpha_i + \beta_i P_{Gi} + \gamma_i P_{Gi}^2) + \tau_i \exp(\lambda_i P_{Gi})$  Équation 2-6 Où : $n_q$  : est le nombre des générateurs et  $P_{Gi}$  : est la puissance active générée au JB i.  $\alpha_i$ ,  $\beta_i$ ,  $\gamma_i$ ,  $\lambda_i$ : Les coefficients des puissances générées pour le générateur i.

#### **2.7.1.2 Contraintes d'égalité**

 Tout en minimisant la fonction objective, il est nécessaire de s'assurer que la puissance générée satisfait toujours les demandes de charge  $(P_d)$  plus des pertes dans les lignes de transmission. Habituellement les équations de l'écoulement de puissance sont employées comme contraintes d'égalité :

Les équations de l'écoulement de puissance du réseau électrique.

$$
g(V, \phi) = 0
$$
  
 
$$
Ou g(V, \phi) = \begin{cases} P_i(V, \theta) - P_i^{des} & \text{Equation 2-7} \\ Q_i(V, \theta) - Q_i^{des} & \text{Equation 2-8} \\ p_m(V, \theta) - P_m^{des} & \text{Equation 2-8} \end{cases}
$$

Avec :

 $P_i$ et  $Q_i$ : sont respectivement les puissances active et réactive calculées pour les JB (PQ).  $P_i^{des}$  et  $Q_i^{des}$ : sont respectivement les puissances active et réactive désirées pour les JB (PQ).  $p_m$  et  $P_m^{des}$  : sont respectivement les puissances active calculé et désirées pour les JB (PV). Vet  $\theta$ : sont respectivement l'argument et l'angle de la tension pour les différents JB.

#### **2.7.1.3 Contraintes d'inégalité**

 Les contraintes d'inégalité de l'OPF reflètent les limites sur le dispositif physique dans les systèmes d'alimentation aussi bien que les limites créées pour assurer la sécurité de système. Le plus habituel les types de contraintes d'inégalité sont des limites supérieures de tension des jeux de barres de générations et les jeux de barres de charge, aussi les limites minimal de tension des jeux de barres pour quelques générateurs, les limites de chargement maximum de ligne et les limites de appareils et les outilles de réglage. Les contraintes d'inégalité de système sont données comme suit :

 $\checkmark$  Les contraintes d'inégalité de la puissance réactive générée  $Q_{ai}$  à chaque JB PV

### $Q_{gi} min \leq Q_{gi} \leq Q_{gi} max$  Equation 2-9

ou :  $Q_{gi}$  min et  $Q_{gi}$  max sont respectivement le minimum et la maximum valeur de la puissance réactive au niveau du JB  $(PV_i)$ ).

Les contraintes d'inégalité de l'amplitude V pour chaque JB (PQ).

$$
V_i^{min} \le V_i \le V_i^{max}
$$
 équation 2-10  
Od :  $V_i^{min}$  et  $V_i^{max}$  sont respectivement le minimum et le maximum de l'amplitude de la tension

du jeu de barre i.

 $\checkmark$  Les contraintes d'inégalité de l'angle de phase  $\theta_i$  de la tension de tous les JB i.

 $\theta_i^{min} \leq \theta_i \leq \theta_i^{max}$  Équation 2-11 Où :  $\theta_i^{min}$  et  $\theta_i^{max}$  sont respectivement le minimum et le maximum de l'angle phase au JB i.  $\checkmark$  Les limites des puissances transitées S(MVA) :

$$
S_{ij}(MVA) \le S_{ij}^{max}(MVA)
$$
 *Equation 2-12*

Où :  $S_{ij}^{max}(MVA)$  est le maximum de la puissance apparente « S » transitée dans la ligne reliant JB i au JB j.

 $\checkmark$  Les transformateurs à prises de charge ont des déviations max. et min. du niveau de tension par rapport à la tension nominale. De même les transformateurs à angles de phase ont des décalages max. et min. des phases des tensions. Les deux types de transformateurs forment les contraintes d'inégalités suivantes :

 ${a_{ij}}{min \le a_{ij} \le a_{ij}}{max}$  $(t_{ij}min \le t_{ij} \le t_{ij} max)$ Équation 2-13

#### **2.7.2 Méthode de la résolution de problèmes d'optimisation**

En général, OPF le problème est un grand problème non-linéaire et fortement contraint de dimension d'optimisation. La nature des variables, des domaines de définition et des critères à optimiser va influencer le choix de la méthode d'optimisation à utiliser. Il y a deux grandes familles de méthodes d'optimisation : les méthodes déterministes et les méthodes stochastiques **[ABI 05] [AHN 10].** 

#### **2.7.2.1 Méthode déterministes**

 Les méthodes déterministes se caractérisent par une exploration systématique de l'espace de recherche. Il existe de nombreuses méthodes d'optimisation déterministes. Les méthodes locales qui assurent la convergence vers l'optimum de la fonction le plus proche de la solution courante en explorant son voisinage et les méthodes globales qui s'attachent à faire converger la solution vers l'optimum global de la fonction.

 Historiquement, les méthodes de gradient sont les plus anciennes. Elles permettent de résoudre des problèmes non linéaires et sont basées sur une hypothèse forte : la connaissance de la dérivée de la fonction objectif en chacun des points de l'espace plusieurs méthodes similaire sont utilisées comme la méthode de newton, point intérieur, Nelder Mead ou la méthode du Simplexe…etc. **[ALR 09].**

#### **2.7.2.2 Méthode stochastiques**

 Les méthodes stochastiques sont caractérisées par :un processus de création aléatoire ou pseudo-aléatoire des points dans l'espace d'état, une heuristique qui permet de guider la convergence de l'algorithme **[YUR 99].**

 Ces méthodes sont utilisées dans des problèmes où on ne connaît pas d'algorithme de résolution en temps polynomial et pour lesquels on espère trouver une solution approchée de l'optimum global.

 Dans la pratique, les méthodes stochastiques qui connaissent le plus de succès sont : la méthode Monte Carlo, le recuit simulé, les algorithmes évolutionnaires, le (Branch and Bound ) stochastique et la méthode Tabou. Leurs atouts principaux sont les suivants :

- $\checkmark$  Facilité d'implantation
- $\checkmark$  Flexibilité par rapport aux contraintes des problèmes
- $\checkmark$  Oualité élevée des solutions

Les différentes méthodes stochastiques sont résumées dans la **figure 2.3**

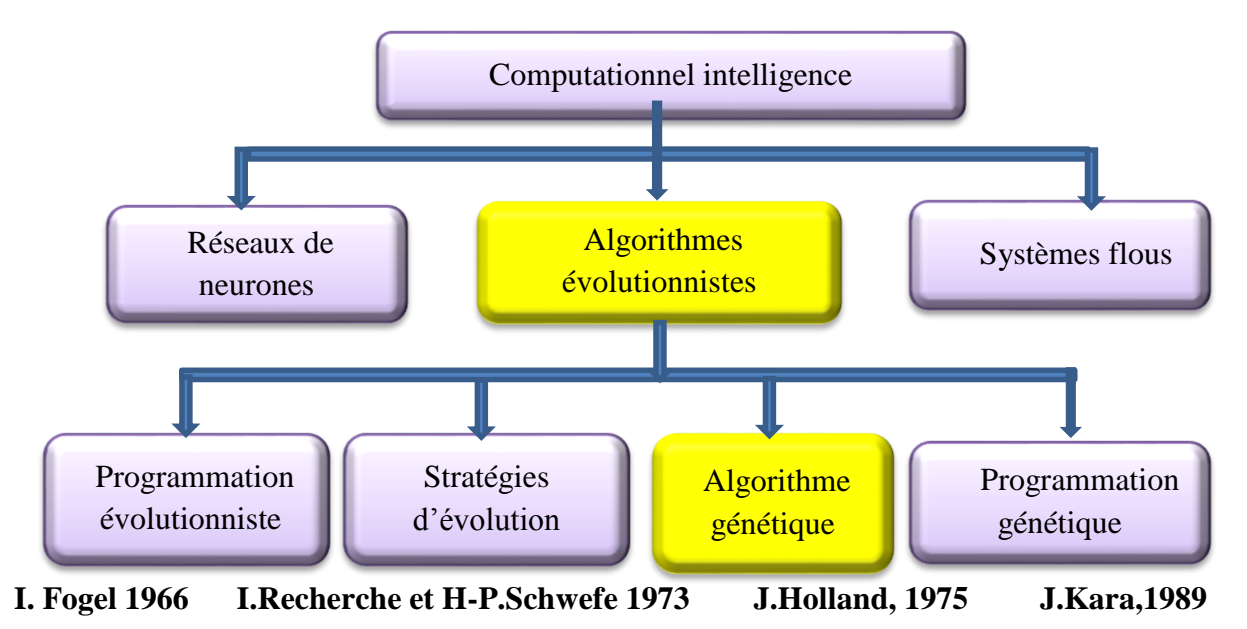

Figure 2-3 Schéma illustrant les différentes méthodes stochastiques

#### **2.7.2.3 Algorithmes évolutionnaires**

Les algorithmes évolutionnaires sont inspirés des concepts issus du Lamarckisme,

Darwinisme et du mutationnisme. Les algorithmes évolutionnaires se caractérisent par

#### **[AHN 06], [AHN 10]:**

- Une représentation spécifique des solutions potentielles du problème.
- $\triangleright$  Un ensemble d'individus formant une population permettant de mémoriser les résultats à chaque étape du processus de recherche.
- $\triangleright$  Un processus de création aléatoire d'un individu. Cette caractéristique offre une capacité exploratoire importante à la méthode.
- Un ensemble d'opérateurs de modification permettant de créer de nouvelles solutions à partir des informations mémorisées. Ces opérateurs offrent une capacité de recherche locale à la méthode.
- Une heuristique de notation qui représente la sélection effectuée par l'environnement.
- $\triangleright$  Une heuristique de sélection.
- Un critère d'arrêt de l'algorithme.

On distingue plusieurs types d'algorithmes évolutionnaires :

- Les algorithmes génétiques qui sont inspirés des mécanismes de l'évolution naturelle.
- La programmation génétique est une extension des algorithmes génétiques dans laquelle les individus sont des programmes. Le génotype d'un individu est constitué d'un alphabet et se présente sous forme arborescente.
- Les systèmes de classifier sont des mécanismes d'apprentissage basés sur un ensemble de règles condition/action. Chaque règle est notée en fonction du résultat de l'action produite et un algorithme génétique est utilisé pour générer de nouvelles règles

#### **[ALR 09].**

#### **Avantages :**

- Ces méthodes sont applicables dans la plupart des problèmes d'optimisation multimodaux, non continus, contraints, bruités, multi objectifs, dynamiques, etc.
- Elles sont flexibles par rapport aux nouvelles contraintes et nouveaux critères à prendre en compte.
- Les résultats sont en général exploitables et interprétables par le décideur.
- Elles n'exigent pas d'hypothèse par rapport à l'espace d'état (continuité, dérivabilité)
- Elles n'exigent pas la présence de modèle mathématique du problème à optimiser
- $\triangleright$  pas de risque de tomber sur un optimum local.

Ces différents avantages sont illustrés dans la figure 2.4 grâce à l'approche stochastique **[SEB 08].**

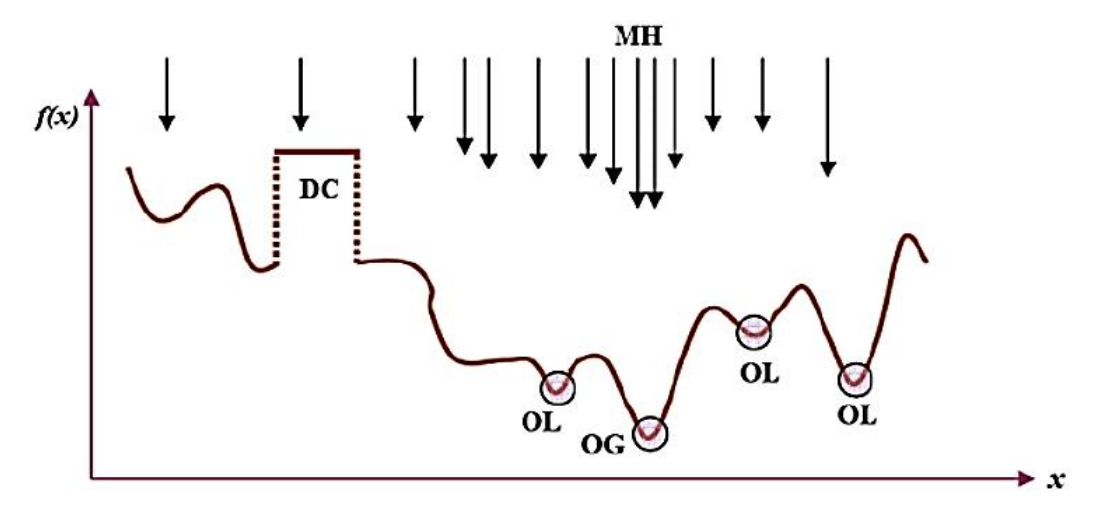

Figure 2-4 Représentation simplifiée d'une approche stochastique

#### **Inconvénients**

- Elles n'offrent aucune garantie de trouver l'optimum en un temps fini. Mais cela est vrai pour toutes les méthodes d'optimisation globales.
- $\triangleright$  Leur base théorique est insuffisante.
- Le réglage des paramètres est largement inspiré de l'essai/erreur sauf pour les stratégies d'évolution qui sont auto-adaptatives

Les algorithmes évolutionnaires se caractérisent par :

- Une représentation spécifique des solutions potentielles du problème.
- $\triangleright$  Un ensemble d'individus formant une population permettant de mémoriser les résultats à chaque étape du processus de recherche.
- Un processus de création aléatoire d'un individu. Cette caractéristique offre une capacité exploratoire importante à la méthode.
- Un ensemble d'opérateurs de modification permettant de créer de nouvelles solutions à partir des informations mémorisées. Ces opérateurs offrent une capacité de recherche locale à la méthode.
- Une heuristique de notation qui représente la sélection effectuée par l'environnement.
- $\triangleright$  Une heuristique de sélection.
- Un critère d'arrêt de l'algorithme.

#### **2.7.3 Algorithme génétique**

 Le recours aux algorithmes génétiques se justifie par la nature même du problème multi objectif qui implique que la solution est en fait un ensemble de solutions. Ce type de problème est donc hors de portée des méthodes déterministes classiques **[KUM 10],** pour lesquelles il est nécessaire de lancer l'algorithme autant de fois que de solutions souhaitées. Il est donc nécessaire de consacrer la grande partie de ce chapitre aux algorithmes génétiques formant la base de la méthode dite NSGA utilisée dans la partie pratique de cette thèse.

#### **2.7.3.1 Définition**

 Les algorithmes génétiques (AG) sont des techniques de recherche et d'optimisation stochastique dérivées de la génétique et des mécanismes de la sélection naturelle et de l'évolution. Leurs champs d'application sont très vastes : économique, optimisation de fonctions (coût ou les pertes), planification, et bien d'autres domaines. La raison de ce grand nombre d'application est claire, la simplicité et l'efficacité **[RAN 04].**

 Les premiers travaux sur les algorithmes génétiques ont été initialement développés par John Holland **[HOL 75]** qui a développé les principes fondamentaux des algorithmes génétiques dans le cadre de l'optimisation mathématique.

 A cette époque, l'informatique n'avait pas encore connu de développement et ses travaux n'ont pas pu être appliqués sur des problèmes réels de grande taille. La parution en 1989 de l'ouvrage de référence écrit par D.E Goldberg **[GOL 89]**, qui décrit l'utilisation de ces algorithmes dans le cadre de résolution de problèmes concrets, a permis de mieux faire connaître ces derniers dans la communauté scientifique et a marqué le début d'un nouvel intérêt pour cette technique d'optimisation, notamment après la parution de puissants calculateurs dans les années quatre-vingt-dix **.**

#### **2.7.3.2 Principe des Algorithmes Génétiques**

 Généralement, nous pouvons dire qu'un algorithme génétique dans sa forme générale nécessite de préciser les points suivants **[SIV 08]:**

- Le codage des solutions et la génération d'une population initiale.
- La fonction de performance pour calculer l'adaptation de chaque individu de la population.
- Le croisement des individus d'une population pour obtenir la population de la génération suivante.
- $\triangleright$  L'opération de mutation des individus d'une population afin d'éviter une convergence prématurée.
- Les paramètres de réglage : taille de la population, probabilités de croisement et de mutation, critère d'arrêt.

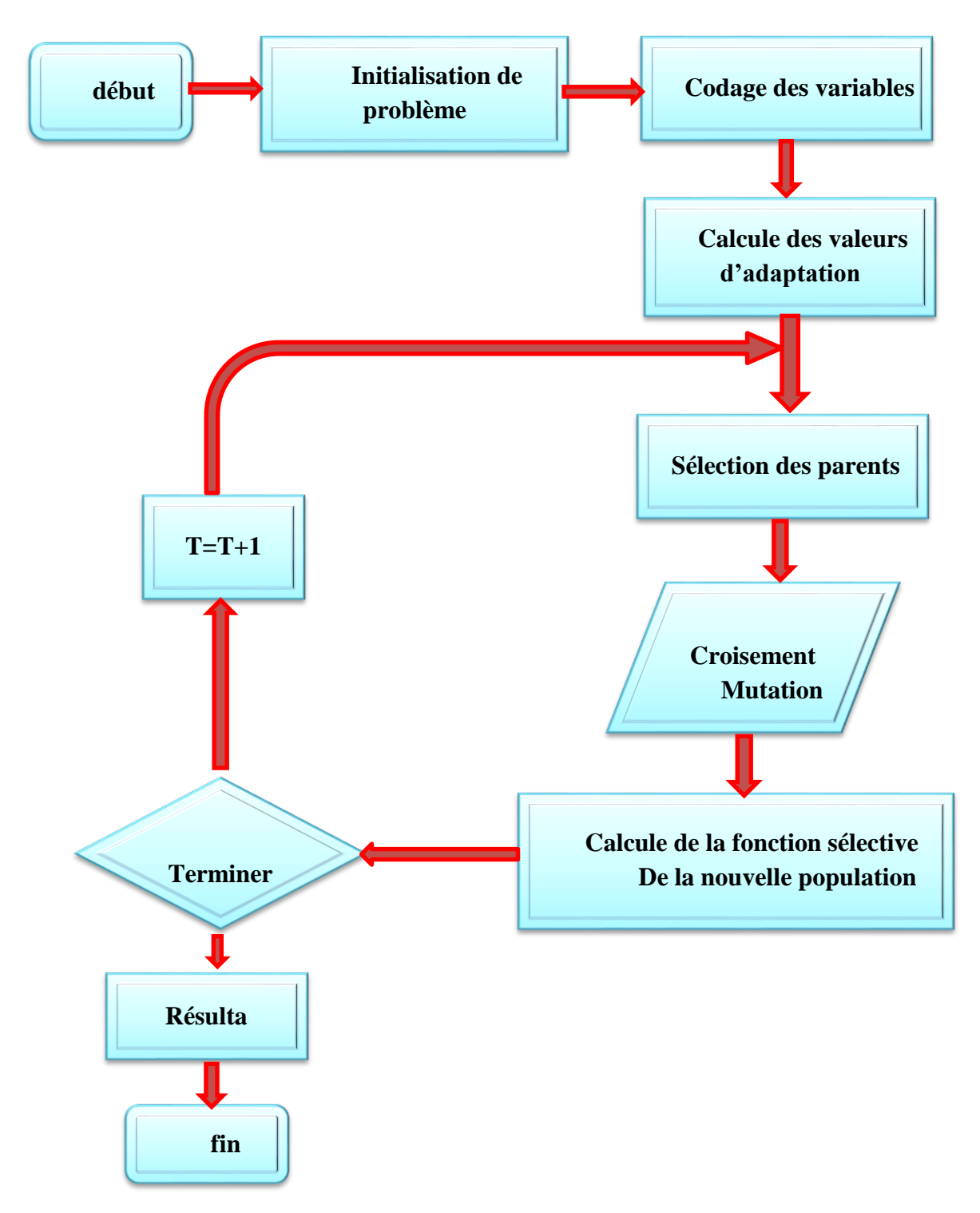

Figure 2-5 Organigramme d'un algorithme génétique standard

#### **2.7.3.3 Structure d'une population**

 Dans un problème d'optimisation à 'n' variables, nous faisons correspondre un gène gi à chaque variable cherchée. Chaque gène est représenté par une chaîne de caractères choisis dans un alphabet fini (souvent binaire) appartenant à un domaine des variables Ω Les gènes s'enchaînent ensemble "bout à bout" pour construire un chromosome ci chaque

chromosome représentant une solution potentielle sous une forme codée. Ces chromosomes constituent les briques de base contenant les caractéristiques héréditaires des individus x\_i.

 Un chromosome (ou plusieurs) forme un individu qui représente à son tour une solution potentielle dans l'espace de recherche correspondant du problème. Etant donné que les algorithmes génétiques travaillent sur un ensemble de points de l'espace de recherche, nous appelons l'ensemble des points choisis (à savoir les individus) une population p. Au fur et à mesure des générations (itérations), une population des individus mieux adaptés va être créée **[MAN 99].**

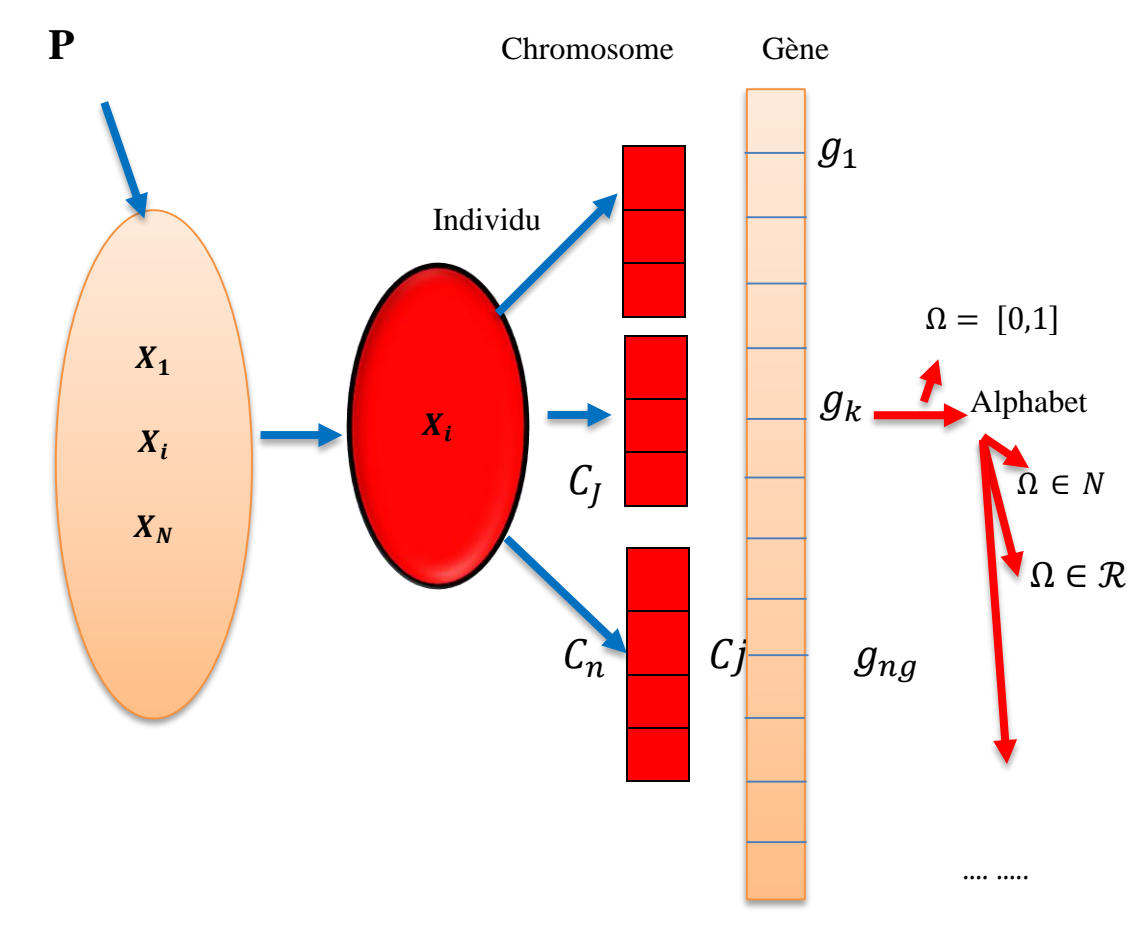

Figure 2-6 Représentation génétique d'une population

#### **2.7.3.4 Fonction de performance**

 Chaque chromosome apporte une solution potentielle au problème à optimiser ; Néanmoins, ces solutions n'ont pas toutes le même degré de pertinence. C'est à la fonction de performance (fitness) de mesurer cette efficacité pour permettre à l'algorithme génétique de faire évoluer la population dans un sens bénéfique en cherchant la solution meilleure. Autrement dit, la fonction de performance, fp(X), doit pouvoir attribuer à chaque individu un indicateur représentant sa pertinence pour le problème que nous cherchons à résoudre. La performance sera donc donnée par une fonction à valeurs positives réelles. La construction d'une fonction de performance appropriée est très importante pour obtenir un bon fonctionnement de l'algorithme génétique.

La fonction de performance  $fp(X)$  est généralement dérivée de la fonction objective Fobj(X) du problème. Elle est généralement donnée par la relation suivante :

 $fp(X) = g(Fobj(X))$  Où : g : représente la transformation de la fonction objectif en performance relative **[ SEB 08].**

#### **2.7.3.5 Principaux opérateurs génétiques**

 Les AG sont caractérisés par un ensemble d'opérations affectées à chaque génération aux individus de la population afin qu'ils puissent accéder à la prochaine génération, ces opérations sont connues généralement sous le nom « opérateurs génétiques **[ SEB 08] [ALK 08].**

#### **Sélection**

 La sélection est le premier arbitre décidant de la vie ou de la mort des individus, c'est pourquoi elle est un élément primordial du bon fonctionnement d'un algorithme génétique. Cette étape permet de choisir les individus qui vont accéder à la génération intermédiaire, pour se reproduire et former la nouvelle génération. Chaque couple d'individus parents donne naissance à deux enfants.

 Nous citons quelques méthodes utilisées pour la sélection des individus, qui vont se Reproduire :

#### **Croisement**

 Dans les algorithmes génétiques, le croisement est considéré comme le principal opérateur pour produire des nouveaux chromosomes. Comme son homologue dans la nature, le croisement produit de nouveaux individus en leur transférant quelques parties de la matière génétique de leurs parents. L'objectif du croisement est donc d'enrichir la diversité de la population en manipulant la structure des chromosomes **[MAN 99].**

 Initialement, le croisement associé au codage par chaînes de bits (codage binaire) est le croisement à découpage de chromosomes. Après avoir tiré les couples qui vont être "croisés", l'opérateur de croisement peut donc être appliqué. Plusieurs types de Croisement sont présentés dans la littérature, tels : le croisement seul point, le croisement multipoints, le croisement uniforme,…

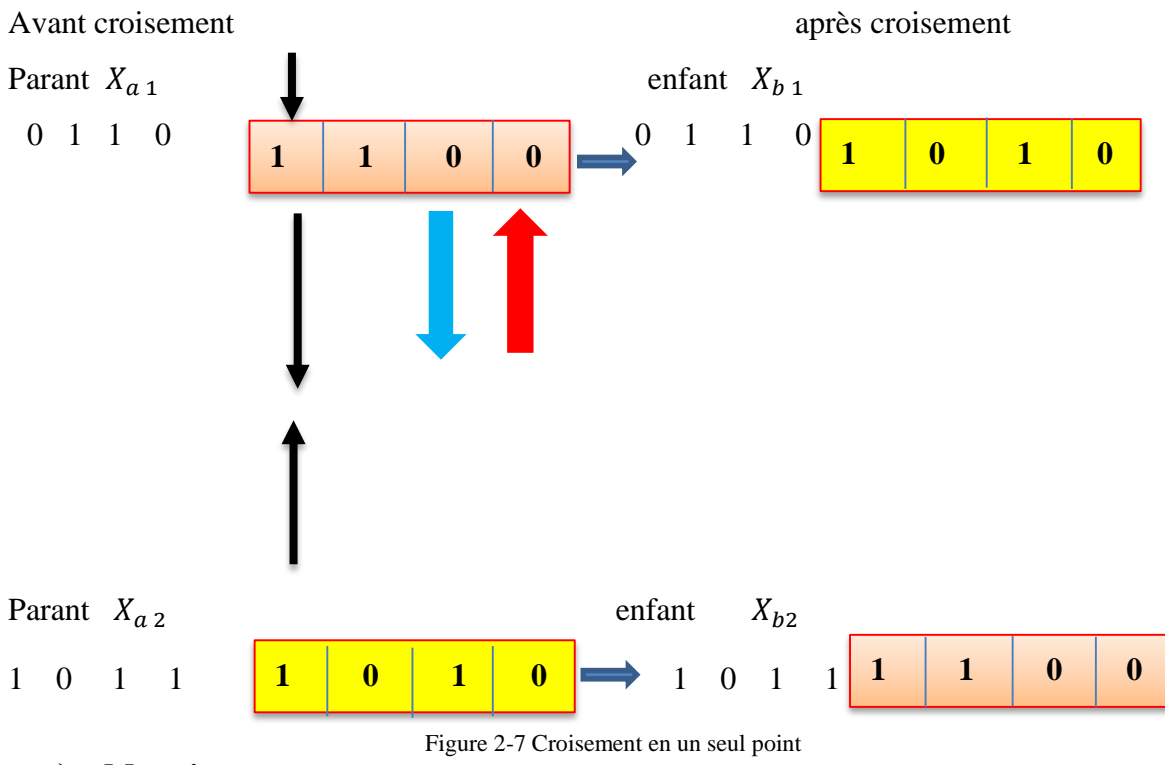

#### **Mutation**

 Elle est généralement appliquée après le croisement des parents et aide à fournir de nouvelles caractéristiques génétiques, difficiles à obtenir par le seul opérateur de croisement. Elle consiste à altérer un ou plusieurs gènes du chromosome d'un enfant donné, introduisant de ce fait une diversité dans la structure de la population. Cet opérateur permet ainsi de l'espace des solutions. Il est caractérisé par la probabilité de mutation  $(m_p)$  qui détermine si un enfant doit subir une mutation.

#### **Création de la génération suivante et critères d'arrêt**

 Pour réaliser une boucle d'une itération de l'algorithme génétique, ce dernier doit d'abord regrouper les individus survivants après mutation dans une nouvelle population. Ensuite, l'algorithme génétique va calculer la performance pour chaque nouvel individu. Enfin, si un critère d'arrêt de l'algorithme n'est pas encore atteint, la nouvelle population doit alors remplacer la population actuelle et une nouvelle boucle sera ainsi lancée. Par ailleurs, d'autres critères peuvent être appliqués pour déterminer l'arrêt de l'algorithme génétique tel que **[SEB 08] :**

- L'amélioration de la solution ne dépasse plus un certain seuil.
- La fonction objective du problème atteint une valeur donnée.
- Le temps de calcul atteint une valeur prédéterminée

#### **Réglage des paramètres d'un AG**

 L'élaboration d'un algorithme génétique nécessite le réglage de certains paramètres. Ce réglage a une influence sur la convergence de l'algorithme génétique et les résultats obtenus. Cependant, il n'existe pas de règle spécifique pour ajuster les paramètres d'un AG, et ils sont souvent choisis de manière empirique. Quelques remarques sont alors à soulever :

- Probabilité de croisement : la probabilité de croisement a une influence considérable sur la vitesse de convergence d'un algorithme génétique. Plus elle est grande et plus elle favorise la recombinaison des individus tout en favorisant de tomber dans un optimum local. Les valeurs usuelles pour ce paramètre varient entre 0.6 à 0.95.
- Probabilité de mutation : elle doit être assez faible par rapport à celle du croisement de manière à ne pas perturber l'évolution de l'algorithme. Une valeur élevée transformera l'algorithme en une recherche aléatoire, alors qu'une valeur très faible rendra impossible l'extraction des optima locaux. Les valeurs usuelles pour ce paramètre varient de 0.001 à 0.2.
- Taille de la population : augmenter la taille de la population permet d'augmenter sa diversité et réduit la probabilité d'une convergence prématurée vers un optimum local, mais en même temps elle augmente le temps nécessaire pour converger vers les régions optimales de l'espace de recherche **[SRI 94b],[NAI 10].**

#### **Conclusion**

 Dans ce chapitre, on a illustré le concept de l'optimisation de l'écoulement de puissance et plus particulièrement le dispatching économique dont la fonction objective est Une fonction quadratique de la puissance générée.

Plusieurs méthodes d'optimisation d'écoulement de puissance ont étés développés avec la prise en considération de leur évolution historique.

 La fonction de pénalité reflète le coût supplémentaire qui doit être ajouté au coût total, si l'une des contraintes d'inégalité (intégrée sous forme d'une fonction de pénalité) viole ses limites.

 On a décrit les méthodes d'optimisation déterministes, qui est la méthode de Newton pour mettre en évidence l'application mathématique sur le plan physique de notre réseau électrique. L'une des méthodes mathématiques d'optimisation qui s'appelle la méthode d'algorithme génétique est appliquée pour l'optimisation de l'écoulement de puissance du réseau électrique, représente l'outil d'analyse et d'application dans le chapitre prochain .

*Chapitre 3* 

## Résultats et interprétations (optimisation mono-objectif)

#### **3.1 Introduction**

Ce chapitre est consacré à une étude paramétrique pour une optimisation mono-objective qui sert à minimiser les fonctions « coût/émission » de notre production électrique, dont, la méthode des algorithmes génétiques sera utilisée. Des diverses analyses paramétriques seront détaillés pour les différents variable de l'algorithme AG, à savoir : le nombre de génération, la taille de population, l'opération de mutation et l'opération de croisement, ainsi qu'une étude analytique des différentes méthodes de « sélection » et de « mutation ».

Cette étude sera appliquée aux deux réseaux test, qui sont : IEEE-30JB, IEEE-14 JB. Les différents résultats obtenus, les différents paramètres utilisés, ainsi que les différentes contraintes techniques, économiques et environnementales seront détaillés dans ce chapitre.

#### **3.2 Etude de cas : IEEE-30JB**

Pour le premier cas d'étude, on a choisi un modèle du réseau électrique IEEE-30JB, avec 6 centrales électriques de production et 41 lignes, Le schéma unifilaire de ce réseau test est présenté dans la **figure 3.1**.le choix de ce modèle a été procédé selon deux principales raisons :

1) Un modèle convenable qui nous offre une base des données correctes. Encore grâce à ça nombre moyen des JB qui rend ce travaille applicable sur des taille soit supérieure ou inférieure.

2) Un modèle standard applicable pour des différents études, ce que nous permis de comparais notre résultats de travaille .

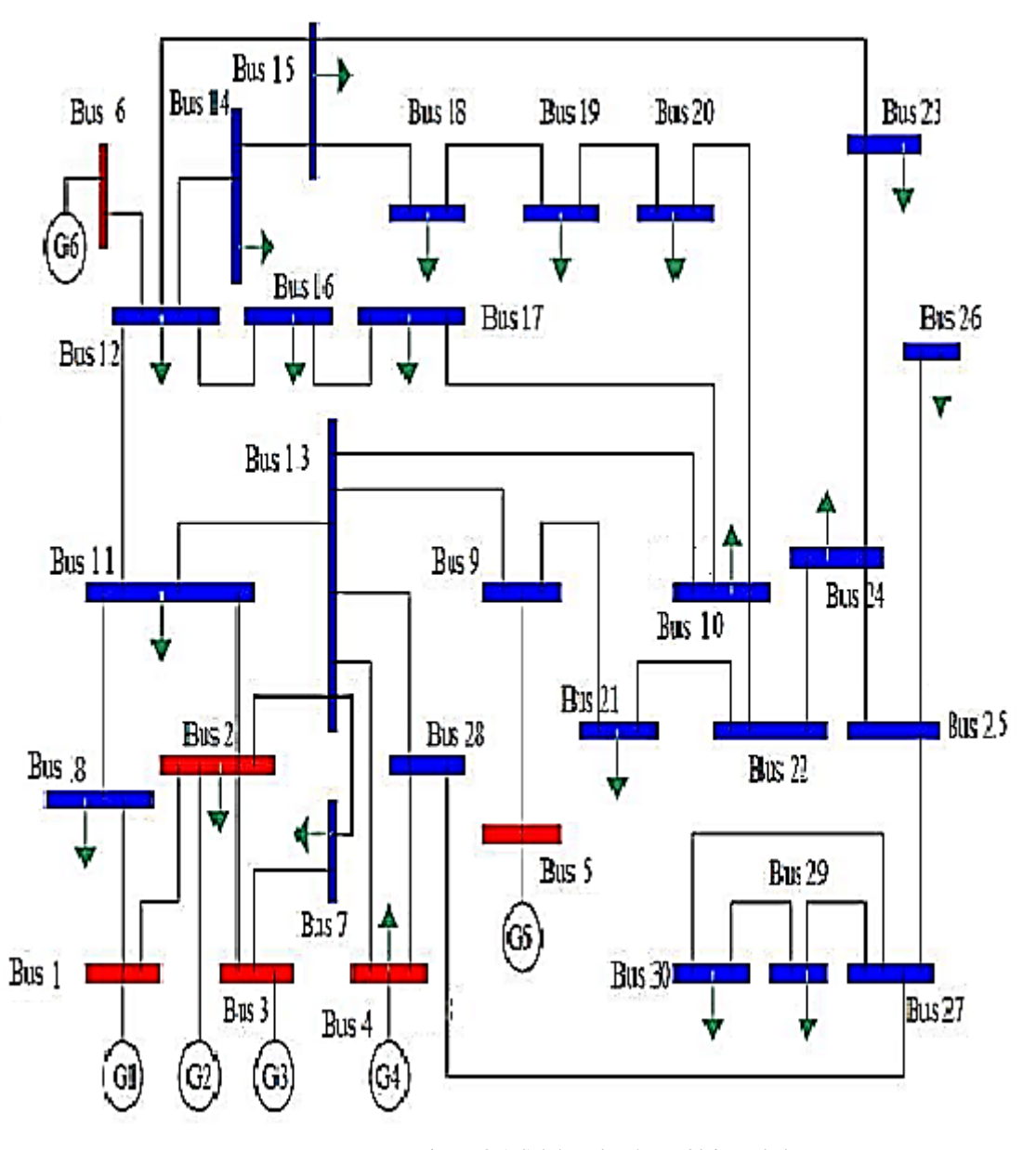

Figure 3-1 Schéma du réseau 30 jeux de barres

#### **3.3 Minimisation fonction cout**

#### **3.3.1 Effets de changement paramétrique dans les algorithmes génétiques**

#### **3.3.1.1 La taille de population**

Dans cette section nous allons effectuer plusieurs changement et essais pour la taille de population (espace de recherche) tout en fixant les autres paramètres de notre AG.

La taille de population étudiée est entre l'intervalle [10 200] par un pas de 10. Le choix de cet intervalle nous permis de couvrir une large probabilité de la zone de recherche. Les différents résultats obtenus sont illustrés sur les tableaux 3.1.

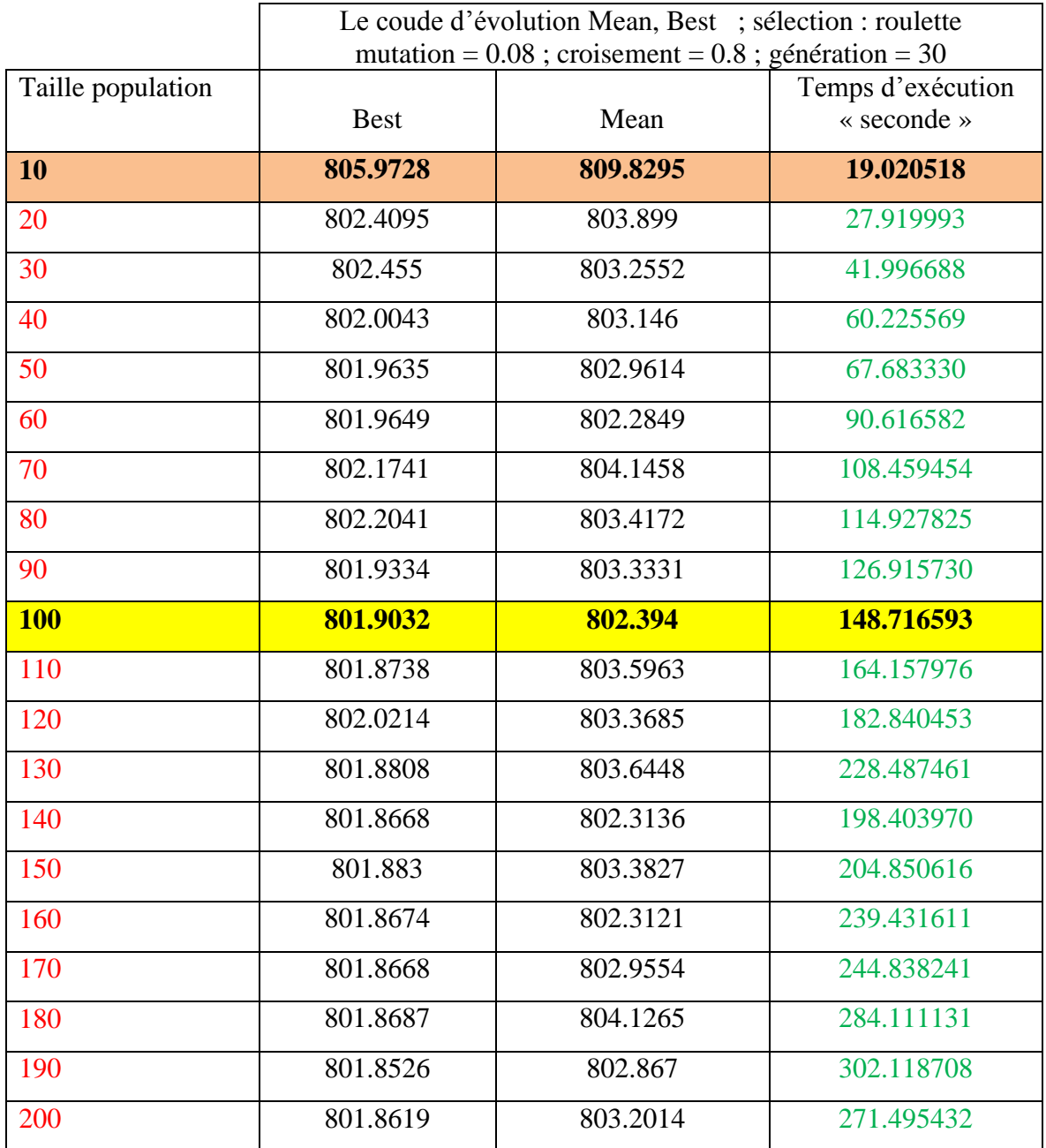

Tableau 3-1 probabilité la taille de population [10 200]

Grâce à ce tableau en conclure qu'une fois la taille de population 100 Nous avons obtenu le meilleur rapport coût de production **801.9032 dollar/h** Par rapport à la les Autres taille de population.

Pour la puissance générée qui sont des variables de contrôle correspondent à l'optimisation de la Fonction cout, on aura les résultats suivants :

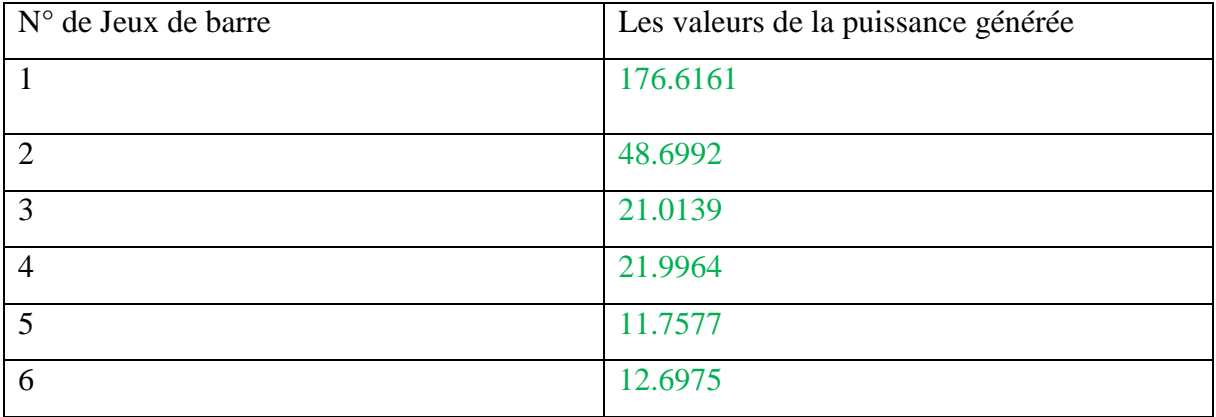

Tableau 3-2 Puissances générées par chaque centrale à l'optimisation de coût

Tableau 3-3 Valeur de fonction cout optimisé et les valeurs des fonctions non optimisées

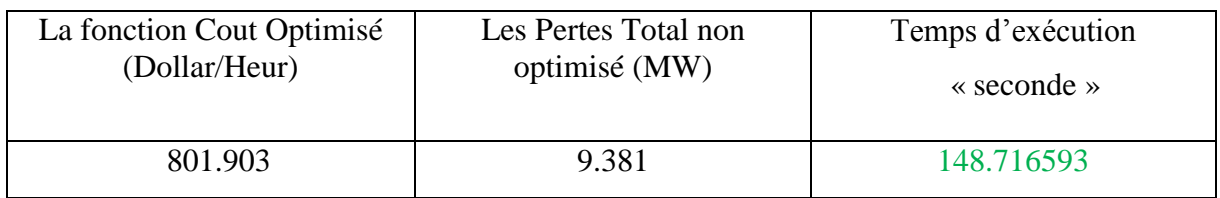

Le tableau (3.2) représente les puissances générées par chaque centrale où la plus grande valeur de la puissance générée est celle produite par le centrale n°1, par contre le tableau (3.3) représente la valeur de la fonction coût optimisée.

L'évolution de l'optimisation de la fonction « coût » via les AG est représentée par la figure suivante :

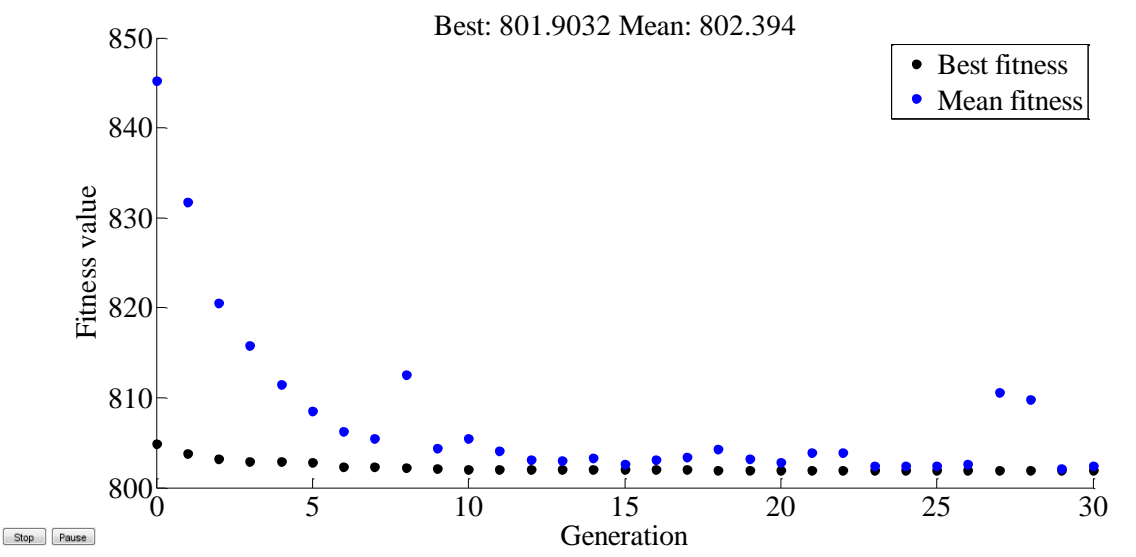

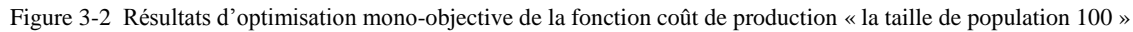

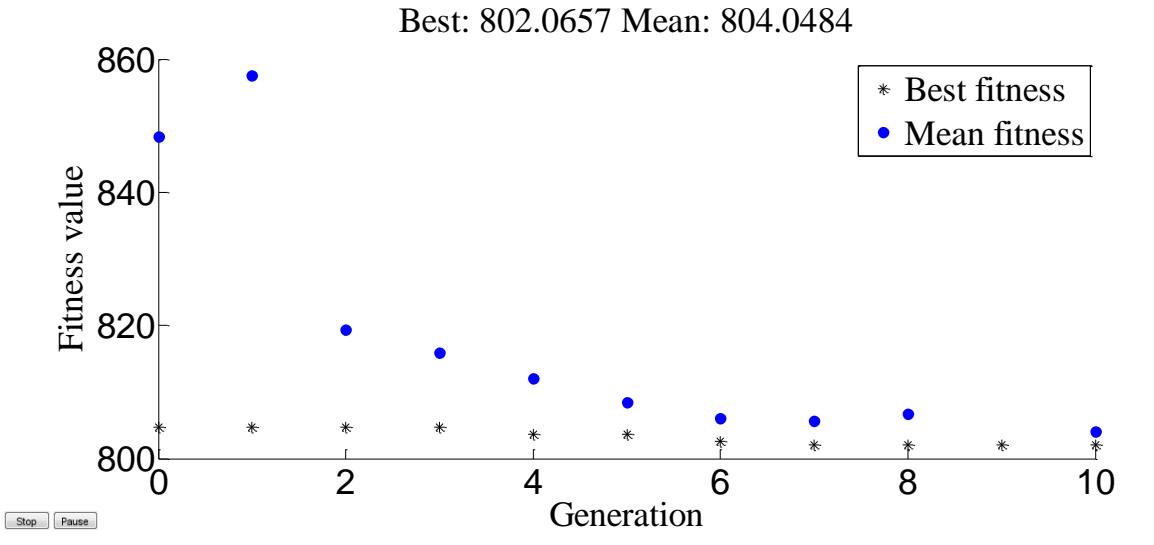

Figure 3-3 Résultats d'optimisation mono-objective de la fonction coût de production « la taille de population 10 »

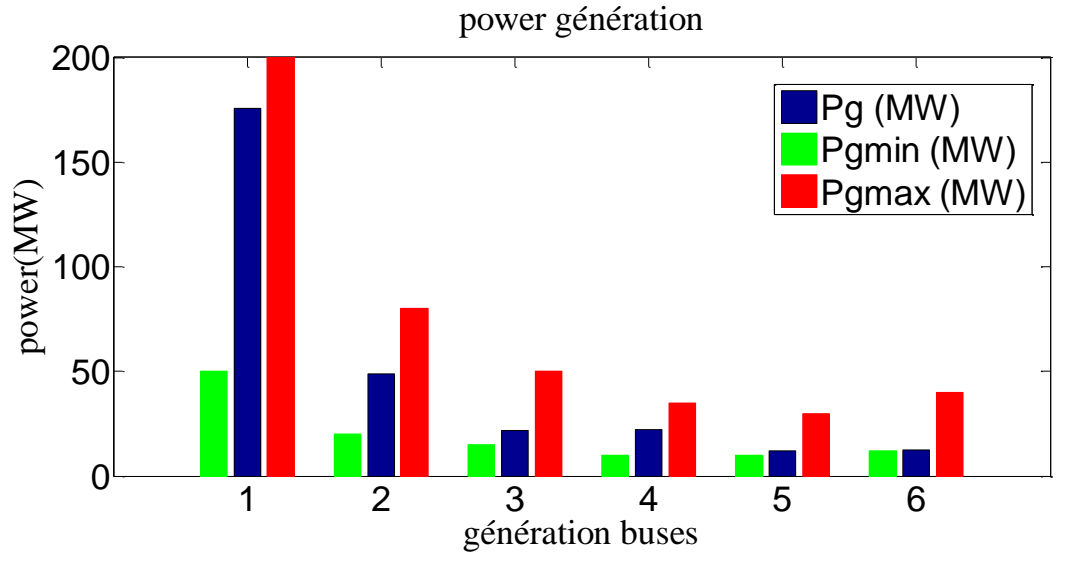

Figure 3-4 Puissances générées et leurs limites à l'optimisation de coût

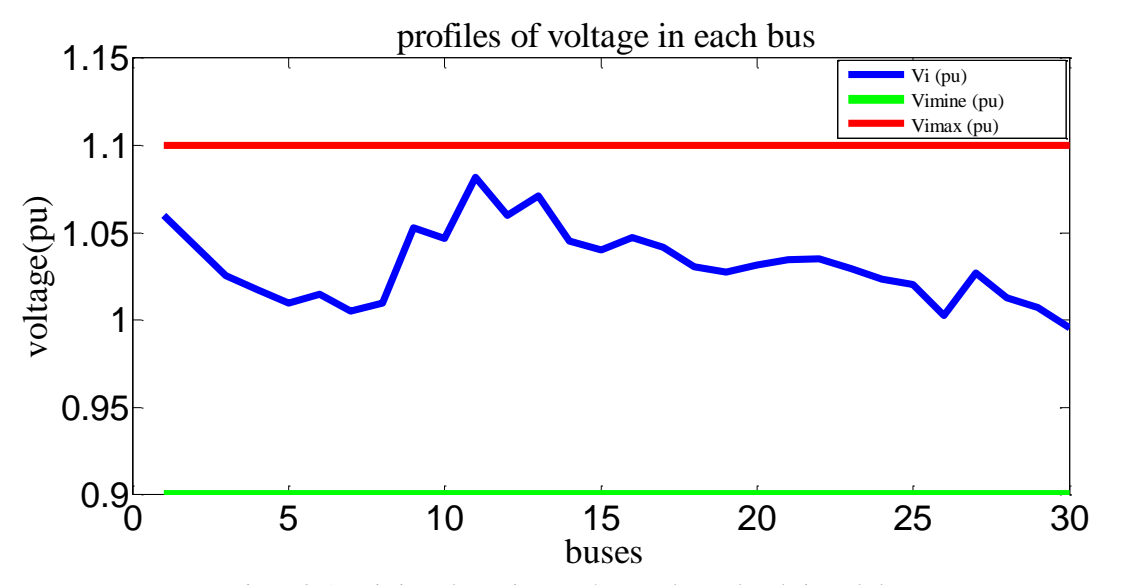

Figure 3-5 Variations de tension représentent le nombre de jeux de barre

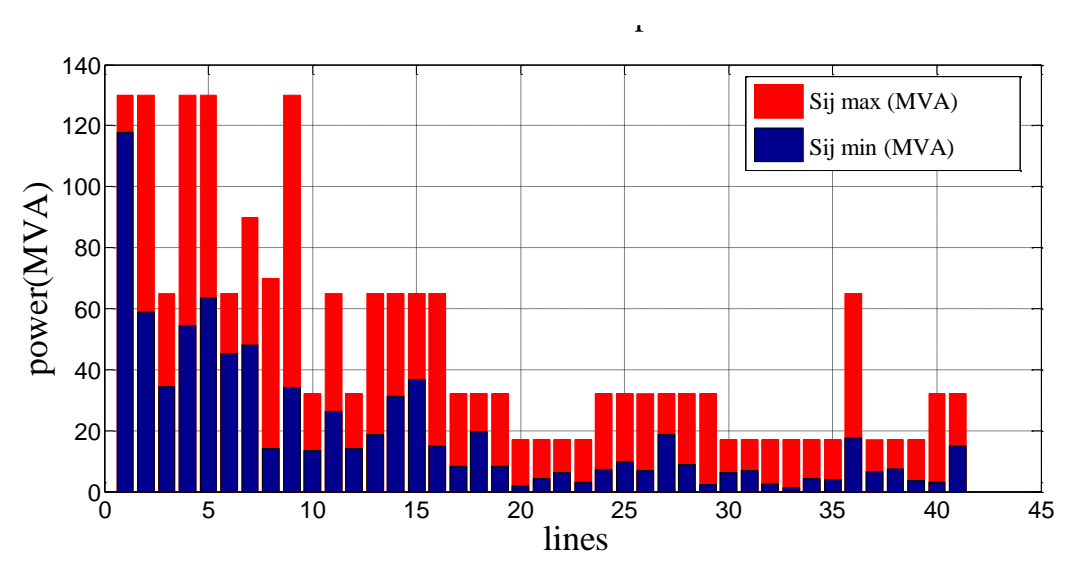

Figure 3-6 Changements la puissance transmit Par indication les line de transport

 La figure 3.2 montre la meilleure valeur et la valeur moyenne de la fonction objectif pour chaque génération, le point bleu indique la valeur moyenne (mean) de la fonction objectif pour tous les individus de la génération courante, par contre le Etoile noir indique la meilleure valeur (best) obtenus de la fonction objectif pour tous les individus de la génération courante, finalement un nombre des points égale au nombre des générations sera obtenus, soit pour le valeurs moyennes ou bien pour les meilleur valeur ( dans ce cas on a eu 30 point).

 La valeur optimisée (minimisée) de la fonction objectif « coût » est égale à **801.9032** (\$/h). D'après l'évolution des résultats sur la figure 3.2, on constate que dans les premiers générations les grandes valeurs des points « mean » par rapport aux points « best » reflètent les différentes valeurs attribues à l'ensemble des individués, puis, après la dixième génération on observe que les deux points de chaque génération commencent à se rapprocher jusqu'à qu'ils soient superposé. Cependant on remarque que dans certaine génération la valeur moyenne s'éloigne, ce phénomène est dû à l'opération de « mutation » qui a provoqué une augmentation de valeur de la fonction « objectif » pour quelques individués.

 La valeur finale obtenue égale à **801.9032** (dollar/h) exprime un très bon résultat de minimisation de cout de production Par rapport à la deuxième figure où la fonction coût atteint le **805.9728 (dollar/h)** lorsque la taille de population était égale à 10.

 La figure 3.4 montre les puissances générées (en bleu) par chaque centrale électrique et leurs contraintes techniques imposés, la puissance minimale (en vert) et la puissance maximale (en rouge). On remarque que les puissances générées sont dans leur intervalle

admissible borné par [Pgmin Pgmax], ce qui signifie que la contrainte technique de la puissance générée est respectée, pareillement, la figure montre les valeurs de la puissance qui doivent être générés par chaque centrale de production.

La figure (3-6) Les puissances transitées dans les figures sont inférieures à leur valeur minimale d'où le réseau évite le sur échauffement des lignes.

Les figures précédents montrent aussi que les résultats obtenus pour la minimisation de la fonction « coût » sont des valeurs acceptables qui respectent les contraintes physiques de fonctionnement (contraintes de l'écoulement de puissance : puissance générés, puissances transités, et le module de la tension pour chaque jeu de barres.

#### **3.3.1.2 Nombre de génération**

Dans la deuxième partie de ce travail, nous avons fixé les valeurs de la taille de la population et de croisement et de mutation où d'autres dans la valeur Génération de valeurs aléatoires,

Dans cette partie du travail que nous faisons avec le changement du nombre de génération de 10 à 200 et les résultats, comme indiqué dans le tableau suivant :

|            | Le coude d'évolution Mean, Best ; sélection : roulette<br>Mutation = $0.08$ ; croisement = $0.8$ ; Taille population = 30 |          |                               |
|------------|----------------------------------------------------------------------------------------------------|----------|-------------------------------|
|            |                                                                                                    |          |                               |
| Génération | <b>Best</b>                                                                                                    | Mean     | Temps d'exécution « seconde » |
| 10         | 802.0657                                                                                                    | 804.0484 | 16.523083                     |
| 20         | 803.1252                                                                                                    | 810.7825 | 31.414814                     |
| 30         | 802.2963                                                                                                    | 803.4626 | 42.337566                     |
| 40         | 801.9664                                                                                                    | 814.8418 | 54.941522                     |
| 50         | 802.1777                                                                                                    | 802.6398 | 75.921628                     |
| 60         | 801.9105                                                                                                    | 806.7049 | 82.510135                     |
| 70         | 801.9305                                                                                                    | 803.6391 | 113.455402                    |
| 80         | 802.1088                                                                                                    | 802.1576 | 132.542091                    |
| 90         | 801.8824                                                                                                    | 801.8827 | 151.150559                    |
| 100        | 801.9208                                                                                                    | 803.6573 | 164.171662                    |
| <b>110</b> | 801.876                                                                                                    | 819.1378 | 185.346667                    |
| 120        | 801.8777                                                                                                    | 803.3045 | 211.375545                    |
| 130        | 801.8846                                                                                                    | 824.7845 | 226.132792                    |

Tableau 3-4 probabilité de génération [10 200]

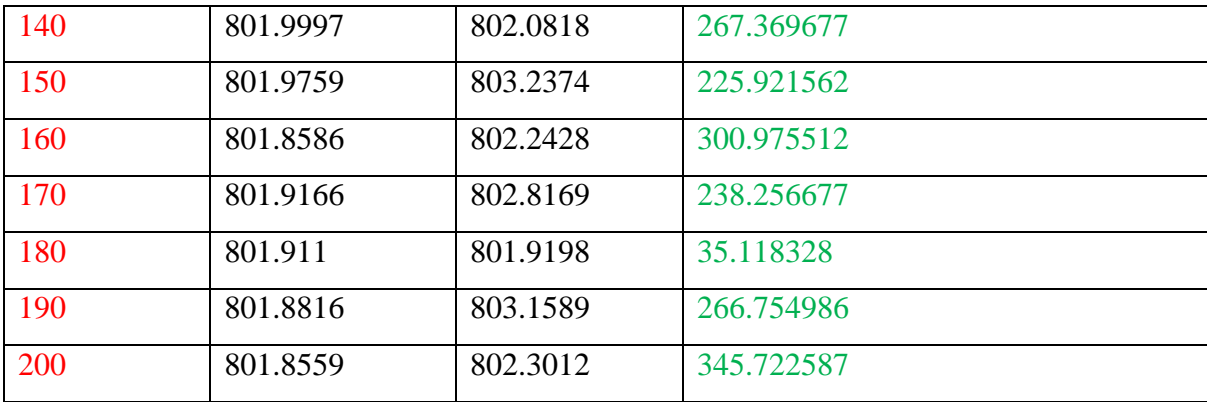

Grâce à ce tableau en conclure qu'une fois la génération 110 Nous avons obtenu le meilleur rapport coût de production **801.876 dollar/h** Par rapport à la les Autres nombre de génération. Dans la figure, les points noirs représentent les meilleurs individus de toutes les populations pour chaque génération, par contre les points bleus indiquent les valeurs moyennes de la fonction objective (coût).

L'évolution de l'optimisation de la fonction « coût » via les AG est représentée par la figure suivante :

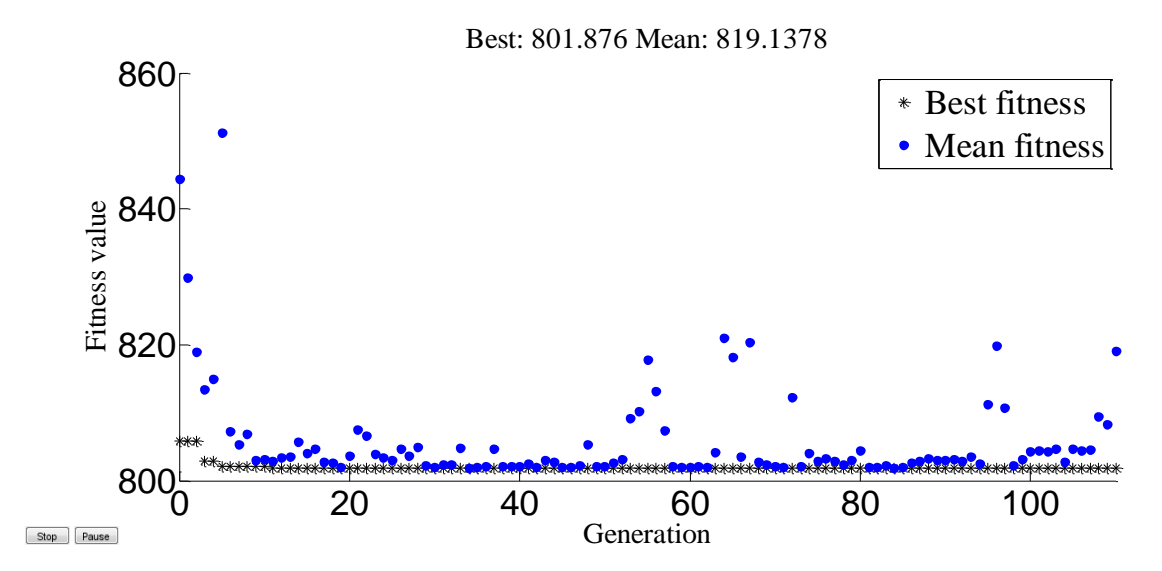

Figure 3-7 Résultats d'optimisation mono-objective de la fonction coût de production « la génération 110 »

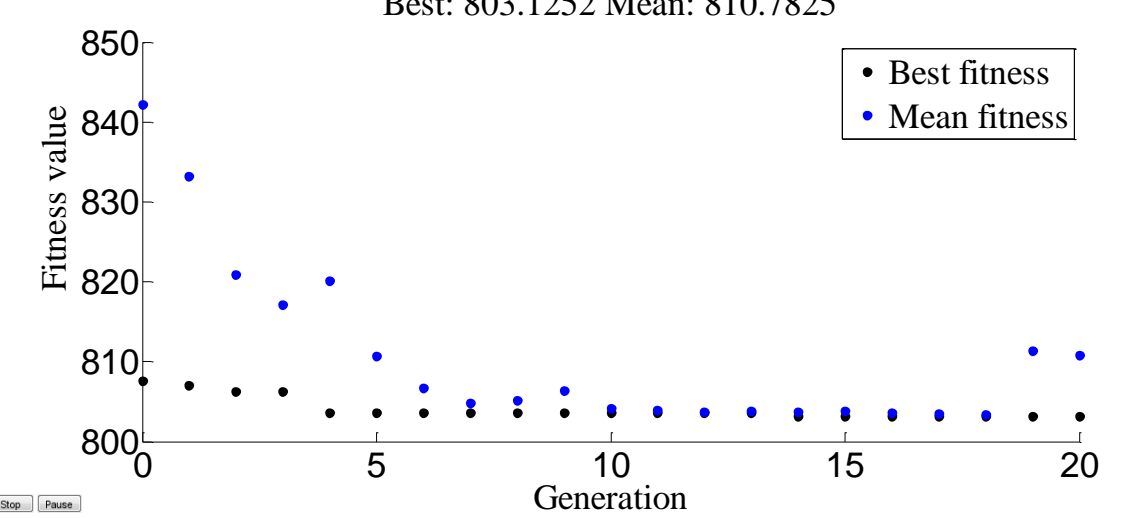

Best: 803.1252 Mean: 810.7825

Figure 3-8 Résultats d'optimisation mono-objective de la fonction coût de production « la génération 20 »

 La valeur finale obtenue égale à 801.876 (dollar/h) exprime un très bon résultat de minimisation de cout de production Par rapport à la deuxième figure qui représente la mauvaise valeur de minimisation obtenus correspond au 803.1252 (dollar/h) pour un nombre de génération égale à 20.

 Les figures précédents montrent que les résultats obtenus pour la minimisation de la fonction « coût » sont des valeurs acceptables qui respectent les contraintes physiques de fonctionnement.

Pour la puissance générée qui sont des variables de contrôle correspondent à l'optimisation de la Fonction cout, on a eu les résultats suivants :

| $N^{\circ}$ de Jeux de barre | Les valeurs de la puissance générée |
|------------------------------|-------------------------------------|
|                              | 175.8294                            |
| $\mathcal{D}_{\mathcal{L}}$  | 48.5773                             |
| 3                            | 21.9388                             |
| 4                            | 21.9701                             |
| $\overline{5}$               | 12.1069                             |
| 6                            | 12.2666                             |

Tableau 3-5 les puissances générées pour la minimisation de la fonction cout

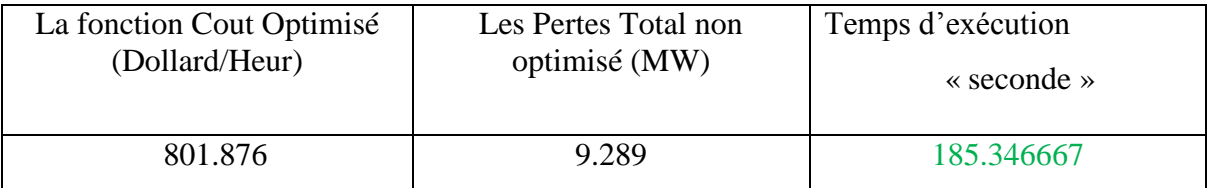

Tableau 3-6 Valeur de fonction cout optimisé et les valeurs des fonctions non optimisées

 Le tableau (3.5) représente les puissances générées par chaque centrale dans chaque JB de génération où la grande puissance est celle de JB n°1. par contre Le tableau (3.6) représente la valeur de la fonction coût optimisé .

#### **3.3.2 Les opérateurs de L'AG**

#### **3.3.2.1 Opération de croisement**

Dans cette partie de notre travail, des différents tests sur les différents types des opérations de notre AG ont été effectué, afin d'extraire l'effet de chaque type des opérations sur la fonction de dispatching économique.

Dans cette partie du travail que nous faisons avec le changement probabilité de croisement de 0.1 à 0.9 et les résultats, comme indiqué dans le tableau suivant :

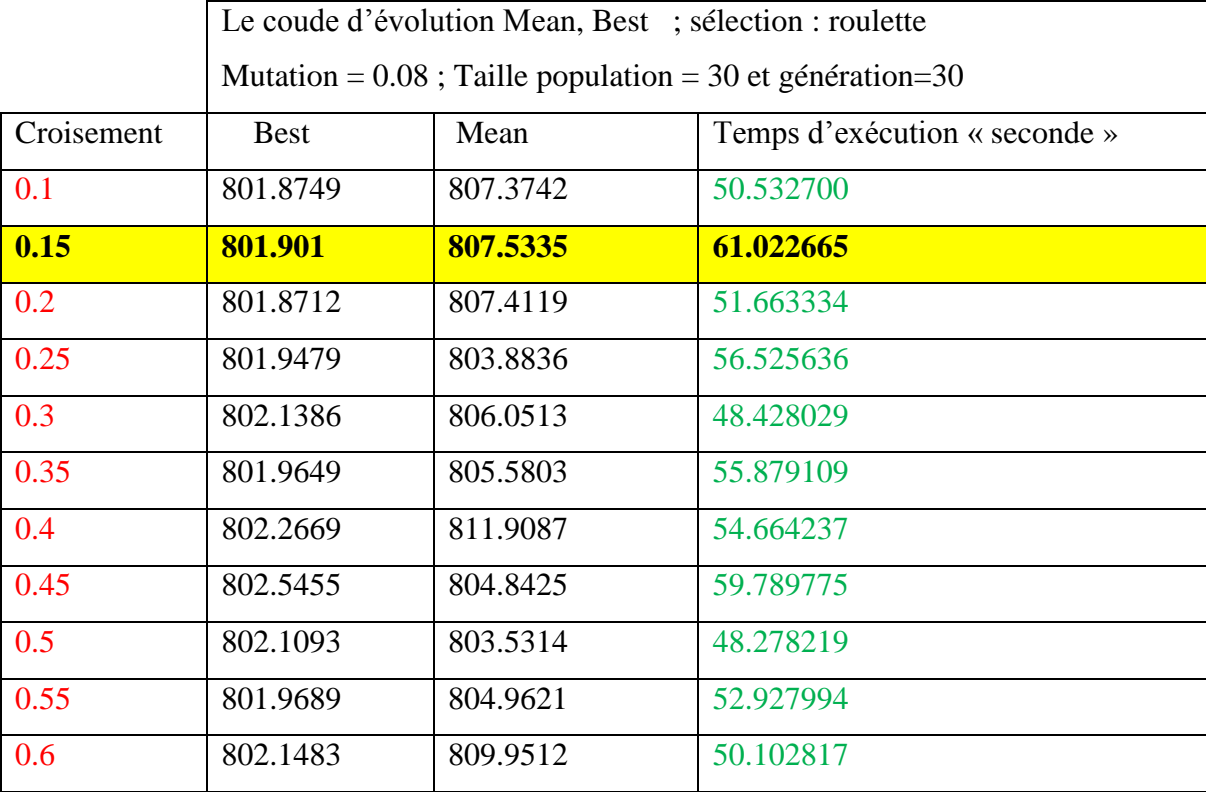

Tableau 3-7 probabilité d'opérateur de croisement [0.1 0.9]

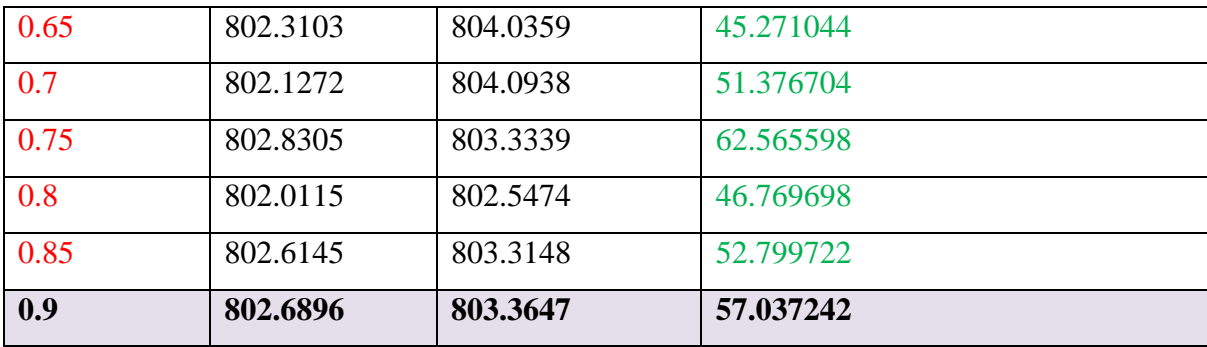

 L'opérateur de croisement permet la création de nouveaux individus selon un processus fort simple. Il permet donc l'échange d'information entre les chromosomes (individus). Tout d'abord, deux individus, qui forment alors un couple, sont tirés au sein de la nouvelle population issue de la reproduction. Puis un (potentiellement plusieurs) site de croisement est tiré aléatoirement.

L'évolution de l'optimisation de la fonction « coût » via les AG est représentée par la figure suivante :

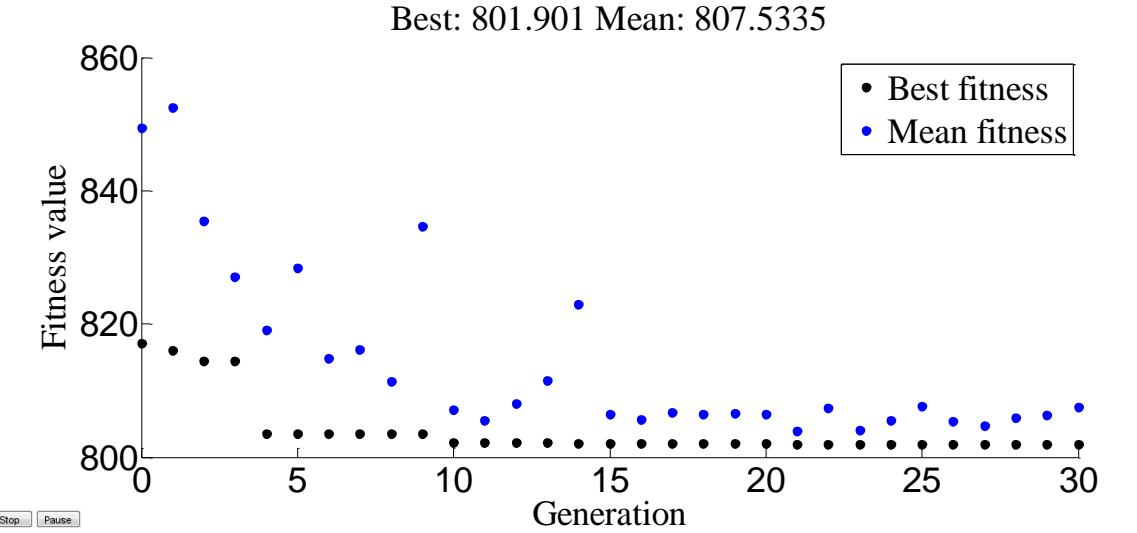

Figure 3-9 Résultats d'optimisation mono-objective de la fonction coût de production « probabilité croisement 0.15 »
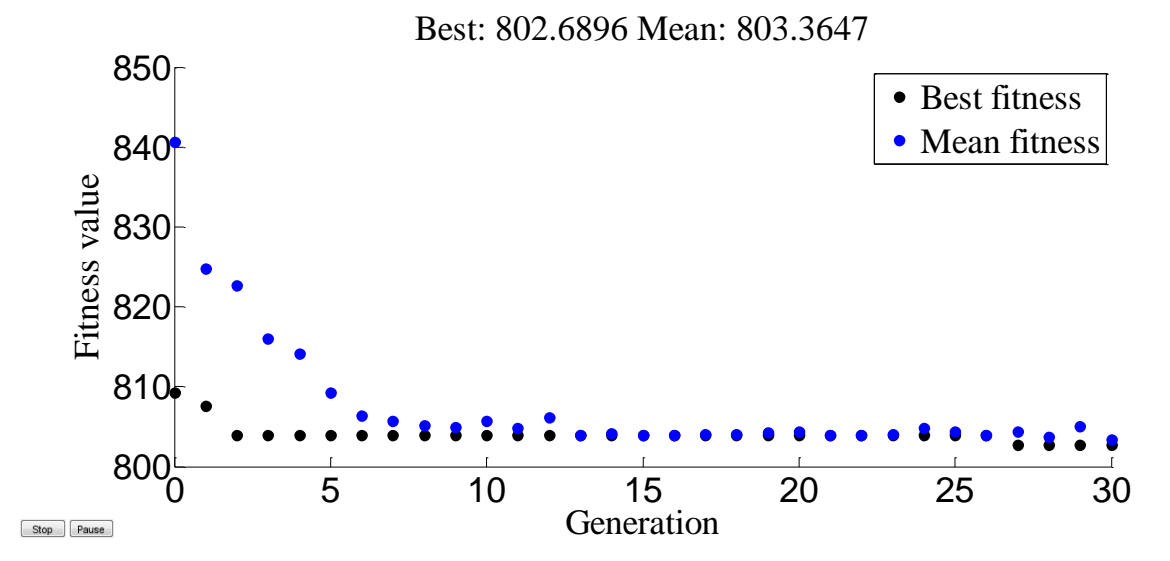

Figure 3-10 Résultats d'optimisation mono-objective de la fonction coût de production « probabilité croisement 0.9 »

 La valeur finale obtenue égale à **801.901 (dollar/h)** exprime un très bon résultat de minimisation de cout de production Par rapport à la deuxième figure qui coût ent jusqu'à **802.6896 (dollar/h)** lorsque croisement 0.9.

Pour la puissance générée qui sont des variables de contrôle correspondent à l'optimisation de la Fonction cout, on aura les résultats suivants :

Tableau 3-8 les puissances générées pour la minimisation de la fonction cout

| $N^{\circ}$ de Jeux de barre | Les valeurs de la puissance générée |
|------------------------------|-------------------------------------|
|                              | 175.7559                            |
| $\mathcal{D}$                | 48.9328                             |
| $\mathcal{R}$                | 22.0939                             |
| 4                            | 22.0428                             |
| 5                            | 11.5063                             |
| 6                            | 12.3639                             |

Tableau 3-9 Valeur de fonction cout optimisé et les valeurs des fonctions non optimisées

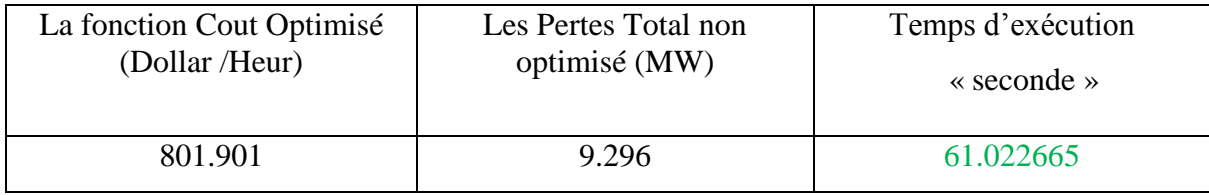

 Dans la quatrième partie de ce travail, nous avons installé des valeurs de la taille de la population et de génération et de mutation où d'autres dans la valeur mutation de valeurs aléatoires.

### **3.3.2.2 Opérateur de Mutation**

La mutation est traditionnellement considérée comme un opérateur marginal bien qu'elle confère en quelque sorte aux algorithmes génétiques la propriété d'ergodicité (tous les points de l'espace de recherche peuvent être atteints). Cet opérateur est donc d'une grande importance. Il a de fait un double rôle : celui d'effectuer une recherche locale et/ou de sortir d'une trappe (recherche éloignée).

Dans cette partie du travail que nous faisons avec le changement probabilité de mutation de 0.00001 à 0.08 et les résultats, comme indiqué dans le tableau suivant :

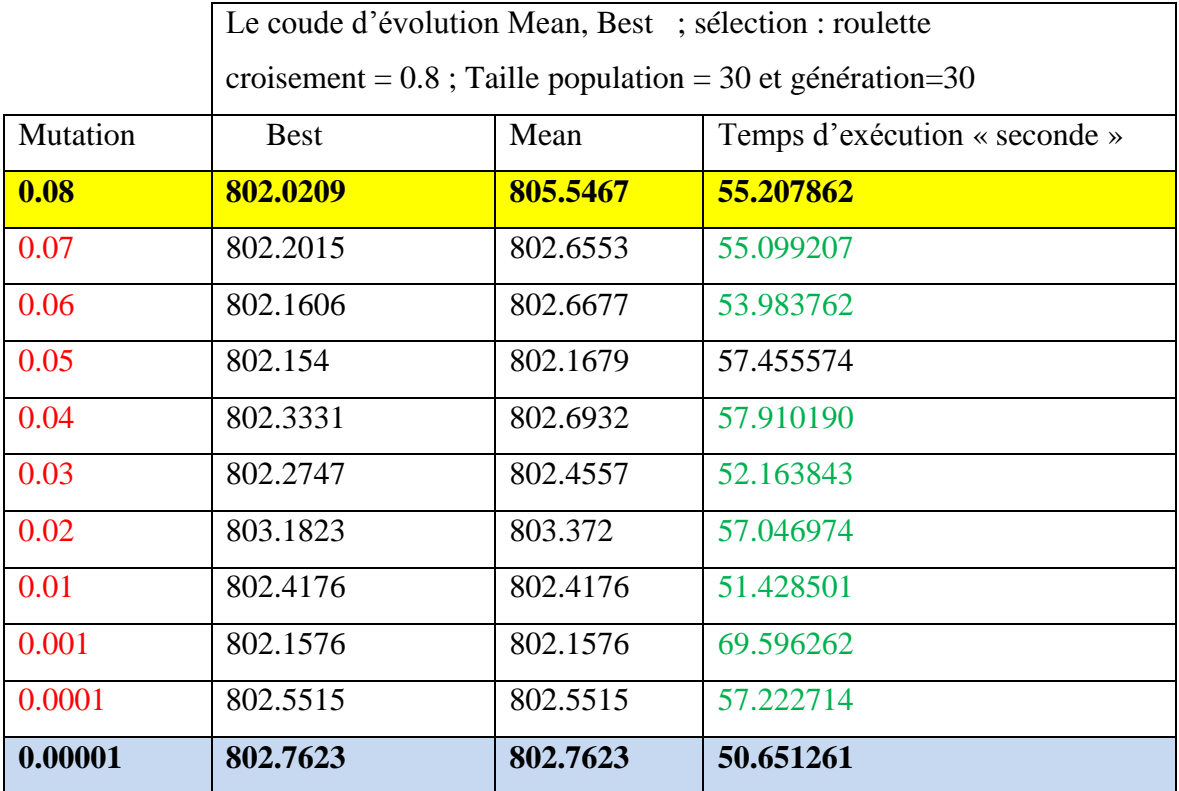

Tableau 3-10 probabilité d'opérateur de mutation [0.08 0.00001]

Grâce à ce tableau en conclure qu'une fois la probabilité de mutation 0.08 Nous avons obtenu le meilleur rapport coût de production **802.0209 dollar/h** Par rapport à la les Autres taille de population.

L'évolution de l'optimisation de la fonction « coût » via les AG est représentée par la figure suivante :

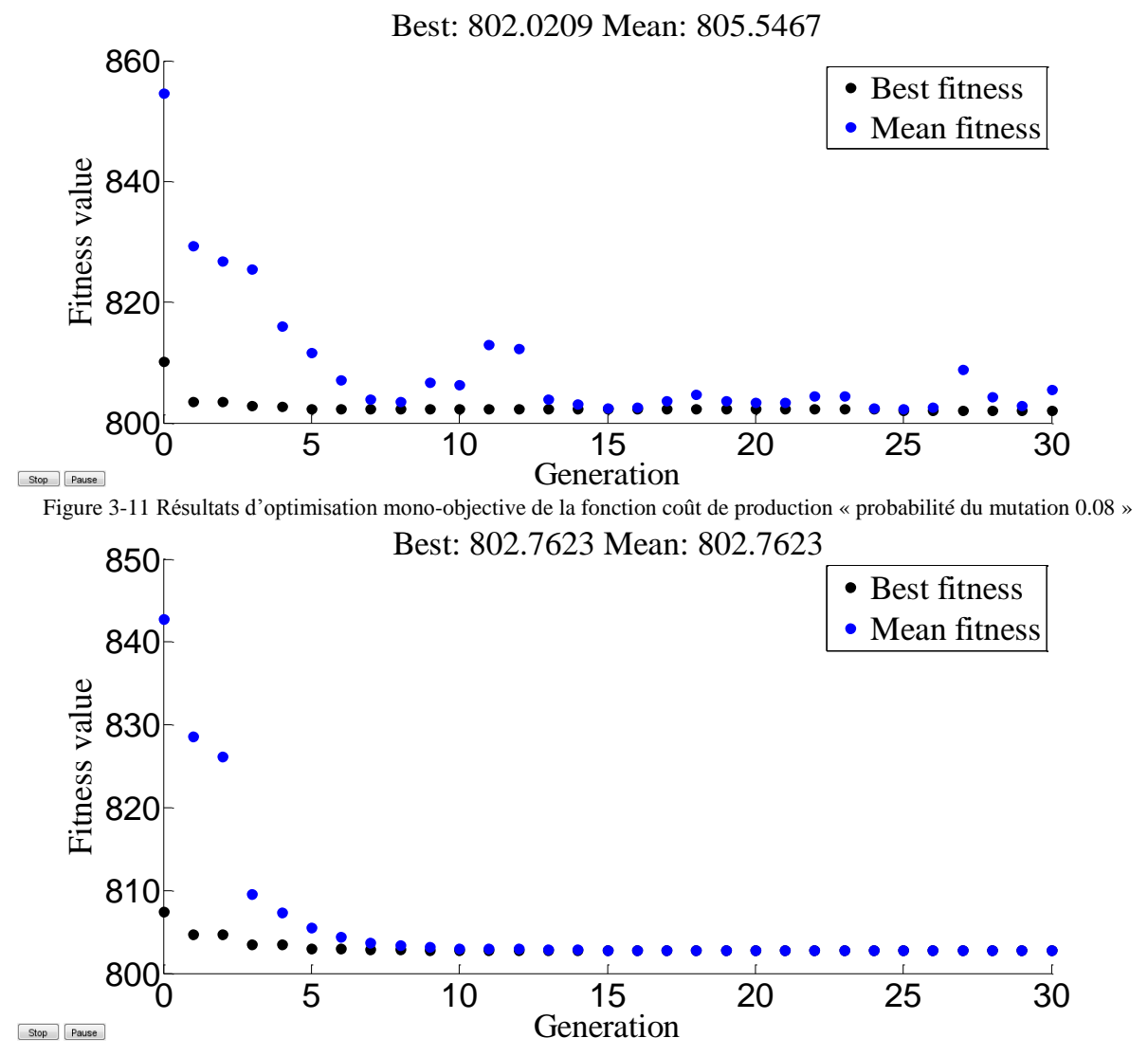

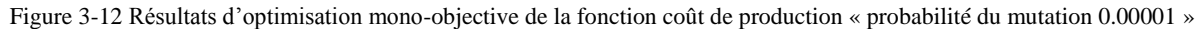

 La valeur finale obtenue égale à **802.0209 dollar/h** exprime un très bon résultat de minimisation de cout de production Par rapport à la deuxième figure qui coût ent jusqu'à **802.7623** lorsque la probabilité 0.00001.

Pour la puissance générée qui sont des variables de contrôle correspondent à l'optimisation de la Fonction cout, on aura les résultats suivants :

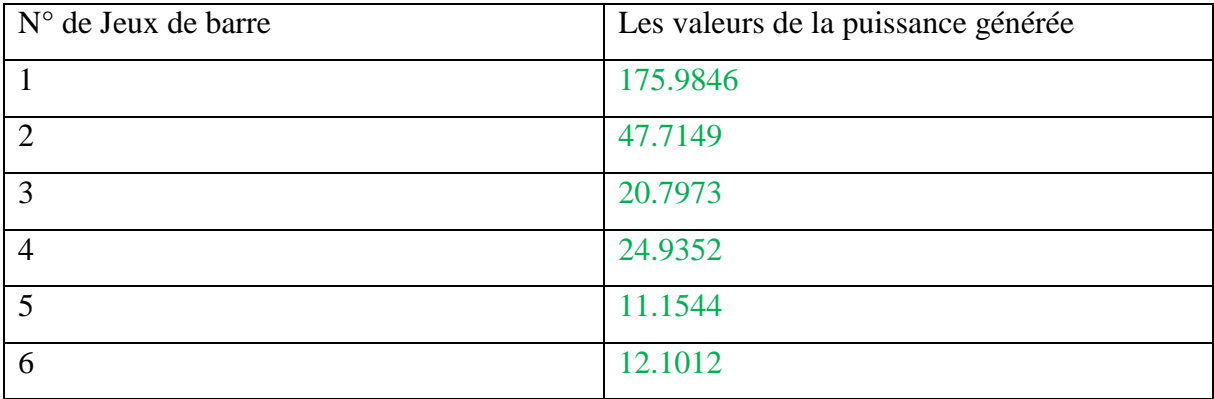

Tableau 3-11 Les puissances générées pour la minimisation de la fonction « cout »

Tableau 3-12 Valeur de fonction cout optimisé et les valeurs des fonctions non optimisées

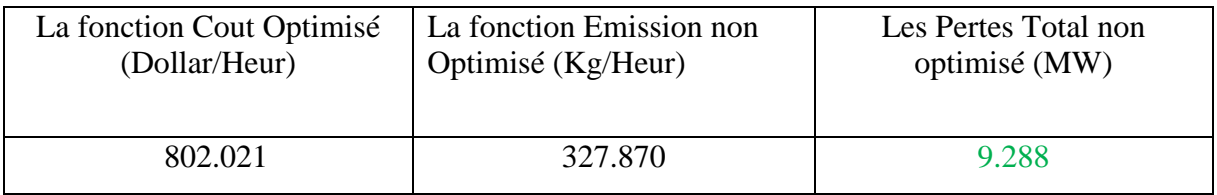

Le tableau suivant résume les meilleures valeurs des paramètres étudiés pour une fonction de coût :

Tableau 3-13 les meilleures valeurs des paramètres étudiés pour une fonction de coût

| Choix des paramètres de l'AG | valeur | Valeur de la fonction coût |
|------------------------------|--------|----------------------------|
|                              |        |                            |
| la taille de population      | 150    | 801.883                    |
|                              |        |                            |
| probabilité de croissement   | 0.15   | 801.901                    |
|                              |        |                            |
| probabilité de mutation      | 0.08   | 802.0209                   |
|                              |        |                            |
| nombre des générations       | 110    | 801.876                    |
|                              |        |                            |

Le réseau test IEEE-30JB est utilisé.

# **3.3.3 Influence du type de sélection**

On trouve essentiellement quatre différentes types des méthodes de sélection :« Sélection de roulette, sélection Uniform et sélection tournoi »

# **3.3.3.1 Sélection par roulette**

Cette méthode consiste à dupliquer chaque individu de la population proportionnellement à son milieu. Ainsi, les individus ayant la plus grande valeur de fitness auront plus de

chance d'être choisis par exemple (B). Dans une population de N individus, la fonction de sélection est la suivante :

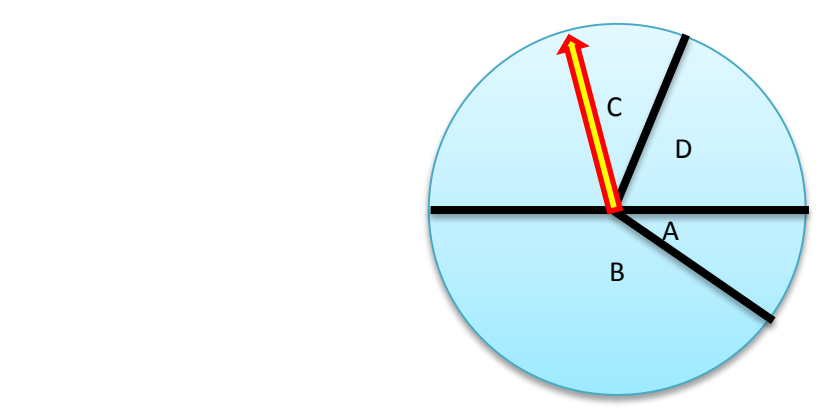

Figure 3-13 sélection par roulette biaisé

Pour analyser l'influence de l'opération « sélection par roulette » sur la fonction « coût », les paramètres suivants sont utilisés :

« Taille de population =30, nombre de génération =30, croisement= 0.8, mutation =  $0.08 \times$ 

Après avoir introduire ces valeurs et exécuter le programme sous l'environnement de Matlab.

Les résultats suivants on était obtenus :

Les puissances qui doivent être générée pour une valeur de la fonction coût égale à

#### **802.106 (Dollar/Heur) :**

| $N^{\circ}$ de Jeux de barre | Les valeurs de la puissance générée |
|------------------------------|-------------------------------------|
|                              | 174.6397                            |
| ◠                            | 49.8326                             |
| 3                            | 21.8874                             |
| 4                            | 19.2377                             |
| 5                            | 14.0717                             |
| 6                            | 12.9936                             |

Tableau 3-14 Puissances générées par chaque centrale [sélection par roulette]

Tableau 3-15 Valeur des fonctions "coût" optimisée [sélection par roulette]

| La fonction Coût<br>(Optimisée) (Dollar/Heur) | Les Pertes (non optimisé) (MW) | Temps d'exécution<br>$\triangleleft$ seconde $\triangleleft$ |
|-----------------------------------------------|--------------------------------|--------------------------------------------------------------|
| 802.106                                       | 9.263                          | 52.240711                                                    |

Le tableau (3.14) représente les puissances générées par chaque centrale où la plus grande valeur de la puissance générée est celle produite par le centrale n°1, par contre le tableau (3.15) Représente la valeur de la fonction coût optimisée, ainsi que la valeur des pertes dans le réseau.

Les résultats de calculs sont représentés par la figure suivante :

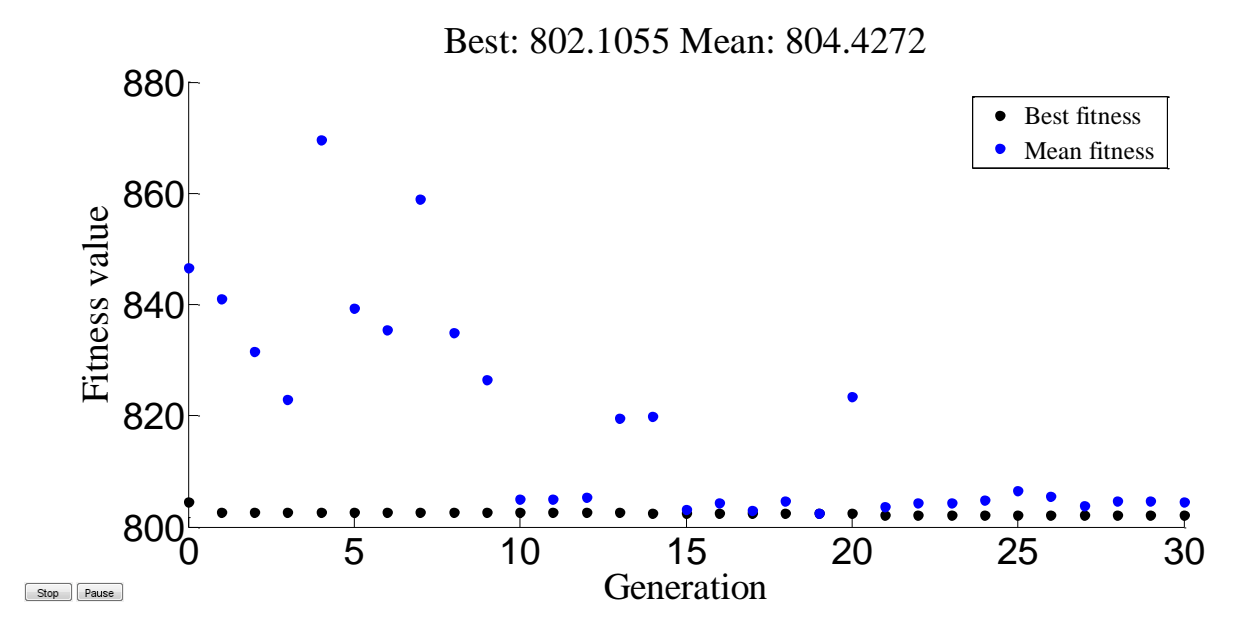

Figure 3-14 Résultats d'optimisation mono-objective de la fonction "coût" de production [Méthode de sélection: par roulette]

La figure (3.16) représente l'évolution de la solution optimale et la valeur moyenne des solutions de la fonction objectif "coût de production" en fonction des générations, L'axe « x » représente le nombre des générations et l'axe « y » représente les valeurs de la fonction objectif.

#### **3.3.3.2 Sélection par tournoi :**

Les valeurs suivantes ont été utilisées pour les paramètres de notre AG :

« Taille de population =30, nombre de génération =30, croisement= 0.8, mutation =  $0.08 \times$ .

Après avoir introduire ces valeurs dans notre programme Matlab, et l'exécuter, les résultats suivant ont été obtenus :

| $N^{\circ}$ de Jeux de barre | Les valeurs de la puissance générée |
|------------------------------|-------------------------------------|
|                              | 179.0131                            |
| っ                            | 50.1644                             |
| 3                            | 17.5079                             |
| $\overline{4}$               | 21.0650                             |
| 5                            | 12.2257                             |
| 6                            | 13.1399                             |

Tableau 3-16 Puissances générées par chaque centrale [sélection par tournoi]

Tableau 3-17 Valeur de fonction coût optimisée [sélection par tournoi]

| La fonction Cout Optimisé | Les Pertes Total non | Temps d'exécution                       |
|---------------------------|----------------------|-----------------------------------------|
| (Dollar/Heur)             | optimisé (MW)        | $\triangleleft$ seconde $\triangleleft$ |
| 802.983                   | 9.716                | 49.964179                               |

Le tableau (3.16) représente les puissances générées par chaque centrale où la plus grande valeur de la puissance générée est celle produite par le centrale n°1, par contre le tableau (3.17) représente la valeur de la fonction coût optimisée, ainsi que la valeur des pertes dans le réseau.

Les résultats de calculs sont représentés par la figure suivante :

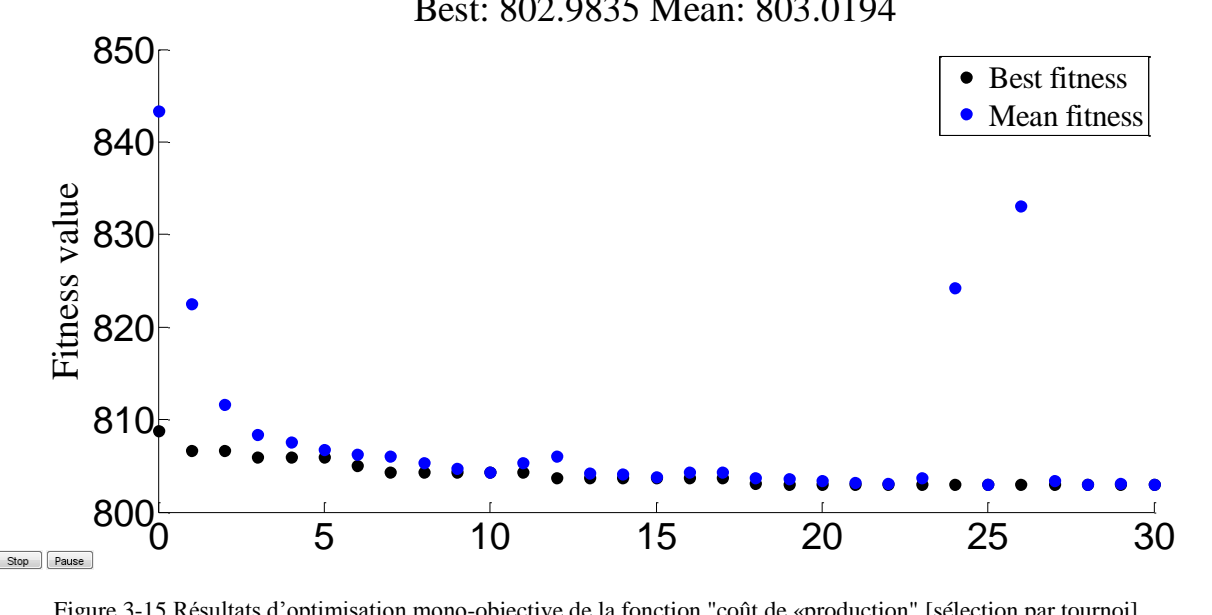

Best: 802.9835 Mean: 803.0194

Figure 3-15 Résultats d'optimisation mono-objective de la fonction "coût de «production" [sélection par tournoi]

La figure (3.17) représente l'évolution de la solution optimale et la valeur moyenne des solutions de la fonction objectif "coût de production" en fonction des générations, L'axe « x » représente le nombre des générations et l'axe « y » représente les valeurs de la fonction objectif.

#### **3.3.3.3 Sélection uniforme**

Les paramètres suivants ont été utilisés « taille de population =30 et nombre de génération =30 et croisement= 0.8 et mutation = 0.08 » :

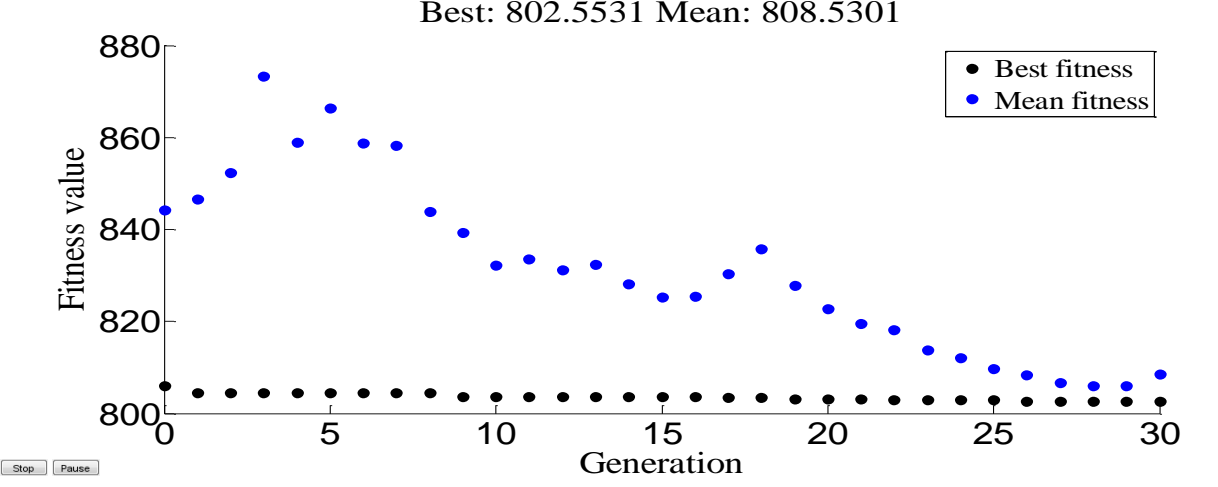

Best: 802.5531 Mean: 808.5301

Figure 3-16 Résultats d'optimisation mono-objective de la fonction coût de production [sélection uniforme]

La figure (3.18) représente l'évolution de la solution optimale et la valeur moyenne des solutions de la fonction objectif "coût de production" en fonction des générations, L'axe « x » représente le nombre des générations et l'axe « y » représente les valeurs de la fonction objectif.

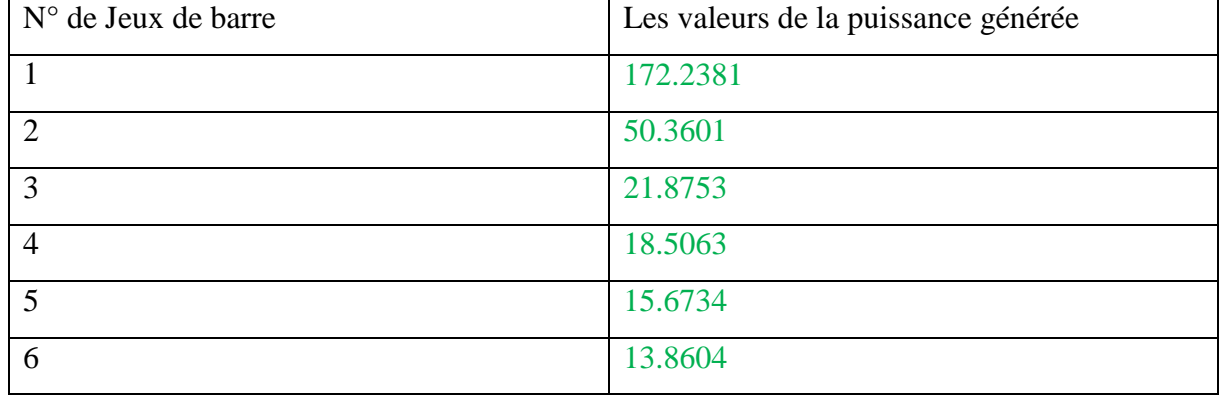

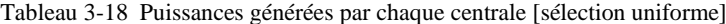

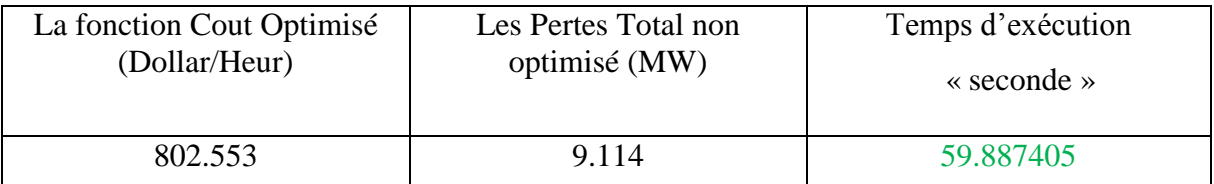

Tableau 3-19 Valeur de fonction coût optimisée [sélection par uniforme]

Le tableau (3.18) représente les puissances générées par chaque centrale où la plus grande valeur de la puissance générée est celle produite par le centrale n°1, par contre le tableau (3.19) représente la valeur de la fonction coût optimisée en plus présenter valeur les perte total non optimisé.

Le tableau suivant résume les différents types des méthodes de sélection étudiés pour une fonction de coût :

Tableau 3-20 Les différents types des méthodes de sélection étudiée pour une fonction de coût

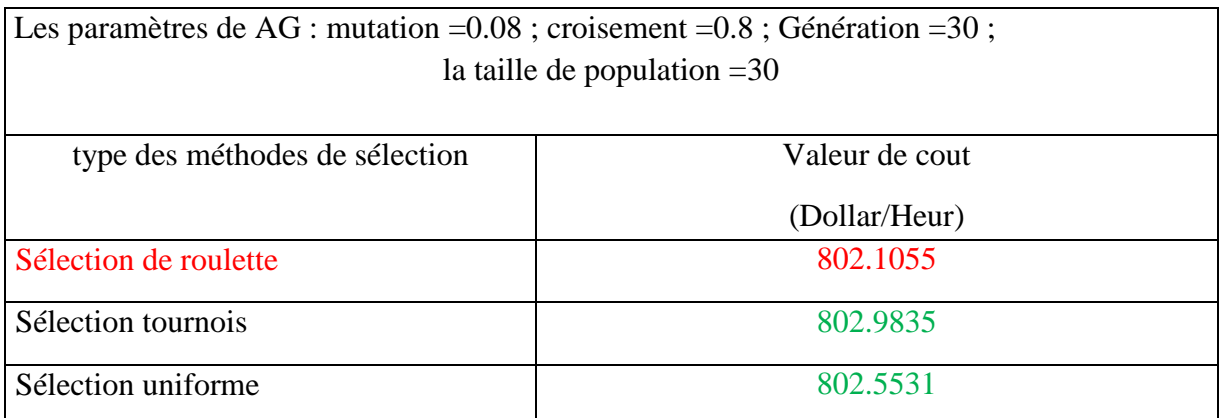

Le tableau 3-20 précèdent résume les résultats obtenus pour les différents types de la méthode de sélection utilisé. On peut remarquer que la méthode de sélection « par roulette » a donné les meilleures valeurs de minimisation de la fonction de dispatching économique.

# **3.3.4 Influence du type de croisement**

Initialement le croisement associé au codage par chaines de bits (codage binaire) est le croisement à décodage de chromosomes. Après avoir trié les couples qui vont être « croisés », l'opérateur de croisement peut donc être appliqué. Plusieurs type de croisement sont présenté dans la littérature, tel croisement seul point, croisement deux point, le multipoint, cts….)

## **3.3.4.1 Croisement un seul point (crossoversinglepoint)**

On choisit au hasard un point de croisement, pour chaque couple (Figure 3.24). Notons que le croisement s'effectue directement au niveau binaire, et non pas au niveau des gènes. Un chromosome peut donc être coupé au milieu d'un gène.

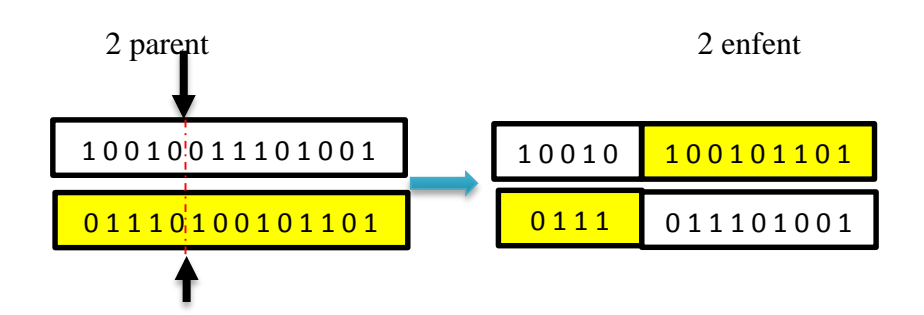

Figure 3-17 Représentation schématique du croisement en 1 point.

Les valeurs suivantes ont été utilisées pour les paramètres de notre AG :

« Taille de population =30, nombre de génération =30, croisement= 0.8, mutation =  $0.08 \times$ .

Après avoir introduire ces valeurs dans notre programme Matlab, et l'exécuter, les résultats suivant ont été obtenus :

| $\vert N^{\circ}$ de Jeux de barre | Les valeurs de la puissance générée |
|------------------------------------|-------------------------------------|
|                                    | 177.1108                            |
| $\mathcal{D}$                      | 48.8501                             |
| 3                                  | 20.0983                             |
|                                    | 22.1652                             |
| $\overline{5}$                     | 11.7512                             |
| 6                                  | 12.8726                             |

Tableau 3-21 Puissances générées par chaque centrale [croisement par un seul point]

Tableau 3-22 Valeur des fonctions "coût" optimisée [croisement par un seul point]

| La fonction Cout       | Les Pertes Total non | Temps d'exécution                       |
|------------------------|----------------------|-----------------------------------------|
| Optimisé (Dollar/Heur) | optimisé (MW)        | $\triangleleft$ seconde $\triangleleft$ |
| 802.026                | 9.448                | 46.709573                               |

Le tableau (3.21) représente les puissances générées par chaque centrale où la plus grande valeur de la puissance générée est celle produite par le centrale n°1, par contre le tableau (3.22) représente la valeur de la fonction coût optimisée.

L'évolution de l'optimisation de la fonction « coût » via les AG est représentée par la figure suivante :

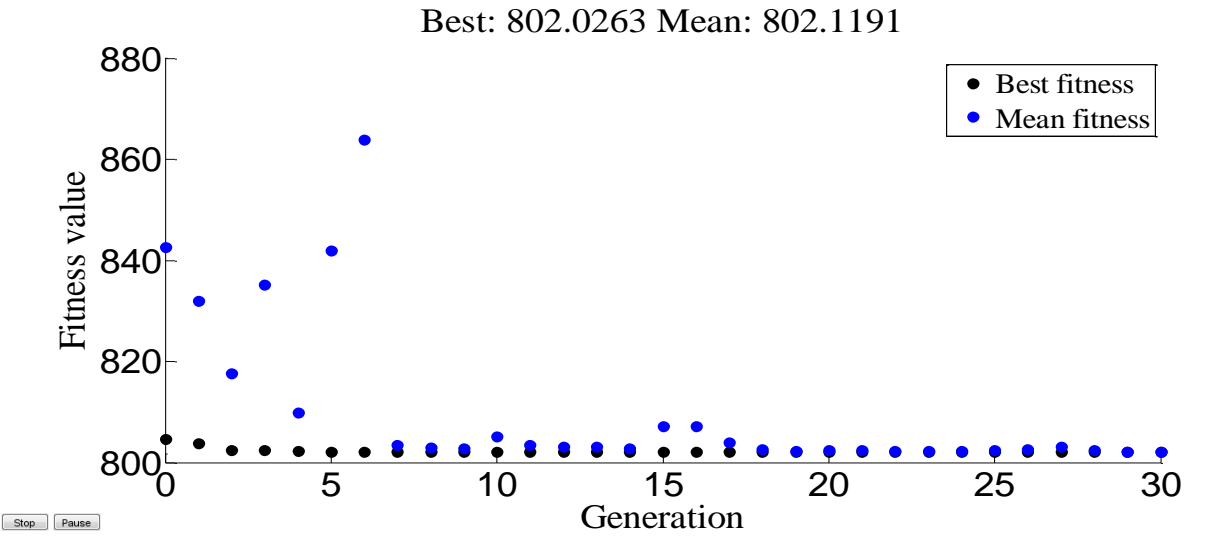

Figure 3-18 Résultats d'optimisation mono-objective de la fonction "coût" de production [Méthode de croisement an seul point]

La figure (3.18) représente l'évolution de la solution optimale et la valeur moyenne des solutions de la fonction objectif "coût de production" en fonction des générations, L'axe « x » représente le nombre des générations et l'axe « y » représente les valeurs de la fonction objectif.

### **3.3.4.2 Croisement en deux points (crossovertwopoint)**

On choisit au hasard deux points de croisement (Figure 3.28). Par la suite, nous avons utilisé cet opérateur car il est généralement considéré comme plus efficace que le précédent. Néanmoins nous n'avons pas constaté de différence notable dans la convergence de l'algorithme.

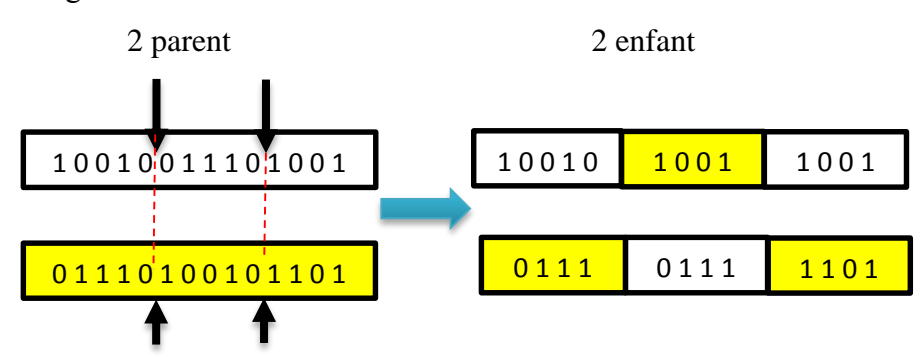

Figure 3-19 représentation schématique du croisement en 2 points

Changer le type de croisement à niveau Programme MATLAB et des résultats possibles de ce changement comme la figure suivant :

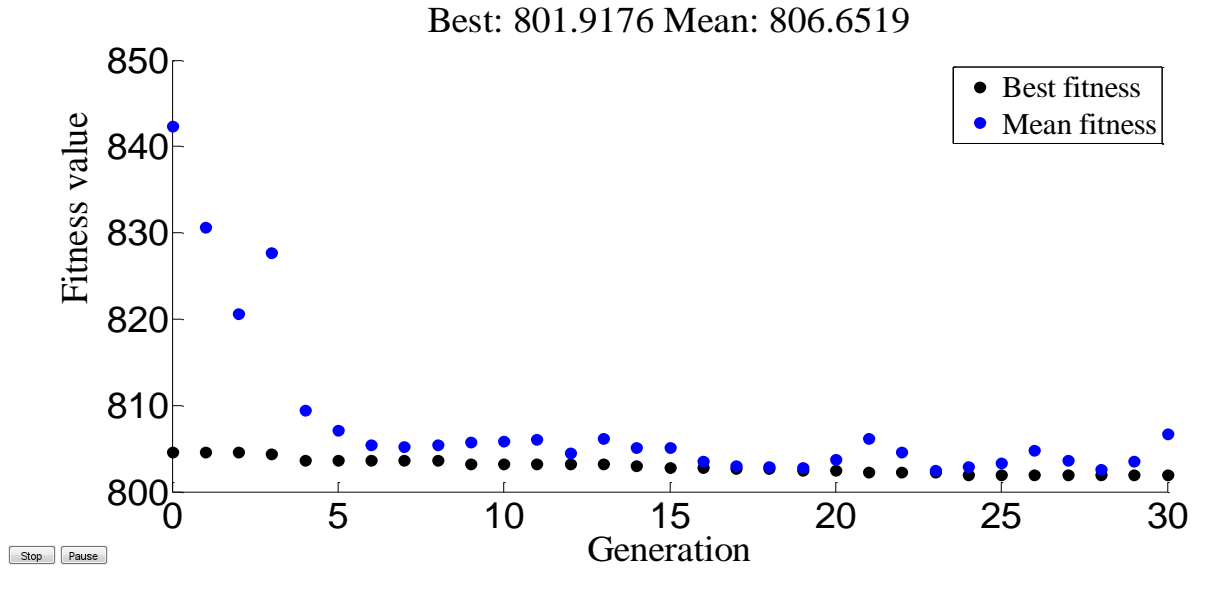

Figure 3-20 Résultats d'optimisation mono-objective de la fonction "coût" de production [Méthode de croisement deux point]

La figure (3.20) représente l'évolution de la solution optimale et la valeur moyenne des solutions de la fonction objectif "coût de production" en fonction des générations, L'axe « x » représente le nombre des générations et l'axe « y » représente les valeurs de la fonction objectif. Tableau 3-23Puissances générées par chaque centrale [croisement par deux points]

| $N^{\circ}$ de Jeux de barre | Les valeurs de la puissance générée |
|------------------------------|-------------------------------------|
|                              | 175.9300                            |
| $\overline{2}$               | 48.6128                             |
| 3                            | 21.6510                             |
| $\overline{4}$               | 20.7553                             |
| 5                            | 13.2572                             |
| 6                            | 12.5029                             |

Tableau 3-24 Valeur des fonctions "coût" optimisée [croisement par deux point]

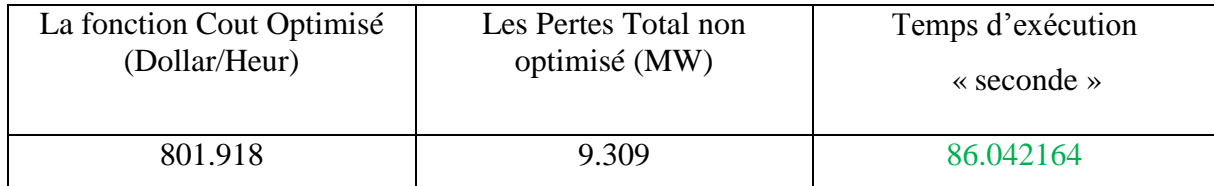

Le tableau (3.23) représente les puissances générées par chaque centrale où la plus grande valeur de la puissance générée est celle produite par le centrale n°1, par contre le tableau (3.24) représente la valeur de la fonction coût optimisée.

## **3.3.4.3 Croisement arithmétique (crossoverarithmetic)**

Changer le type de croisement à niveau Programme MATLAB et des résultats possibles de ce changement comme la figure suivant :

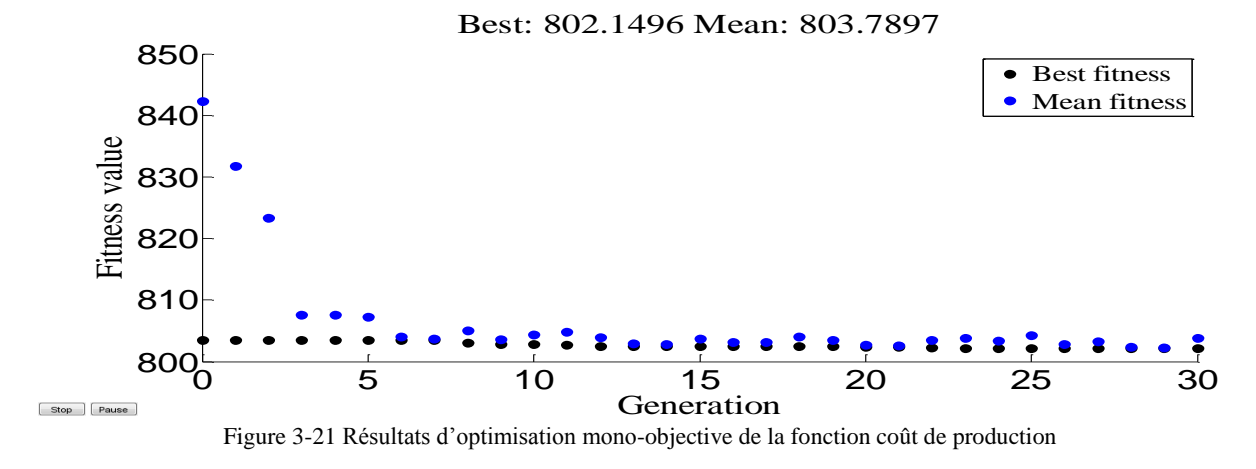

La figure (3.21) représente l'évolution de la solution optimale et la valeur moyenne des solutions de la fonction objective "coût de production" en fonction des générations, L'axe « x »

| $N^{\circ}$ de Jeux de barre | Les valeurs de la puissance générée |
|------------------------------|-------------------------------------|
|                              | 174.4459                            |
| $\overline{2}$               | 47.1175                             |
| 3                            | 21.3267                             |
| 4                            | 22.9653                             |
| 5                            | 12.5903                             |
| 6                            | 14.1166                             |

Tableau 3-25 Puissances générées par chaque centrale [croisement par un seul point]

Tableau 3-26 Valeur des fonctions "coût" optimisée [croisement par un seul point]

| La fonction Cout Optimisé | Les Pertes Total non | Temps d'exécution                       |
|---------------------------|----------------------|-----------------------------------------|
| (Dollar/Heur)             | optimisé (MW)        | $\triangleleft$ seconde $\triangleleft$ |
| 802.150                   | 9.162                | 53.982185                               |

Le tableau (3.25) représente les puissances générées par chaque centrale où la plus grande valeur de la puissance générée est celle produite par le centrale n°1, par contre le tableau (3.26) représente la valeur de la fonction coût optimisée en plus présenter valeur les perte total non optimisé.

Les tableaux suivant résumer les meilleures valeurs des paramètres étudiés pour une fonction de coût :

Tableau 3-27 les différents types type de croisement étudié pour une fonction de coût

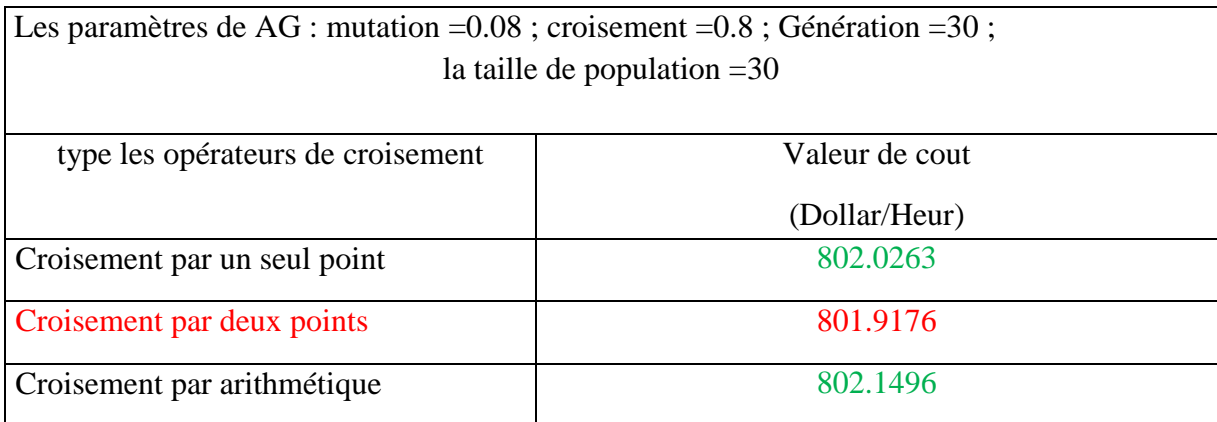

#### **3.4 Minimisation émission de gaz toxique**

#### **3.5 Introduction**

Cette partie est consacrée à l'analyse du problème de l'émission des gaz toxiques basé sur la fonction émission. Le réseau test IEEE 30 JB est utilisé afin d'analyser l'effet de changement paramétrique dans l'AG sur la fonction environnementale.

## **3.5.1 Effets de changement paramétrique dans les algorithmes génétiques**

## **[Fonction « émission de gaz toxique »]**

L'étude paramétrique de l'influence des changements dans les taux et les types des opérations AG sont données comme suit :

#### **3.5.1.1 La taille de population**

Dans cette section nous allons effectuer plusieurs changement et essais pour la taille de population tout en fixant les autres paramètres de notre AG.

La taille de population étudiée est entre l'intervalle [10 200] par un pas de 10. Le choix de cet intervalle nous permis de couvrir une large probabilité de la zone de recherche.

Les différents résultats obtenus sont illustrés sur les tableaux 3.28.

Tableau 3-28 probabilité la taille de population [10 200] pour minimisation émission de gaz toxique

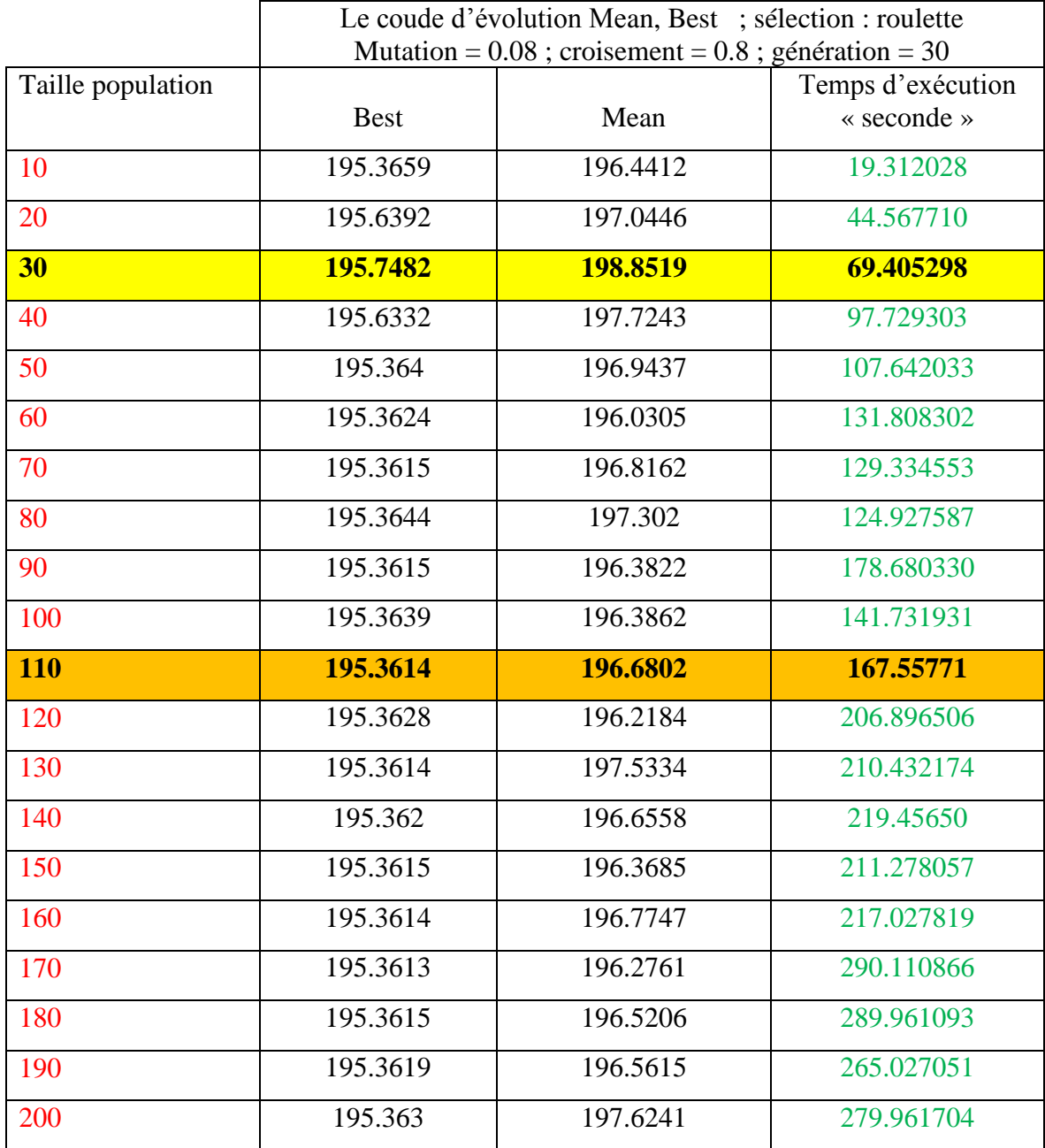

D'après le (tableau 3.28) On remarque que la meilleure valeur optimisée (minimisée) de la fonction étudiée (émission de gaz toxique=**195.3614 kg/heure**) a été obtenues pour une taille de population égale à 110.

Les puissances générées correspondant à la meilleure valeur de la fonction émission sont illustrées sur le tableau suivant :

| $N^{\circ}$ de Jeux de barre | Les valeurs de la puissance générée |
|------------------------------|-------------------------------------|
|                              | 59.2935                             |
| 2                            | 72.6615                             |
| 3                            | 50.0000                             |
| 4                            | 35.0000                             |
| 5                            | 30.0000                             |
| 6                            | 40.0000                             |

Tableau 3-29 Puissances générées par chaque centrale à l'optimisation émission de gaz

Tableau 3-30 Valeur de fonction cout optimisé et les valeurs des fonctions non optimisées

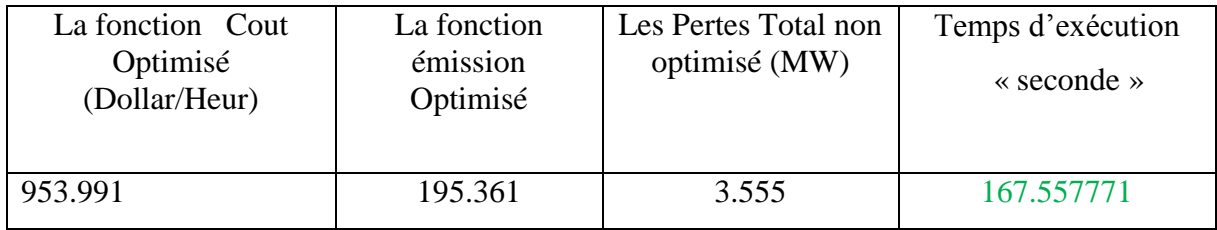

Le tableau (3.29) représente les puissances générées par chaque centrale où la plus grande valeur de la puissance générée est celle produite par le centrale n°1, par contre le tableau (3.30) Représente la valeur de la fonction coût optimisée, ainsi que la valeur des pertes dans le réseau. L'évolution de l'optimisation de la fonction « émission » via les AG est représentée par la figure suivante :

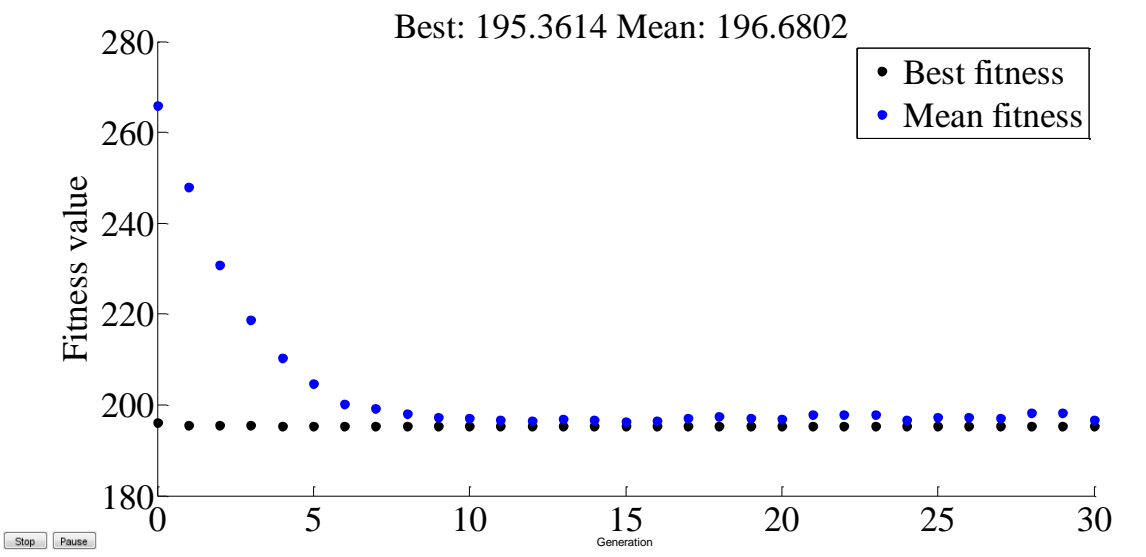

Figure 3-22 Résultats d'optimisation mono-objective de la fonction émission optimisé de gaz « la taille de population 110 »

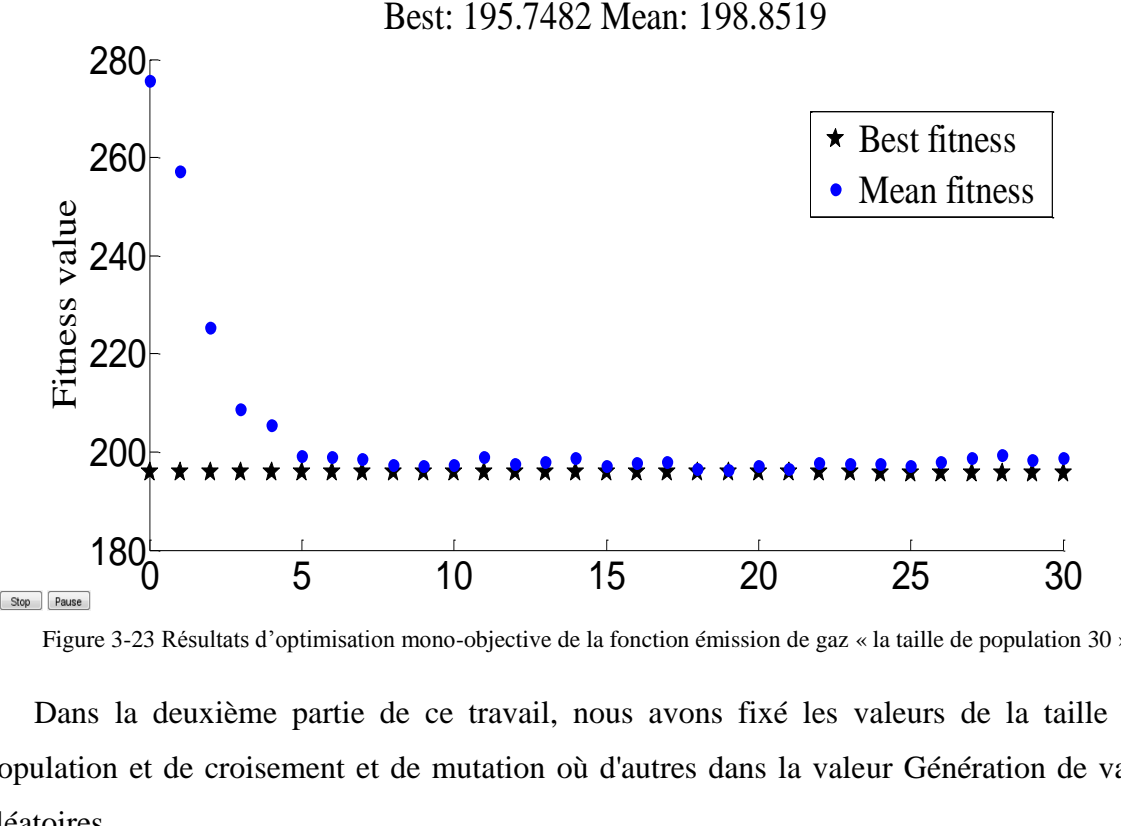

Figure 3-23 Résultats d'optimisation mono-objective de la fonction émission de gaz « la taille de population 30 »

Dans la deuxième partie de ce travail, nous avons fixé les valeurs de la taille de la population et de croisement et de mutation où d'autres dans la valeur Génération de valeurs aléatoires,

#### **3.5.1.2 Nombre de génération**

Dans cette partie du travail que nous faisons avec le changement du nombre de génération de 10 à 200 et les résultats, comme indiqué dans le tableau suivant :

|            | Le coude d'évolution Mean, Best ; sélection : roulette          |          |                               |  |
|------------|-----------------------------------------------------------------|----------|-------------------------------|--|
|            | Mutation = $0.08$ ; croisement = $0.8$ ; Taille population = 30 |          |                               |  |
| Génération | <b>Best</b>                                                     | Mean     | Temps d'exécution « seconde » |  |
| 10         | 195.3615                                                        | 196.212  | 19.416585                     |  |
| 20         | 195.3636                                                        | 197.9851 | 39.044951                     |  |
| 30         | 195.4681                                                        | 196.8541 | 64.958502                     |  |
| 40         | 195.6946                                                        | 196.8586 | 58.636049                     |  |
| 50         | 195.4282                                                        | 196.4368 | 88.740629                     |  |
| 60         | 195.3685                                                        | 196.6497 | 118.336671                    |  |
| 70         | 195.3671                                                        | 196.5389 | 113.516519                    |  |
| 80         | 195.3704                                                        | 196.3186 | 145.537984                    |  |
| 90         | 195.3615                                                        | 196.1947 | 149.596699                    |  |

Tableau 3-31 probabilité la génération [10 200] pour minimisation émission de gaz toxique

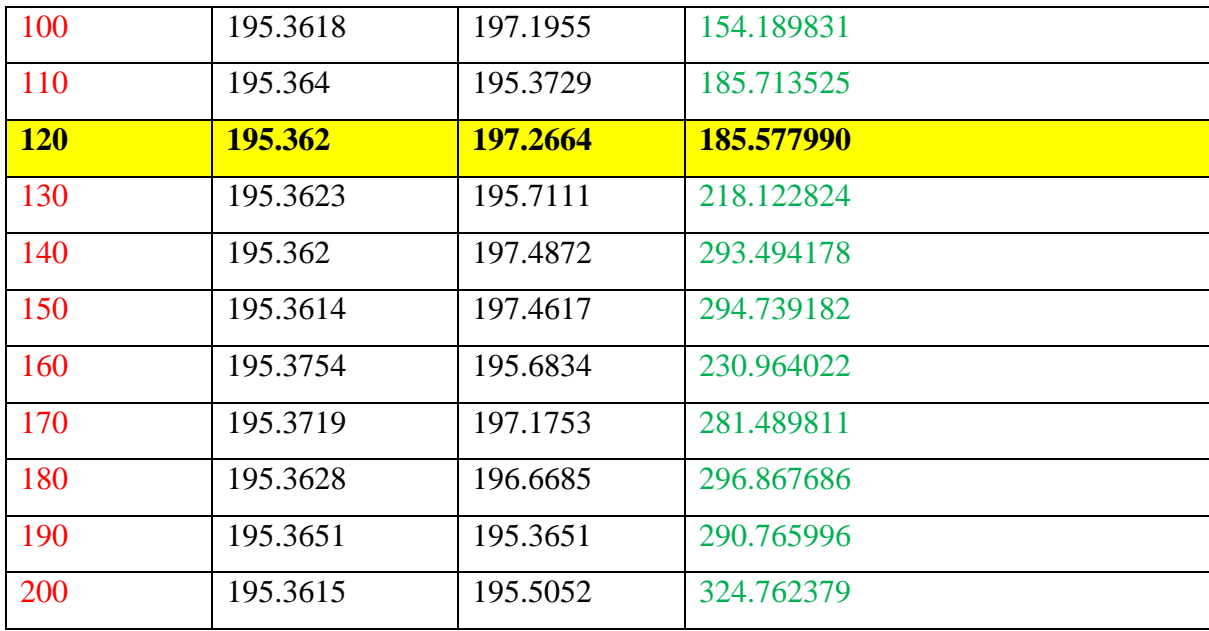

Grâce à ce tableau de conclure qu'une fois la génération 120 Nous avons obtenu le meilleur rapport émission de gaz **195.362 (Kg/h)** Par rapport à la les Autres taille de population.

Dans la figure, les points noirs représentent les meilleurs individus de toutes les populations pour chaque génération, par contre les points bleus indiquent les valeurs moyennes de la fonction objective (émission). Également montre le document suivant :

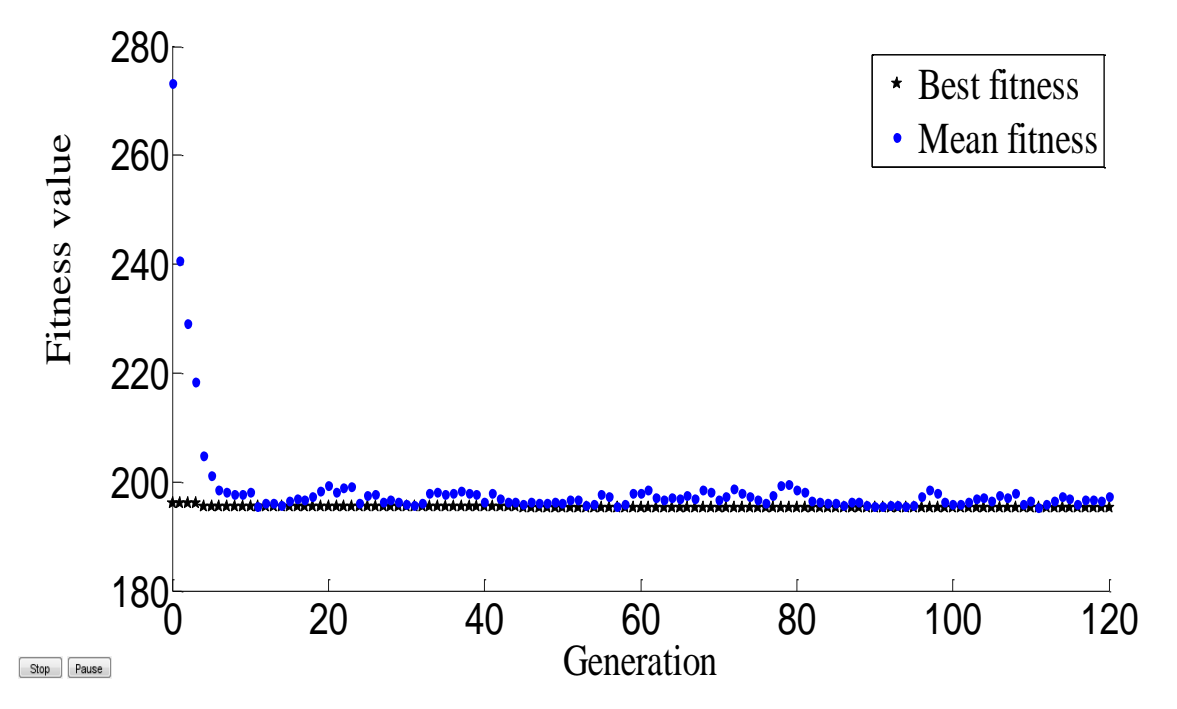

Figure 3-24 Résultats d'optimisation mono-objective de la fonction émission de gaz «la génération 120 »

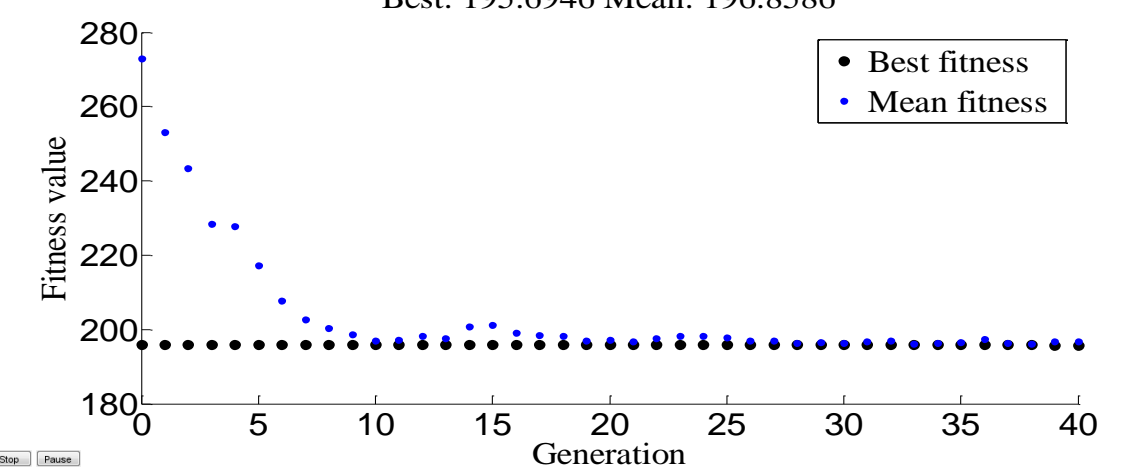

Best: 195.6946 Mean: 196.8586

Figure 3-25 Résultats d'optimisation mono-objective de la fonction émission de gaz « la génération 40 »

Pour la puissance générée qui sont des variables de contrôle correspondent à l'optimisation de la Fonction cout, on aura les résultats suivants :

| $N^{\circ}$ de Jeux de barre | Les valeurs de la puissance générée |  |
|------------------------------|-------------------------------------|--|
|                              | 59.4651                             |  |
| $\overline{2}$               | 72.4914                             |  |
| 3                            | 50.0000                             |  |
| $\overline{4}$               | 35.0000                             |  |
| 5                            | 30.0000                             |  |
| 6                            | 40.0000                             |  |

Tableau 3-32 les puissances générées pour la minimisation de la fonction émission de gaz

Tableau 3-33 Valeur de fonction émission optimisé et les valeurs et La fonction Cout Optimisé

| La fonction Cout<br>Optimisé<br>(Dollard/Heur) | La fonction Emission<br>non Optimisé<br>(Kg/Heur) | Les Pertes Total non<br>optimisé (MW) | Temps d'exécution<br>$\triangleleft$ seconde $\triangleleft$ |
|------------------------------------------------|---------------------------------------------------|---------------------------------------|--------------------------------------------------------------|
| 953.681                                        | 195.362                                           | 3.556                                 | 185,577990                                                   |

Le tableau (3.32) représente les puissances générées par chaque centrale dans chaque JB de génération où la grande puissance est celle de JB n°1. par contre Le tableau (3.33) représente la valeur de la fonction émission optimisé 195.362 (Kg/Heur).

Dans la troisième partie de ce travail, nous avons fixé des valeurs de la taille de la population et de génération et de mutation où d'autres dans la valeur croisement de valeurs aléatoires, le résultat est le suivant :

Donc, nous avons adopté dans ce travail pour réduire la émission de gaz d'énergie de 6 centrales électriques Après nous avons changé chaque fois que la valeur du croisement de 0.1 à 0.9 nous avons obtenu le tableau suivant :

|            | Le coude d'évolution Mean, Best ; sélection : roulette      |          |                               |  |
|------------|-------------------------------------------------------------|----------|-------------------------------|--|
|            | Mutation = $0.08$ ; Taille population = 30 et génération=30 |          |                               |  |
| Croisement | <b>Best</b>                                                 | Mean     | Temps d'exécution « seconde » |  |
| 0.1        | 195.4006                                                    | 200.1137 | 47.96202                      |  |
| 0.15       | 195.3614                                                    | 203.7508 | 52.631056                     |  |
| 0.2        | 195.3752                                                    | 204.1324 | 48.48117                      |  |
| 0.25       | 195.3615                                                    | 199.0984 | 45.604698                     |  |
| 0.3        | 195.3628                                                    | 199.1085 | 50.644705                     |  |
| 0.35       | 195.3656                                                    | 198.8738 | 57.264284                     |  |
| 0.4        | 195.3622                                                    | 197.0696 | 45.367114                     |  |
| 0.45       | 195.3739                                                    | 198.9627 | 45.785352                     |  |
| 0.5        | 195.3618                                                    | 197.2767 | 46.123076                     |  |
| 0.55       | 195.4621                                                    | 199.6872 | 52.710276                     |  |
| 0.6        | 195.5707                                                    | 198.2229 | 47.410679                     |  |
| 0.65       | 195.3616                                                    | 196.8238 | 62.174210                     |  |
| 0.7        | 195.4144                                                    | 196.3801 | 57.066740                     |  |
| 0.75       | 195.4881                                                    | 197.932  | 61.701183                     |  |
| 0.8        | 195.5669                                                    | 197.2759 | 47.868974                     |  |
| 0.85       | 195.4797                                                    | 197.6234 | 47.282595                     |  |
| 0.9        | 195.5307                                                    | 199.4215 | 62.755998                     |  |

Tableau 3-34 probabilité de croisement [0.1 0.9] pour minimisation émission de gaz toxique

L'opérateur de croisement permet la création de nouveaux individus selon un processus fort simple. Il permet donc l'échange d'information entre les chromosomes (individus). Tout d'abord, deux individus, qui forment alors un couple, sont tirés au sein de la nouvelle population issue de la reproduction. Puis un (potentiellement plusieurs) site de croisement est tiré

aléatoirement Enfin, selon une probabilité par ce que le croisement s'effectue, les segments finaux (dans le cas d'un seul site de croisement) des deux parents sont alors échangés autour de ce site tableau supérieure.

Dans ce tableau montrent l'effet de la modification de la valeur d'a croisement de la Valeur fitness Et quelle valeur croisement Pour lesquels la Meilleure valeur .Nous avons changé valeur croisement de 0,1 à 0,9

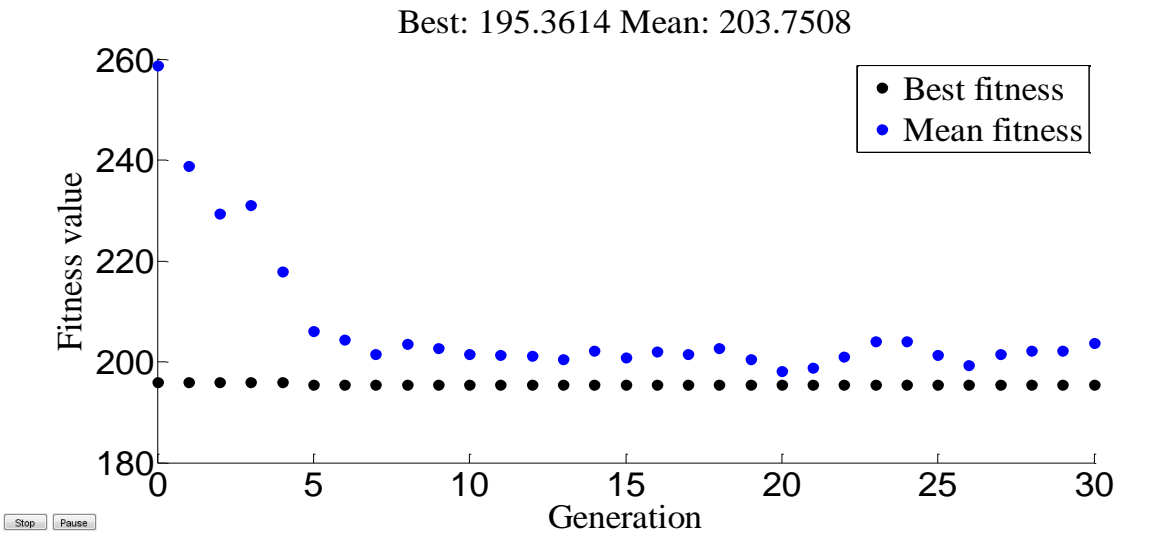

Figure 3-26 Résultats d'optimisation mono-objective de la fonction émission de gaz « probabilité croisement 0.15 »

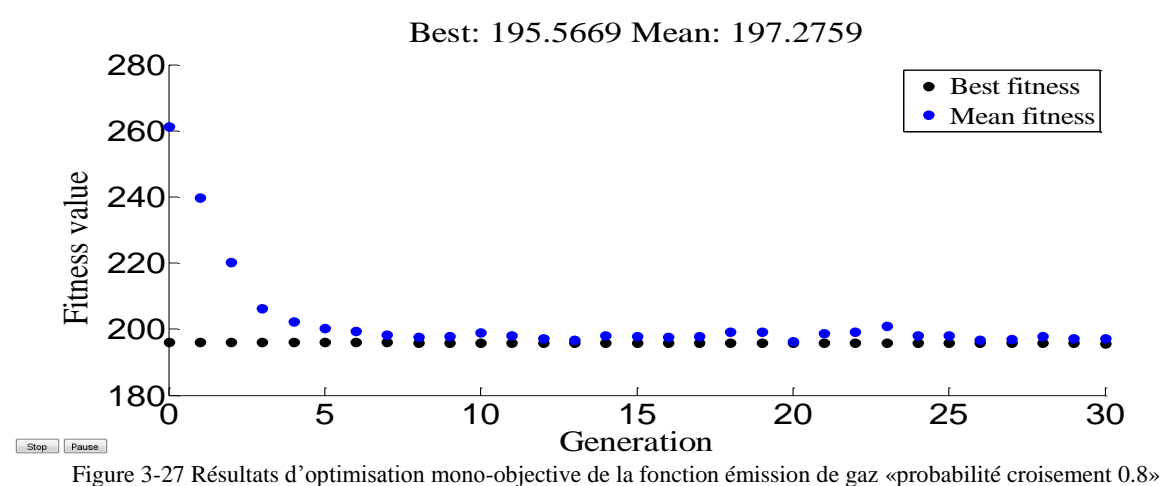

Pour la puissance générée qui sont des variables de contrôle correspondent à l'optimisation de la Fonction cout, on aura les résultats suivants :

| $N^{\circ}$ de Jeux de barre | Les valeurs de la puissance générée |
|------------------------------|-------------------------------------|
|                              | 59.0912                             |
| $\overline{2}$               | 72.8619                             |
| 3                            | 50.0000                             |
| 4                            | 35.0000                             |
| 5                            | 30.0000                             |
| 6                            | 40.0000                             |

Tableau 3-35 les puissances générées pour la minimisation [de la fonction émission de gaz]

Tableau 3-36 Valeur de fonction cout optimisé et les valeurs des fonctions non optimisées

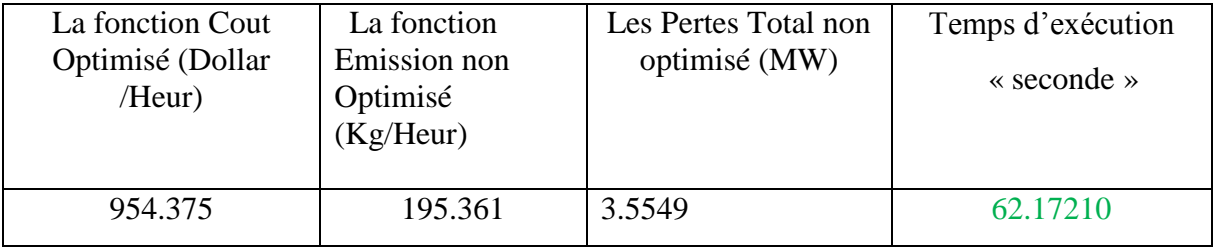

 Le tableau (3.35) représente les puissances générées par chaque centrale dans chaque JB de génération où la grande puissance est celle de JB n°1. par contre Le tableau (3.36) représente la valeur de la fonction émission optimisé **195.361 (Kg/Heur).**

Dans la quatrième partie de ce travail, nous avons fixé les valeurs de la taille de la population et de génération et de mutation où d'autres dans la valeur mutation de valeurs aléatoires,

### **3.5.1.3 Opérateur de Mutation**

La mutation est traditionnellement considérée comme un opérateur marginal bien qu'elle confère en quelque sorte aux algorithmes génétiques la propriété d'ergodique (tous les points de l'espace de recherche peuvent être atteints). Cet opérateur est donc d'une grande importance. Il a de fait un double rôle : celui d'effectuer une recherche locale et/ou de sortir d'une trappe (recherche éloignée).

 Donc, nous avons adopté dans ce travail pour réduire le émission de gaz toxique de production d'énergie de 5 central centrales électriques Après nous avons changé chaque fois que la valeur de la mutation le résultat est le suivant :

|          | Le coude d'évolution Mean, Best ; sélection : roulette       |                                       |           |  |  |
|----------|--------------------------------------------------------------|---------------------------------------|-----------|--|--|
|          | croisement = $0.8$ ; Taille population = 30 et génération=30 |                                       |           |  |  |
| Mutation | <b>Best</b>                                                  | Mean<br>Temps d'exécution « seconde » |           |  |  |
| 0.08     | 195.4238                                                     | 197.8833                              | 47.079610 |  |  |
| 0.07     | 195.5808                                                     | 196.7729                              | 57.767326 |  |  |
| 0.06     | 195.3975                                                     | 195.943                               | 48.994086 |  |  |
| 0.05     | 196.0107                                                     | 197.3378                              | 63.418459 |  |  |
| 0.04     | 196.4164                                                     | 197.7243                              | 54.584794 |  |  |
| 0.03     | 195.3903                                                     | 195.4815                              | 51.268815 |  |  |
| 0.02     | 195.367                                                      | 195.6098                              | 52.421151 |  |  |
| 0.01     | 195.0034                                                     | 196.0034                              | 55.244713 |  |  |
| 0.001    | 195.0107                                                     | 196.0107                              | 50.823361 |  |  |
| 0.0001   | 195.3756                                                     | 195.3756                              | 50.823361 |  |  |
| 0.00001  | 195.3724                                                     | 195.3724                              | 51.802780 |  |  |

Tableau 3-37 probabilité de mutation [0.08 0.00001] pour minimisation émission de gaz toxique

Ce tableau montre l'effet de la modification de la valeur mutation à la valeur fitness et quelle est la valeur Quelle la meilleure valeur de fitness.

Nous changeons la valeur d'une mutation de 0,00001 à 0,08 avec fixé la valeur de croisement et la taille de population et génération.

Valeur de fitness comme indiqué dans le document suivant :

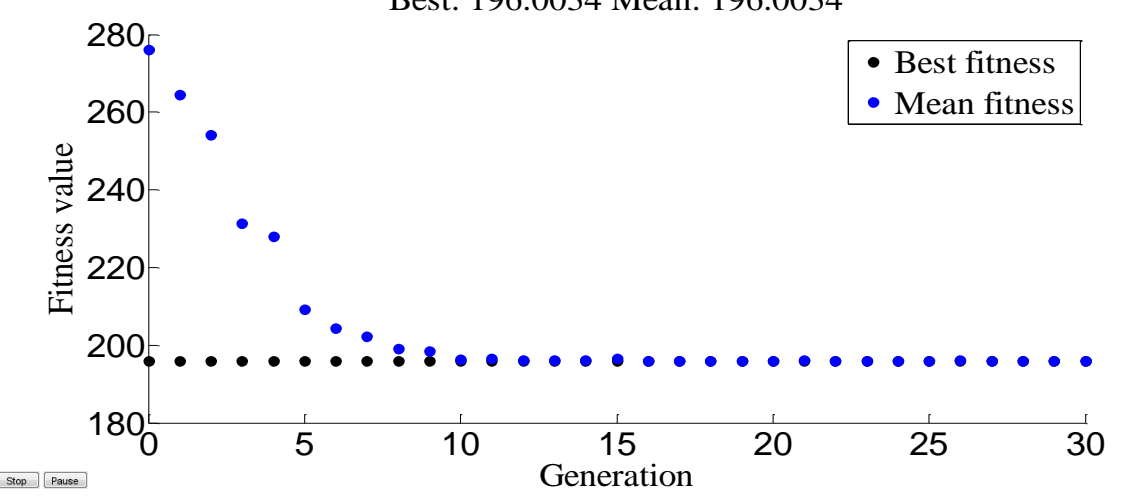

Best: 196.0034 Mean: 196.0034

Figure 3-28 Résultats d'optimisation mono-objective de la fonction émission de gaz « probabilité de la mutation 0.08 »

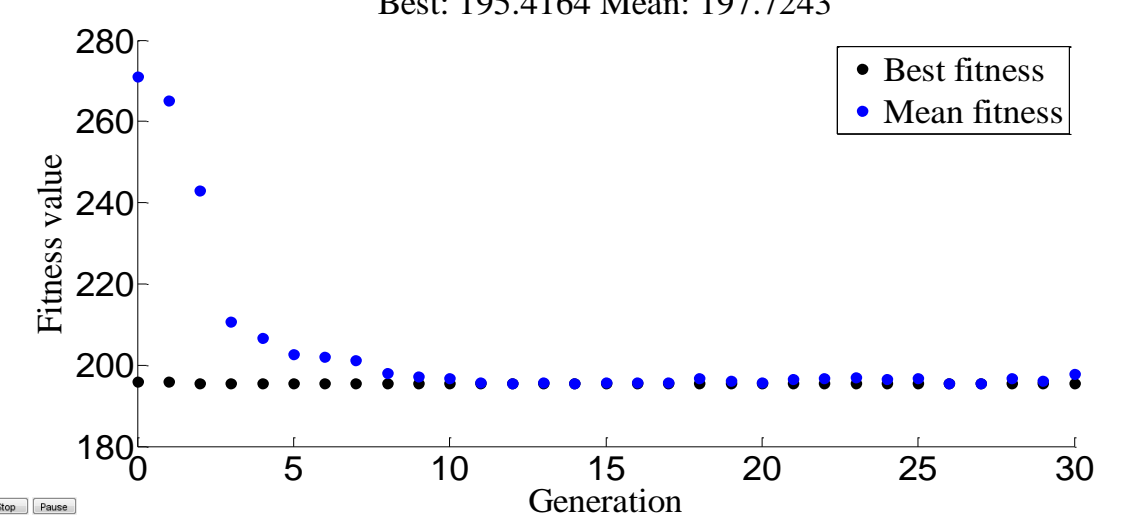

Best: 195.4164 Mean: 197.7243

Figure 3-29 Résultats d'optimisation mono-objective de la fonction émission de gaz « probabilité de la mutation 0.04 »

Pour la puissance générée qui sont des variables de contrôle correspondent à l'optimisation de la Fonction cout, on aura les résultats suivants :

Tableau 3-38 Les puissances générées pour la minimisation de [la fonction émission de gaz]

| $N^{\circ}$ de Jeux de barre | Les valeurs de la puissance générée |
|------------------------------|-------------------------------------|
|                              | 51.8973                             |
| $\overline{2}$               | 80.0000                             |
| 3                            | 50.0000                             |
| 4                            | 35.0000                             |
| 5                            | 30.0000                             |
| 6                            | 40.0000                             |

Tableau 3-39 Valeur de fonction cout optimisé et les valeurs des fonctions optimisées

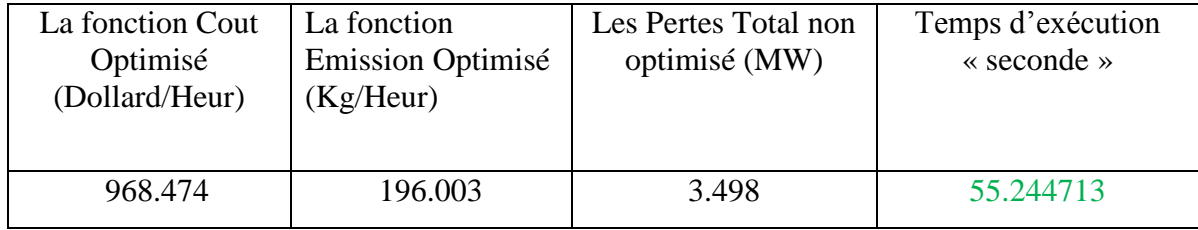

Le tableau (3.38) représente les puissances générées par chaque centrale où la plus grande valeur de la puissance générée est celle produite par le centrale n°2, par contre le tableau (3.39) représente la valeur de la fonction émission optimisée.

Dans ce partie de notre analyse paramétrique consiste à étudié l'influence des différentes opérations de l'AG sur la fonction de dispatching économique « émission de gaz toxique ».

Le tableau suivant résume les meilleures valeurs des paramètres étudiés pour une fonction d'émission de gaz toxique :

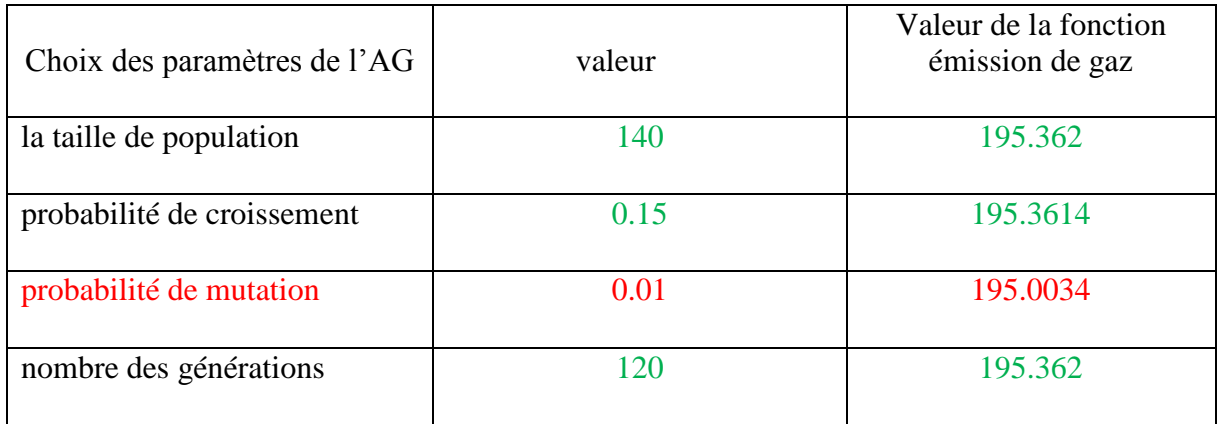

Tableau 3-40 Les meilleures valeurs des paramètres étudiés pour une fonction d'émission de gaz toxique

### **3.5.2 Influence du type de sélection**

## **3.5.2.1 Sélection de roulette**

Pour analyser l'influence de l'opération « sélection par roulette » sur la fonction « émission », les paramètres suivants sont utilisés :

« Taille de population =30, nombre de génération =30, croisement= 0.8, mutation =  $0.08 \times$ Après avoir introduire ces valeurs et exécuter le programme sous l'environnement de Matlab. Les résultats suivants on était obtenus :

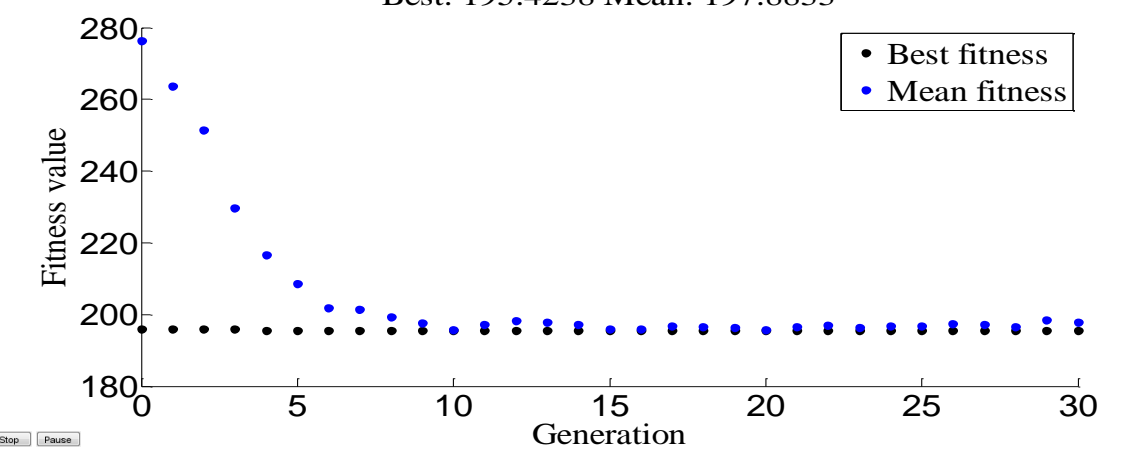

Best: 195.4238 Mean: 197.8833

Figure 3-30 Résultats d'optimisation mono-objective de la fonction "émission" de gaz toxique [Méthode de sélection par roulette]

La figure (3.30) représente l'évolution de la solution optimale et la valeur moyenne des solutions de la fonction objectif "émission de gaz toxique" en fonction des générations, L'axe « x » représente le nombre des générations et l'axe « y » représente les valeurs de la fonction objectif.

Pour la puissance générée qui sont des variables de contrôle correspondent à l'optimisation de la Fonction émission de gaz toxique, on aura les résultats suivants :

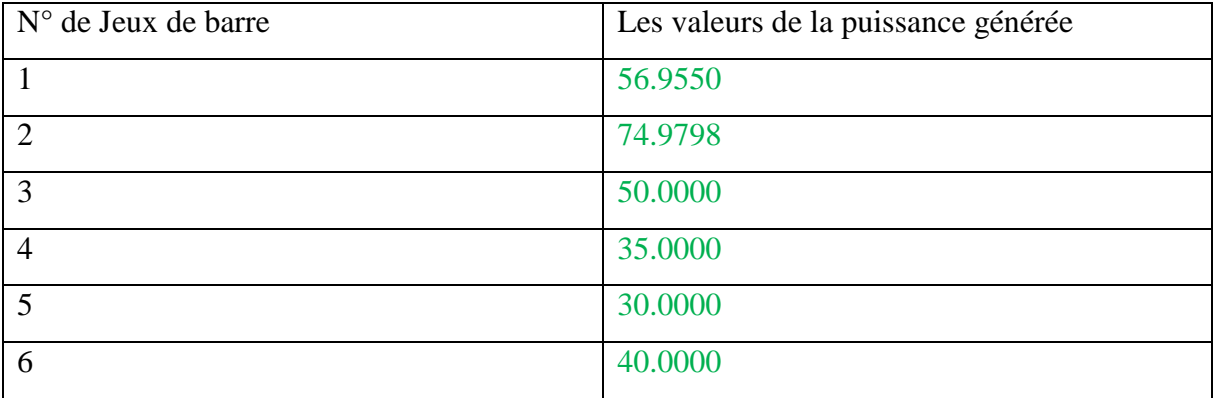

Tableau 3-41 Puissances générées par chaque centrale [sélection : par roulette]

Tableau 3-42 Valeur des fonctions "émission" optimisée [sélection : par roulette]

| La fonction Cout<br>Optimisé<br>(Dollard/Heur) | La fonction<br>Emission Optimisé<br>(Kg/Heur) | Les Pertes Total non<br>optimisé (MW) | Temps d'exécution<br>$\triangleleft$ seconde $\triangleleft$ |
|------------------------------------------------|-----------------------------------------------|---------------------------------------|--------------------------------------------------------------|
| 958.341                                        | 195.424                                       | 3.535                                 | 47.079610                                                    |

Le tableau (3.41) représente les puissances générées par chaque centrale où la plus grande valeur de la puissance générée est celle produite par le centrale n°1, par contre le tableau (3.42) représente la valeur de la fonction émission non optimisée, ainsi que la valeur des pertes dans le réseau La fonction Cout Optimisé .

## **3.5.2.2 Sélection d'uniforme**

Après avoir introduire ces valeurs et exécuter le programme sous l'environnement de Matlab. Les résultats suivants on était obtenus :

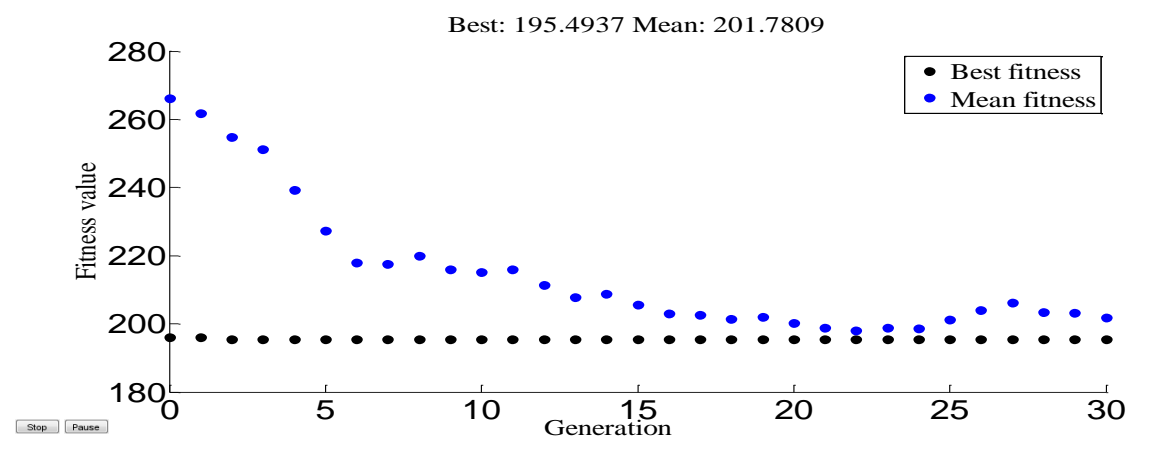

Figure 3-31 Résultats d'optimisation mono-objective de la fonction "émission de gaz toxique" [Méthode de sélection : par uniforme]

La figure (3.31) représente l'évolution de la solution optimale et la valeur moyenne des solutions de la fonction objectif "émission de gaz toxique" en fonction des générations, L'axe « x » représente le nombre des générations et l'axe « y » représente les valeurs de la fonction objectif.

Pour la puissance générée qui sont des variables de contrôle correspondent à l'optimisation de la Fonction émission de gaz toxique, on aura les résultats suivants :

| $N^{\circ}$ de Jeux de barre | Les valeurs de la puissance générée |
|------------------------------|-------------------------------------|
|                              | 55.9185                             |
| $\overline{2}$               | 76.0080                             |
| 3                            | 50.0000                             |
| $\overline{4}$               | 35.0000                             |
| 5                            | 30.0000                             |
| 6                            | 40.0000                             |

Tableau 3-43 Puissances générées par chaque centrale [sélection : par uniforme]

Tableau 3-44 Valeur des fonctions "émission" optimisée [sélection par uniforme]

| La fonction Cout<br>Optimisé<br>(Dollard/Heur) | La fonction non<br><b>Emission Optimisé</b><br>(Kg/Heur) | Les Pertes Total non<br>optimisé (MW) | Temps d'exécution<br>$\triangleleft$ seconde $\triangleleft$ |
|------------------------------------------------|----------------------------------------------------------|---------------------------------------|--------------------------------------------------------------|
| 960.346                                        | 960.346                                                  | 3.527                                 | 51.219573                                                    |

Le tableau (3.43) représente les puissances générées par chaque centrale où la plus grande valeur de la puissance générée est celle produite par le centrale n°1, par contre le tableau (3.44) représente la valeur de la fonction coût optimisée, ainsi que la valeur des pertes dans le réseau.

### **3.5.2.3 Sélection par tournoi**

Après avoir introduire ces valeurs dans notre programme Matlab, et l'exécuter, les résultats suivant ont été obtenus :

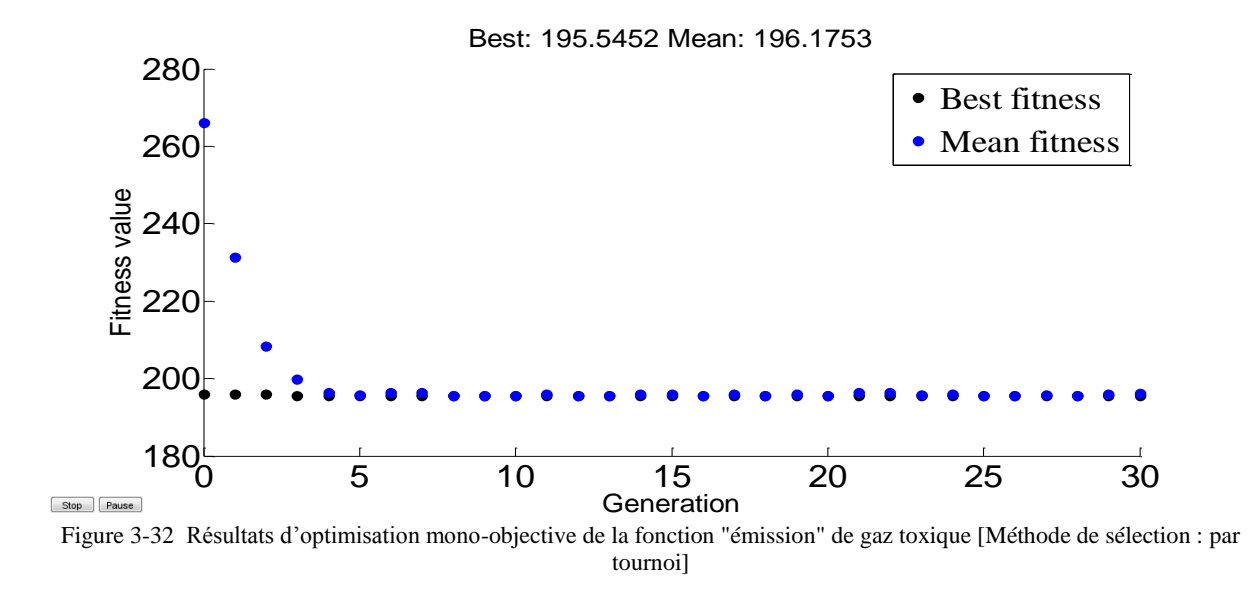

La figure (3.32) représente l'évolution de la solution optimale et la valeur moyenne des solutions de la fonction objectif "émission de gaz toxique" en fonction des générations, L'axe « x » représente le nombre des générations et l'axe « y » représente les valeurs de la fonction objectif.

Pour la puissance générée qui sont des variables de contrôle correspondent à l'optimisation de la Fonction émission de gaz toxique, on aura les résultats suivants :

Tableau 3-45 Puissances générées par chaque centrale [sélection par tournoi**]**

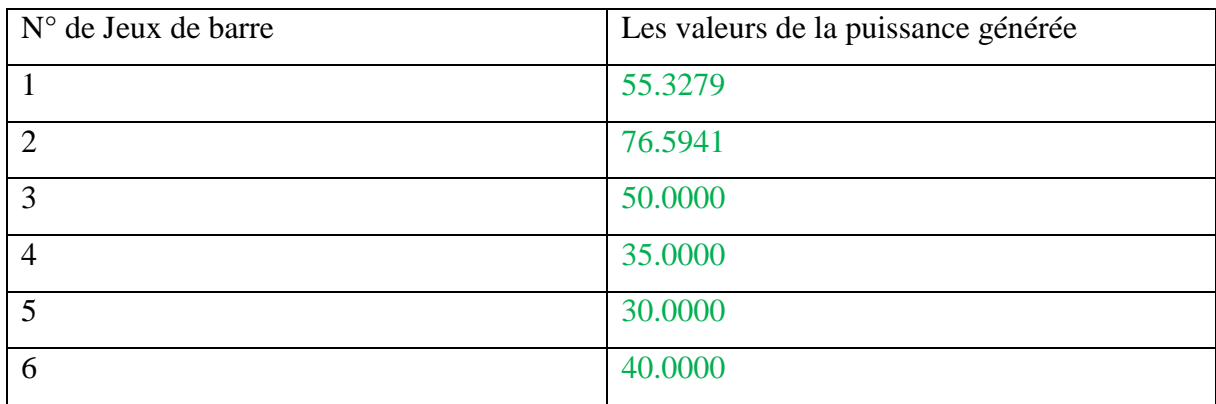

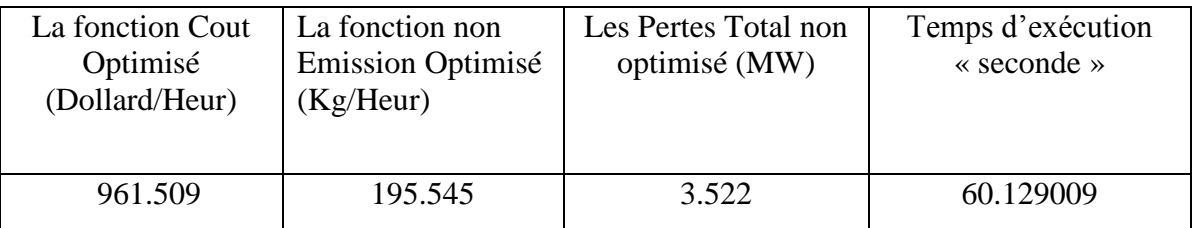

Tableau 3-46 Valeur des fonctions "émission" optimisée [sélection par tournoi]

Le tableau (3.45) représente les puissances générées par chaque centrale où la plus grande valeur de la puissance générée est celle produite par le centrale n°1, par contre le tableau (3.46) représente la valeur de la fonction émission de gaze optimisée, ainsi que la valeur des pertes dans le réseau.

Le tableau suivant résume les différents types des méthodes de sélection étudiés pour une la fonction émission de gaz :

Tableau 3-47 les différents types des méthodes de sélection étudiés pour une la fonction émission de gaz

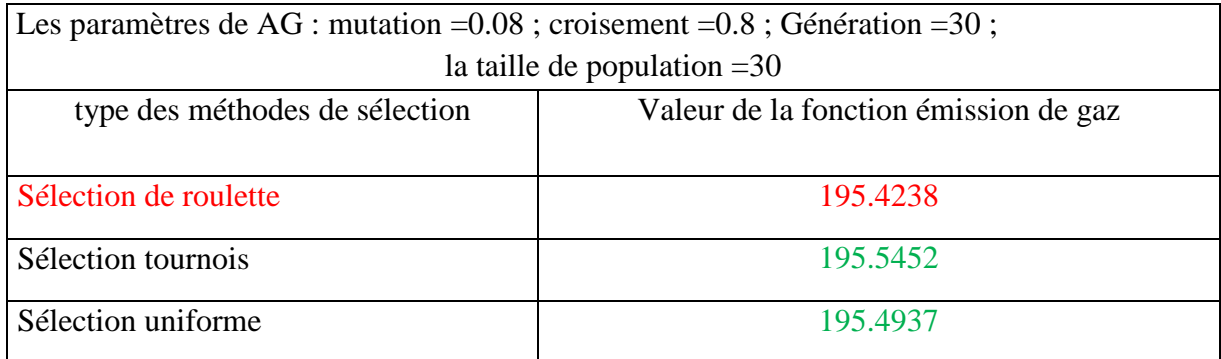

# **3.5.3 Influence du type de croisement**

# **3.5.3.1 Croisement un seul point (crossoversinglepoint)**

Après avoir introduire ces valeurs et exécuter le programme sous l'environnement de Matlab. Les résultats suivants on était obtenus :

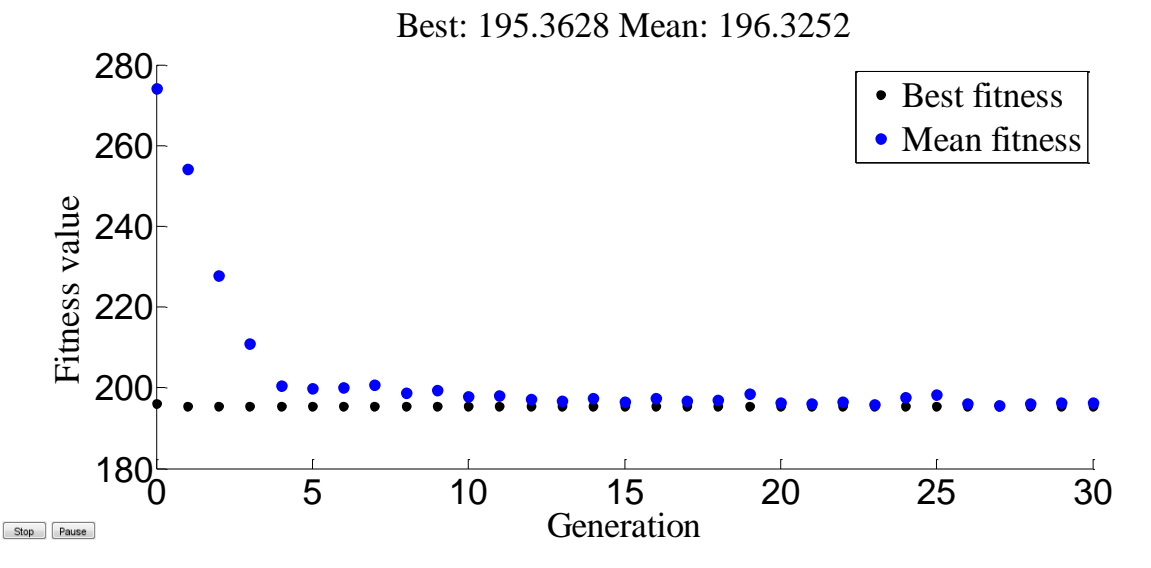

Figure 3-33 Résultats d'optimisation mono-objective de la fonction "émission de gaz toxique" de production [Méthode de croisement an seul point]

La figure (3.33) représente l'évolution de la solution optimale et la valeur moyenne des solutions de la fonction objectif "émission de gaz toxique" en fonction des générations, L'axe « x » représente le nombre des générations et l'axe « y » représente les valeurs de la fonction objectif.

Pour la puissance générée qui sont des variables de contrôle correspondent à l'optimisation de la Fonction émission de gaz toxique, on aura les résultats suivants :

| $N^{\circ}$ de Jeux de barre | Les valeurs de la puissance générée |
|------------------------------|-------------------------------------|
|                              | 58.8888                             |
| $\mathcal{D}$                | 73.0626                             |
| 3                            | 50.0000                             |
| $\overline{4}$               | 35.0000                             |
| 5                            | 30.0000                             |
| 6                            | 40.0000                             |

Tableau 3-48 Puissances générées par chaque centrale [croisement an seul point**]**

Tableau 3-49 Valeur des fonctions "émission de gaz toxique" optimisée [Croisement an seul point]

| La fonction Cout<br>Optimisé<br>(Dollard/Heur) | La fonction non<br>Emission Optimisé<br>(Kg/Heur) | Les Pertes Total non<br>optimisé (MW) | Temps d'exécution<br>$\triangleleft$ seconde $\triangleleft$ |
|------------------------------------------------|---------------------------------------------------|---------------------------------------|--------------------------------------------------------------|
| 954.727                                        | 195.363                                           | 3.551                                 | 52.175923                                                    |

Le tableau (3.48) représente les puissances générées par chaque centrale où la plus grande valeur de la puissance générée est celle produite par le centrale n°1, par contre le tableau (3.49) représente la valeur de la fonction coût optimisée, ainsi que la valeur des pertes dans le réseau.

## **3.5.3.2 Croisement en deux points (crossovertwopoint)**

Changer le type de croisement à niveau Programme MATLAB et des résultats possibles de ce changement comme suit :

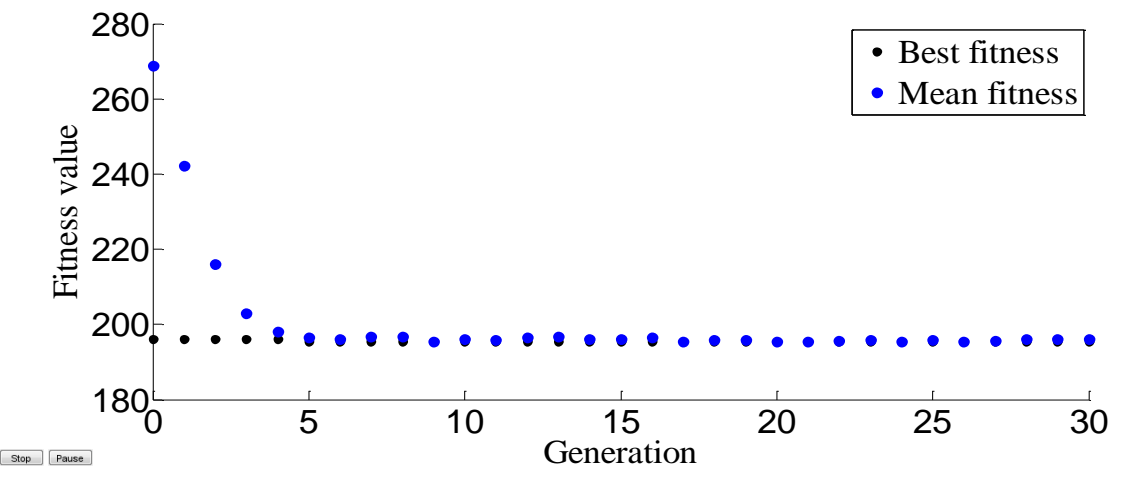

Best: 195.3731 Mean: 196.0624

Figure 3-34 Résultats d'optimisation mono-objective de la fonction "émission de gaz toxique" [Méthode de croisement an deux points]

La figure (3.34) représente l'évolution de la solution optimale et la valeur moyenne des solutions de la fonction objectif "émission de gaz toxique" en fonction des générations, L'axe « x » représente le nombre des générations et l'axe « y » représente les valeurs de la fonction objectif.

Pour la puissance générée qui sont des variables de contrôle correspondent à l'optimisation de la Fonction émission de gaz toxique, on aura les résultats suivants :

Tableau 3-50 Puissances générées par chaque centrale [croisement an deux point**]**

| $N^{\circ}$ de Jeux de barre | Les valeurs de la puissance générée |
|------------------------------|-------------------------------------|
|                              | 60.2190                             |
| $\overline{2}$               | 71.7443                             |
| 3                            | 50.0000                             |
| 4                            | 35.0000                             |
| 5                            | 30.0000                             |
| 6                            | 40.0000                             |

| La fonction Cout<br>Optimisé<br>(Dollard/Heur) | La fonction non<br><b>Emission Optimisé</b><br>(Kg/Heur) | Les Pertes Total non<br>optimisé (MW) | Temps d'exécution<br>$\triangleleft$ seconde $\triangleleft$ |
|------------------------------------------------|----------------------------------------------------------|---------------------------------------|--------------------------------------------------------------|
| 952.334                                        | 195.373                                                  | 3.563                                 | 56.032500                                                    |

Tableau 3-51 Valeur des fonctions "émission" optimisée [croisement an deux point]

Le tableau (3.50) représente les puissances générées par chaque centrale où la plus grande valeur de la puissance générée est celle produite par le centrale n°1, par contre le tableau (3.51) représente la valeur de la fonction coût optimisée, ainsi que la valeur des pertes dans le réseau.

### **3.5.3.3 Croisement arithmétique (crossoverarithmetic)**

Changer le type de croisement à niveau Programme MATLAB et des résultats possibles de ce changement comme suit :

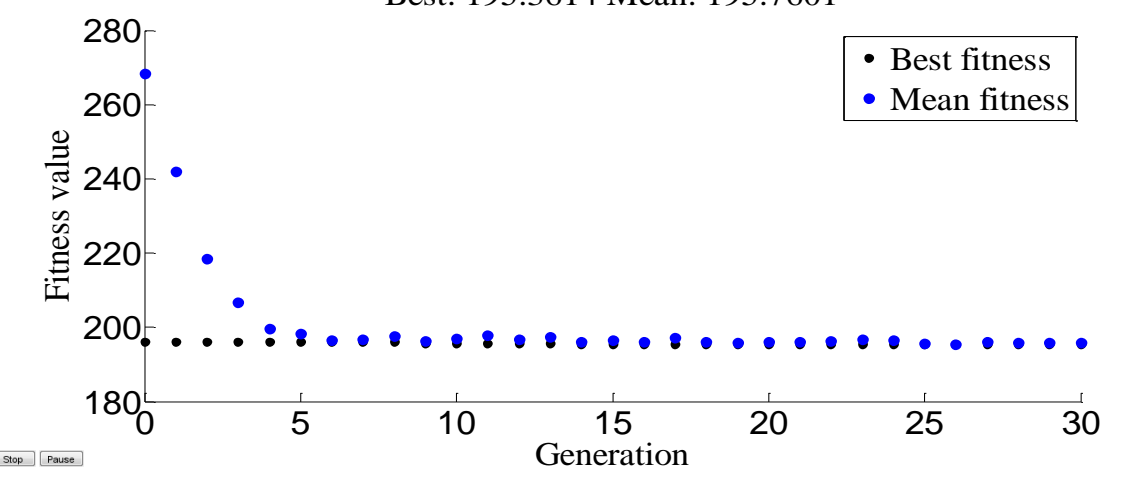

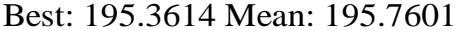

Figure 3-35 Résultats d'optimisation mono-objective de la fonction "émission de gaz toxique" [Méthode de croisement an arithmétique]

La figure (3.35) représente l'évolution de la solution optimale et la valeur moyenne des solutions de la fonction objectif "émission de gaz toxique" en fonction des générations, L'axe « x » représente le nombre des générations et l'axe « y » représente les valeurs de la fonction objectif.

Pour la puissance générée qui sont des variables de contrôle correspondent à l'optimisation de la Fonction émission de gaz toxique, on aura les résultats suivants :

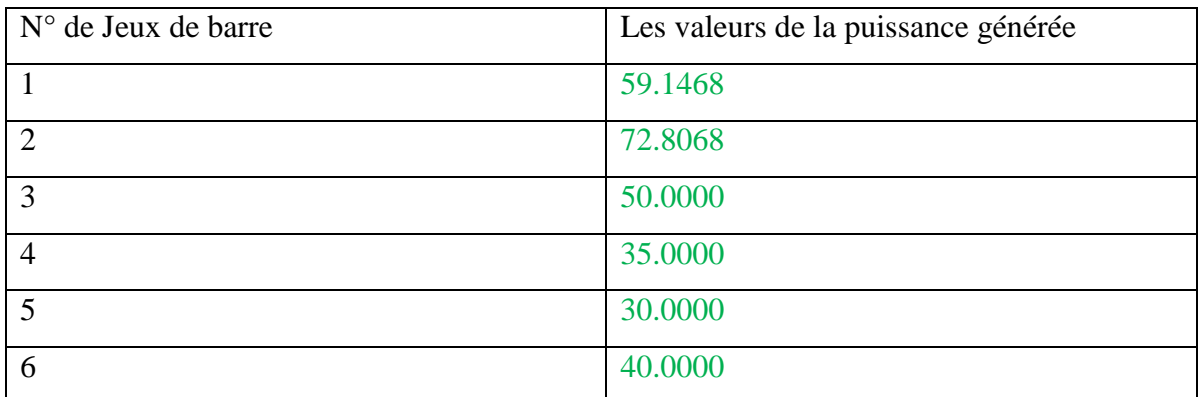

Tableau 3-52 Puissances générées par chaque centrale [croisement an arithmétique**]**

Tableau 3-53 Valeur des fonctions "émission" optimisée [croisement an arithmétique]

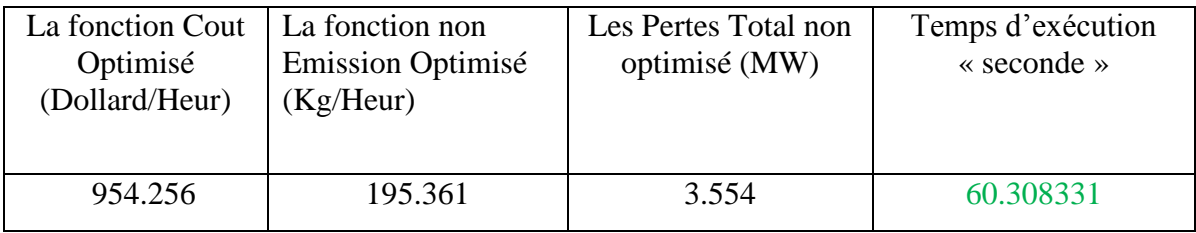

Le tableau (3.52) représente les puissances générées par chaque centrale où la plus grande valeur de la puissance générée est celle produite par le centrale n°1, par contre le tableau (3.52) représente la valeur de la fonction coût optimisée, ainsi que la valeur des pertes dans le réseau.

Le tableau suivant résume les différents types type de croisement étudiés pour une la fonction émission de gaz :

Tableau 3-54 Les différents types type de croisement étudiés pour une la fonction émission de gaz

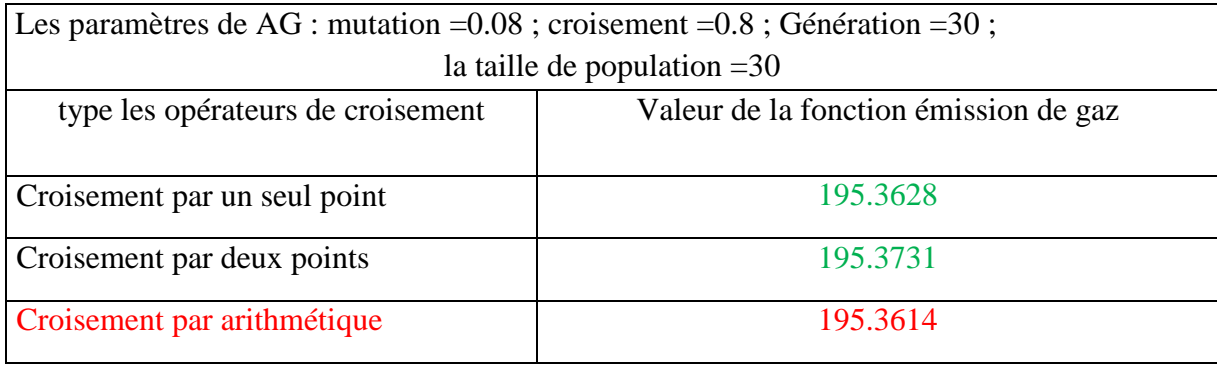

## **3.6** La 2<sup>éme</sup> modelle d'étude

Pour l'application de notre travail, on a choisi un 2<sup>éme</sup> modèle du réseau électrique IEEE-14 jeux de barre, avec 5 centrales électriques de production et 20 lignes. Le schéma unifilaire de ce réseau test est présenté dans la **figure 3.34** .Une base des données de notre réseau est illustrée sur l'Annexe.

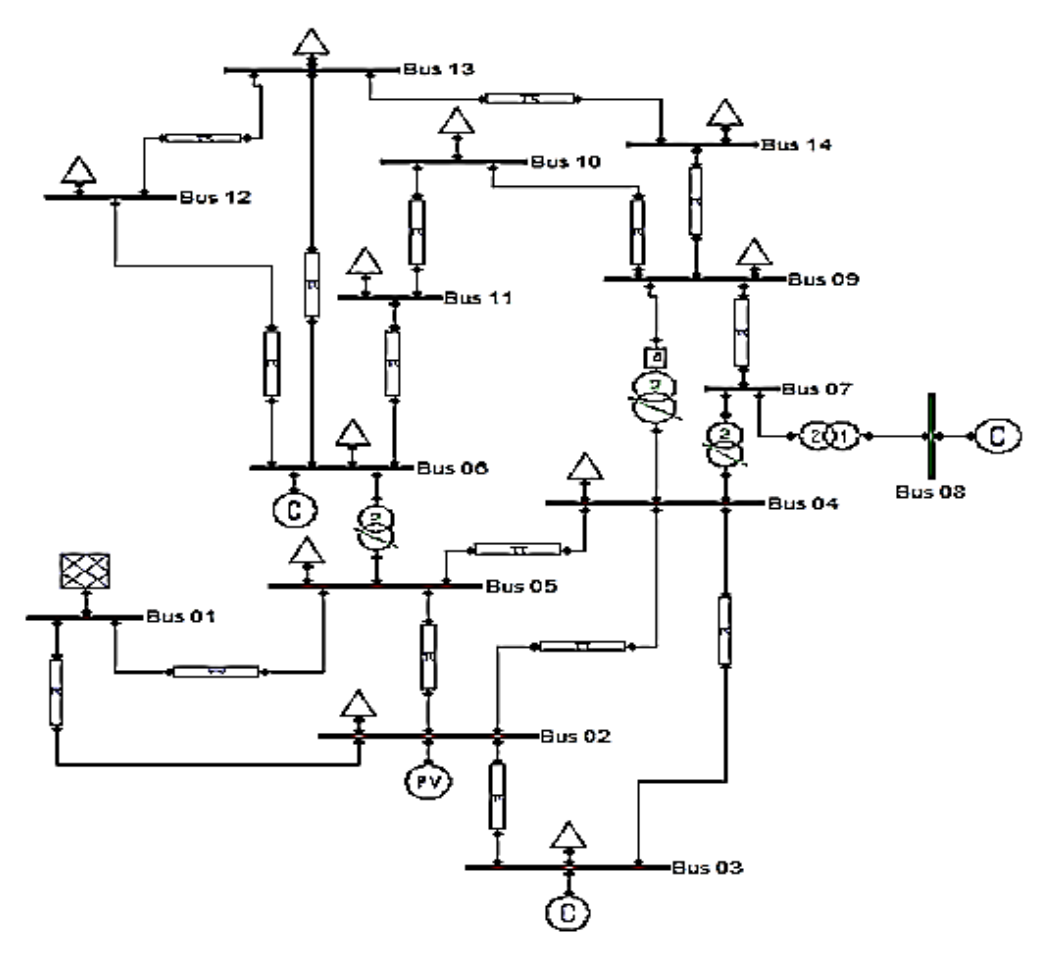

Figure 3-36 Schéma du réseau de 14 jeux de barres

## **3.6.1 Minimisation de la fonction cout de génération**

Effets de changement paramétrique dans les algorithmes génétiques

## **3.6.1.1 La taille de population**

Dans cette partie du travail que nous faisons avec le changement la taille de population De 10 à 200 et les résultats, comme indiqué dans le tableau suivant :

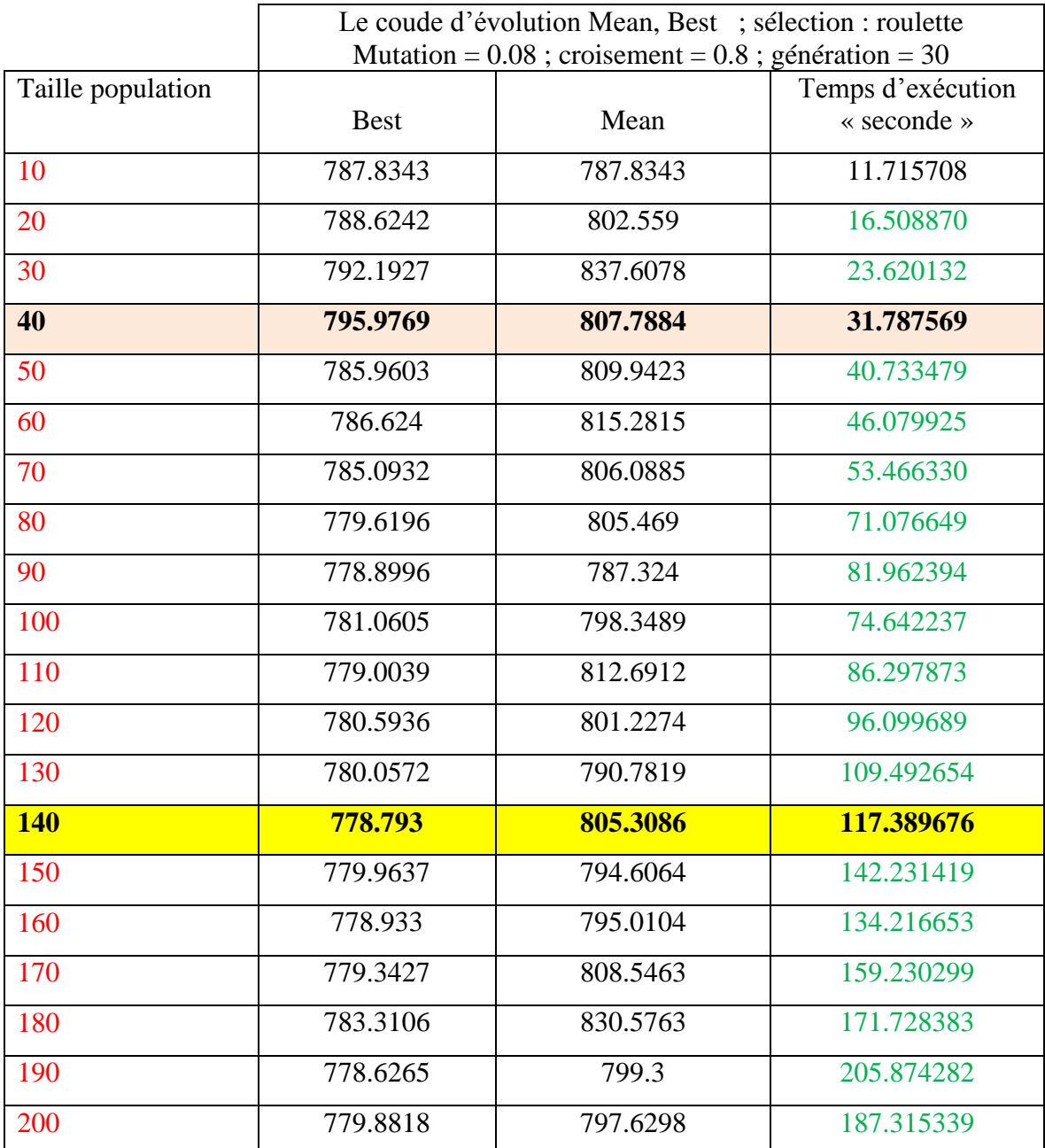

Tableau 3-55 probabilité la taille de population [10 200]

Grâce à ce tableau de conclure qu'une fois la taille de population 140 Nous avons obtenu le meilleur rapport coût de production **778.793 dollar/h** Par rapport à la les Autres taille de population.

Pour la puissance générée qui sont des variables de contrôle correspondent à l'optimisation de la Fonction cout **778.793 dollar/h,** on aura les résultats suivants :

| $N^{\circ}$ de Jeux de barre | Les valeurs de la puissance générée |
|------------------------------|-------------------------------------|
|                              | 168.0125                            |
|                              | 45.6409                             |
| 3                            | 23.2403                             |
| 4                            | 16.0282                             |
|                              | 24.8698                             |

Tableau 3-56 Puissances générées par chaque centrale à l'optimisation de coût

Tableau 3-57 Valeur de fonction cout optimisé et les valeurs des fonctions non optimisées

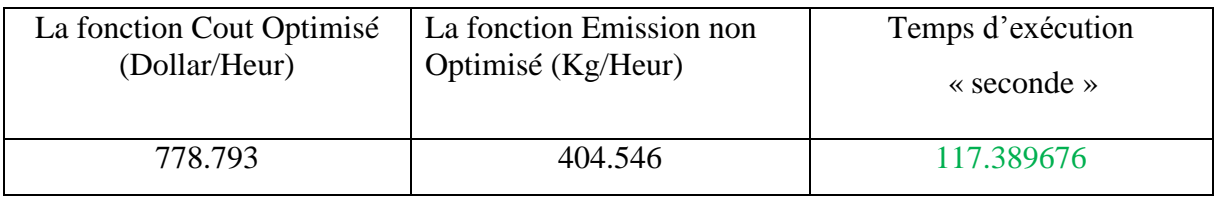

Le tableau (3.56) représente les puissances générées par chaque centrale où la plus grande valeur de la puissance générée est celle produite par le centrale n°1, par contre le tableau (3.57) représente la valeur de la fonction coût optimisée.

L'évolution de l'optimisation de la fonction « coût » via les AG est représentée par la figure suivante :

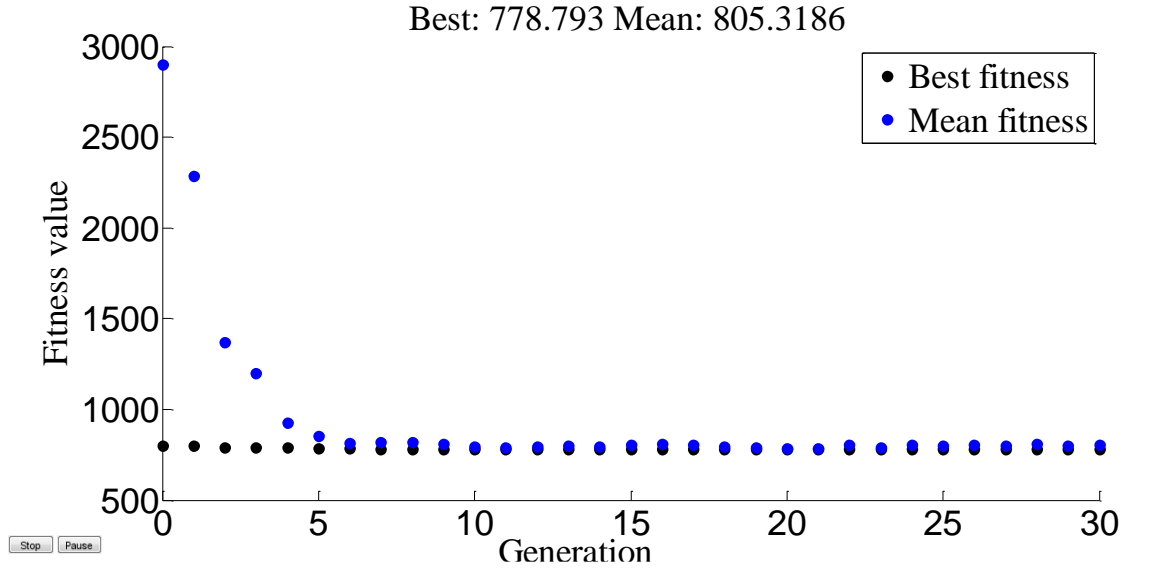

Figure 3-37 Résultats d'optimisation mono-objective de la fonction coût de production « la taille de population 140 »
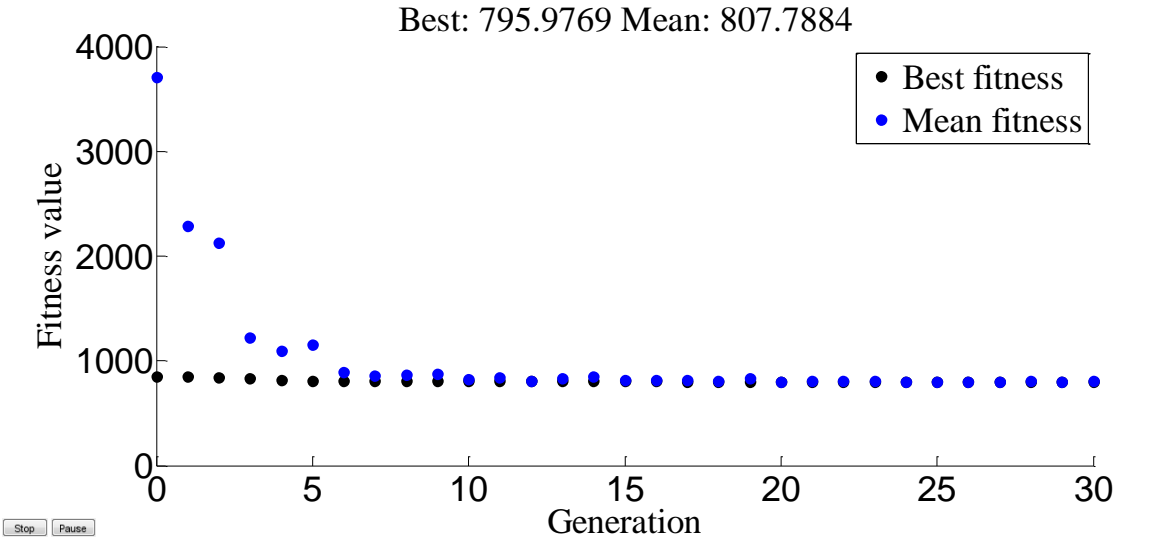

Figure 3-38 Résultats d'optimisation mono-objective de la fonction coût de production «la taille de population 40»

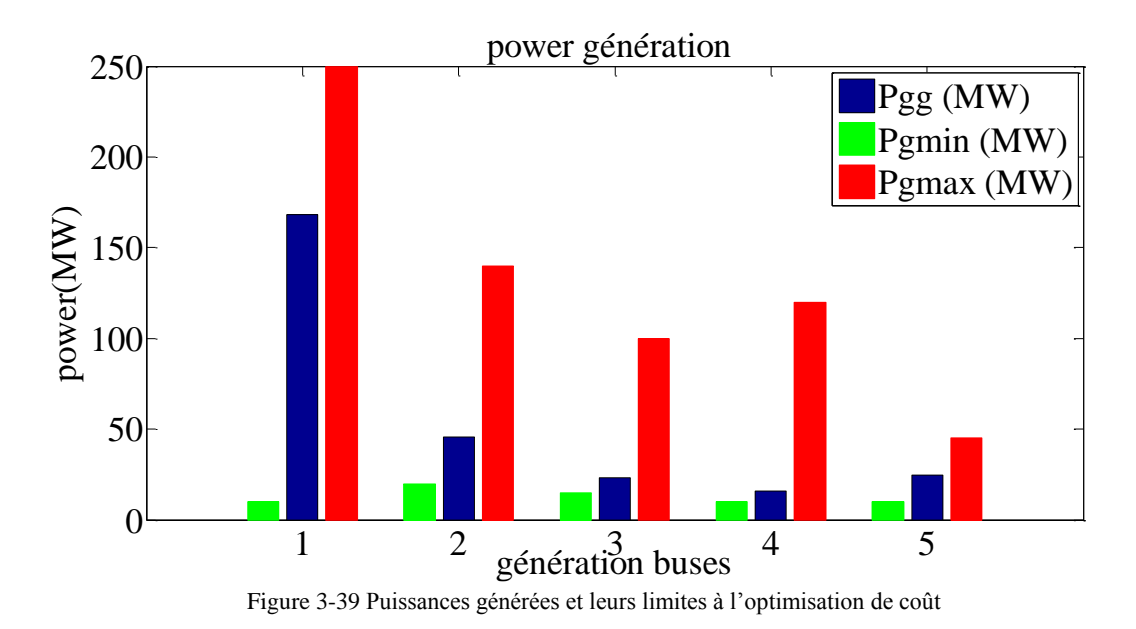

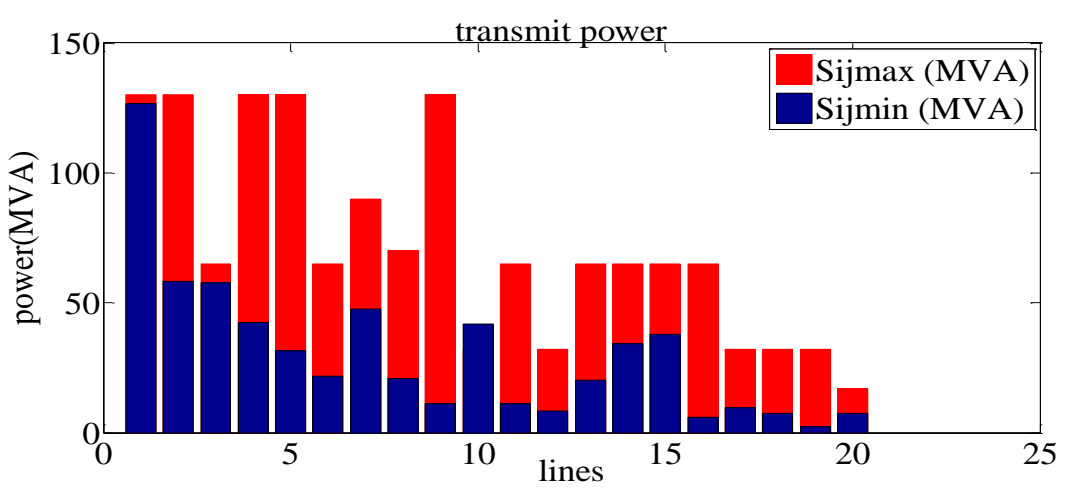

Figure 3-40 Changements la puissance transmit Par indication les line de transport

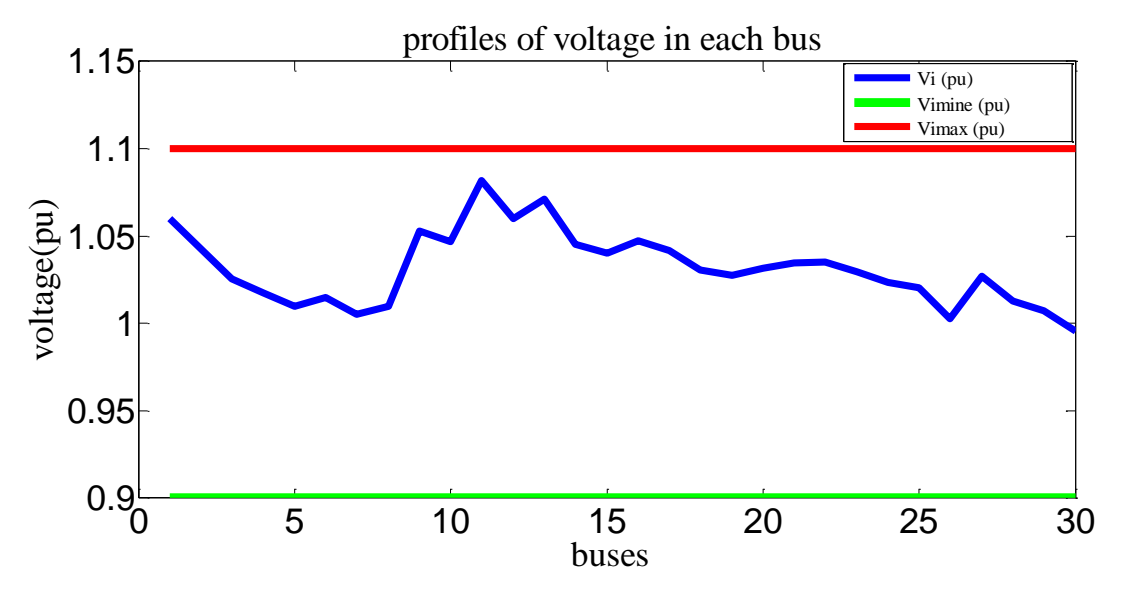

Figure 3-41 Variations de tension représentent le nombre de jeux de barre

D'après les figure (3-39), (3-40) et (3-41), nous pouvons affirmer que les résultats de l'optimisation obtenus par l'algorithme génétique sont calculés en respectant les conditions techniques imposées par l'EP, dans notre réseau où les tensions au niveau de tous les JB sont dans l'intervalle permis : ( $V_{min} \le V \le V_{max}$ ).

Idem pour les puissances générées montre les puissances générées (en bleu) par chaque centrale électrique et leurs contraintes techniques imposés, la puissance minimale (en vert) et la puissance maximale (en rouge). On remarque que les puissances générées sont dans leur intervalle admissible borné par [Pgmin Pgmax], ce qui signifie que la contrainte technique de la puissance générée est respectée, pareillement, la figure montre les valeurs de la puissance qui doivent être générés par chaque centrale de production.

Les puissances transitées dans les figures sont inférieures à leur valeur minimale d'où le réseau évite le sur échauffement des lignes.

#### **Note :**

Il faut noter que le respect des contraintes imposées au système électrique est assuré par le calcul de l'EP pour les cas étudiés dans ce mémoire.

#### **3.6.1.2 Le nombre de génération**

Dans cette partie du travail que nous faisons avec le changement du nombre de génération de 10 à 200 et les résultats, comme indiqué dans le tableau suivant :

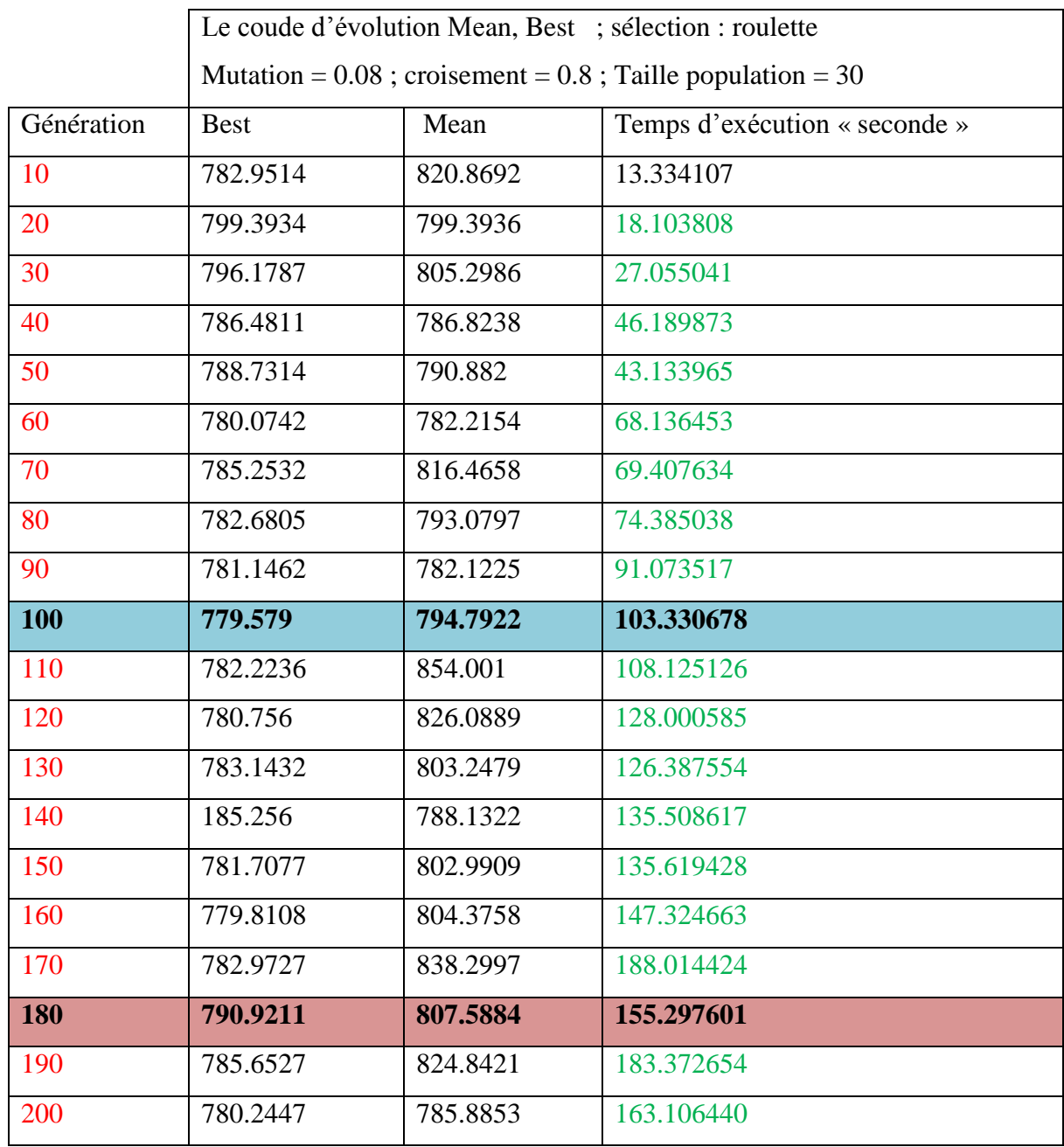

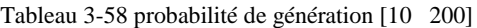

Grâce à ce tableau de conclure qu'une fois le nombre de génération 100 Nous avons obtenu le Meilleur rapport coût de production « **779.579 dollar/h »** Par rapport à la les Autres générations Pour la puissance générée qui sont des variables de contrôle correspondent à l'optimisation de la Fonction « cout » **779.579 dollar/h,** on aura les résultats suivants :

| $N^{\circ}$ de Jeux de barre | Les valeurs de la puissance générée |
|------------------------------|-------------------------------------|
|                              | 166.5741                            |
| $\mathcal{D}$                | 47.7826                             |
| 3                            | 26.1161                             |
|                              | 16.8472                             |
|                              | 20.4079                             |

Tableau 3-59 Puissances générées par chaque centrale à l'optimisation de coût

Tableau 3-60 Valeur de fonction cout optimisé et les valeurs des fonctions non optimisées

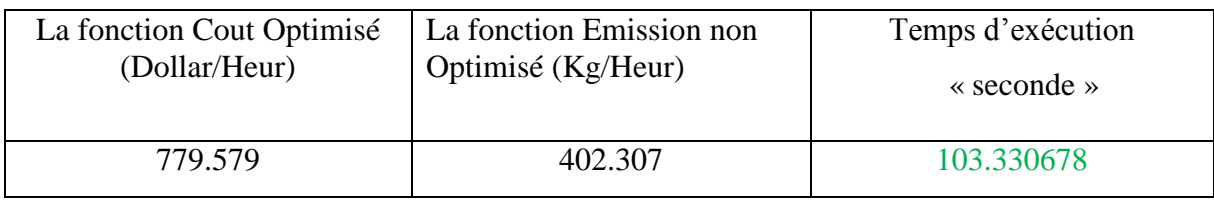

Le tableau (3.59) représente les puissances générées par chaque centrale où la plus grande valeur de la puissance générée est celle produite par le centrale n°1, par contre le tableau (3.60) représente la valeur de la fonction coût optimisée.

L'évolution de l'optimisation de la fonction « coût » via les AG est représentée par la figure suivante :

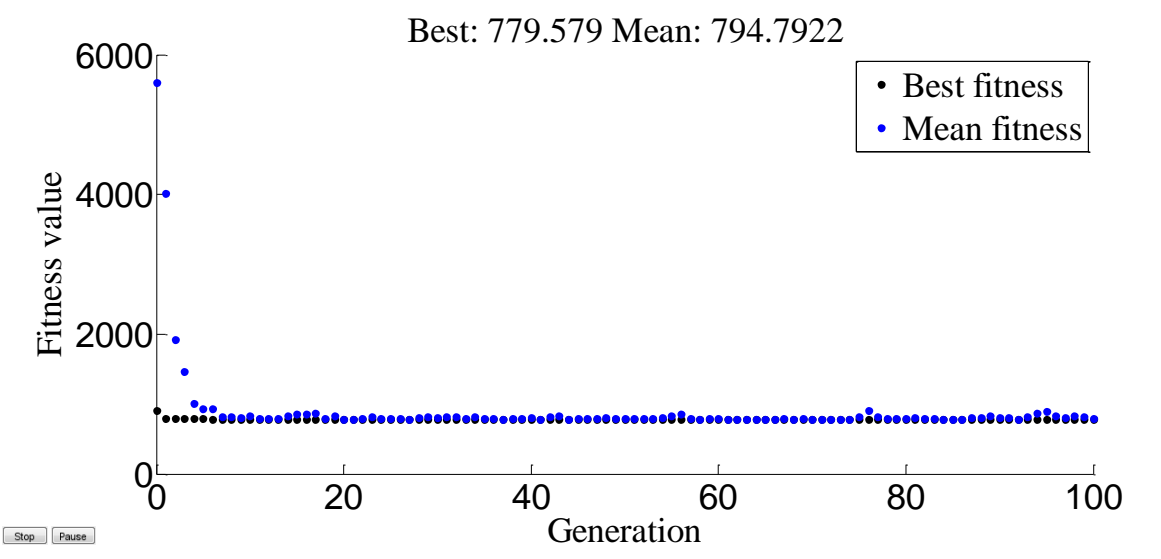

Figure 3-42 Résultats d'optimisation mono-objective de la fonction coût de production « la génération 100 »

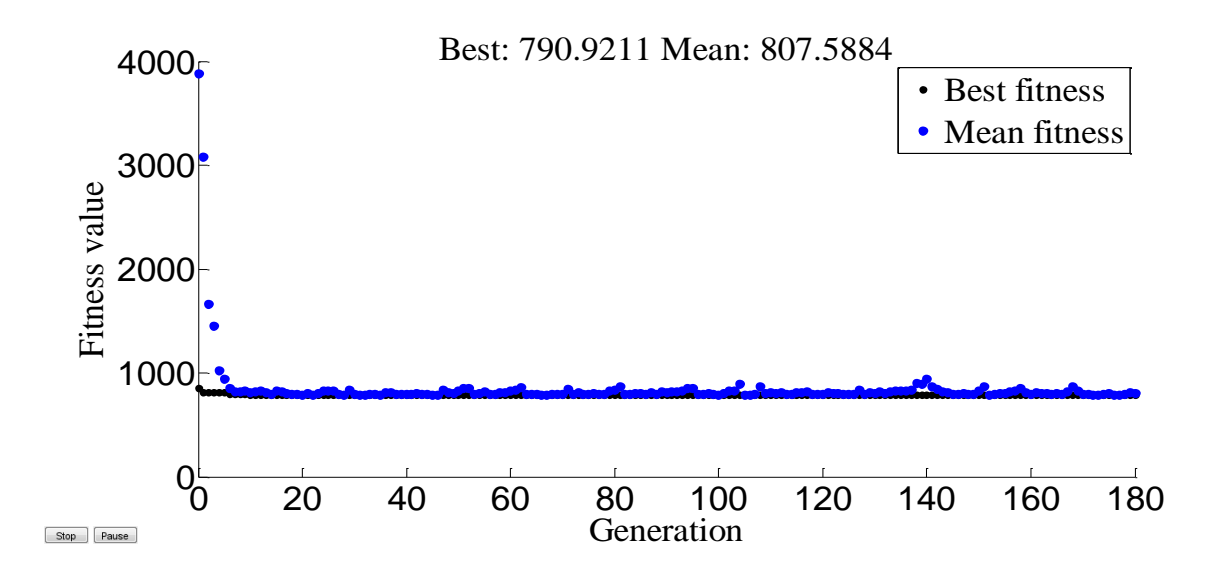

Figure 3-43 Résultats d'optimisation mono-objective de la fonction coût de production « génération 180 »

# **3.6.2 Les opérateurs de L'AG**

# **3.6.2.1 Opérateur de croisement**

Donc, nous avons adopté dans ce travail pour réduire le coût de production d'énergie de 5 centrales électriques Après nous avons changé chaque fois que la valeur du croisement de 0.1 à 0.9 nous avons obtenu le tableau suivant :

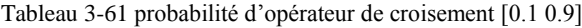

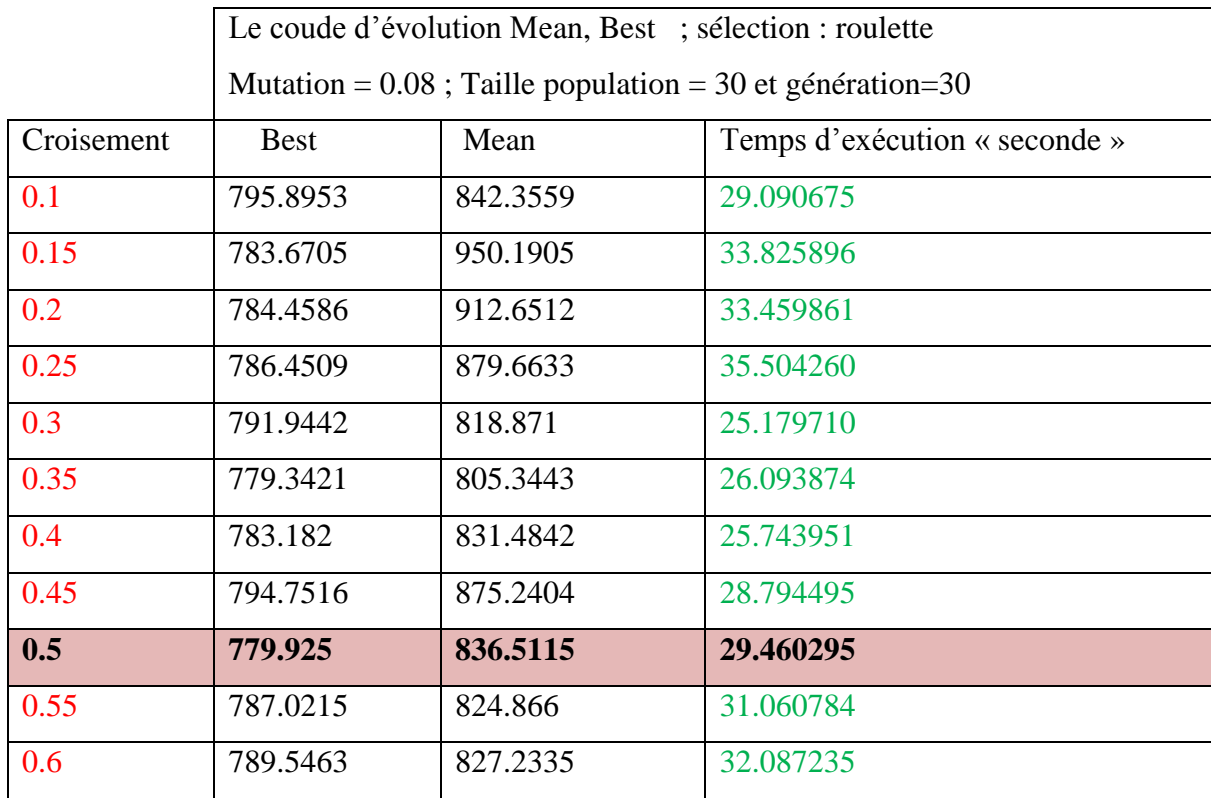

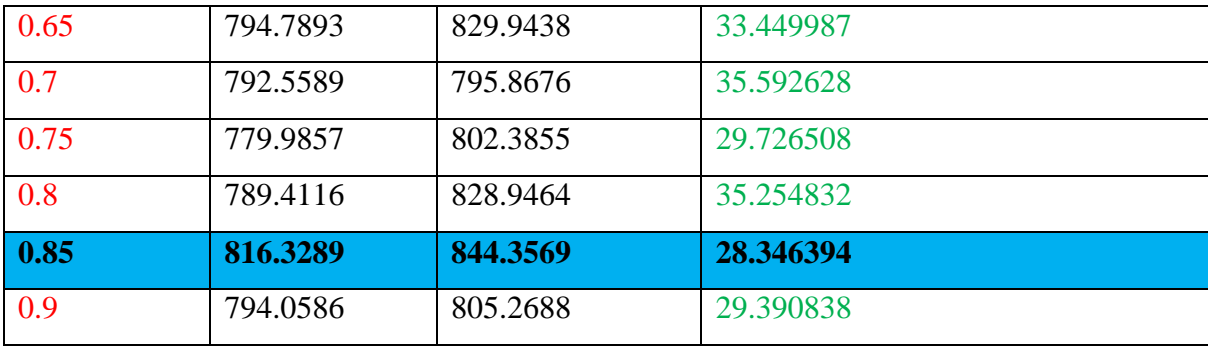

Grâce à ce tableau de conclure qu'une fois la probabilité de croisement 0.5 Nous avons obtenu le meilleur rapport coût de production **779.925dollar/h** Par rapport à la les Autres probabilités de croisement.

Pour la puissance générée qui sont des variables de contrôle correspondent à l'optimisation de la Fonction cout 779.925 dollar/h, on aura les résultats suivants :

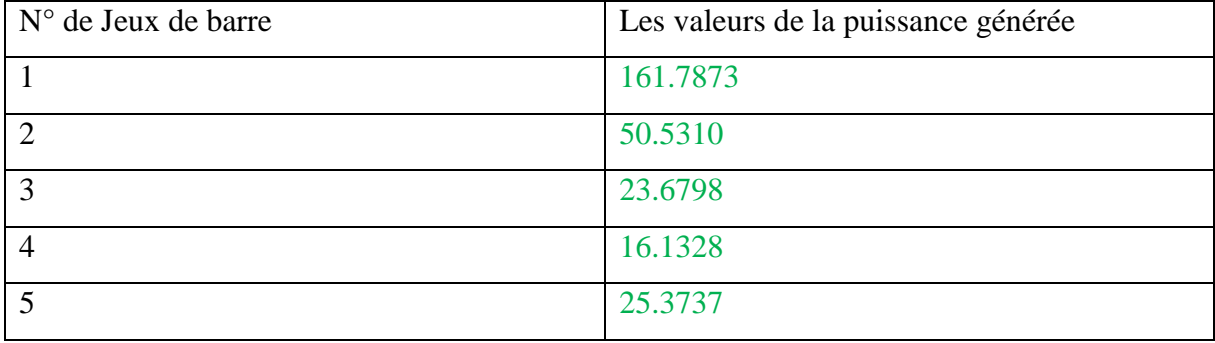

Tableau 3-62 Puissances générées par chaque centrale à l'optimisation de coût

Tableau 3-63 Valeur de fonction cout optimisé et les valeurs des fonctions non optimisées

| La fonction Cout Optimisé | La fonction Emission non | Temps d'exécution                       |
|---------------------------|--------------------------|-----------------------------------------|
| (Dollar/Heur)             | Optimisé (Kg/Heur)       | $\triangleleft$ seconde $\triangleleft$ |
| 779.925                   | 394.579                  | 29.460295                               |

Le tableau (3.62) représente les puissances générées par chaque centrale où la plus grande valeur de la puissance générée est celle produite par le centrale n°1, par contre le tableau (3.63) représente la valeur de la fonction coût optimisée.

L'évolution de l'optimisation de la fonction « coût » via les AG est représentée par la figure suivante :

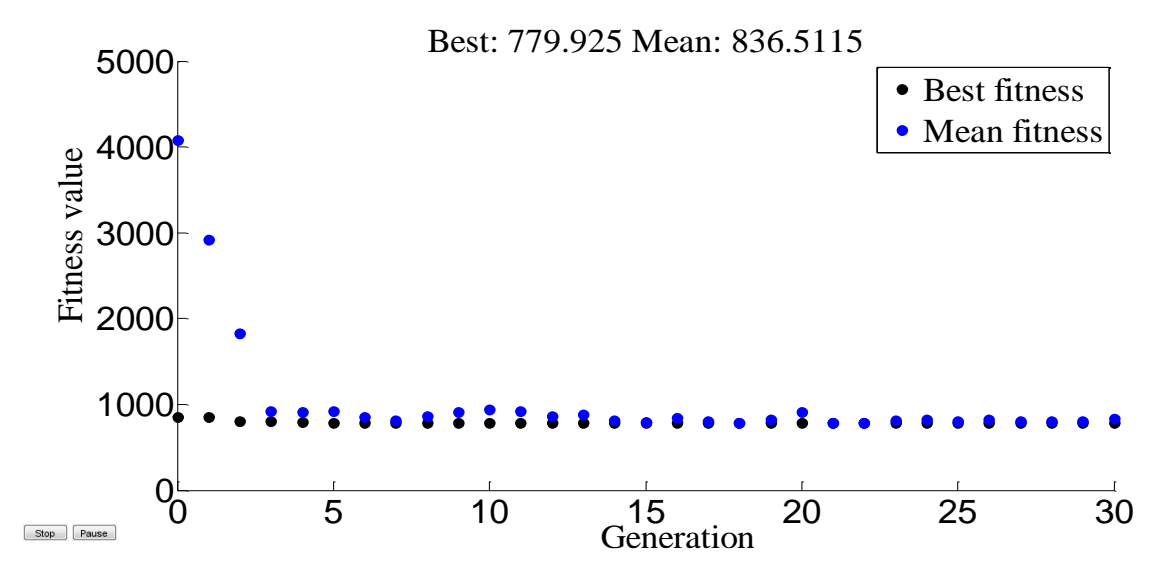

Figure 3-44 Résultats d'optimisation mono-objective de la fonction coût de production «croisement 0.5»

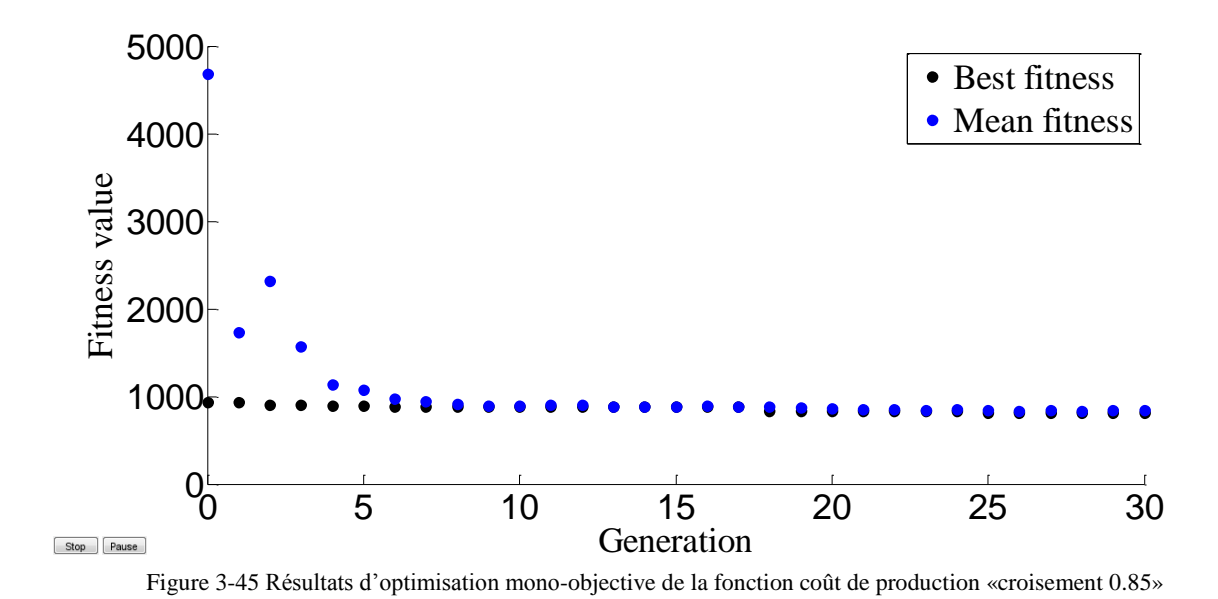

# **3.6.2.2 Opérateur de mutation**

Donc, nous avons adopté dans ce travail pour réduire le coût de production d'énergie de 5 centrales électriques Après nous avons changé chaque fois que la valeur de la mutation de 0.00001 à 0.08 nous avons obtenu le tableau suivant :

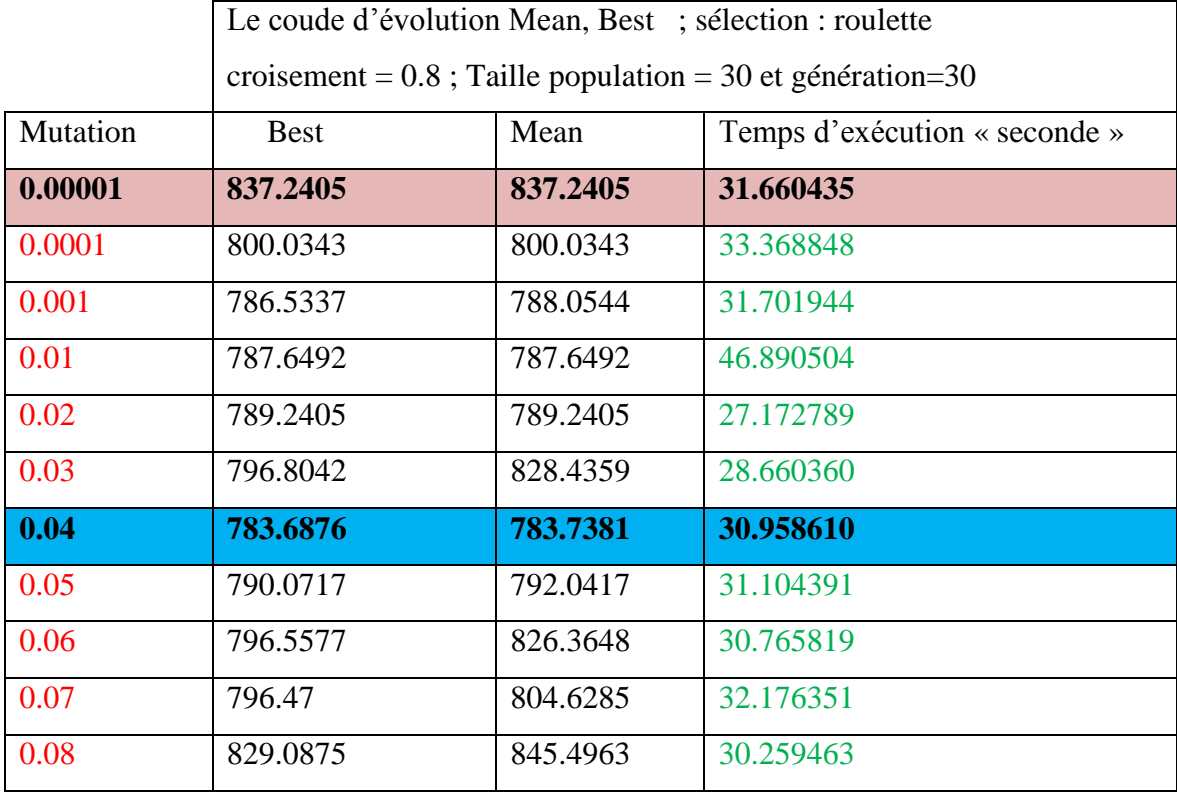

Tableau 3-64 probabilité d'opérateur de mutation [0.00001 0.08]

Grâce à ce tableau de conclure qu'une fois la probabilité de mutation 0.04 Nous avons obtenu le meilleur rapport coût de production **783.6876 dollar/h** Par rapport à la les Autres probabilités de mutation.

Pour la puissance générée qui sont des variables de contrôle correspondent à l'optimisation de la Fonction cout 783.6876 dollar/h, on aura les résultats suivants :

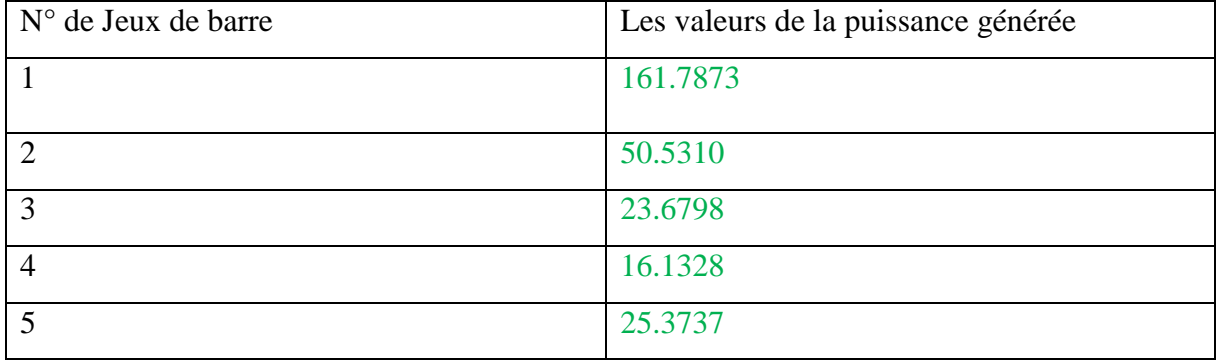

Tableau 3-65 Puissances générées par chaque centrale à l'optimisation de coût

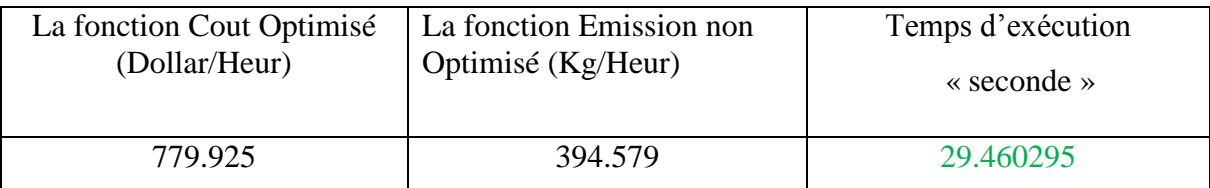

Tableau 3-66 Valeur de fonction cout optimisé et les valeurs des fonctions non optimisées

Le tableau (3.65) représente les puissances générées par chaque centrale où la plus grande valeur de la puissance générée est celle produite par le centrale n°1, par contre le tableau (3.66) représente la valeur de la fonction coût optimisée.

L'évolution de l'optimisation de la fonction « coût » via les AG est représentée par la figure suivante :

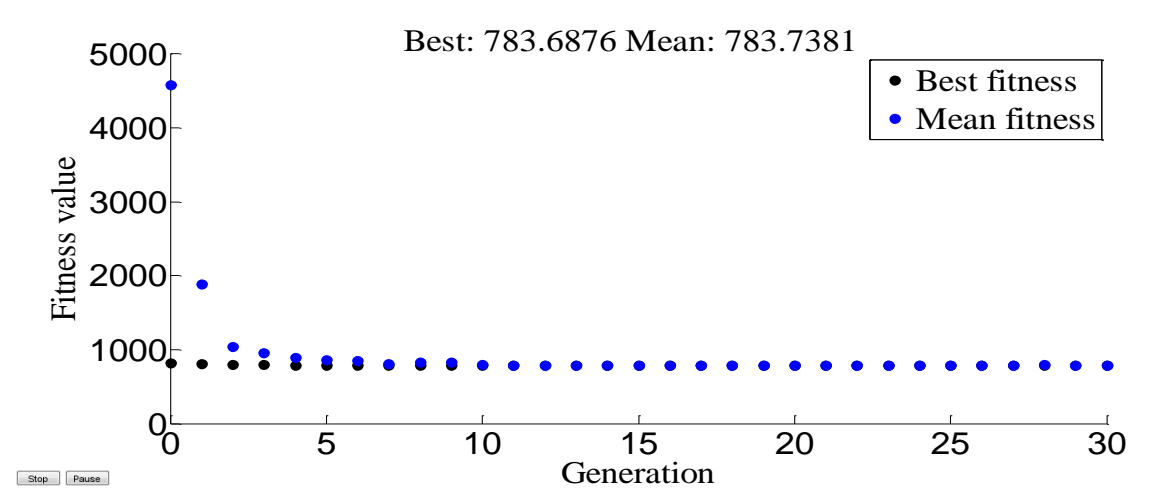

Figure 3-46 Résultats d'optimisation mono-objective de la fonction coût de production «mutation 0.04»

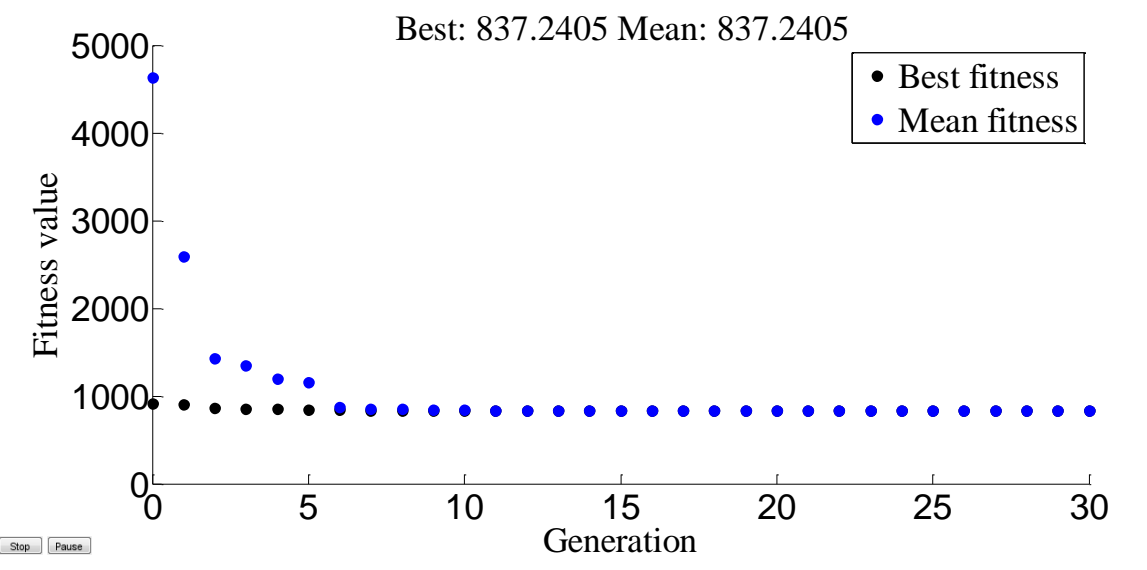

Figure 3-46 Résultats d'optimisation mono-objective de la fonction coût de production « mutation 0.00001»

Le tableau suivant résume les meilleures valeurs des paramètres étudiés pour une fonction de coût :

| Choix des paramètres de l'AG | valeur | Valeur de la fonction coût<br>(Dollar/Heur) |
|------------------------------|--------|---------------------------------------------|
| la taille de population      | 140    | 778.793                                     |
| probabilité de croissement   | 0.5    | 779.925                                     |
| probabilité de mutation      | 0.04   | 783.6876                                    |
| nombre des générations       | 100    | 779.579                                     |

Tableau 3-67 Les meilleures valeurs des paramètres étudiés pour une fonction de coût

#### **3.6.3 Influence du type de sélection**

#### **3.6.3.1 Sélection par roulette**

Pour analyser l'influence de l'opération « sélection par roulette » sur la fonction « coût », les paramètres suivants sont utilisés :

« Taille de population =30, nombre de génération =30, croisement= 0.8, mutation =  $0.08 \times$ Après avoir introduire ces valeurs et exécuter le programme sous l'environnement de Matlab. Les résultats suivants on était obtenus :

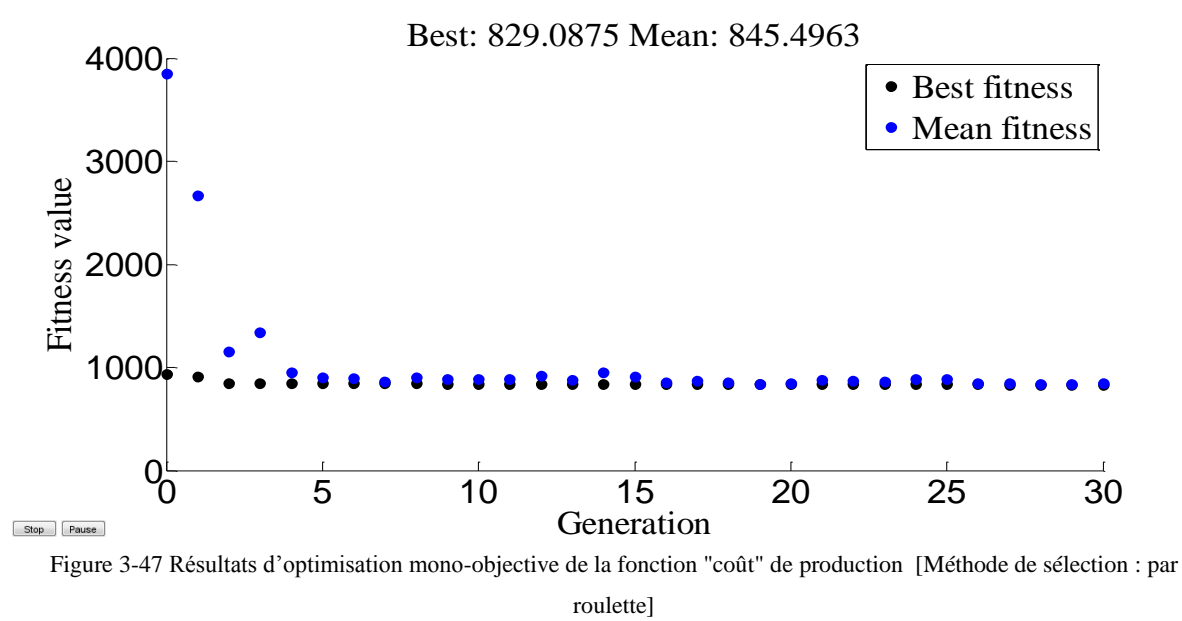

La figure (3.47) représente l'évolution de la solution optimale et la valeur moyenne des solutions de la fonction objectif "coût de production" en fonction des générations, L'axe « x » représente le nombre des générations et l'axe « y » représente les valeurs de la fonction objectif

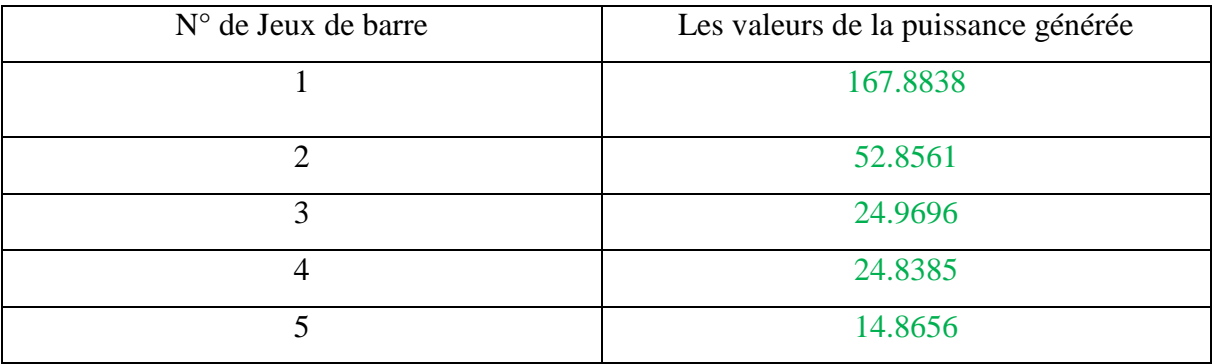

#### Tableau 3-68 Puissances générées par chaque centrale [sélection par roulette]

Tableau 3-69 Valeur des fonctions "coût" optimisée [sélection par roulette]

| La fonction Cout Optimisé | La fonction Emission non | Temps d'exécution                       |
|---------------------------|--------------------------|-----------------------------------------|
| (Dollar/Heur)             | Optimisé (Kg/Heur)       | $\triangleleft$ seconde $\triangleleft$ |
| 829.087                   | 418.788                  | 30.259463                               |

Le tableau (3.68) représente les puissances générées par chaque centrale où la plus grande valeur de la puissance générée est celle produite par le centrale n°1, par contre le tableau (3.69) représente la valeur de la fonction coût optimisée, ainsi que la valeur des pertes dans le réseau.

#### **3.6.3.2 Sélection par tournoi**

Pour analyser l'influence de l'opération « sélection par tournoi » sur la fonction « coût », les paramètres suivants sont utilisés : « Taille de population =30, nombre de génération =30, croisement=  $0.8$ , mutation =  $0.08 \times$  Après avoir introduire ces valeurs et exécuter le programme sous l'environnement de Matlab. Les résultats suivants on était obtenus :

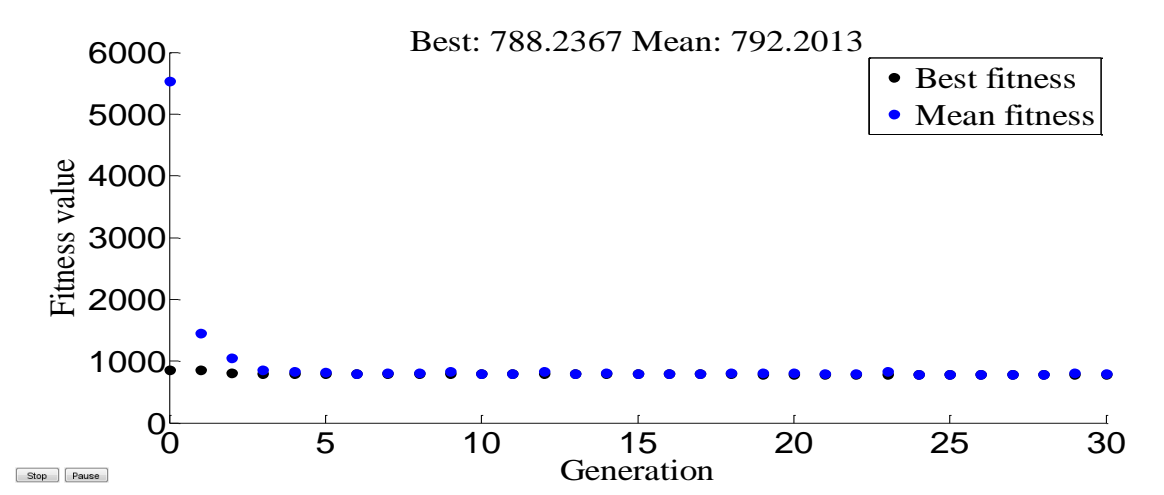

Figure 3-48 Résultats d'optimisation mono-objective de la fonction "coût de «production" [sélection par tournoi]

La figure (3.48) représente l'évolution de la solution optimale et la valeur moyenne des solutions de la fonction objectif "coût de production" en fonction des générations, L'axe « x » représente le nombre des générations et l'axe « y » représente les valeurs de la fonction objectif

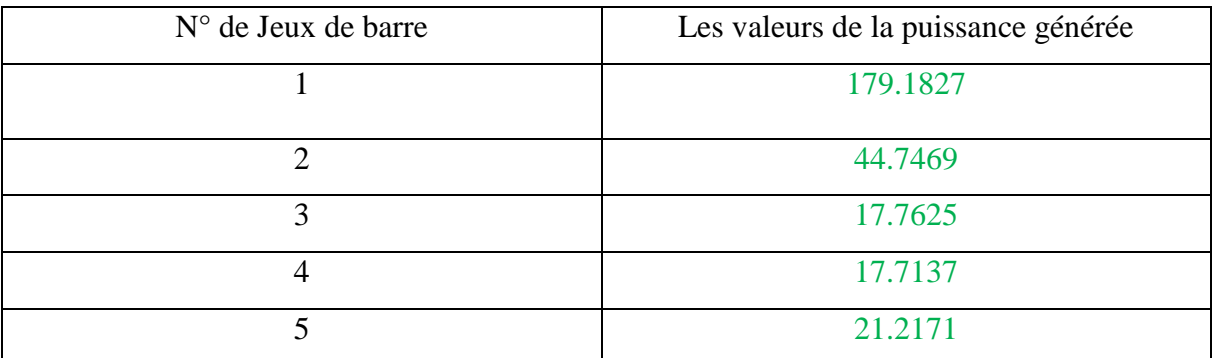

Tableau 3-70 Puissances générées par chaque centrale [sélection par tournoi]

Tableau 3-71 Valeur des fonctions "coût" optimisée [sélection par roulette]

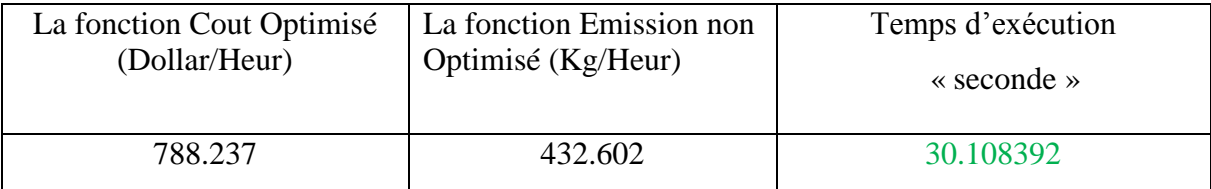

Le tableau (3.70) représente les puissances générées par chaque centrale où la plus grande valeur de la puissance générée est celle produite par le centrale n°1, par contre le tableau (3.71) représente la valeur de la fonction coût optimisée, ainsi que la valeur des pertes dans le réseau.

# **3.6.3.3 Sélection uniforme**

Les paramètres suivants ont été utilisés « taille de population =30 et nombre de génération =30 et croisement= 0.8 et mutation = 0.08 » Après avoir introduire ces valeurs et exécuter le programme sous l'environnement de Matlab.

Les résultats suivants on était obtenus :

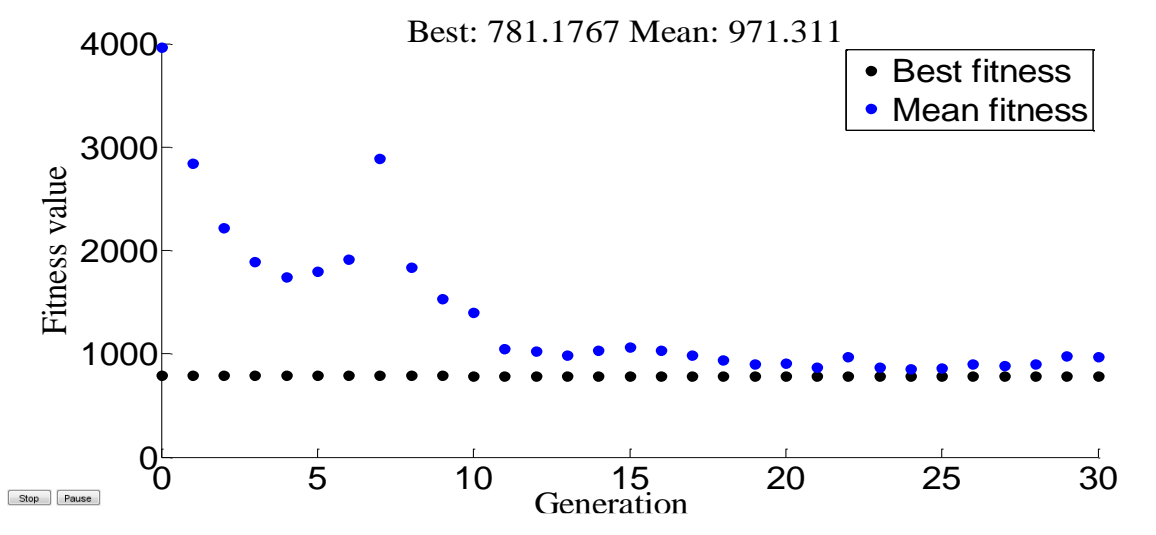

Figure 3-49 Résultats d'optimisation mono-objective de la fonction coût de production [sélection uniforme]

La figure (3.49) représente l'évolution de la solution optimale et la valeur moyenne des solutions de la fonction objectif "coût de production" en fonction des générations, L'axe « x » représente le nombre des générations et l'axe « y » représente les valeurs de la fonction objectif

| $N^{\circ}$ de Jeux de barre | Les valeurs de la puissance générée |
|------------------------------|-------------------------------------|
|                              | 171.5394                            |
| $\mathcal{D}$                | 48.3434                             |
|                              | 24.5620                             |
|                              | 18.3444                             |
|                              | 15.4451                             |

Tableau 3-72 Puissances générées par chaque centrale [sélection uniforme]

Tableau 3-73 Valeur de fonction coût optimisée [sélection par uniforme]

| La fonction Cout Optimisé | La fonction Emission non | Temps d'exécution                       |
|---------------------------|--------------------------|-----------------------------------------|
| (Dollar/Heur)             | Optimisé (Kg/Heur)       | $\triangleleft$ seconde $\triangleleft$ |
| 781.177                   | 414.288                  | 29.637781                               |

Le tableau (3.72) représente les puissances générées par chaque centrale où la plus grande valeur de la puissance générée est celle produite par le centrale n°1, par contre le tableau (3.73) représente la valeur de la fonction coût optimisée, ainsi que la valeur des pertes dans le réseau.

Le tableau suivant résume les différents types des méthodes de sélection étudiés pour une fonction de coût :

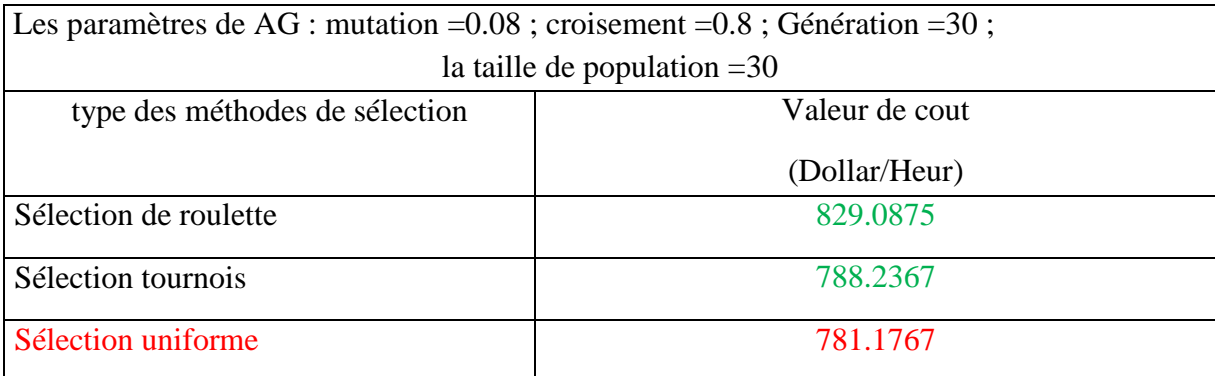

Tableau 3-74 Les différents types des méthodes de sélection étudiée pour une fonction de coût

## **3.6.4 Influence du type de croisement**

#### **3.6.4.1 Croisement un seul point**

Les valeurs suivants ont été utilisés pour les paramètres de notre AG : « taille de population  $=$ 30, nombre de génération  $=$ 30, croisement= 0.8, mutation = 0.08 ». Après avoir introduire ces valeurs dans notre programme Matlab, et l'exécuter, les résultats suivant ont été obtenus :

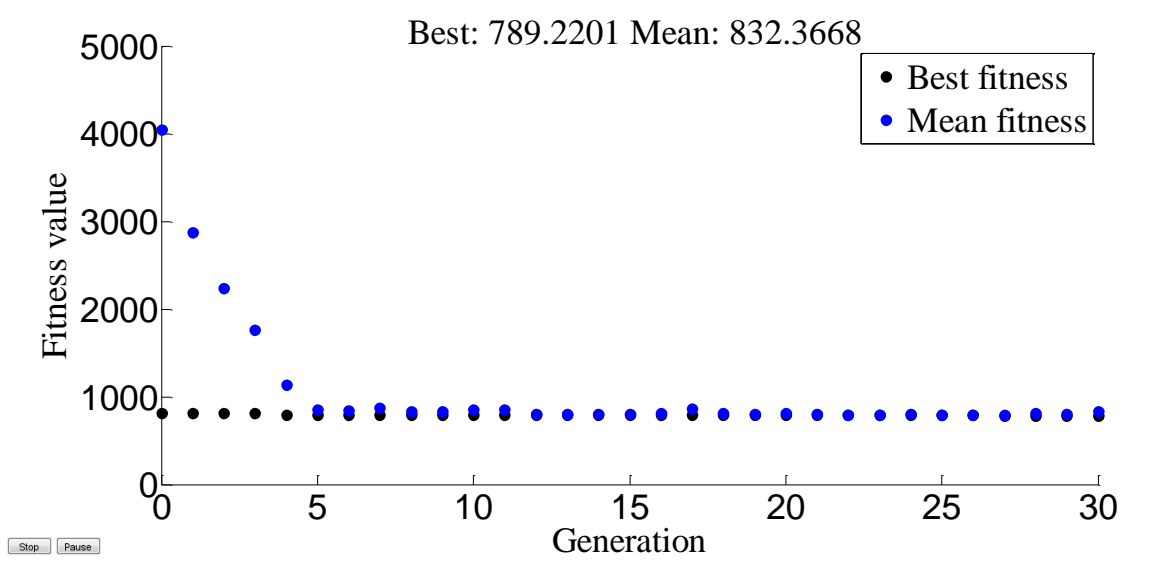

Figure 3-50 Résultats d'optimisation mono-objective de la fonction "coût" de production [Méthode de croisement an seul point]

La figure (3.50) représente l'évolution de la solution optimale et la valeur moyenne des solutions de la fonction objectif "coût de production" en fonction des générations, L'axe « x » représente le nombre des générations et l'axe « y » représente les valeurs de la fonction objectif.

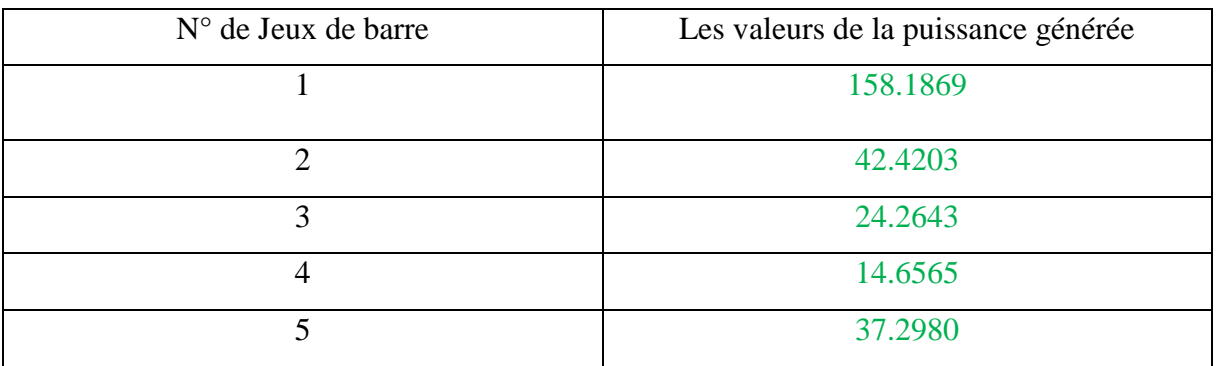

Tableau 3-75 Puissances générées par chaque centrale [croisement par un seul point]

Tableau 3-76 Valeur des fonctions "coût" optimisée [croisement par un seul point]

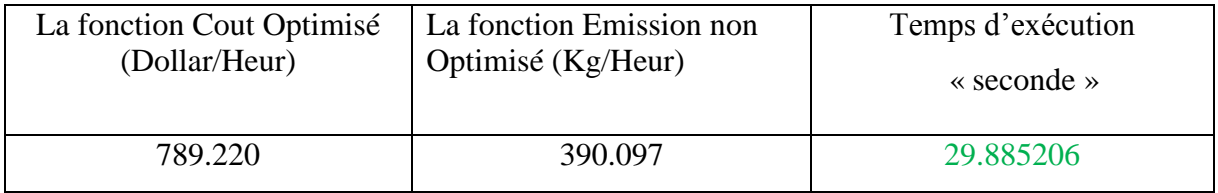

Le tableau (3.75) représente les puissances générées par chaque centrale où la plus grande valeur de la puissance générée est celle produite par le centrale n°1, par contre le tableau (3.76) représente la valeur de la fonction coût optimisée.

# **3.6.4.2 Croisement en deux points**

Changer le type de croisement à niveau Programme MATLAB et des résultats possibles de ce changement comme suit :

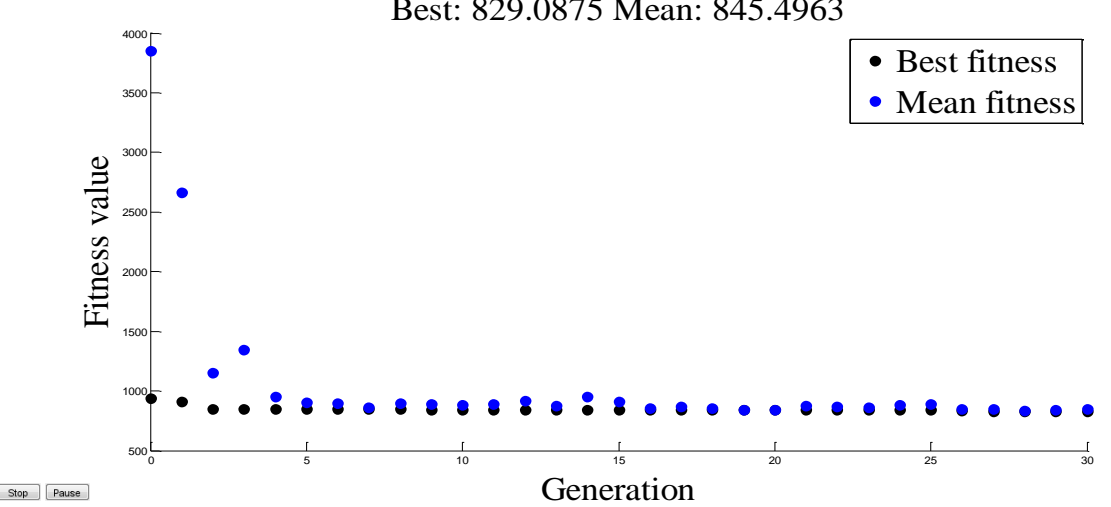

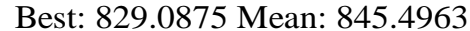

Figure 3-51 Résultats d'optimisation mono-objective de la fonction "coût" de production [Méthode de croisement deux point]

La figure (3.51) représente l'évolution de la solution optimale et la valeur moyenne des solutions de la fonction objectif "coût de production" en fonction des générations, L'axe « x » représente le nombre des générations et l'axe « y » représente les valeurs de la fonction objectif.

| $N^{\circ}$ de Jeux de barre | Les valeurs de la puissance générée |
|------------------------------|-------------------------------------|
|                              | 167.8838                            |
|                              | 52.8561                             |
| 3                            | 24.9696                             |
| 4                            | 24.8385                             |
|                              | 14.8656                             |

Tableau 3-77 Puissances générées par chaque centrale [croisement par deux points]

Tableau 3-78 Valeur des fonctions "coût" optimisée [croisement par deux point]

| La fonction Cout Optimisé | La fonction Emission non | Temps d'exécution                       |
|---------------------------|--------------------------|-----------------------------------------|
| (Dollar/Heur)             | Optimisé (Kg/Heur)       | $\triangleleft$ seconde $\triangleleft$ |
| 829.087                   | 418.788                  | 30.259463                               |

Le tableau (3.77) représente les puissances générées par chaque centrale où la plus grande valeur de la puissance générée est celle produite par le centrale n°1, par contre le tableau (3.78) représente la valeur de la fonction coût optimisée.

# **3.6.4.3 Croisement arithmétique**

Changer le type de croisement à niveau Programme MATLAB et des résultats possibles de ce changement comme suit :

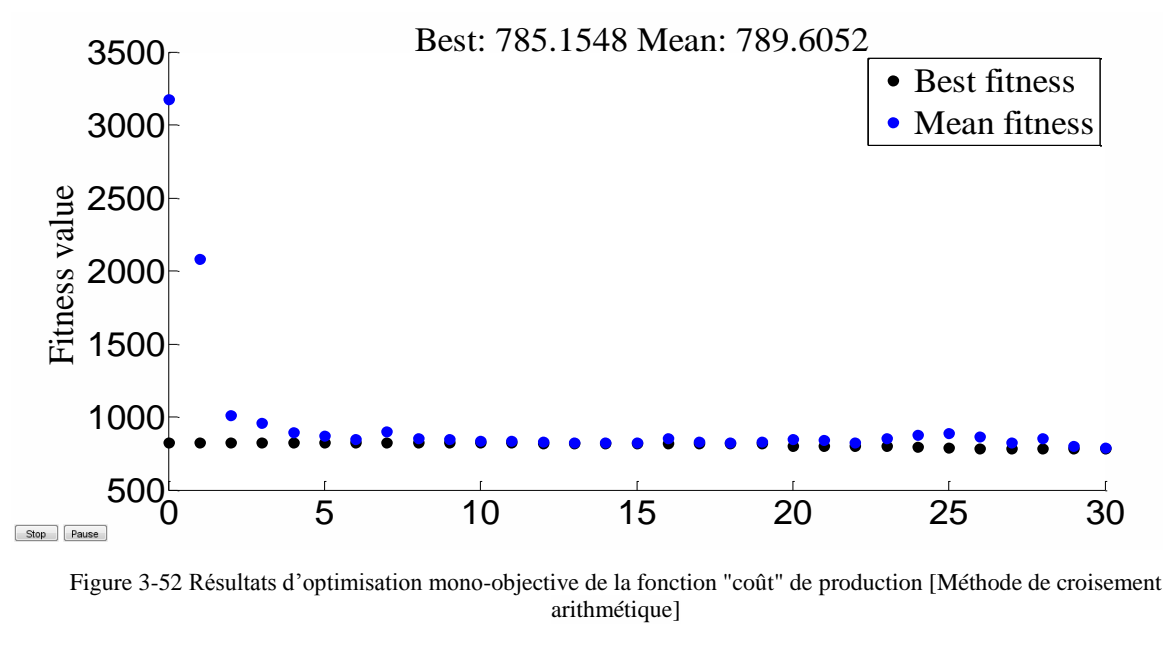

Figure 3-52 Résultats d'optimisation mono-objective de la fonction "coût" de production [Méthode de croisement arithmétique]

La figure (3.52) représente l'évolution de la solution optimale et la valeur moyenne des solutions de la fonction objectif "coût de production" en fonction des générations, L'axe « x » représente le nombre des générations et l'axe « y » représente les valeurs de la fonction objectif.

| $N^{\circ}$ de Jeux de barre | Les valeurs de la puissance générée |
|------------------------------|-------------------------------------|
|                              | 159.3889                            |
|                              | 46.3745                             |
|                              | 22.1519                             |
|                              | 14.9989                             |
|                              | 34.2313                             |

Tableau 3-79 Puissances générées par chaque centrale [croisement arithmétique]

Tableau 3-80 Valeur des fonctions "coût" optimisée [croisement arithmétique]

| La fonction Cout Optimisé | La fonction Emission non | Temps d'exécution                       |
|---------------------------|--------------------------|-----------------------------------------|
| (Dollar/Heur)             | Optimisé (Kg/Heur)       | $\triangleleft$ seconde $\triangleleft$ |
| 785.155                   | 391.770                  | 27.727809                               |

Le tableau (3.79) représente les puissances générées par chaque centrale où la plus grande valeur de la puissance générée est celle produite par le centrale n°1, par contre le tableau (3.80) représente la valeur de la fonction coût optimisée.

Le tableau suivant résume les différents types type de croisement étudiés pour une fonction de coût :

Tableau 3-81 Les différents types type de croisement étudié pour une fonction de coût

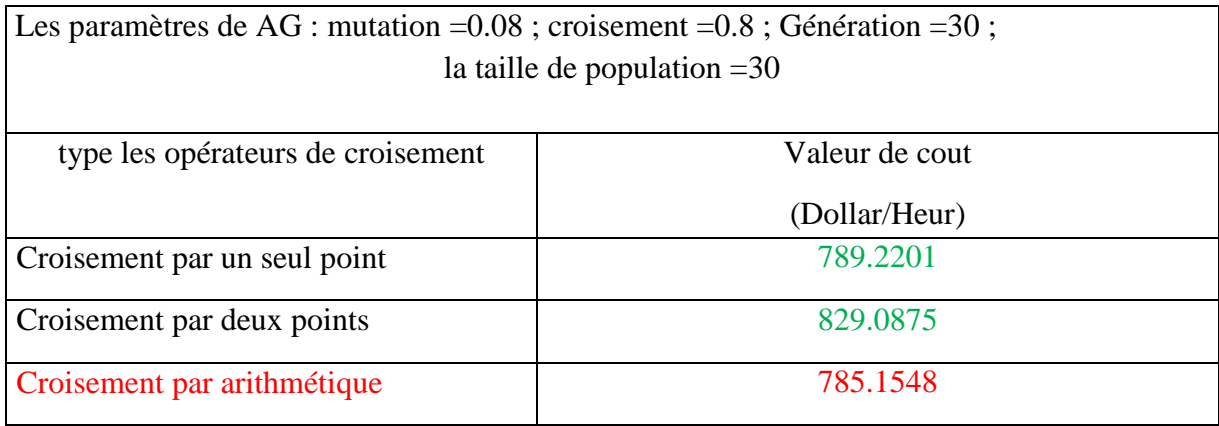

# **3.7 Minimisation de la fonction émission des gaz toxiques**

# **3.7.1 Effets de changement paramétrique dans les algorithmes génétiques**

# **[Fonction « émission de gaz toxique »]**

L'étude paramétrique de l'influence des changements dans les taux et les types des opérations AG sont données comme suit :

# **3.7.1.1 La taille de population**

La taille de population étudiée est entre l'intervalle [10 200] par un pas de 10. Le choix de cet intervalle nous permis de couvrir une large probabilité de la zone de recherche.

Les différents résultats obtenus sont illustrés sur les tableaux 3.73

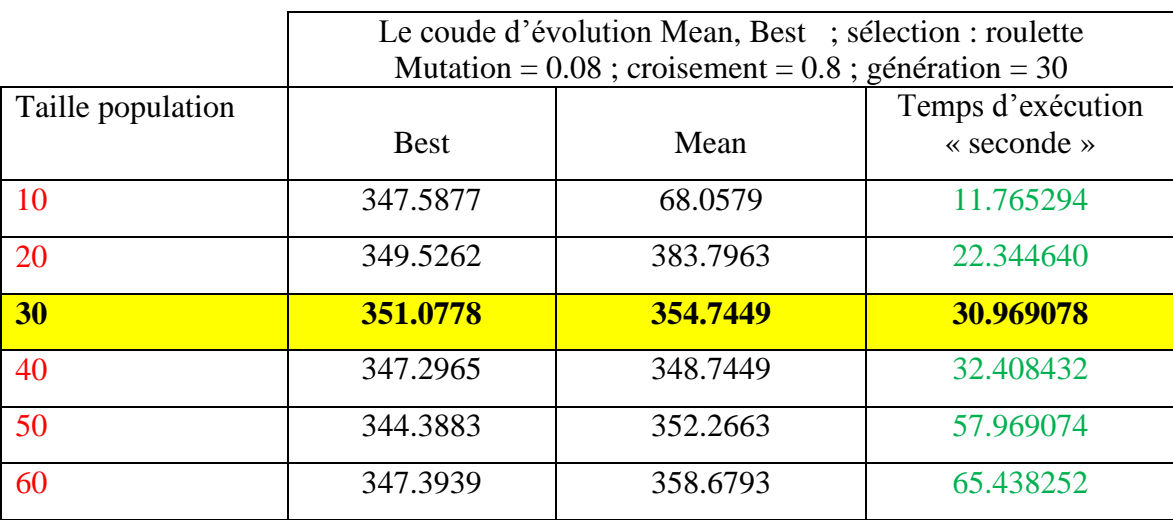

Tableau 3-82 probabilité la taille de population [10 200] pour minimisation émission de gaz toxique

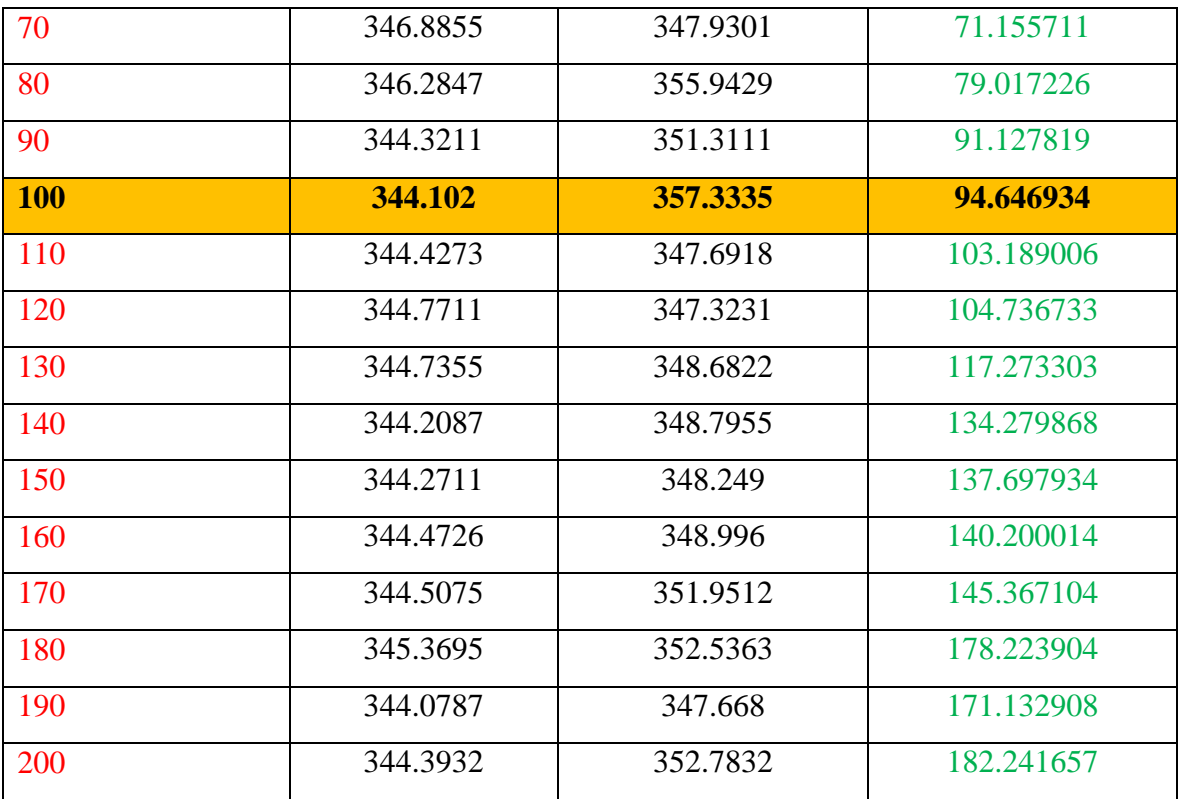

D'après le (tableau 3.73) On remarque que la meilleure valeur optimisée (minimisée) de la fonction étudiée (émission de gaz toxique=**344.102 kg/heure**) a été obtenues pour une taille de population égale à 100.

Les puissances générées correspondant à la meilleure valeur de la fonction émission sont illustrées sur le tableau suivant :

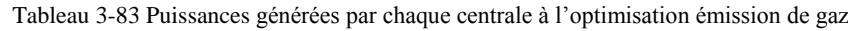

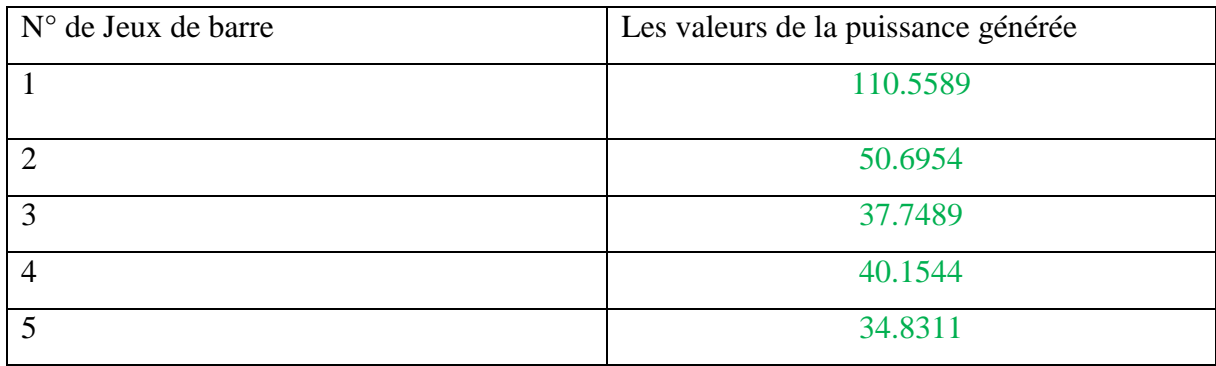

| La fonction Cout<br>Optimisé<br>(Dollar/Heur) | La fonction<br>émission Optimisé<br>(Kg/h) | Les Pertes Total non<br>optimisé (MW) | Temps d'exécution<br>$\triangleleft$ seconde $\triangleleft$ |
|-----------------------------------------------|--------------------------------------------|---------------------------------------|--------------------------------------------------------------|
| 929.176                                       | 344.130                                    | 14.935                                | 105.206081                                                   |

Tableau 3-84 Valeur de fonction cout optimisé et les valeurs des fonctions non optimisées

Le tableau (3.83) représente les puissances générées par chaque centrale où la plus grande valeur de la puissance générée est celle produite par le centrale n°1, par contre le tableau (3.84) représente la valeur de la fonction coût optimisée, ainsi que la valeur des pertes dans le réseau.

L'évolution de l'optimisation de la fonction « émission » via les AG est représentée par la figure suivante :

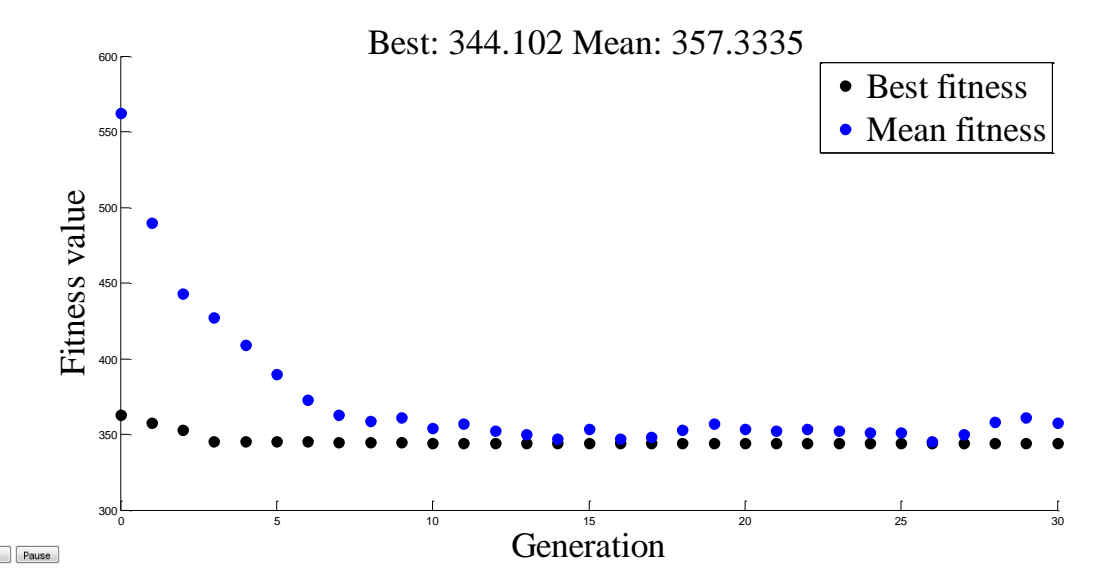

Figure 3-53 Résultats d'optimisation mono-objective de la fonction émission optimisé de gaz « la taille de population 100 »

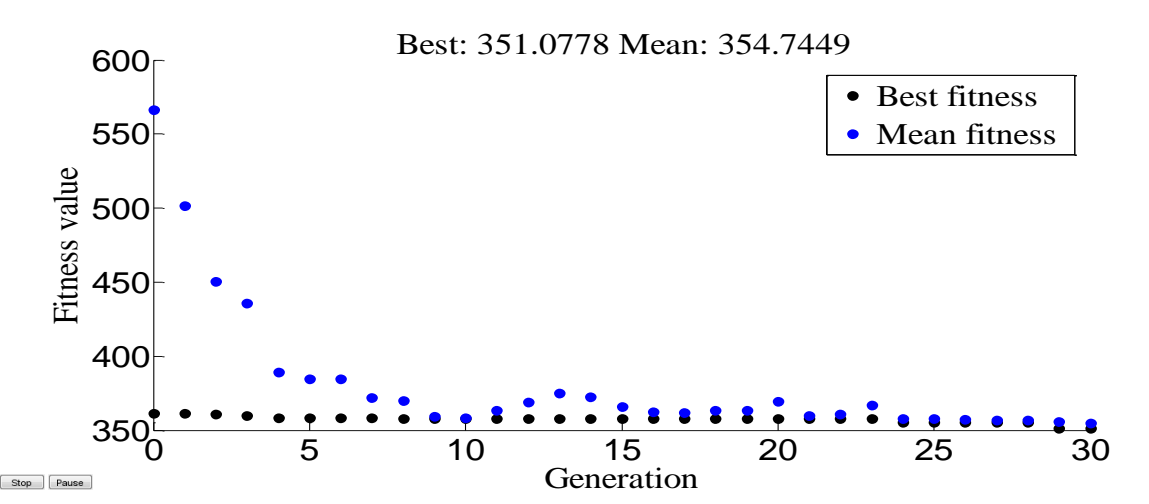

Figure 3-54 Résultats d'optimisation mono-objective de la fonction émission optimisé de gaz « la taille de population 30 »

Dans cette partie du travail que nous faisons avec le changement du nombre de génération de 10 à 200 et les résultats, comme indiqué dans le tableau suivant :

## **3.7.1.2 Nombre de génération**

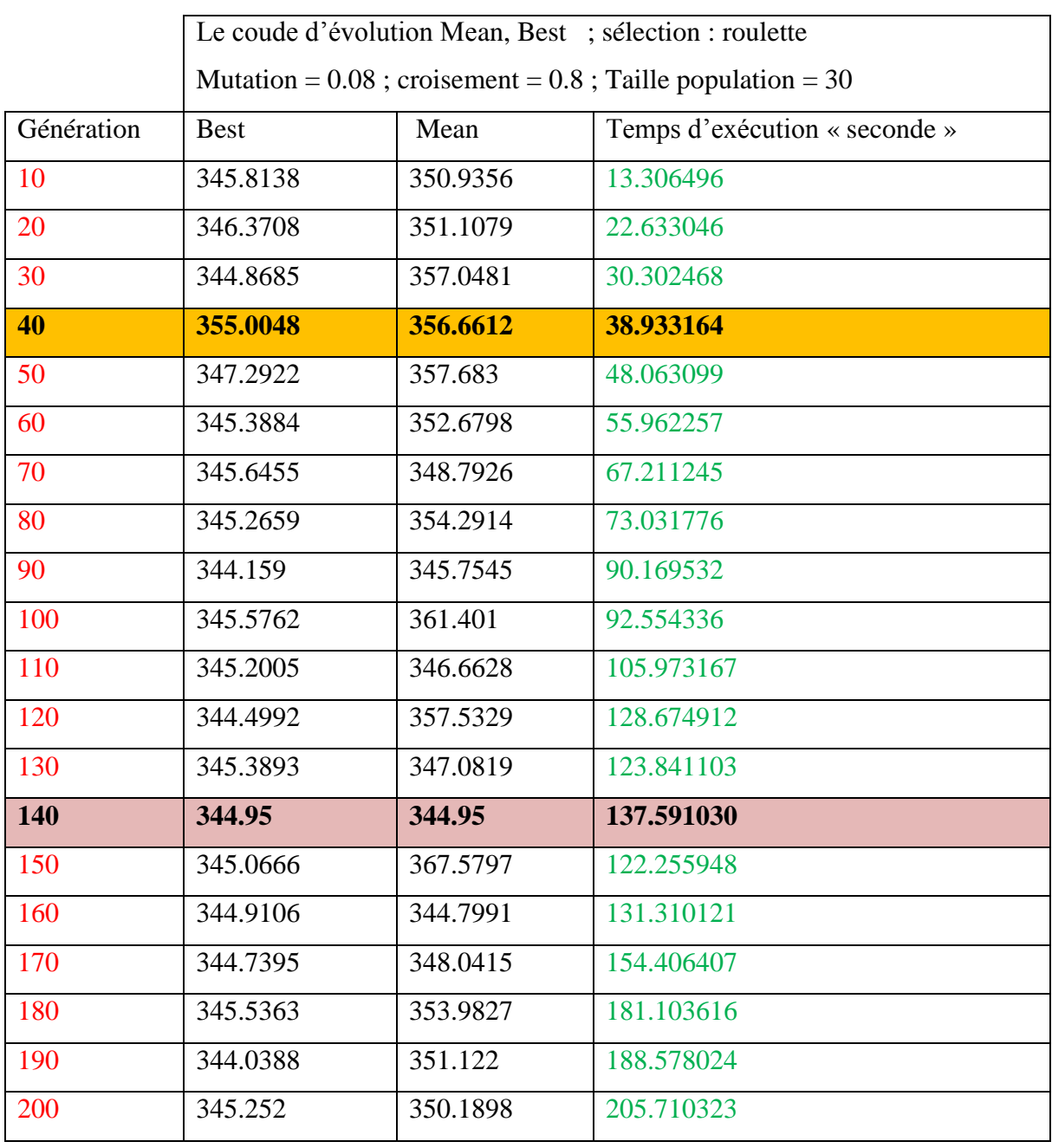

Tableau 3-85 probabilité la génération [10 200] pour minimisation émission de gaz toxique

Grâce à ce tableau de conclure qu'une fois la génération 140 Nous avons obtenu le meilleur rapport émission de gaz **344.95 (Kg/h)** Par rapport à la les Autres générations.

Les puissances générées correspondant à la meilleure valeur de la fonction émission sont illustrées sur le tableau suivant :

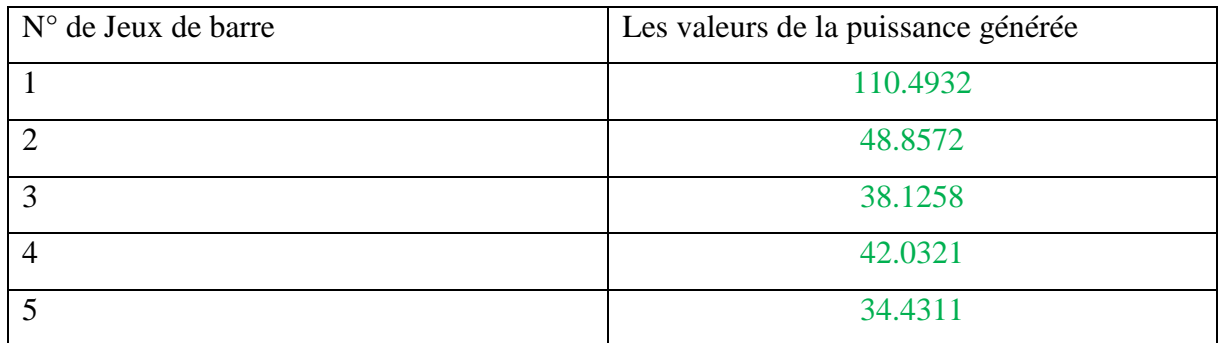

Tableau 3-86 Puissances générées par chaque centrale à l'optimisation émission de gaz

Tableau 3-87 Valeur de fonction cout optimisé et les valeurs des fonctions non optimisées

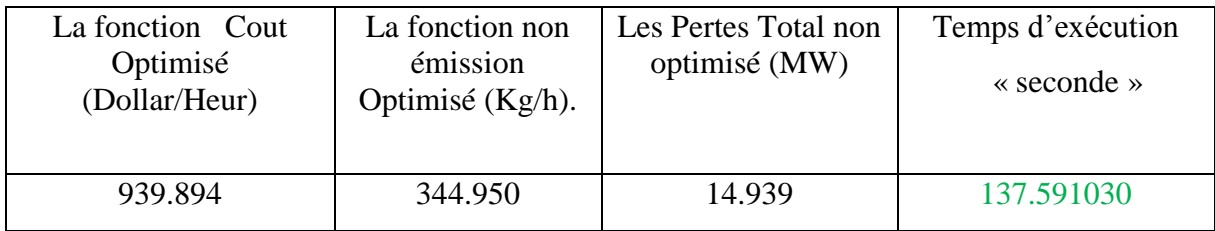

Le tableau (3.86) représente les puissances générées par chaque centrale où la plus grande valeur de la puissance générée est celle produite par le centrale n°1, par contre le tableau (3.87) représente la valeur de la fonction coût optimisée, ainsi que la valeur des pertes dans le réseau.

Dans la figure, les points noirs représentent les meilleurs individus de toutes les populations pour chaque génération, par contre les points bleus indiquent les valeurs moyennes de la fonction (émission). Également montre la figure suivant :

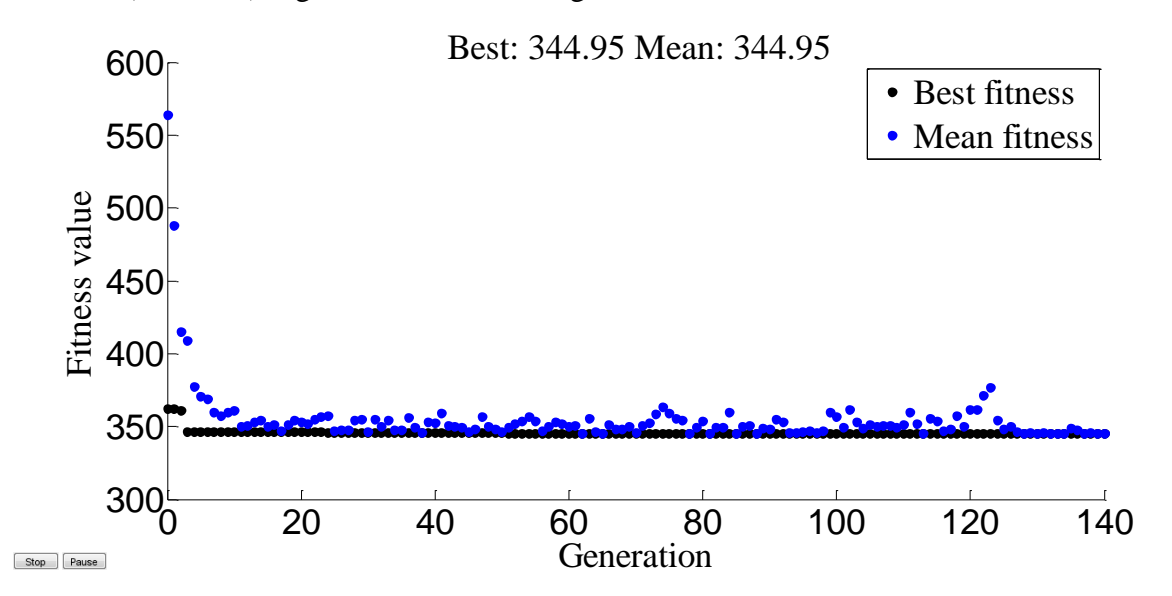

Figure 3-55 Résultats d'optimisation mono-objective de la fonction émission de gaz « la génération 140 »

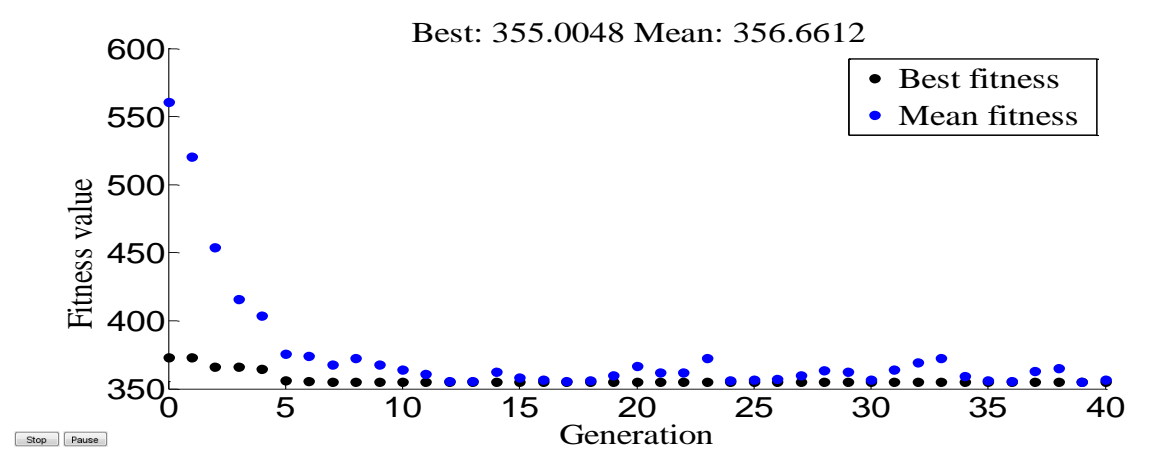

Figure 3-56 Résultats d'optimisation mono-objective de la fonction émission de gaz « la génération 40 »

## **3.7.2 Les opérateurs de L'AG**

#### **3.7.2.1 Opérateur de croisement**

Donc, nous avons adopté dans ce travail pour réduire la émission de gaz toxique d'énergie de 5 centrales électriques Après nous avons changé chaque fois que la valeur du croisement de 0.1 à 0.9 nous avons obtenu le tableau suivant :

Dans ce travail, nous avons fixé les valeurs de la taille de la population et de génération et de mutation où d'autres dans la valeur croisement de valeurs aléatoires, le résultat est le suivant :

|            |             | Le coude d'évolution Mean, Best ; sélection : roulette     |                               |
|------------|-------------|------------------------------------------------------------|-------------------------------|
|            |             | Mutation= $0.08$ ; Taille population = 30 et génération=30 |                               |
| Croisement | <b>Best</b> | Mean                                                       | Temps d'exécution « seconde » |
| 0.1        | 345.2528    | 385.6097                                                   | 43.744889                     |
| 0.15       | 345.428     | 374.5692                                                   | 36.682813                     |
| 0.2        | 345.5315    | 357.3234                                                   | 34.0237563                    |
| 0.25       | 350.1011    | 380.7803                                                   | 39.861009                     |
| 0.3        | 345.5039    | 364.7154                                                   | 38.485086                     |
| 0.35       | 344.5813    | 362.7361                                                   | 27.135472                     |
| 0.4        | 344.4244    | 353.2099                                                   | 37.751826                     |
| 0.45       | 348.0622    | 361.5952                                                   | 41.174390                     |
| 0.5        | 346.1699    | 361.685                                                    | 39.018963                     |
| 0.55       | 347.917     | 359.1019                                                   | 34.883974                     |

Tableau 3-88 probabilité de croisement [0.1 0.9] pour minimisation émission de gaz toxique

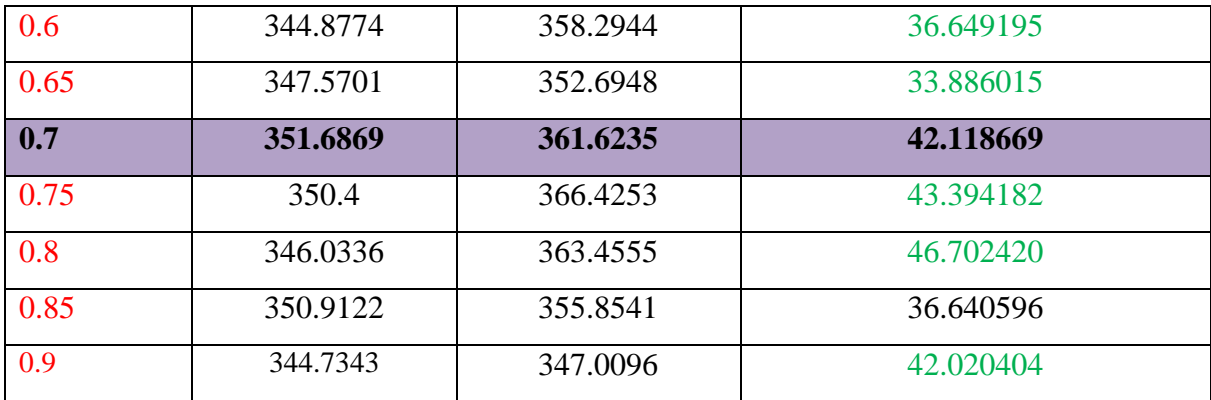

Dans ce tableau montrent l'effet de la modification de la valeur d'a croisement de la Valeur fitness Et quelle valeur croisement Pour lesquels la Meilleure valeur .Nous avons changé valeur croisement de 0,1 à 0,9 : la meilleur valeur **344.4244 (Kg/h)** dans croisement 0.4**.**

Les puissances générées correspondant à la meilleure valeur de la fonction émission sont illustrées sur le tableau suivant :

| $N^{\circ}$ de Jeux de barre | Les valeurs de la puissance générée |
|------------------------------|-------------------------------------|
|                              | 113.0728                            |
|                              | 49.4737                             |
|                              | 35.4516                             |
|                              | 40.1108                             |
|                              | 36.0237                             |

Tableau 3-89 Puissances générées par chaque centrale à l'optimisation émission de gaz

Tableau 3-90 Valeur de fonction cout optimisé et les valeurs des fonctions non optimisées

| La fonction Cout<br>Optimisé<br>(Dollar/Heur) | La fonction non<br>émission Optimisé<br>$(Kg/h)$ . | Les Pertes Total non<br>optimisé (MW) | Temps d'exécution<br>$\triangleleft$ seconde $\triangleleft$ |
|-----------------------------------------------|----------------------------------------------------|---------------------------------------|--------------------------------------------------------------|
| 922.560                                       | 344.424                                            | 15.133                                | 37.751826                                                    |

Le tableau (3.89) représente les puissances générées par chaque centrale où la plus grande valeur de la puissance générée est celle produite par le centrale n°1, par contre le tableau (3.90) représente la valeur de la fonction coût optimisée, ainsi que la valeur des pertes dans le réseau.

Dans la figure, les points noirs représentent les meilleurs individus de toutes les populations pour chaque génération, par contre les points bleus indiquent les valeurs moyennes de la fonction objective (émission). Également montre la figure suivant :

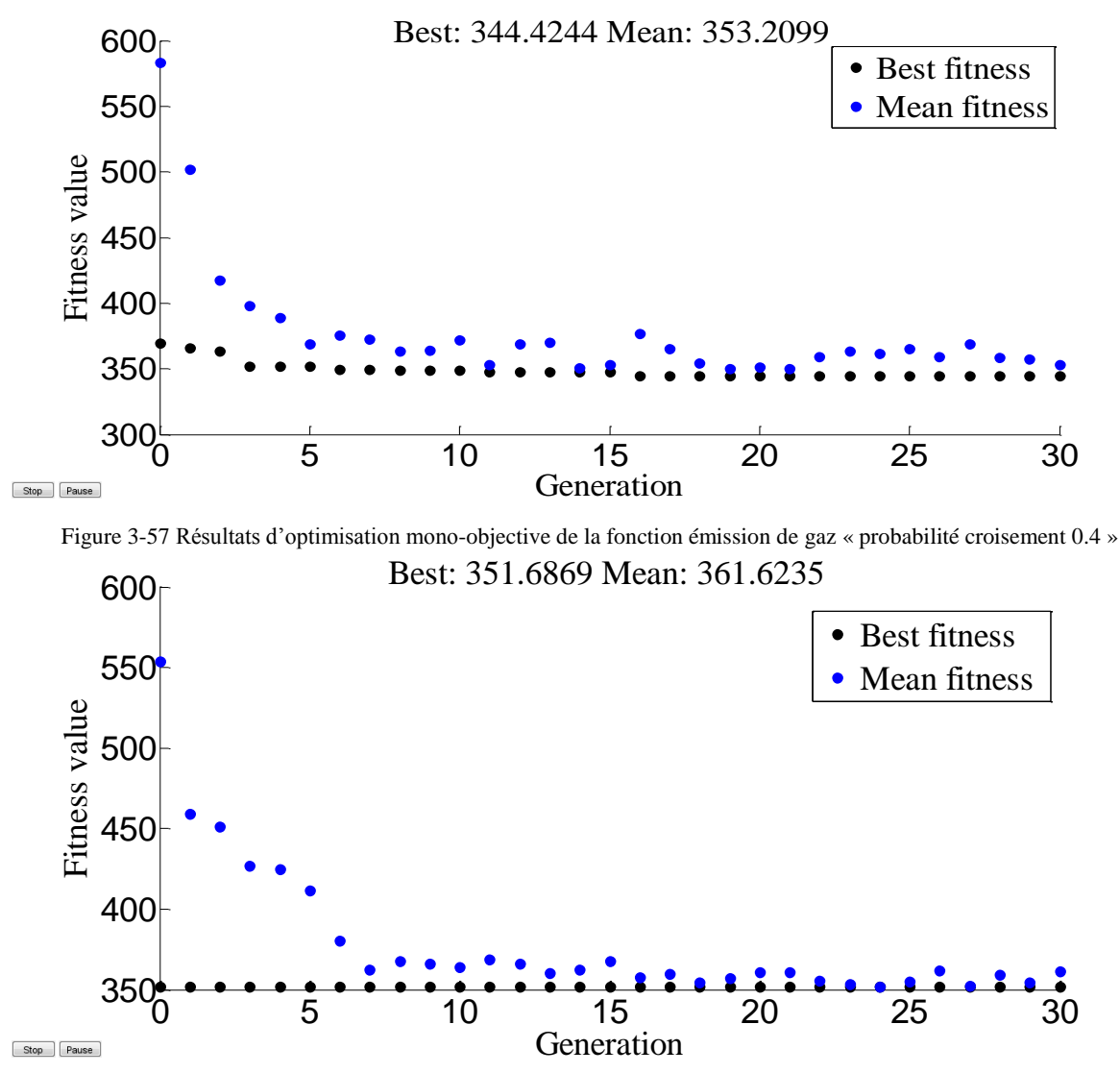

Figure 3-58 Résultats d'optimisation mono-objective de la fonction émission de gaz « probabilité croisement 0.7 »

Le tableau suivant résume les meilleures valeurs des paramètres étudiés pour une fonction d'émission de gaz toxique :

# **3.7.2.2 Opérateur de mutation**

Donc, nous avons adopté dans ce travail pour réduire la émission de gaz toxique d'énergie de 5 centrales électriques Après nous avons changé chaque fois que la valeur de la mutation de 0.00001 à 0.08 nous avons obtenu le tableau suivant :

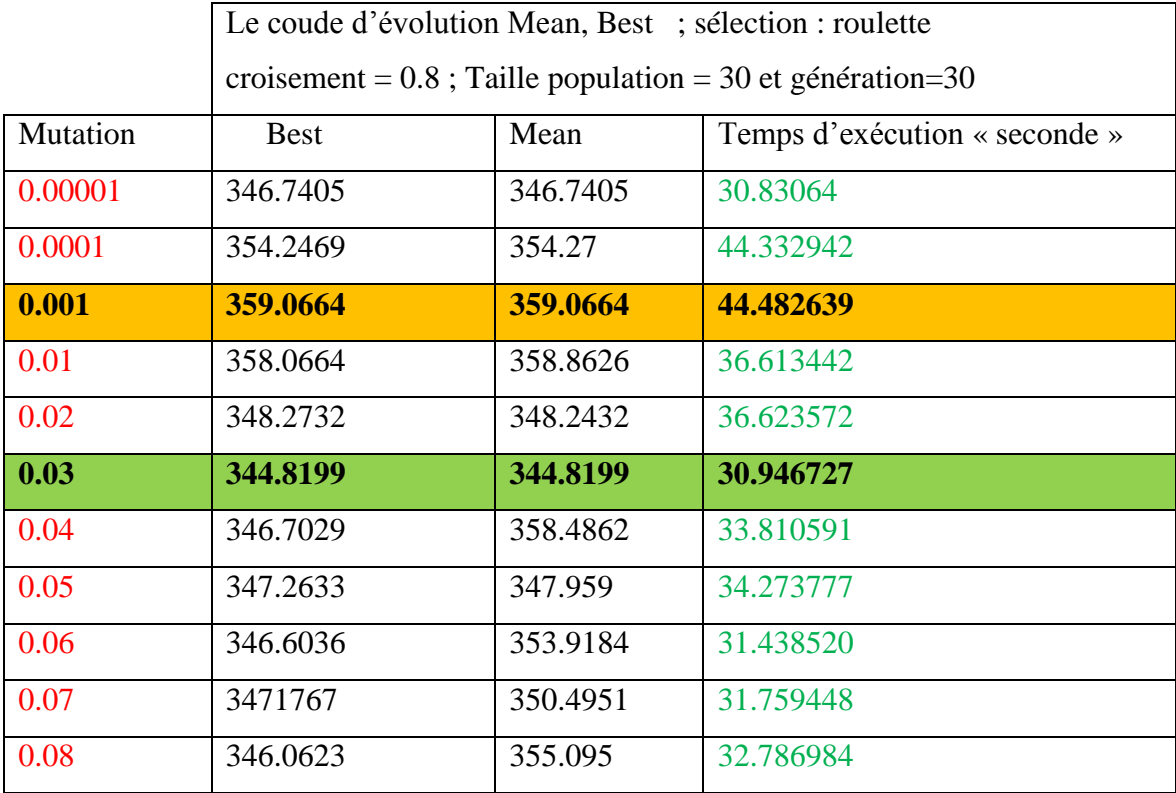

Tableau 3-91 probabilité d'opérateur de mutation [0.00001 0.08]

Grâce à ce tableau en conclure qu'une fois la probabilité de mutation 0.03 Nous avons obtenu le meilleur rapport émission de gaz toxique de production **344.8199 (Kg/h).**Par rapport à la les Autres probabilités de mutation.

Pour la puissance générée qui sont des variables de contrôle correspondent à l'optimisation de la Fonction émission de gaz toxique **344.8199 (Kg/h).** On aura les résultats suivants :

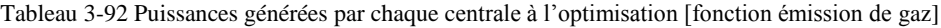

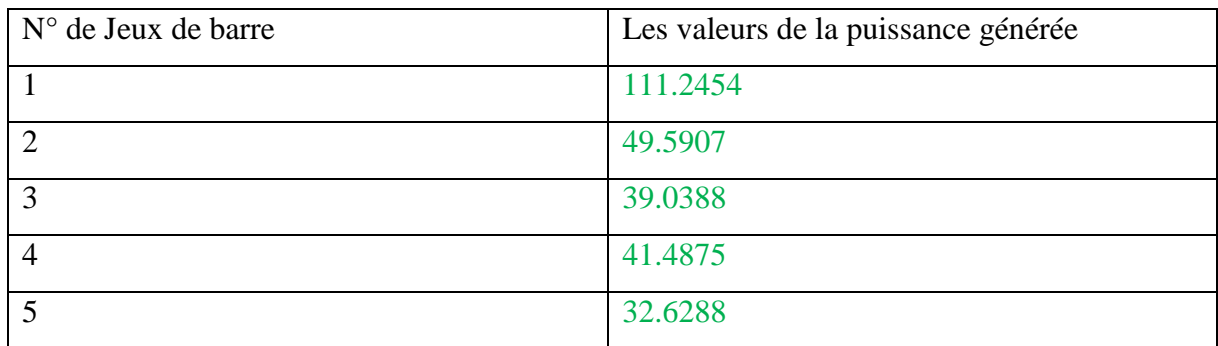

| La fonction Cout<br>Optimisé<br>(Dollar/Heur) | La fonction non<br>émission<br>Optimisé (Kg/h). | Les Pertes Total non<br>optimisé (MW) | Temps d'exécution<br>$\triangleleft$ seconde $\triangleleft$ |
|-----------------------------------------------|-------------------------------------------------|---------------------------------------|--------------------------------------------------------------|
| 935.896                                       | 344.820                                         | 14.991                                | 30.946727                                                    |

Tableau 3-93 Valeur de fonction cout optimisé et les valeurs des fonctions non optimisées

Le tableau (3.93) représente les puissances générées par chaque centrale où la plus grande valeur de la puissance générée est celle produite par le centrale n°1, par contre le tableau (3.94) représente la valeur de la fonction émission de gaz toxique. .

L'évolution de l'optimisation de la fonction « émission » via les AG est représentée par la figure suivante :

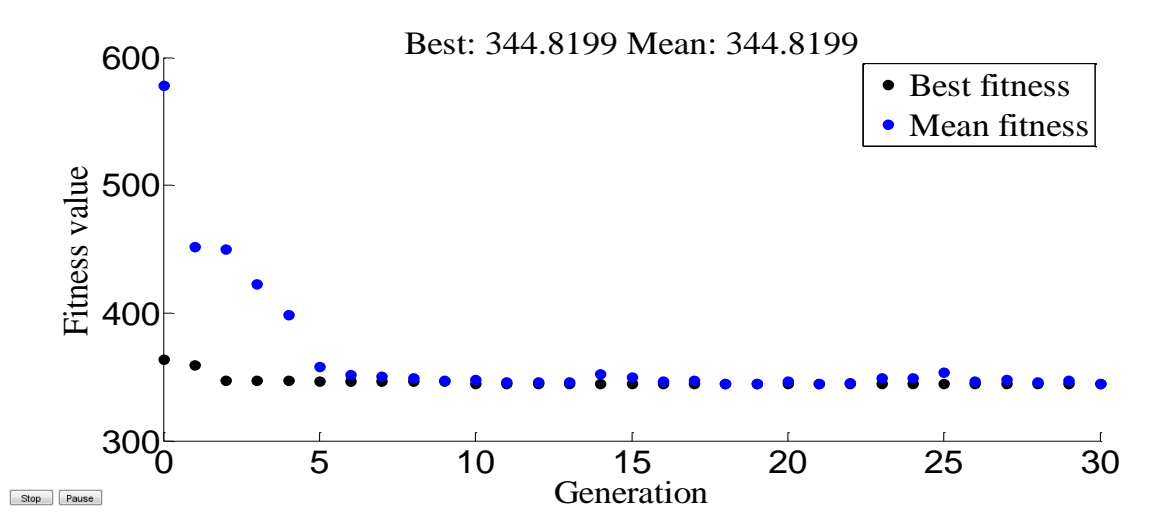

Figure 3-59 Résultats d'optimisation mono-objective de la fonction émission de gaz «probabilité de la mutation 0.03»

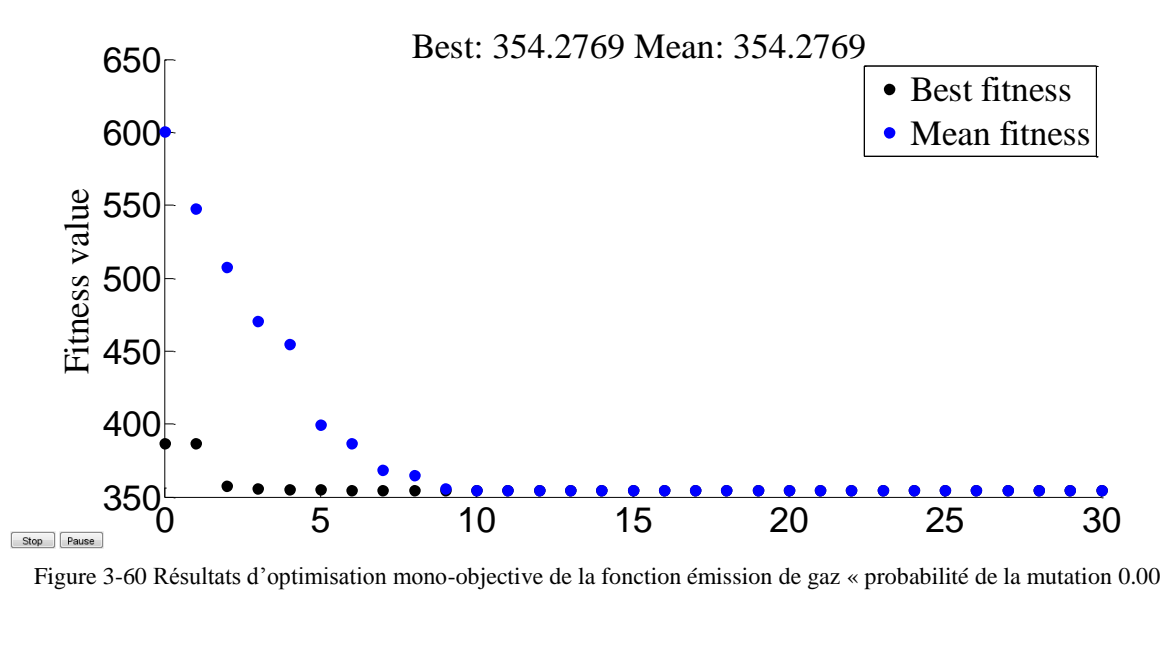

Figure 3-60 Résultats d'optimisation mono-objective de la fonction émission de gaz « probabilité de la mutation 0.001 »

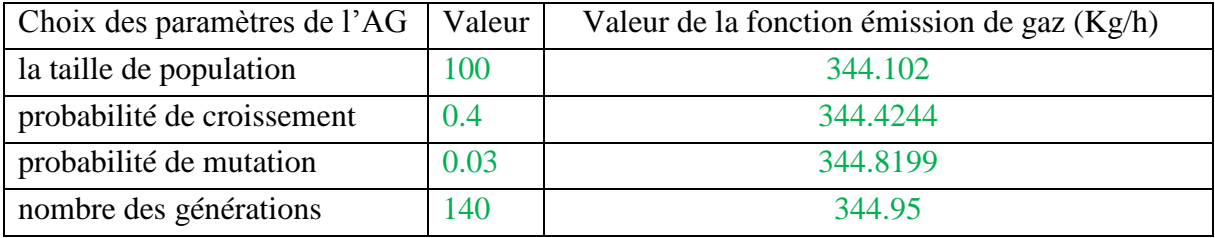

Tableau 3-94 les meilleures valeurs des paramètres étudiés pour une fonction d'émission de gaz toxique

Refaire le même travail Dans l'application Influence du type de sélection et type de croisement :

# **3.7.3 Influence du type de sélection**

### **3.7.3.1 Sélection de roulette**

Pour analyser l'influence de l'opération « sélection par roulette » sur la fonction « émission », les paramètres suivants sont utilisés :

« Taille de population =30, nombre de génération =30, croisement= 0.8, mutation =  $0.08 \times$ Après avoir introduire ces valeurs et exécuter le programme sous l'environnement de Matlab. Les résultats suivants on était obtenus :

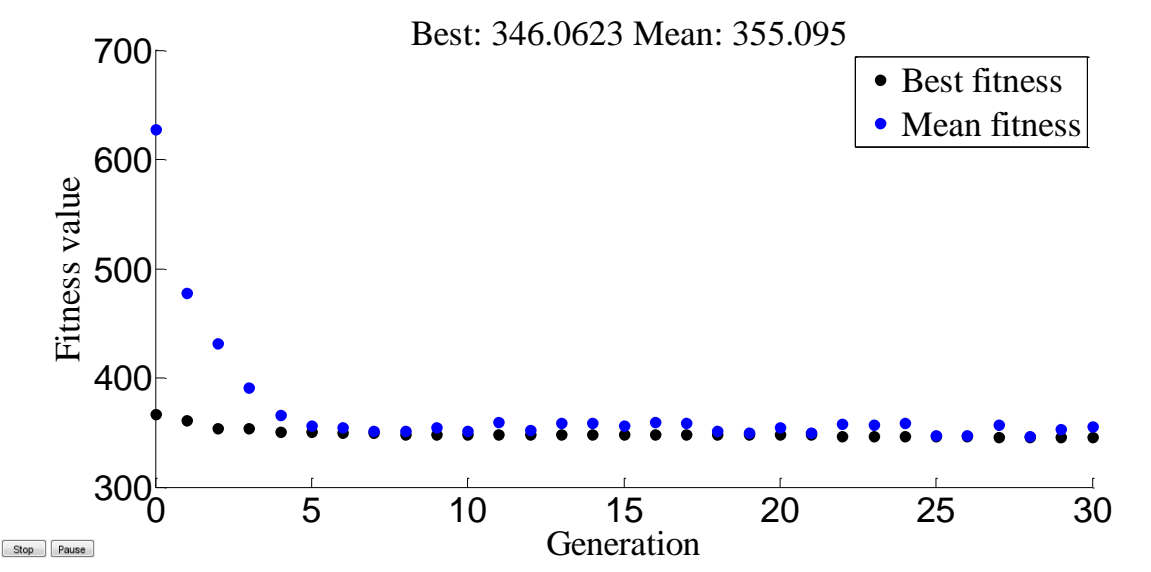

Figure 3-61 Résultats d'optimisation mono-objective de la fonction "émission" de gaz toxique [Méthode de sélection par roulette]

| $N^{\circ}$ de Jeux de barre | Les valeurs de la puissance générée |
|------------------------------|-------------------------------------|
|                              | 114.5858                            |
|                              | 52.4921                             |
|                              | 34.0289                             |
|                              | 42.2255                             |
|                              | 31.0827                             |

Tableau 3-95 Puissances générées par chaque centrale [sélection par roulette]

Tableau 3-96 Valeur des fonctions "émission" optimisée [sélection par roulette]

| La fonction Cout<br>Optimisé<br>(Dollar/Heur) | La fonction non<br>émission<br>Optimisé (Kg/h). | Les Pertes Total non<br>optimisé (MW) | Temps d'exécution<br>$\triangleleft$ seconde $\triangleleft$ |
|-----------------------------------------------|-------------------------------------------------|---------------------------------------|--------------------------------------------------------------|
| 928.228                                       | 346.062                                         | 15.415                                | 32.786984                                                    |

Le tableau (3.95) représente les puissances générées par chaque centrale où la plus grande valeur de la puissance générée est celle produite par le centrale n°1, par contre le tableau (3.96) représente la valeur de la fonction émission de gaz optimisée, ainsi que la valeur des pertes dans le réseau.

# **3.7.3.2 Sélection d'uniforme**

Après avoir introduire ces valeurs et exécuter le programme sous l'environnement de Matlab. Les résultats suivants on était obtenus :

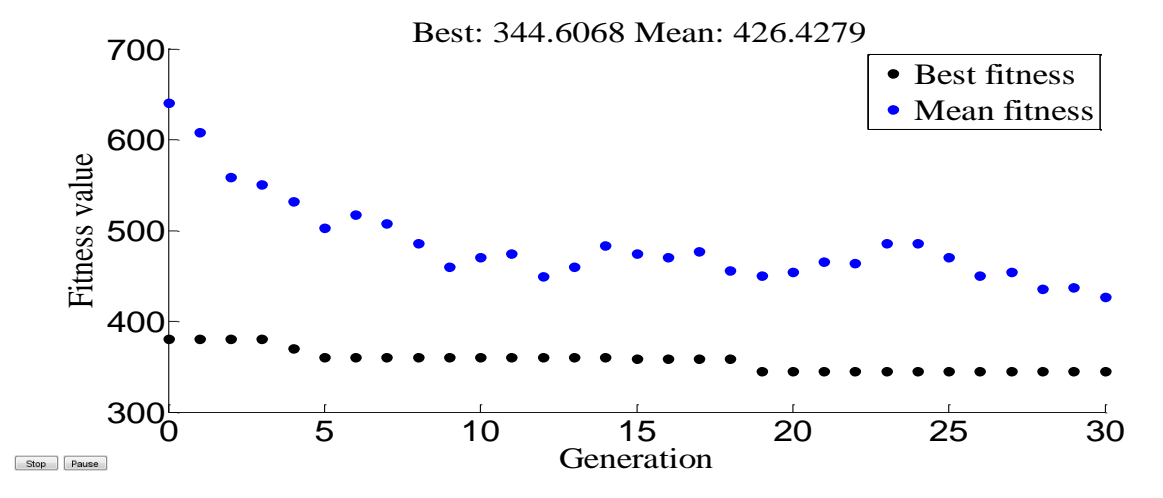

Figure 3-62 Résultats d'optimisation mono-objective de la fonction "émission de gaz toxique" [Méthode de sélection : par uniforme]

Pour la puissance générée qui sont des variables de contrôle correspondent à l'optimisation de la Fonction émission de gaz toxique, on aura les résultats suivants :

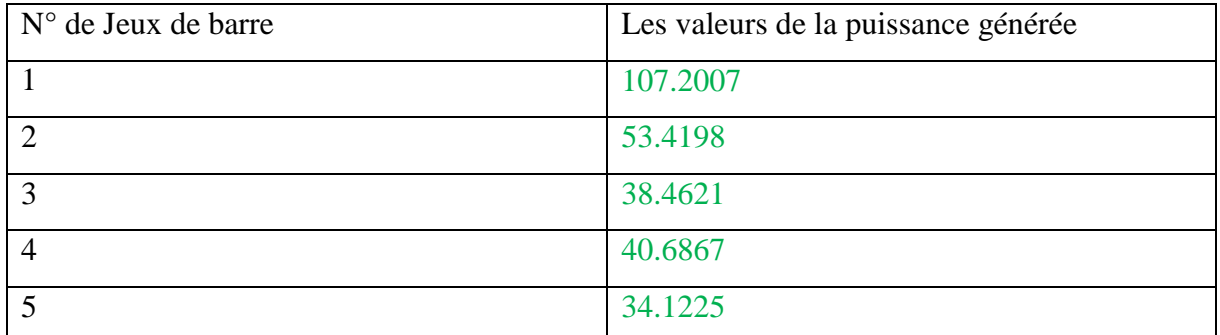

Tableau 3-97 Puissances générées par chaque centrale [sélection : par uniforme]

Tableau 3-98 Valeur des fonctions "émission" optimisée [sélection par uniforme]

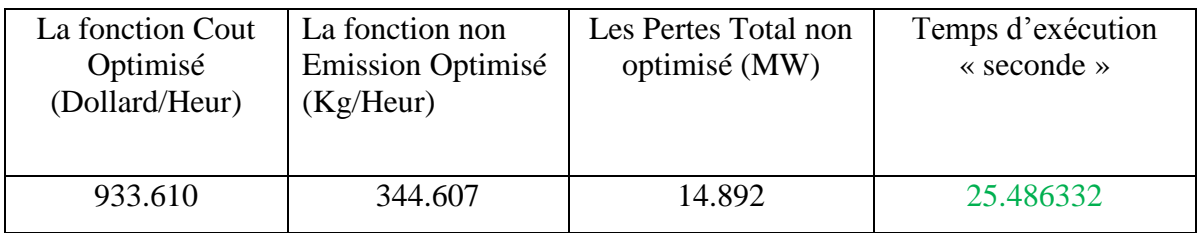

Le tableau (3.97) représente les puissances générées par chaque centrale où la plus grande valeur de la puissance générée est celle produite par le centrale n°1, par contre le tableau (3.98) représente la valeur de la fonction émission de gaz optimisée, ainsi que la valeur des pertes dans le réseau.

Le tableau suivant résume les différents types des méthodes de sélection étudiés pour une la fonction émission de gaz :

Tableau 3-99 les différents types des méthodes de sélection étudiés pour une la fonction émission de gaz :

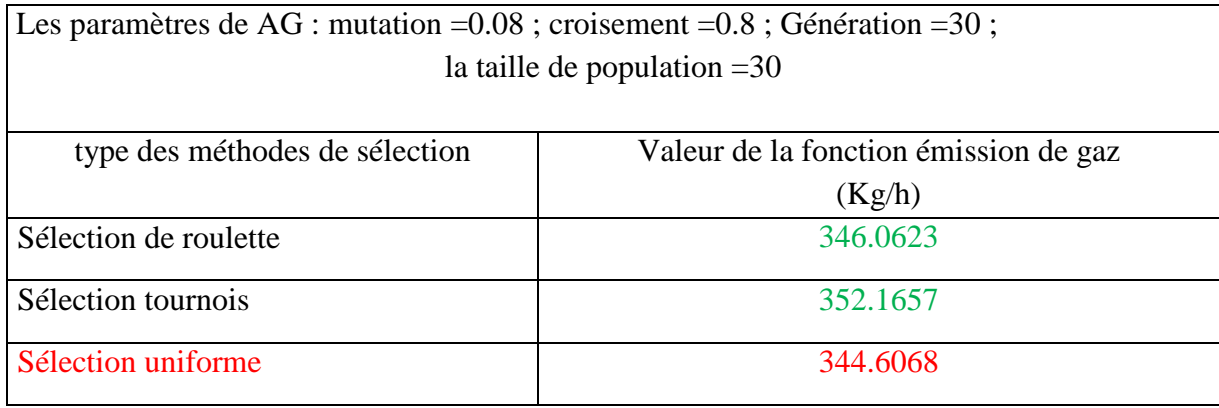

#### **3.7.3.3 Sélection par tournoi**

Après avoir introduire ces valeurs dans notre programme Matlab, et l'exécuter, les résultats suivant ont été obtenus :

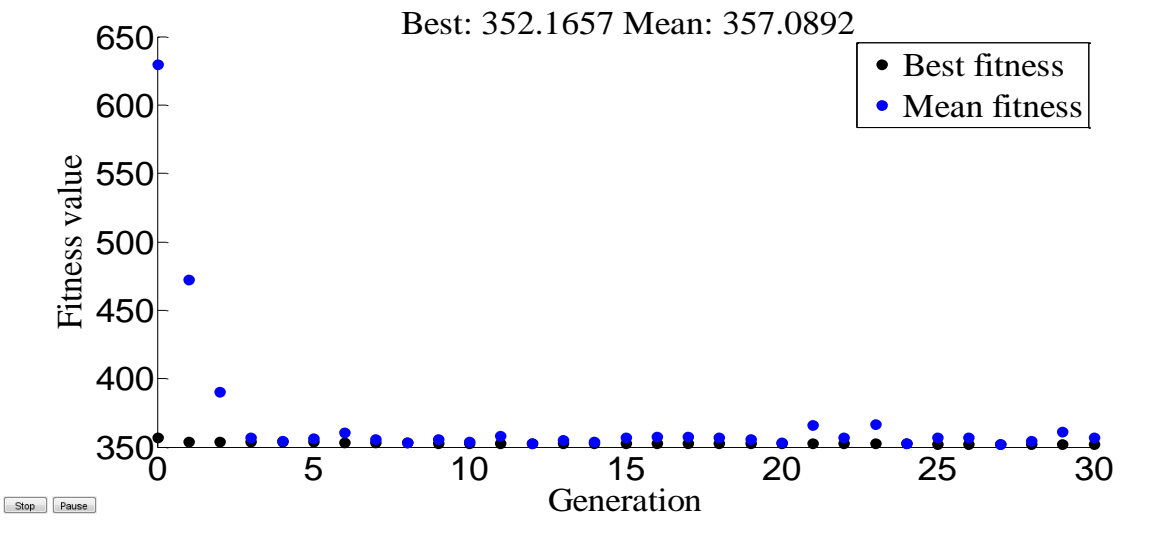

Figure 3-63 Résultats d'optimisation mono-objective de la fonction "émission" de gaz toxique [Méthode de sélection : par tournoi]

Pour la puissance générée qui sont des variables de contrôle correspondent à l'optimisation de la Fonction émission de gaz toxique, on aura les résultats suivants :

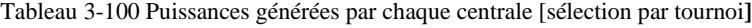

| $N^{\circ}$ de Jeux de barre | Les valeurs de la puissance générée |
|------------------------------|-------------------------------------|
|                              | 121.6862                            |
|                              | 58.2382                             |
|                              | 36.1788                             |
|                              | 26.1415                             |
|                              | 39.7058                             |

Tableau 3-101 Valeur des fonctions "émission" optimisée [sélection par tournoi]

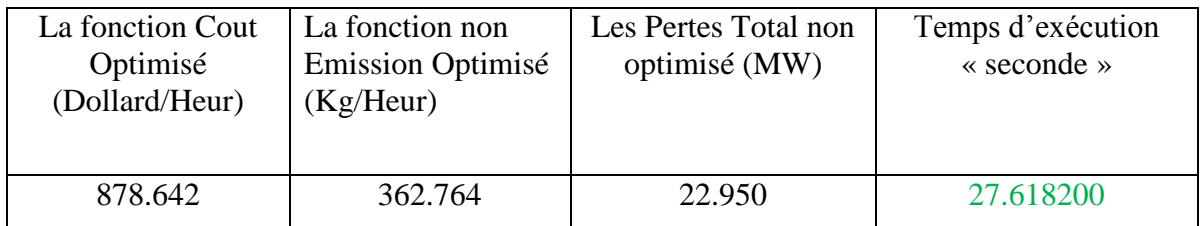

Le tableau (3.100) représente les puissances générées par chaque centrale où la plus grande valeur de la puissance générée est celle produite par le centrale n°1, par contre le tableau (3.101) représente la valeur de la fonction émission de gaze optimisée, ainsi que la valeur des pertes dans le réseau. .

Le tableau suivant résume les différents types des méthodes de sélection étudiés pour une la fonction émission de gaz :

Tableau 3-102 Les différents types des méthodes de sélection étudiée pour un la fonction émission de gaz

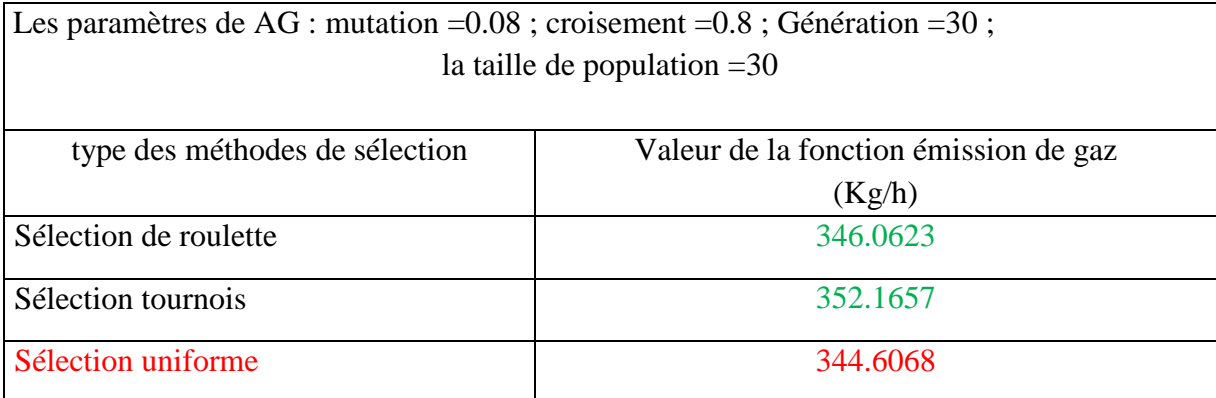

#### **3.7.4 Influence du type de croisement**

#### **3.7.4.1 Croisement un seul point**

Les valeurs suivantes ont été utilisées pour les paramètres de notre AG :

« Taille de population =30, nombre de génération =30, croisement= 0.8, mutation =  $0.08 \times$ . Après avoir introduire ces valeurs dans notre programme Matlab, et l'exécuter, les résultats suivant ont été obtenus :

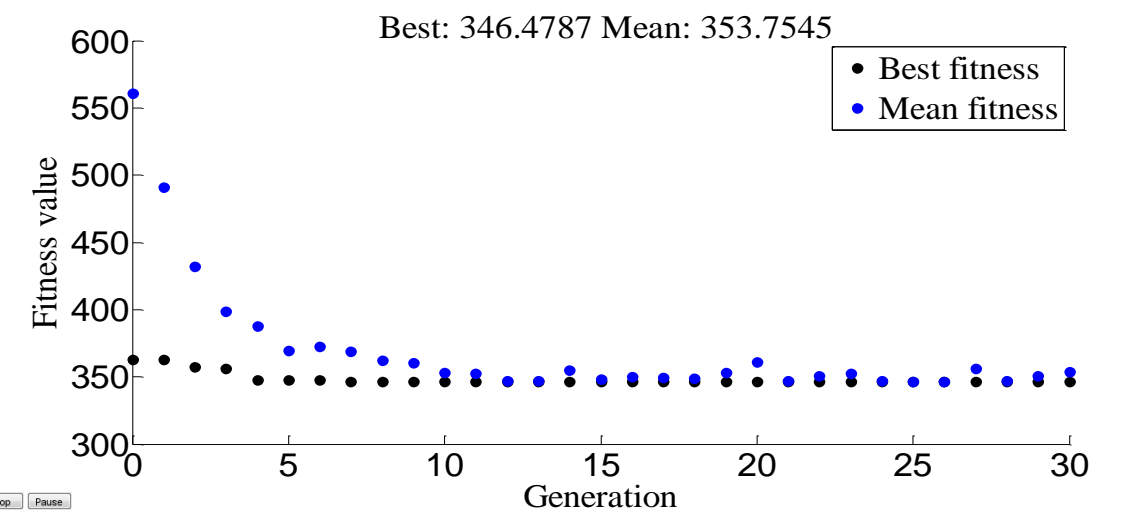

Figure 3-64 Résultats d'optimisation mono-objective de la fonction "émission" de production [Méthode de croisement an

seul point]

La figure (3.64) représente l'évolution de la solution optimale et la valeur moyenne des solutions de la fonction objectif "émission de gaz " en fonction des générations, L'axe « x » représente le nombre des générations et l'axe « y » représente les valeurs de la fonction objectif.

| $N^{\circ}$ de Jeux de barre | Les valeurs de la puissance générée |
|------------------------------|-------------------------------------|
|                              | 107.9926                            |
|                              | 48.2802                             |
|                              | 42.6453                             |
|                              | 43.0950                             |
|                              | 31.7074                             |

Tableau 3-103 Puissances générées par chaque centrale [croisement par un seul point]

Tableau 3-104 Valeur des fonctions "émission" optimisée [croisement par un seul point]

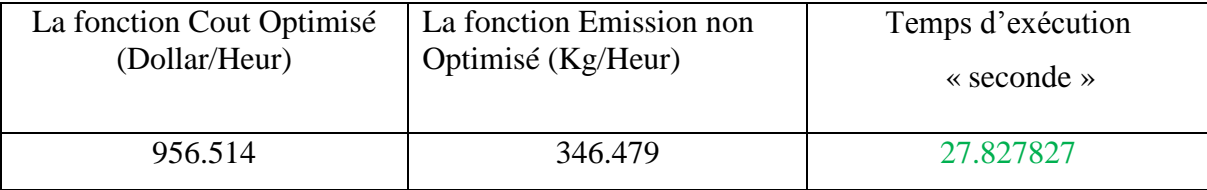

Le tableau (3.103) représente les puissances générées par chaque centrale où la plus grande valeur de la puissance générée est celle produite par le centrale n°1, par contre le tableau (3.104) représente la valeur de la fonction coût optimisée.

#### **3.7.4.2 Croisement en deux points**

Changer le type de croisement à niveau Programme MATLAB et des résultats possibles de ce changement comme suit :

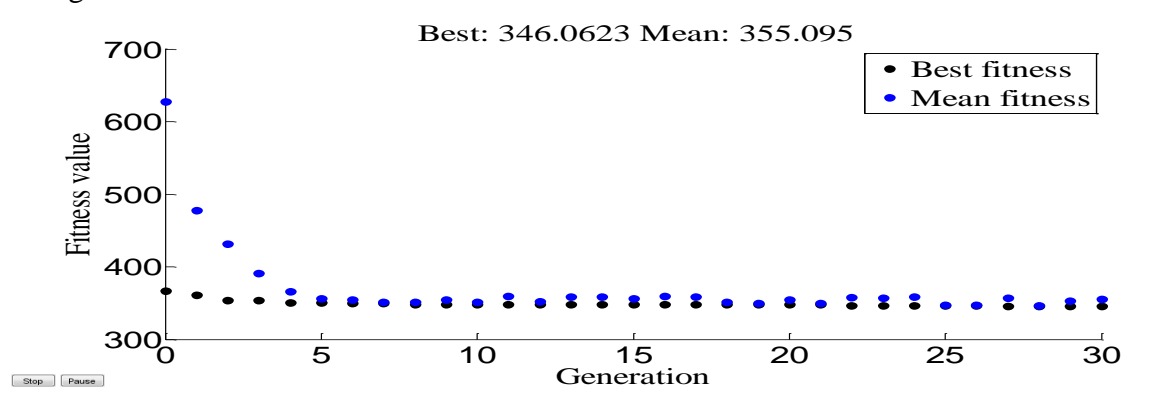

Figure 3-65 Résultats d'optimisation mono-objective de la fonction "émission" de production [Méthode de croisement an

deux point]

La figure (3.65) représente l'évolution de la solution optimale et la valeur moyenne des solutions de la fonction objectif "émission de gaz " en fonction des générations, L'axe « x » représente le nombre des générations et l'axe « y » représente les valeurs de la fonction objectif.

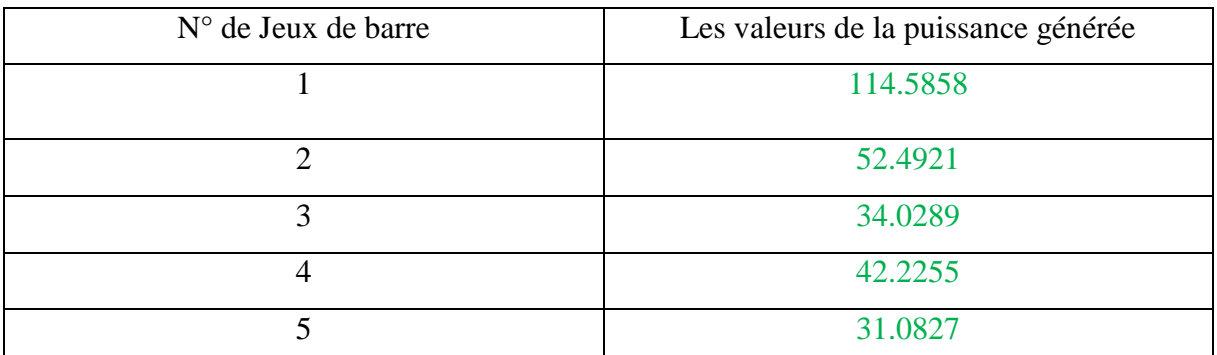

Tableau 3-105 Puissances générées par chaque centrale [croisement par deux points]

Tableau 3-106 Valeur des fonctions "émission" optimisée [croisement par deux point]

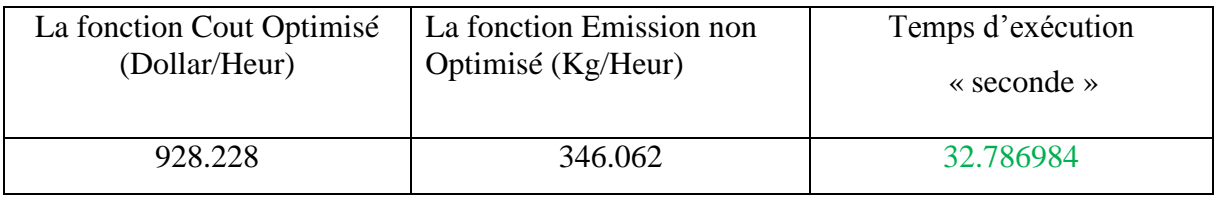

Le tableau (3.105) représente les puissances générées par chaque centrale où la plus grande valeur de la puissance générée est celle produite par le centrale n°1, par contre le tableau (3.106) représente la valeur de la fonction coût optimisée.

# **3.7.4.3 Croisement arithmétique**

Changer le type de croisement à niveau Programme MATLAB et des résultats possibles de ce changement comme suit :

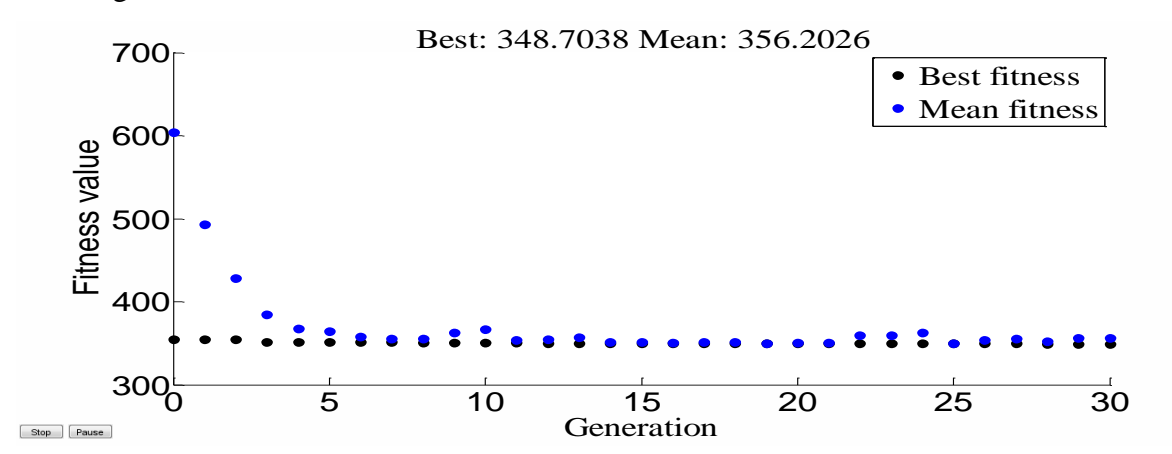

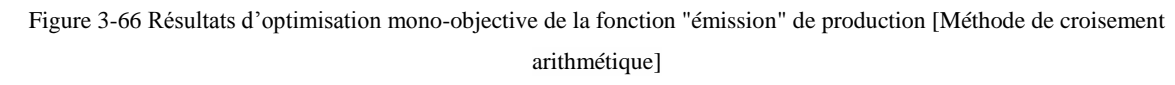

La figure (3.66) représente l'évolution de la solution optimale et la valeur moyenne des solutions de la fonction objectif "émission de gaz" en fonction des générations, L'axe « x » représente le nombre des générations et l'axe « y » représente les valeurs de la fonction objectif.

| $N^{\circ}$ de Jeux de barre | Les valeurs de la puissance générée |
|------------------------------|-------------------------------------|
|                              | 104.8401                            |
|                              | 59.1962                             |
|                              | 34.6167                             |
|                              | 44.3841                             |
|                              | 31.0811                             |

Tableau 3-107 Puissances générées par chaque centrale [croisement arithmétique]

Tableau 3-108 Valeur des fonctions "émission" optimisée [croisement arithmétique]

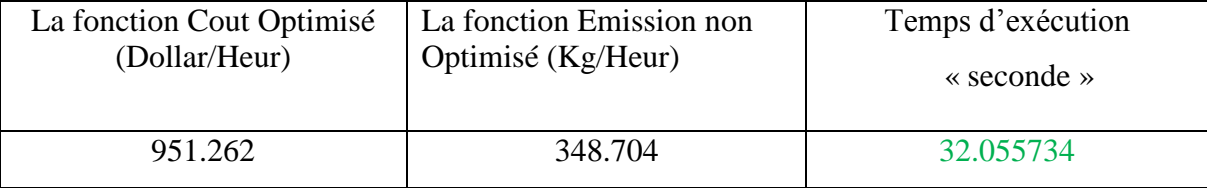

Le tableau (3.107) représente les puissances générées par chaque centrale où la plus grande valeur de la puissance générée est celle produite par le centrale n°1, par contre le tableau (3.108) représente la valeur de la fonction coût optimisée.

Le tableau suivant résume les différents types type de croisement étudiés pour une la fonction émission de gaz :

Tableau 3-109 Les différents types de croisements étudiés pour un la fonction émission de gaz

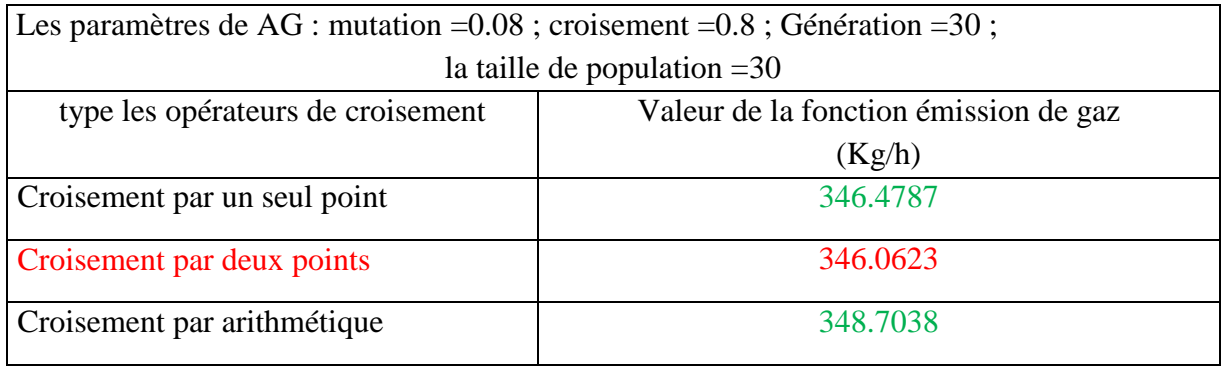

# **3.8 Interprétation des résultats des tests effectués [pour les réseaux test IEEE-30JB & IEEE-14JB]**

Les tableaux (3-13 ; 3-20 ; 3-27) Résument les résultats de meilleures valeurs des paramètres de notre Ag obtenus après plusieurs essais et test sur chaque paramètre appliqué sur un réseau IEEE-30Jb pour une fonction de dispatching économique.

On peut remarquer que l'augmentation de la taille de population nous donne plus des chances pour avoir des meilleurs résultats. La même chose pour un nombre de génération plus de 100.La probabilité de croisement égale ou supérieure à 80% nous a donné des meilleurs résultats par contre un taux de croisement inférieure à 80% nous donné pas les résultats souhaités. La probabilité de mutation de l'ordre de 0.08 était la meilleure valeur pour une minimisation de la fonction coût dans un réseau test IEEE-30JB.

Les tests effectués ont montré aussi que la méthode de la sélection "roulette" et la méthode de croisement "par deux point" étaient les plus convenables pour la fonction de dispatching économique dans un réseau IEEE-30Jb.

Les tableaux (3-40 ; 3-47 ; 3-53) montrent les meilleures valeurs des paramètres d'AG pour une fonction "émission de gaz" dans un réseau test IEEE-30Jb.

Les tests ont montré que l'augmentation de l'espace de recherche au-dessus de 100 peut engendrer une amélioration au niveau de la fonction de l'émission minimisé.

Le nombre de génération au-dessus de 100 a donné des résultats satisfaisants par rapport au cas où nous avons ajusté le nombre de génération au-dessous de 100. L'intervalle de (0.01 0.02) de la probabilité de mutation à produire des meilleurs résultats pour l'optimisation de la fonction environnementale dans un réseau IEEE-30jb.

La méthode de sélection "roulette» et le type de croisement "arithmétique" étaient les plus convenables pour la fonction "émission".

D'après la comparaison entre les résultats obtenus dans les tests effectué sur le réseau IEEE-14JB soit pour la fonction de dispatching économique ou bien pour la fonction "émission" et avec les résultats obtenus dans les tests effectué dans un réseau IEEE-30, on constate que :

 Un nombre de génération supérieur à 100 peut engendrer des meilleurs résultats pour une optimisation de la fonction "cout" de production d'énergie et pour une fonction environnementale aussi.
- Un intervalle de probabilité de mutation : [0.01 0.08], peut être convenable afin de produire des meilleures optimisations.
- La méthode de croisement "par deux point" est la plus convenable pour une optimisation de dispatching économique et environnementale.
- La méthode de sélection peut être "roulette' est satisfaisante pour avoir des résultats optimal.

#### 4. **Conclusion**

Ce chapitre a été consacré à l'étude analytique des différents tests exécutés pour la fonction cout de production et pour la fonction émission de gaz toxique. Deux réseaux test ont été utilisés.

Des différents test avec une changement d'un seul paramètre à chaque fois (en fixant les autres) dans un réseau test IEEE30JB et un autre de 14JB ont été effectués.

Les résultats obtenus nos permis de choisir une combinaison convenable pour optimiser une fonction de dispatching économique, ainsi que la fonction environnementale.

*Conclusion générale* 

*Conclusion Générale* 

# **Conclusion Générale**

Les études et l'analyse de l'écoulement de puissance permettent d'organiser la construction et l'extension des réseaux électrique ainsi que la conduite et le control de ces réseaux.

Dans notre travail une étude paramétrique de l'algorithme génétique a été effectuée, en analysant l'écoulement de puissance, et en abordant les méthodes de résolution des équations non-linéaire de Newton-Raphson.

L'optimisation de la répartition des puissances, se base sur la recherche du point de fonctionnement optimal en minimisant nos fonctions objectifs sous les différentes contraintes d'égalité et d'inégalité reflétant respectivement l'équilibre demande génération et sécurité de fonctionnement.

Nous avons traité deux différentes fonctions dans notre étude paramétrique à savoir : la fonction de dispatching économique et environnementale.

La comparaison et l'analyse des résultats et des différents tests est la tâche principale de ce mémoire, il était essentielle de déterminer la meilleur combinaison pour un algorithme génétique pour traiter la fonction de dispatching économique et environnementale.

Pour ce faire, plusieurs essais sont faits en fixant un paramètre tout en variant les autres.

Ce travail est validé sur plusieurs modèles de réseau électrique de taille différentes, petite moyenne et grande (IEEE 14, IEEE30).

En fin, nous ne prétendons pas notre travail est exhaustif, mais nous avons essayé d'analyser les différentes résultats obtenus et nous proposons comme développement de ce travail, une étude plus large en introduisant autres méthodes de technique différentes comme les réseaux.

# *Références Bibliographiques*

# *Références bibliographiques*

#### **A.**

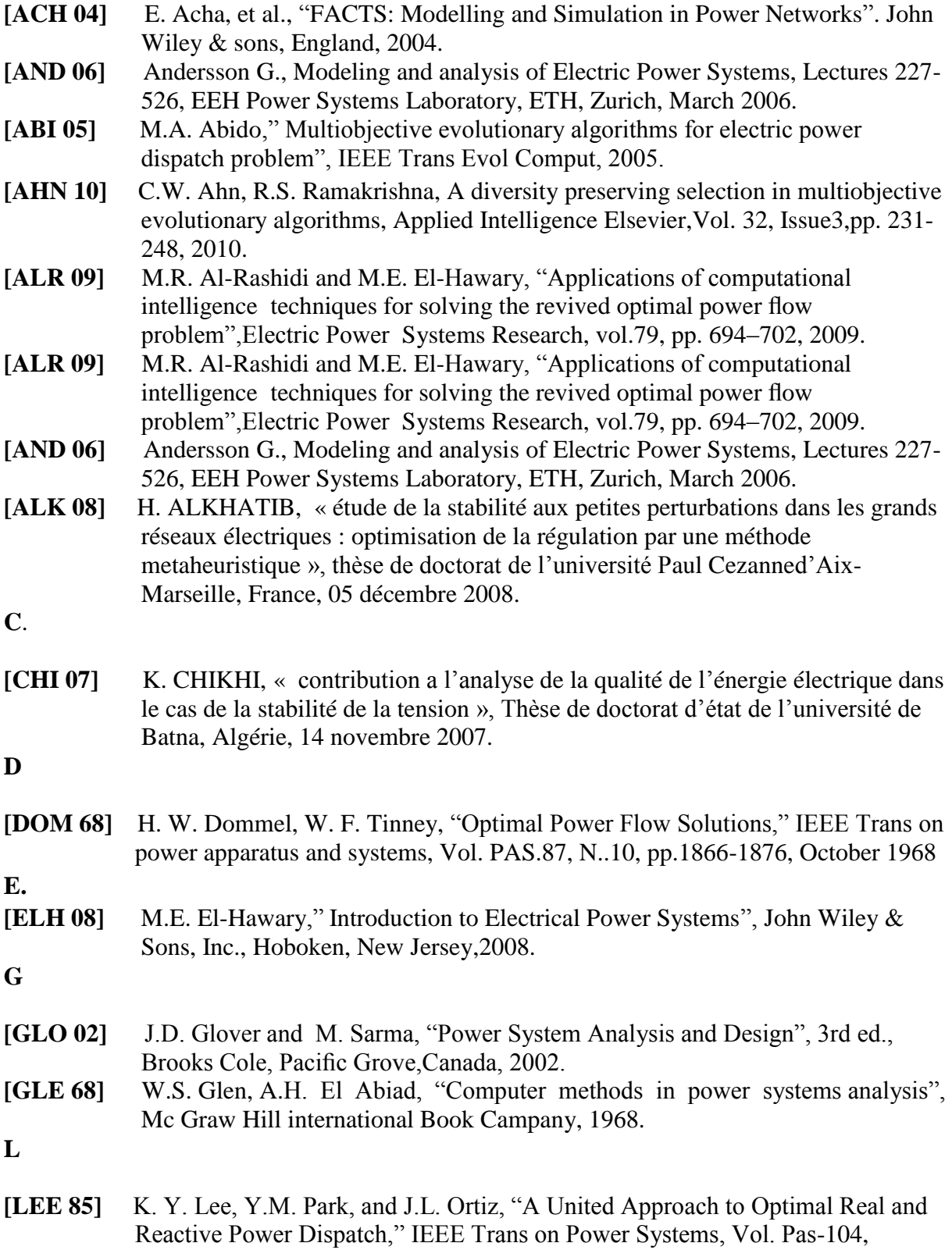

pp.1147-1153, May 1985

**K**

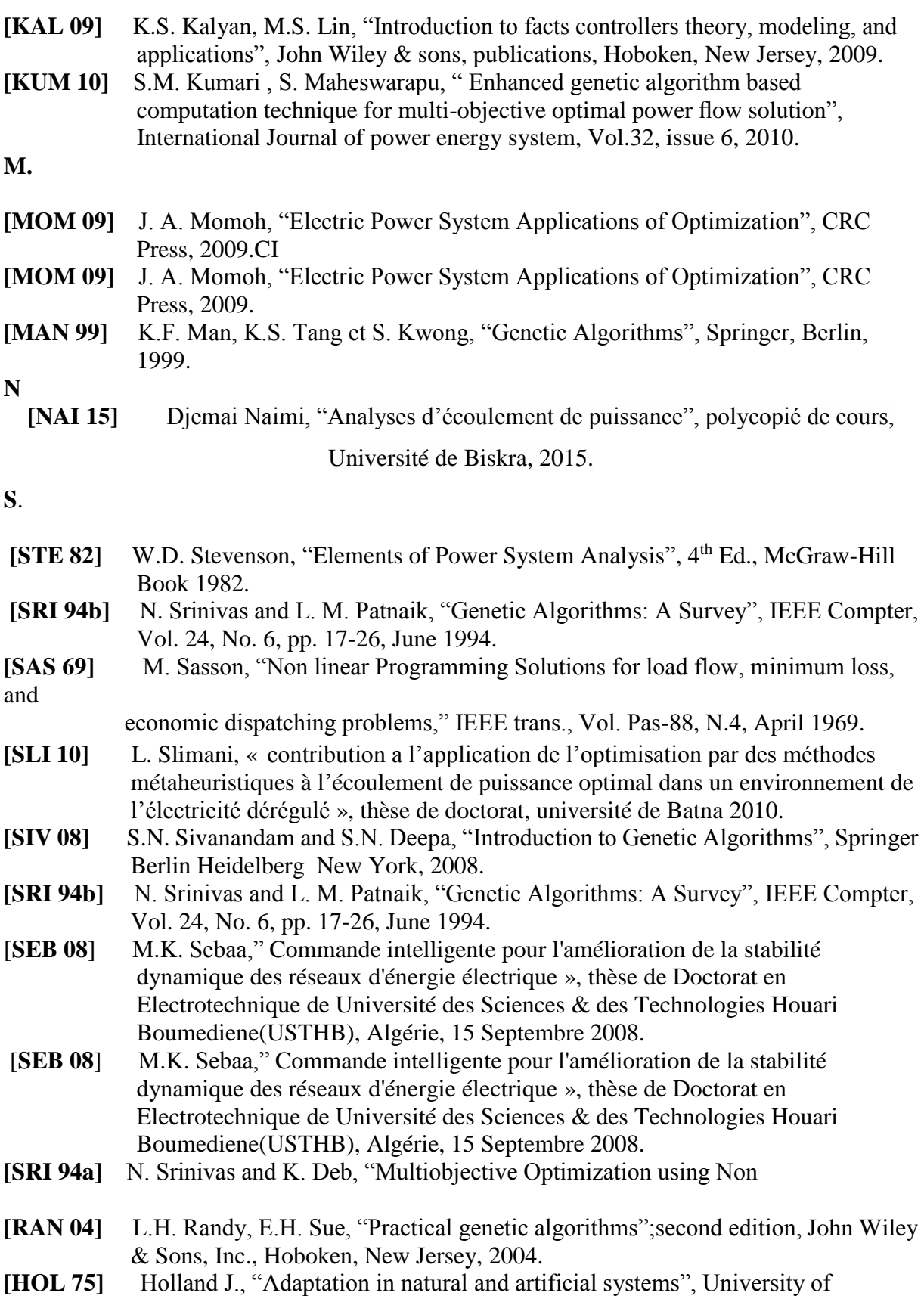

Michigan Press, 1975.

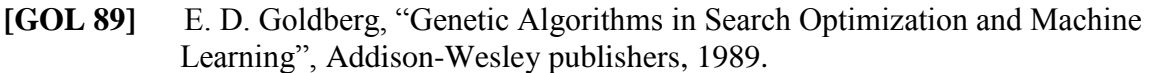

**[SIV 08]** S.N. Sivanandam and S.N. Deepa, "Introduction to Genetic Algorithms", Springer Berlin Heidelberg New York, 2008.dominated

**Y**

**[YAL 07]** T. Yalcinoz, Onur Koksoy, "A multiobjective optimization method to environmental economic dispatch", Electrical Power and Energy Systems, Vol. 29, Issue 1,Elsevier, Jan. 2007,

W

**[WEE 79]** B.M. Weedy, "Electric Power Systems", 3rd Ed., John Wiley & Sons Ltd., London, 1979.

# Annexe

### Annexe 1

### Paramètre de réseaux de IEEE-14 JB

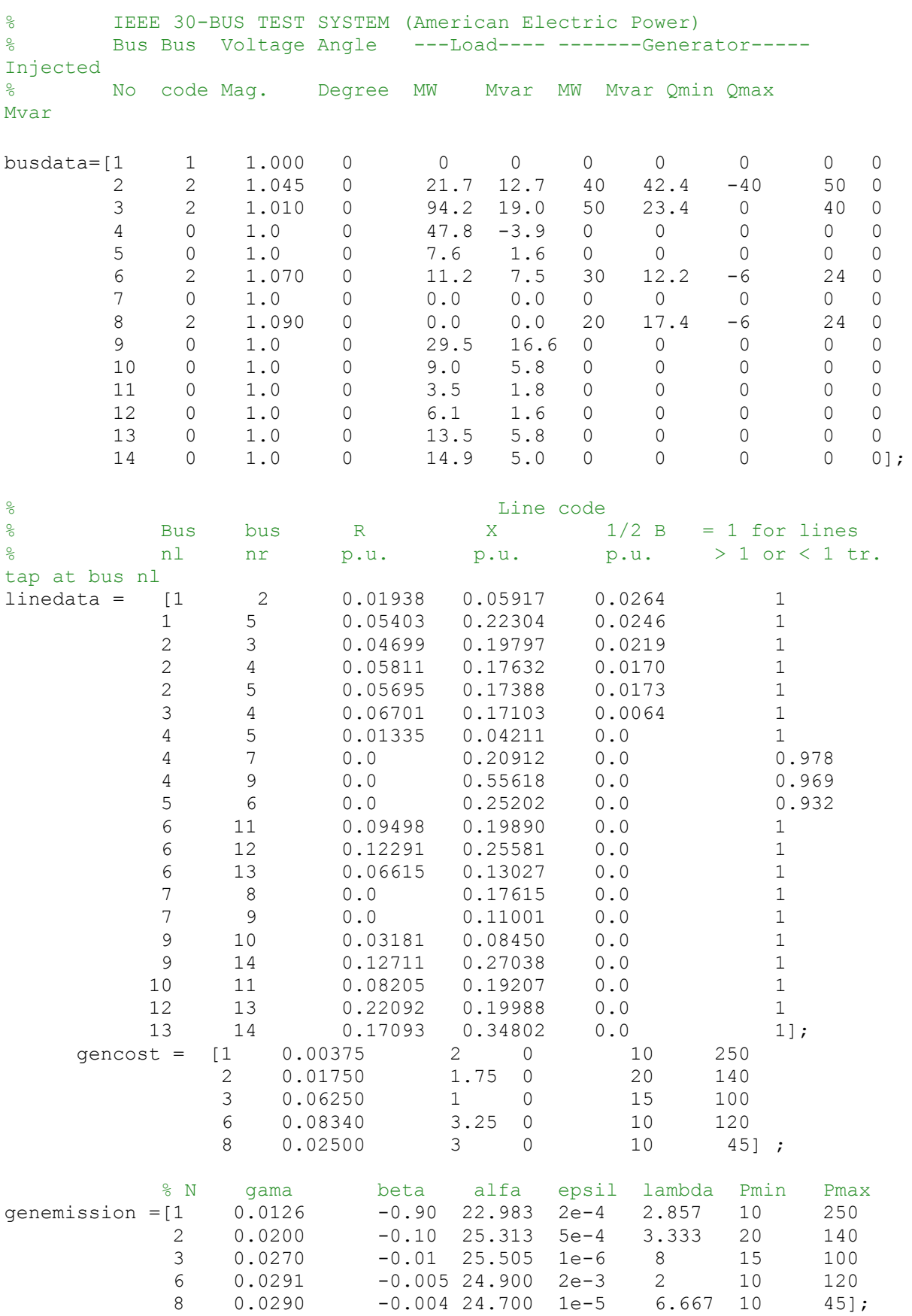

## Annexe 2 Paramètre de réseau IEEE 30 JB

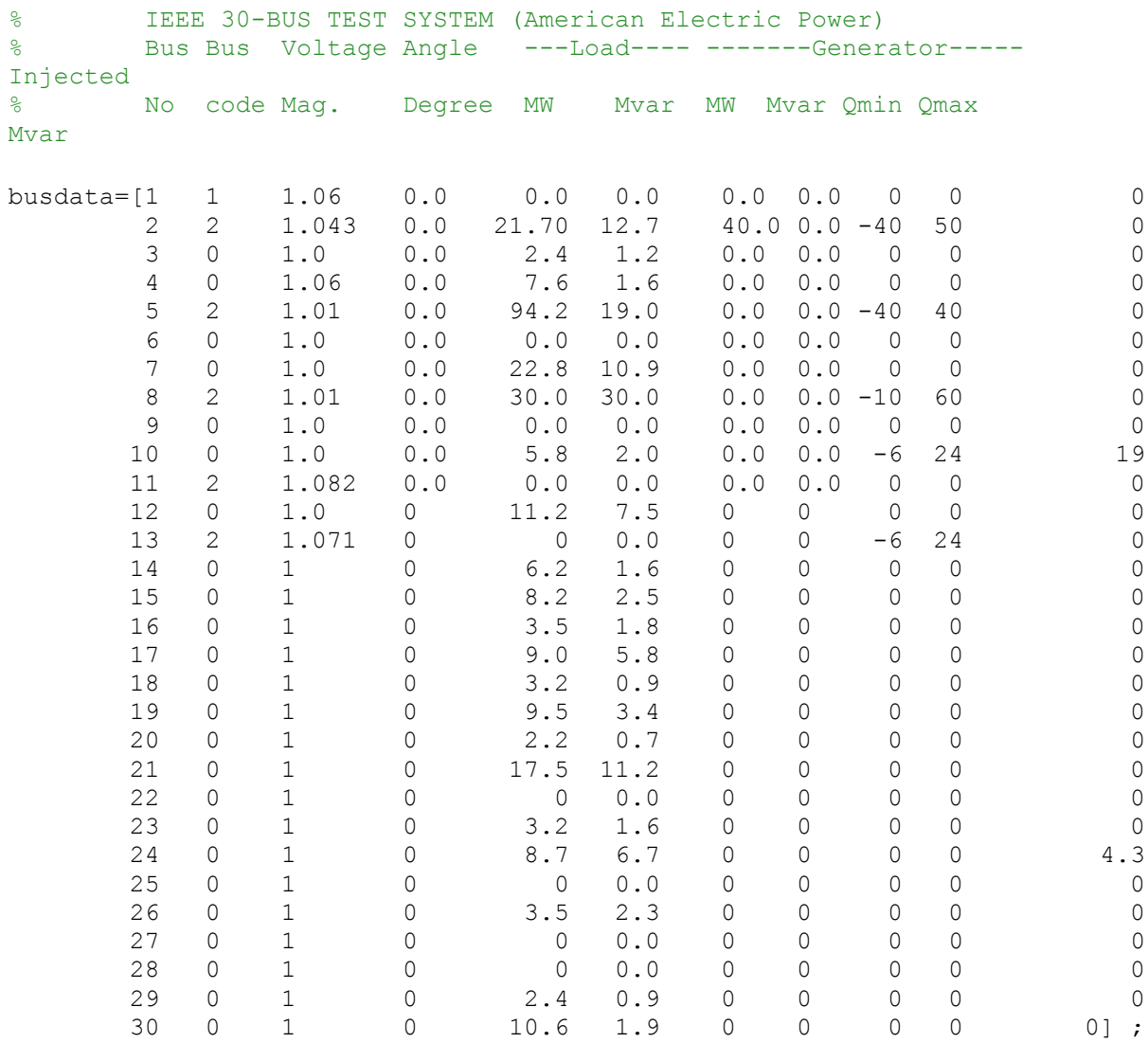

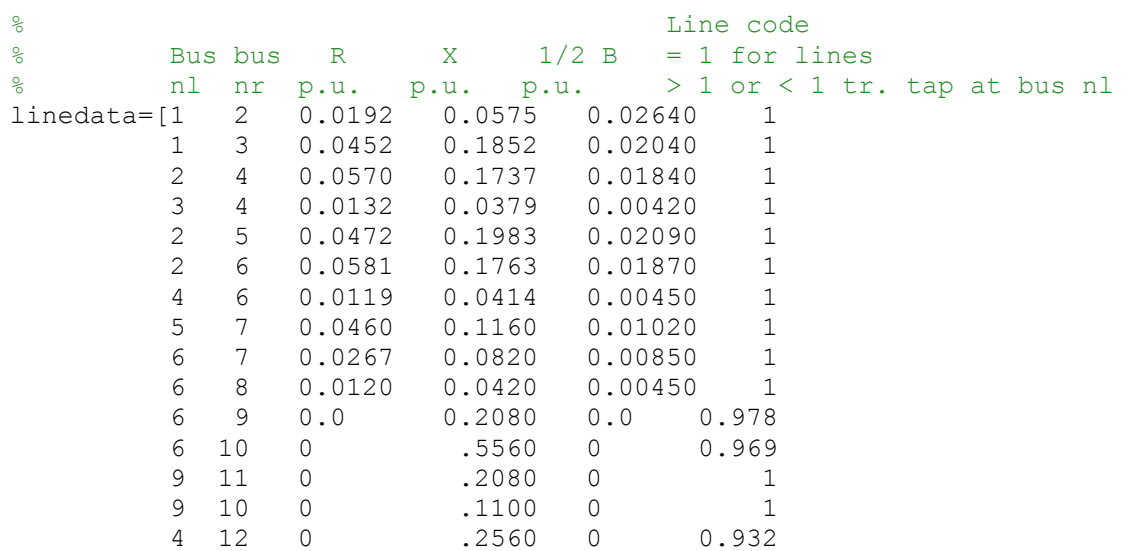

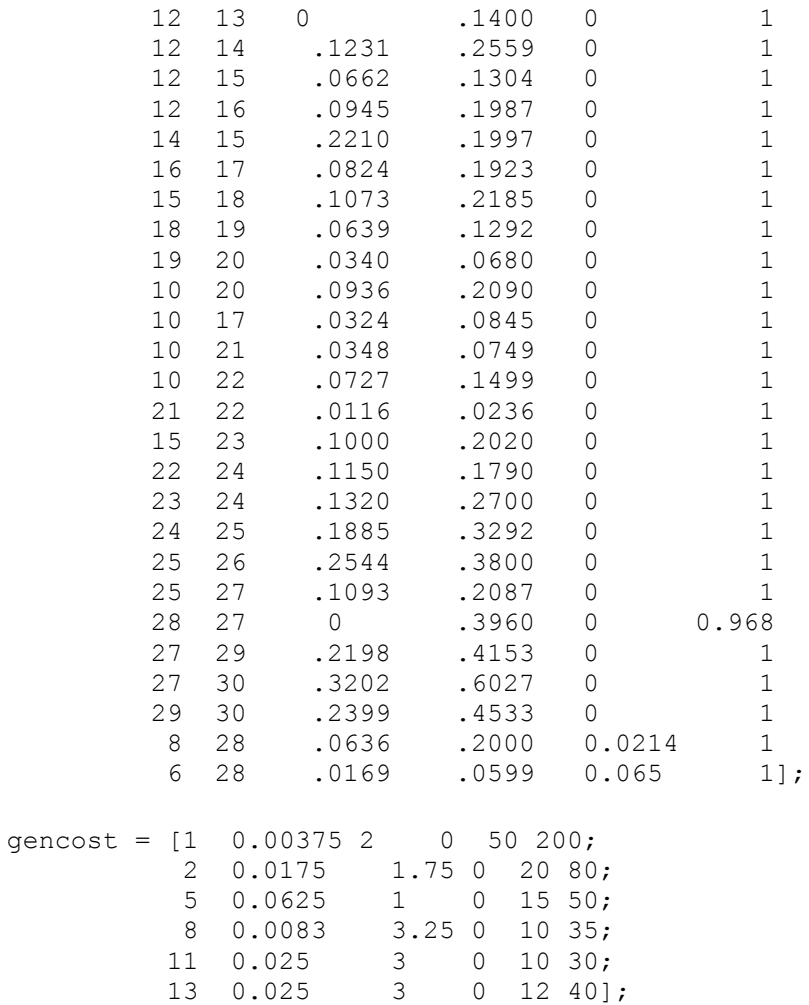

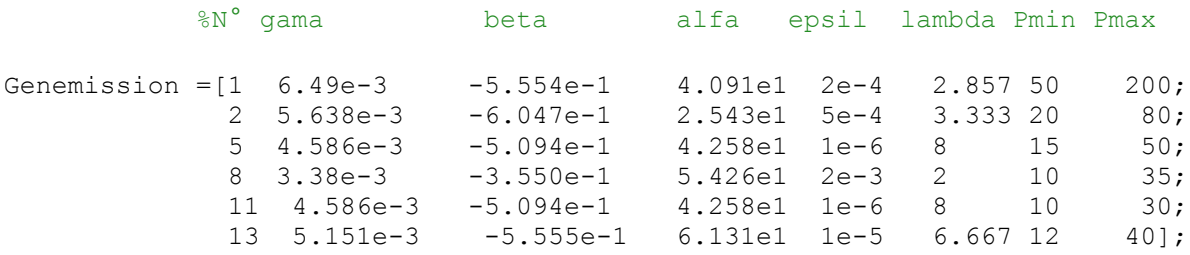